# Statistische und geometrische Eigenschaften turbulenter Strömungen

als Diplomarbeit vorgelegt von

Anton Daitche

Dezember 2009

institut für<br>theoretische physik Westfälische Wilhelms-Universität Münster

2. Korrigierte Ausgabe

# Inhaltsverzeichnis

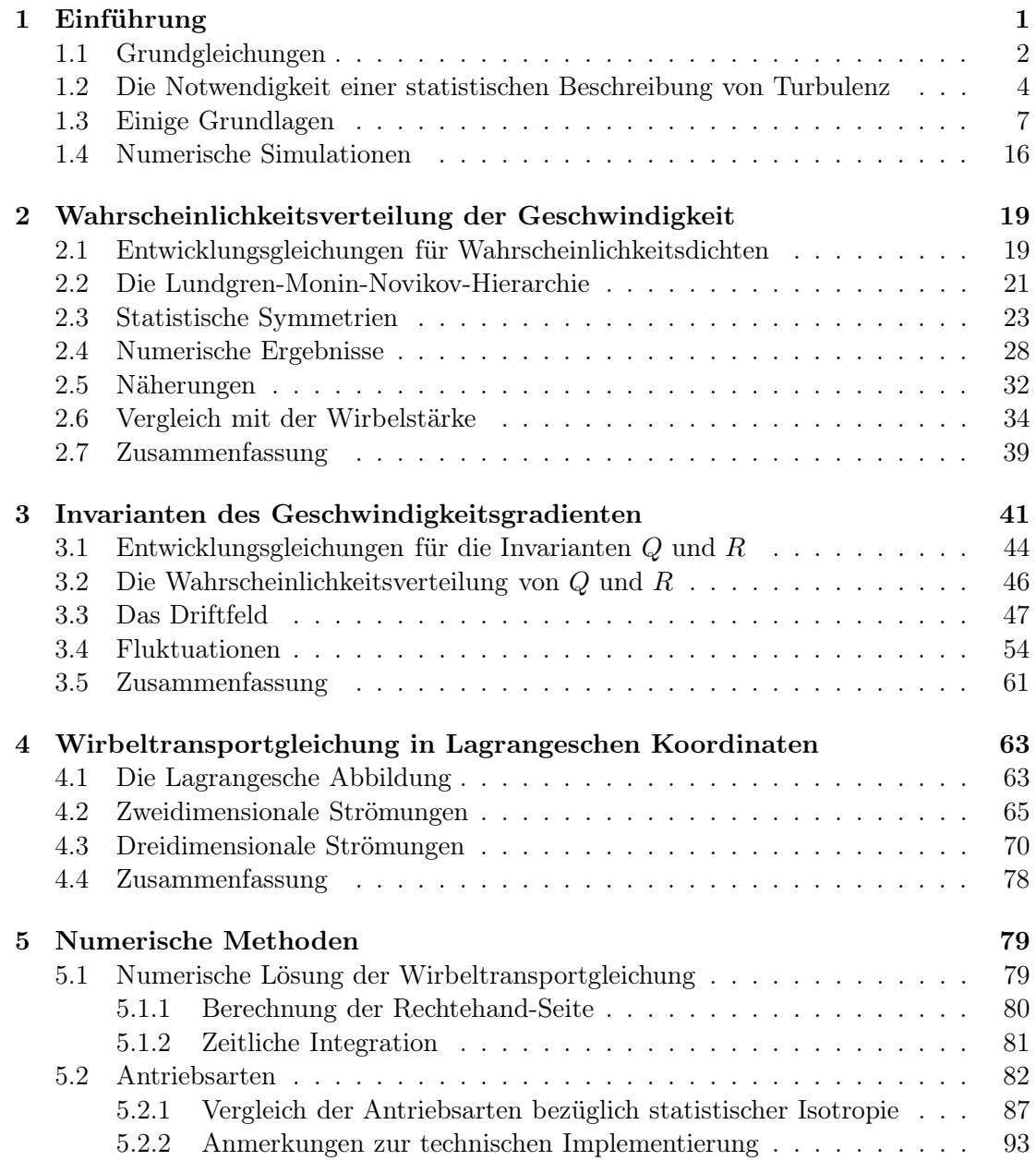

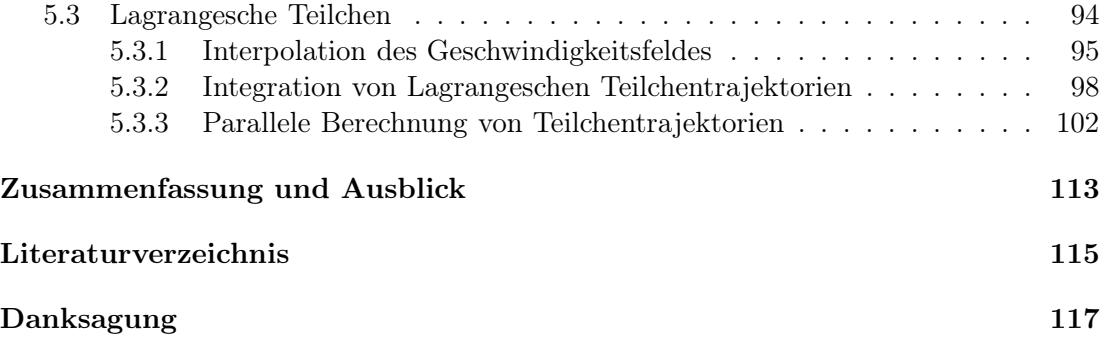

# <span id="page-4-0"></span>1 Einführung

Die vorliegende Arbeit beschäftigt sich mit turbulenten Strömungen. Turbulenz ist kein seltenes, sondern vielmehr ein alltägliches Phänomen der Natur. Es hat eine große Bedeutung für technische Anwendungen und berührt die Grundlagen anderer Forschungsgebiete der Biologie, Chemie und Physik. Man interessiert sich z. B. für turbulente Mischungsvorgänge und Verbrennungsprozesse, die in der Chemie und den Ingenieurwissenschaften von Bedeutung sind. Bei der Entstehung von Wolken spielt die Turbulenz eine wichtige Rolle und ist essentiell für das Verständnis von Wetter- und Klimaphänomenen und ihre Vorhersage. Ferner treten turbulente Strömungen in vielen Vorgängen der Astrophysik auf. Es gibt noch viele weitere Beispiele für das Vorkommen von Turbulenz in gut vertrauten und wichtigen Bereichen.

Eine exakte Definition von Turbulenz ist schwierig, weshalb hier stattdessen einige charakteristische Eigenschaften genannt werden:

- raumzeitlich chaotisches Verhalten
	- räumlich und zeitlich irreguläres, aperiodisches Verhalten
	- hohe Sensitivität gegenüber kleinen Veränderungen der Anfangsbedingungen
- eine Vielzahl von räumlichen und zeitlichen Skalen (siehe z. B. Abb. [1.1](#page-5-1) rechts)

Abbildung [1.1](#page-5-1) zeigt zwei Beispiele turbulenter Strömungen. Bereits im Rauch einer Zigarette erkennt man hochkomplexe Strömungsstrukturen. In diesem Fall ist die "Stärke" der Turbulenz noch gering; so liegen z. B. die kleinsten und größten Längenskalen der auftretenden Strukturen nicht sehr weit auseinander. Dagegen erzeugt der Ausstoß von Rauch und Staub aus einem Vulkan eine viel "stärkere" Turbulenz (d. h. eine viel höhere Reynoldszahl); hier ist u. a. eine Vielzahl von verschiedenen Längenskalen zu erkennen. Der Rauch zeigt in beiden Fällen eine hochkomplexe Struktur und folgt fast genau der Geschwindigkeit des Fluids. Die Rauchpartikel werden durch sogenannte "Lagrangesche Teilchen" näherungsweise beschrieben. Das sind punktförmige Teilchen mit der gleichen Dichte wie das Fluid. Sie folgen exakt der Flüssigkeitsbewegung und ihre Geschwindigkeit ist zu jedem Zeitpunkt gleich der des Fluids am betreffenden Ort. Man kann sich Lagrangesche Teilchen anschaulich als markierte Fluidpartikel vorstellen.

Trotz der Allgegenwärtigkeit von Turbulenz ist dieses Phänomen bis heute noch nicht gut verstanden. Dabei ist es schon lange bekannt; Leonardo Da Vinci hat bereits vor ca. 500 Jahren einige wichtige Charakteristika der Turbulenz beschrieben (siehe [\[Fri95\]](#page-118-1)). Die der Flüssigkeitsbewegung zugrundeliegende Gleichung, die Navier-Stokes-Gleichung,

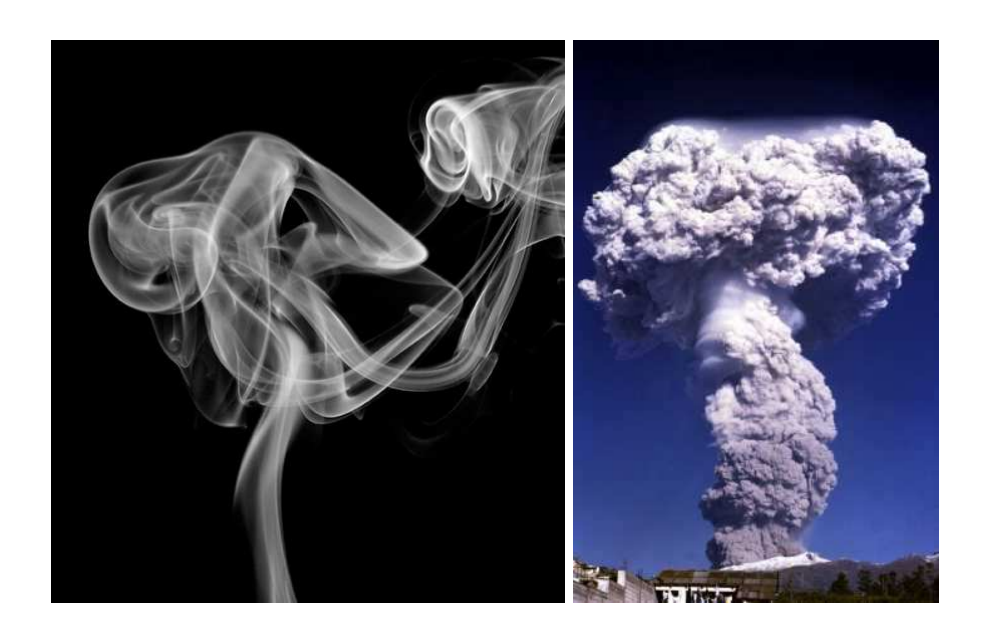

<span id="page-5-1"></span>Abbildung 1.1: Zwei Beispiele turbulenter Strömungen: Links ist der Rauch einer Zigarette und rechts der Ausstoß von Staub und Rauch aus dem Vulkan "Pichincha" zu sehen. Beide Fälle zeigen im Prinzip die Ausbreitung von Lagrangeschen Teilchen in turbulenten Strömungen.

wurde bereits 1823 von Navier aufgestellt und ist bis heute die Grundlage der Hydrodynamik. Richard Feynman hat Turbulenz als "the most important unsolved problem of classical physics" bezeichnet. Der Grund für das Fehlen einer zufriedenstellenden umfassenden Beschreibung von Turbulenz ist nicht einem Mangel an Versuchen zuzuschreiben, sondern vielmehr der sehr hohen Komplexität des Problems. Horace Lamb hat es etwas ironisch durch die folgenden Worte ausgedrückt:

*"I am an old man now, and when I die and go to Heaven there are two matters on which I hope for enlightenment. One is quantum electrodynamics and the other is turbulence. About the former I am really rather optimistic."*

Ein weiterer wichtiger Grund, sich mit Turbulenz zu beschäftigen, ist die Neugier. Man möchte das Verhalten und die Eigenschaften eines hochkomplexen, nichtlinearen Systems ergründen und verstehen. Dieses Ziel ist eine große Herausforderung, und diese Arbeit soll dazu beitragen.

## <span id="page-5-0"></span>1.1 Grundgleichungen

Die Bewegung einer inkompressiblen Flüssigkeit wird durch die Navier-Stokes-Gleichung

$$
\partial_t \mathbf{u} + \mathbf{u} \cdot \nabla \mathbf{u} = -\nabla p + \nu \Delta \mathbf{u} + \mathbf{F} \tag{1.1}
$$

und die Inkompressibilitätsbedingung

$$
\nabla \cdot \boldsymbol{u} = 0
$$

beschrieben. Dabei ist  $u(x, t)$  das Geschwindigkeitsfeld,  $p(x, t)$  das Druckfeld,  $\nu$  die Viskosität der Flüssigkeit und  $F(x, t)$  eine externe antreibende Kraft. Die Navier-Stokes-Gleichung ist eine Impuls-Bilanzgleichung. Sie bildet zusammen mit der Inkompressibilitätsbedingung ein geschlossenes Gleichungssystem, da der Druck durch diese Bedingung eliminiert werden kann:

$$
\nabla \cdot \mathbf{u} = 0 \quad \Rightarrow \quad \Delta p = \nabla \cdot (\mathbf{u} \cdot \nabla \mathbf{u}) \quad \Rightarrow \quad p(\mathbf{x}) = \frac{1}{4\pi} \int d^3 x' \frac{\nabla \cdot (\mathbf{u}(\mathbf{x}') \cdot \nabla \mathbf{u}(\mathbf{x}'))}{\|\mathbf{x} - \mathbf{x}'\|}
$$

Dabei hängt die letzte Umformung von den genauen Randbedingungen ab; hier wurde die Randbedingung "Verschwinden des Geschwindigkeitsfeldes im Unendlichen" gewählt.

Man kann die Größenordnung des advektiven Terms  $u \cdot \nabla u$  und des diffusiven Terms  $\nu\Delta u$  miteinander vergleichen, indem man eine typische Geschwindigkeitsskala  $U_0$  und Längenskala L<sup>0</sup> einführt. Mit einer Dimensionsanalyse folgt:

$$
\frac{\boldsymbol{u} \cdot \nabla \boldsymbol{u}}{\nu \Delta \boldsymbol{u}} \sim \frac{U_0^2 / L_0}{\nu U_0 / L_0^2} = \frac{U_0 L_0}{\nu} =: \text{Re}
$$
 (1.2)

<span id="page-6-1"></span>Das *grob* abgeschätzte Verhältnis zwischen den "advektiven Effekten" und den "dissipativen bzw. diffusiven Effekten" wird also durch die Reynoldszahl Re angegeben. Ist Re sehr klein, so kann der nichtlineare Term  $u \cdot \nabla u$  vernachlässigt und die Flüssigkeitsdynamik durch eine *lineare* Gleichung angenähert werden. Ist Re jedoch nicht klein oder gar groß, so können die nichtlinearen Effekte nicht vernachlässigt werden und spielen eine entscheidende Rolle bei der Bewegung des Fluids. Es gibt eine kritische Reynoldszahl, ab der sich eine turbulente Strömung ausbildet; sie hängt von der Art der Randbedingungen ab. Mit weiter steigender Reynolds-Zahl erhöht sich die "Stärke" der Turbulenz und wird durch diese Zahl quantifiziert.

Im Falle von Inkompressibilität ist die Navier-Stokes-Gleichung äquivalent zur Wirbeltransportgleichung, welche die zeitliche Entwicklung der Wirbelstärke  $\boldsymbol{\omega} := \nabla \times \boldsymbol{u}$ beschreibt:

$$
\partial_t \boldsymbol{\omega} + \boldsymbol{u} \cdot \nabla \boldsymbol{\omega} = \mathbf{S} \cdot \boldsymbol{\omega} + \nu \Delta \boldsymbol{\omega} + \nabla \times \boldsymbol{F} \tag{1.3}
$$

<span id="page-6-0"></span>Dabei ist S der symmetrische Teil des Geschwindigkeitsgradienten (siehe Abschnitt [1.3\)](#page-17-0) und wird als "Straintensor" bezeichnet.  $S \cdot \omega$  ist der sogenannte "Wirbelstreckungsterm", der den dynamischen Effekt der Wirbelstreckung repräsentiert. Sowohl  $u$  als auch S lassen sich mit Hilfe von  $\omega$  ausdrücken, d. h. die Wirbeltransportgleichung ist ebenfalls geschlossen.

Ein "Lagrangesches Teilchen" ist ein punktförmiges Teilchen mit der Dichte des Fluids. Seine Bewegung wird durch

$$
\frac{\mathrm{d}}{\mathrm{d}t}\boldsymbol{X}(t) = \boldsymbol{u}\left(\boldsymbol{X},t\right)
$$

bestimmt, wobei  $\mathbf{X}(t)$  der Ort des Teilchens zur Zeit t ist. Aus dieser Gleichung folgt, dass die Geschwindigkeit des Teilchens stets gleich der Geschwindigkeit des Fluids am Ort des Teilchens ist und dass für seine Beschleunigung

$$
\boldsymbol{a}(t) := \frac{\mathrm{d}^2}{\mathrm{d}t^2} \boldsymbol{X}(t) = \partial_t \boldsymbol{u} + \boldsymbol{u} \cdot \nabla \boldsymbol{u} = -\nabla p + \nu \Delta \boldsymbol{u} + \boldsymbol{F}
$$

gilt, d. h. die Rechtehand-Seite der Navier-Stokes-Gleichung entspricht der Beschleunigung eines Lagrangeschen Teilchens.

In dieser Arbeit werden Vektoren bzw. Matrizen durch fettgedruckte kursive bzw. auf-rechte Buchstaben bezeichnet, z. B. sind in [\(1.3\)](#page-6-0)  $u, \omega, F$  Vektoren und S eine Matrix. Produkte zwischen Matrizen, Matrizen und Vektoren und Skalarprodukte oder, allgemeiner gesagt, Kontraktionen über einen Index werden durch einen Punkt gekennzeichnet. Ferner wird beim Arbeiten mit den Komponenten der Vektoren und Matrizen die Einsteinsche Summenkonvention benutzt, d. h. über doppelt vorkommende Indizes wird summiert, wie z. B. bei

$$
\mathbf{u} \cdot \nabla = u_i \frac{\partial}{\partial x_i}
$$

## <span id="page-7-0"></span>1.2 Die Notwendigkeit einer statistischen Beschreibung von Turbulenz

Abbildung [1.2](#page-8-0) zeigt Zeitreihen des Ortes, Geschwindigkeit, Beschleunigung und Wirbelstärke entlang einer Lagrangeschen Teilchentrajektorie. Man sieht, dass das zeitliche Verhalten dieser Größen aperiodisch und irregulär ist. Ferner hängt die genaue Form der Kurven sensitiv von der Startposition des Teilchens ab. Deswegen hat der genaue Verlauf der Kurven in Abb. [1.2](#page-8-0) wenig allgemeine Bedeutung. Es sind vielmehr charakteristische Eigenschaften dieser Kurven, die für alle solche Kurven zutreffen, von Interesse. Allgemeiner kann man sagen: Man sollte diejenigen Eigenschaften der interessierenden dynamischen Größen (z. B.  $u, \omega, X$ ) herausfinden und untersuchen, die über Allgemeingültigkeit verfügen und an keine spezielle *Realisierung* dieser Größen gebunden sind. Dies kann durch die Untersuchung der *statistischen* Eigenschaften turbulenter Strömungen erreicht werden.

Diese Überlegung lässt sich am Beispiel eines Gases im thermodynamischen Gleichgewicht verdeutlichen. Die genauen Positionen aller Moleküle, ihre Geschwindigkeiten und Beschleunigungen stellen eine sehr große Menge an Information dar, die im Einzelnen gar nicht interessiert. Es sind stattdessen nur einige wenige, den Zustand "gut genug" beschreibende Größen von Bedeutung. Diese Größen sind statistische Eigenschaften des Zustandes, wie z. B. Druck, Temperatur etc. Sie sind sozusagen die "sinnvolle" und allgemeingültige Charakterisierung des Zustandes.

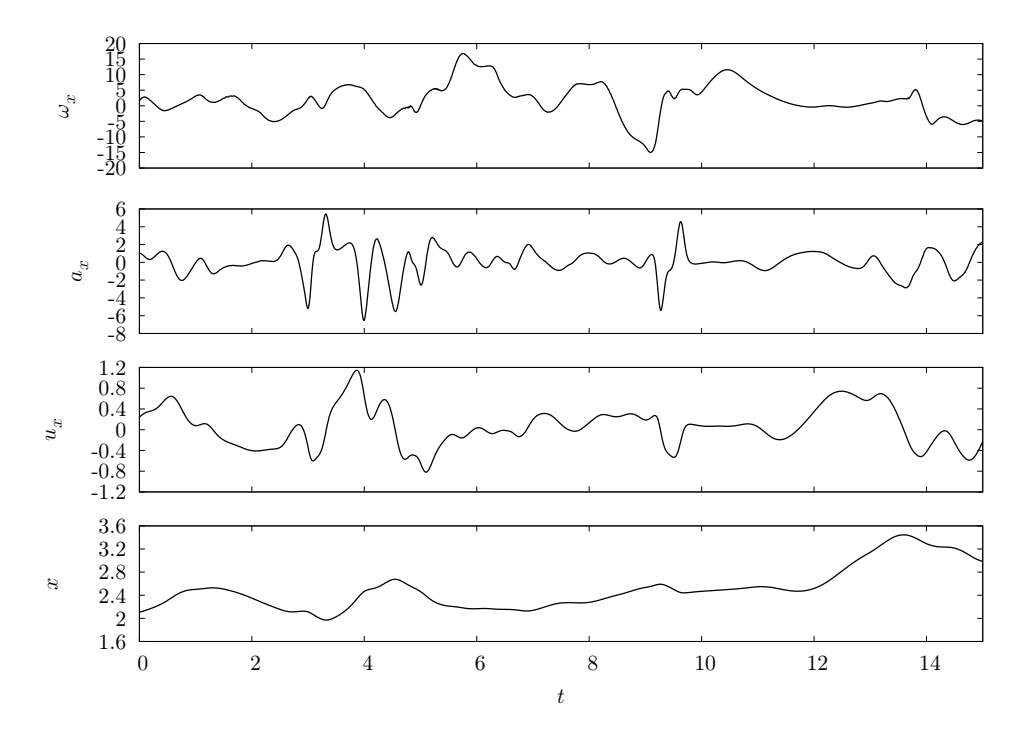

<span id="page-8-0"></span>Abbildung 1.2: Zeitreihen der x-Komponente des Ortes  $x(t)$ , der Geschwindigkeit  $u(t)$ , der Beschleunigung  $a(t)$  und der Wirbelstärke  $\omega(t)$  eines Lagrangeschen Teilchens.

Man kann die statistischen Eigenschaften eines Feldes  $u(x, t)$  durch die n-Punkt-Wahrscheinlichkeitsdichte (n-Punkt-PDF)

$$
f_n\left(\boldsymbol{v}_1,\boldsymbol{x}_1,t_1;\ldots;\boldsymbol{v}_n,\boldsymbol{x}_n,t_n\right)
$$

quantifizieren. Im Folgenden wird "Wahrscheinlichkeitsdichte" durch PDF (probability density function) abgekürzt.  $f_n$  beschreibt die Wahrscheinlichkeit, die Geschwindigkeiten  $v_1, \ldots, v_n$  an den Raumzeitpunkten  $x_1, t_1; \ldots; x_n, t_n$  vorzufinden. Kennt man  $f_n$ für jedes n, so sind die statistischen Eigenschaften von  $u(x, t)$  *vollständig* beschrieben. Im Falle eines idealen Gases im thermodynamischen Gleichgewicht ist die PDF, die den Zustand statistisch vollständig charakterisiert, analytisch bekannt und aus den zugrundeliegenden dynamischen Gleichungen abgeleitet. In diesem Sinne ist dieses Problem vollständig gelöst, denn diese Wahrscheinlichkeitsdichte beantwortet gewissermaßen alle "sinnvollen" Fragen, die man stellen könnte. Im Falle der Turbulenz ist man von einer solchen Lösung noch weit entfernt.

An dieser Stelle sollte man sich fragen, was eine zufriedenstellende Lösung des Turbulenzproblems sein kann. Im Prinzip ist es möglich,  $f_n$  für beliebiges n aus numerischen Simulationen oder Experimenten zu bestimmen. Gelänge das, so hätte man eine vollstän-dige statistische Beschreibung von Turbulenz<sup>[1](#page-8-1)</sup>. Das ist jedoch nur teilweise zufriedenstel-

<span id="page-8-1"></span><sup>&</sup>lt;sup>1</sup>Zumindest für den Aufbau bzw. die Randbedingungen, unter denen man  $f_n$  gemessen hat.

lend, denn man will dieses "Messergebnis" auch *verstehen.* Da die Flüssigkeitsdynamik und damit die Turbulenz durch die Navier-Stokes-Gleichung beschrieben werden, ist die Form von  $f_n$  durch diese Gleichung und die Randbedingungen des Problems festgelegt. Schafft man es also,  $f_n$  aus diesen Gleichungen abzuleiten, so hat man die Turbulenz nicht nur beschrieben, sondern auch verstanden. Dieses Ziel sollte man bei der Erforschung der Turbulenz verfolgen oder zumindest im Hinterkopf behalten. Ferner stellt sich die Frage, ob es ein  $n_0$  gibt, sodass die  $f_n$  mit  $n \leq n_0$  den "essentiellen" Teil der statistischen Beschreibung der Turbulenz enthalten. Darüber kann man bisher jedoch nur spekulieren, denn bereits die Bestimmung der Zweipunkt-PDF für eine dreikomponentige Größe (z. B. u) an zwei Raumzeitpunkten ist sehr schwierig. Die Funktion f<sup>2</sup> hängt bei Ausnutzung von statistischer Stationarität, Homogenität und Isotropie (auf diese statistischen Symmetrien kommen wir noch zurück) immer noch von sieben skalaren Variablen ab. Bei der momentanen Datenlage von numerischen Simulationen und Experimenten ist es kaum möglich, diese Größe zu bestimmen<sup>[2](#page-9-0)</sup>. Man beachte, dass  $f_2$  die allgemeinste Zweipunkt-PDF ist. Man kann sich z. B. auf die Geschwindigkeit entlang Lagrangescher Trajektorien beschränken, wodurch die x-Abhängigkeit wegfällt und man "nur noch" vier unabhängige Variablen hat. Ferner würde die Beschränkung auf *eine* Komponente die Anzahl dieser Variablen noch weiter verringern.

Es gibt Möglichkeiten, einen Zusammenhang zwischen den PDFs und der Navier-Stokes-Gleichung herzustellen. In Kapitel [2](#page-22-0) wird das am Beispiel von Einpunkt-PDFs gezeigt. Dort werden Entwicklungsgleichungen für die PDFs der Geschwindigkeit und Wirbelstärke aus den zugrundeliegenden Gleichungen hergeleitet und mit ihrer Hilfe die Form der Verteilungsfunktionen untersucht.

Aus den vorangegangenen Ausführungen sollte man nicht folgern, dass ein turbulentes Feld keine bzw. wenig Struktur besitzt und im Grunde aus stochastischen Fluktuationen besteht; es ist vielmehr das Gegenteil der Fall. Abbildung [1.3](#page-10-1) zeigt den Betrag des Wirbelstärkefeldes in einer numerisch simulierten turbulenten Strömung. Das Feld ist zusammengesetzt aus sogenannten "kohärenten Strukturen", den Wirbelröhren. Auf der beiliegenden CD findet sich das Video [wirbelstaerke\\_in\\_turbulenz.mkv](wirbelstaerke_in_turbulenz.mkv), das die zeitliche Entwicklung dieses Feldes zeigt. Die Wirbelröhren interagieren auf eine komplexe Art und Weise miteinander. Die Dynamik ist keinesfalls zufällig, sondern ist aufgrund ihrer Komplexität nicht voraussagbar (ein Charakteristikum von Chaos). Abbildung [1.4](#page-11-0) und das Video [teilchen\\_im\\_wirbel.mp4](teilchen_im_wirbel.mp4) zeigen die Bewegung von Lagrangeschen Teilchen um eine Wirbelröhre in einem turbulenten Feld. Man sieht, dass die Teilchen von der Wirbelröhre "eingefangen" werden. Solche Ereignisse werden z. B. als Ursache für die langen "Ausläufer" in der Beschleunigungsverteilung angesehen (siehe Abb. [1.6\)](#page-15-0).

Zusammenfassend lässt sich sagen: Für das Verständnis der statistischen Eigenschaften von Turbulenz ist das Verständnis von grundlegenden dynamischen Effekten in Flüssigkeiten essentiell. Es ist z. B. wichtig, die Interaktion von einfachen Wirbelstrukturen zu verstehen, denn ein turbulentes Feld ist aus solchen Strukturen aufgebaut. Diese ko-

<span id="page-9-0"></span><sup>&</sup>lt;sup>2</sup>Die Menge der Daten für die Bestimmung einer PDF von  $k$  Variablen wächst ungefähr wie  $2^k$ .

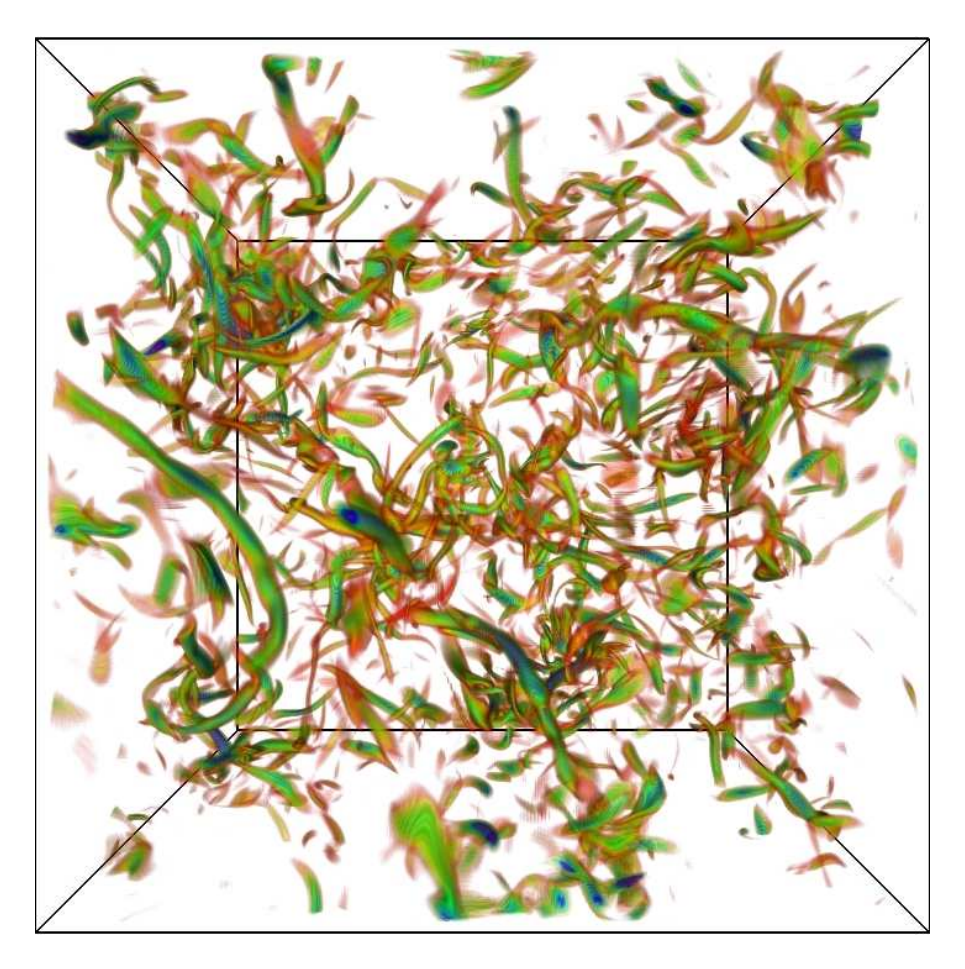

<span id="page-10-1"></span>Abbildung 1.3: Visualisierung eines turbulenten Wirbelstärkefeldes mit Hilfe von sogenanntem Volume-Rendering, das die Amplitude des Feldes durch eine Farbskala darstellt (hier von rot über grün zu blau für steigende Amplituden). Das Feld besteht aus sogenannten kohärenten Strukturen, den Wirbelröhren.

härenten Strukturen werden z. B. in [\[Wil07\]](#page-119-0) untersucht. Ferner wird in Kapitel [4](#page-66-0) die Dynamik einfacher Wirbelstrukturen in zwei- und dreidimensionalen Strömungen mit Hilfe von sogenannten "Lagrangeschen Koordinaten" untersucht.

# <span id="page-10-0"></span>1.3 Einige Grundlagen

## Statistische Symmetrien

Die Navier-Stokes-Gleichung hat u. a. die folgenden Symmetrien: Zeittranslationsinvarianz, Ortstranslationsinvarianz und Drehinvarianz. Diese Symmetrien müssen jedoch nicht zwingend für die Lösungen der Navier-Stokes-Gleichung gelten. In Abb. [1.3](#page-10-1) erkennt

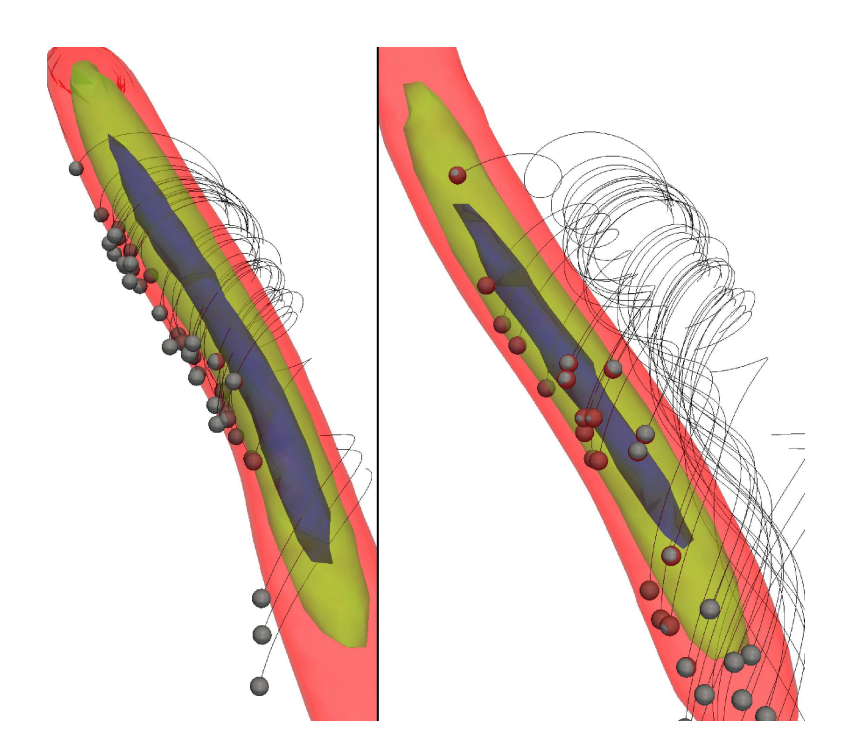

<span id="page-11-0"></span>Abbildung 1.4: Die Bewegung von Lagrangeschen Teilchen um eine Wirbelröhre in einem turbulenten Feld. Es sind drei Isoflächen des Betrages der Wirbelstärke und die Trajektorien der Teilchen zu zwei verschiedenen Zeitpunkten dargestellt.

man z. B., dass die räumlichen Symmetrien verletzt sind. Im Falle von Turbulenz werden diese Symmetrien jedoch in einem statistischen Sinne erfüllt (in Abschnitt [5.2.1](#page-90-0) wird die statistische Isotropie bei der Verwendung unterschiedlicher Antriebsarten untersucht). Für n-Punkt-PDFs sind statistische Stationarität, Homogenität und Isotropie durch die folgenden Relationen definiert ( $\mathbf{D} \in SO(3)$  ist eine beliebige Drehmatrix):

$$
f_n(\mathbf{v}_1, \mathbf{x}_1, t_1 + \tau; \ldots; \mathbf{v}_n, \mathbf{x}_n, t_n + \tau) = f_n(\mathbf{v}_1, \mathbf{x}_1, t_1; \ldots; \mathbf{v}_n, \mathbf{x}_n, t_n)
$$
  
\n
$$
f_n(\mathbf{v}_1, \mathbf{x}_1 + \mathbf{r}, t_1; \ldots; \mathbf{v}_n, \mathbf{x}_n + \mathbf{r}, t_n) = f_n(\mathbf{v}_1, \mathbf{x}_1, t_1; \ldots; \mathbf{v}_n, \mathbf{x}_n, t_n)
$$
  
\n
$$
f_n(\mathbf{D} \cdot \mathbf{v}_1, \mathbf{D} \cdot \mathbf{x}_1, t_1; \ldots; \mathbf{D} \cdot \mathbf{v}_n, \mathbf{D} \cdot \mathbf{x}_n, t_n) = f_n(\mathbf{v}_1, \mathbf{x}_1, t_1; \ldots; \mathbf{v}_n, \mathbf{x}_n, t_n)
$$

Diese Symmetrien sind in manchen realen turbulenten Strömungen nicht erfüllt und gelten meist nur bedingt. Es leuchtet z. B. ein, dass die statistische Homogenität in der Nähe von begrenzenden Wänden und die statistische Stationarität im Falle von zerfallender Turbulenz nicht erfüllt sein können. Ferner ist die statistische Isotropie in Strömungen mit nicht verschwindender mittlerer Geschwindigkeit nicht erfüllt (z. B. bei Strömungen in Rohren).

Aufgrund der statistischen Symmetrien vereinfacht sich die statistische Behandlung von Turbulenz enorm. Man kann z. B. aus der Homogenität und Isotropie folgern, dass alle vektorwertigen Mittelwerte verschwinden (z. B.  $\langle u \rangle = 0$ ). Aus diesem Grund beziehen

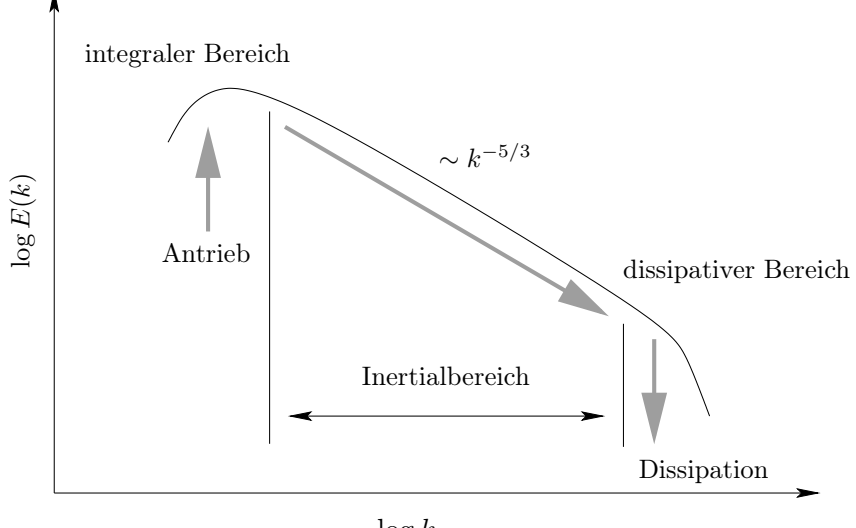

 $\log k$ 

<span id="page-12-0"></span>Abbildung 1.5: Eine Skizze des Energiespektrums und der Energiekaskade in einer dreidimensionalen turbulenten Strömung.

sich alle hier präsentierten Überlegungen und Ergebnisse auf (statistisch) stationäre, homogene und isotrope Turbulenz.

In dieser Arbeit werden Mittelwerte durch die Klammern " $\langle \rangle$ " gekennzeichnet. Sie beziehen sich generell auf das sogenannte "Ensemblemittel", das die Mittelung über alle möglichen Realisierungen beschreibt. Im Falle von statistischer Stationarität bzw. Homogenität ist das Ensemblemittel jedoch dem Zeit- bzw. Raummittel gleich. Das ist die sogenannte "Ergodizitätshypothese" (siehe [\[Fri95\]](#page-118-1) für Weiteres).

### Energiekaskade und Skalierungsgesetze

In dreidimensionaler Turbulenz tritt die direkte Energiekaskade auf. Dabei wird Energie von großen zu kleinen Skalen durch nichtlineare Effekte transportiert (im Gegensatz zur inversen Kaskade in zwei Dimensionen, siehe z. B. [\[Kam09\]](#page-118-2)). Abbildung [1.5](#page-12-0) verdeutlicht diesen Vorgang anhand einer Skizze des Energiespektrums. In dreidimensionaler Turbulenz injiziert man Energie auf großen Skalen bzw. kleinen Wellenzahlen durch einen großskaligen Antrieb (siehe Abschnitt [5.2](#page-85-0) für einen Vergleich von verschiedenen Antriebsarten). Diese Energie wird dann aufgrund einer "Kopplung der Skalen" durch nichtlineare Effekte zu kleineren Skalen bzw. größeren Wellenzahlen transportiert und schließlich durch die Dissipation in Wärme umgewandelt. Man bezeichnet die großen Skalen, in die Energie injiziert wird, als den "integralen Bereich" und die kleinsten Skalen als den "dissipativen Bereich". Dazwischen liegt der sogenannte "Inertialbereich", in dem das Energiespektrum in der Turbulenz dem Skalierungsgesetz

$$
E(k) \sim k^{-\frac{5}{3}}
$$

folgt (siehe Abb. [1.5\)](#page-12-0). Dieses Gesetz lässt sich im Rahmen der Kolmogorovschen Theorie der Turbulenz aus dem Jahr 1941 ableiten. Dort wird angenommen, dass ein turbulentes Feld für Re  $\rightarrow \infty$  (in einem statistischen Sinne) selbstähnlich wird und dass im Inertialbereich alle statistischen Größen durch die mittlere Energiedissipation  $\langle \varepsilon \rangle$  (die genaue Definition von  $\varepsilon$  erfolgt weiter unten) und die Viskosität  $\nu$  bestimmt werden. Für eine ausführliche Darstellung dieser Theorie sei der Leser auf [\[Fri95\]](#page-118-1) verwiesen. Mit den obigen Annahmen lassen sich z. B. Skalierungsgesetze für die sogenannten Strukturfunktionen ableiten. Das sind die Momente der PDFs der Geschwindigkeitsinkremente:

$$
S_n(r) := \left\langle \left[ \left( \boldsymbol{u}(\boldsymbol{x}+\boldsymbol{r}) - \boldsymbol{u}(\boldsymbol{x}) \right) \cdot \frac{\boldsymbol{r}}{r} \right]^n \right\rangle
$$

Aufgrund der statistischen Homogenität und Isotropie hängt  $S_n$  nicht von  $x$ , sondern nur vom Betrag von  $r$  ab. Die Kolmogorovsche Theorie sagt voraus:

<span id="page-13-0"></span>
$$
S_n(r) \sim (\langle \varepsilon \rangle r)^{\frac{n}{3}} \tag{1.4}
$$

Dieses Ergebnis wurde nicht aus der Navier-Stokes-Gleichung abgeleitet und die Kolmogorovsche Theorie ist folglich eine sogenannte "phänomenologische Theorie". Eine Ausnahme bildet das Skalierungsgesetz für die dritte Strukturfunktion, denn das kann aus der Navier-Stokes-Gleichung abgeleitet werden (siehe [\[Fri95\]](#page-118-1)) und wird als "das  $\frac{4}{5}$ -Gesetz" bezeichnet:

$$
S_3(r) = -\frac{4}{5} \langle \varepsilon \rangle r
$$

Es gilt nur im Inertialbereich und im Prinzip nur für Re  $\rightarrow \infty$ .

Das Skalierungsgesetz für das Energiespektrum ist äquivalent zum Kolmogorovschen Skalierungsgesetz der zweiten Strukturfunktion (siehe [\[Fri95\]](#page-118-1)):

$$
E(k) \sim k^{-\frac{5}{3}} \Leftrightarrow S_2 \sim r^{\frac{2}{3}}
$$

In diesem Sinne erklärt die Kolmogorovsche Theorie dieses Skalierungsgesetz, das sowohl numerisch als auch experimentell beobachtet wird (siehe z. B. [\[Fri95,](#page-118-1) [Hom06\]](#page-118-3)). Man findet jedoch auch Abweichungen von der Voraussage [\(1.4\)](#page-13-0), insbesondere für hohe n. Diese Abweichungen werden in der Regel durch das Phänomen der Intermittenz erklärt (siehe z. B. [\[Fri95,](#page-118-1) [Hom06\]](#page-118-3)). Intermittenz besagt u. a., dass Turbulenz nicht selbstähnlich ist und dass folglich die zentrale Annahme der Kolmogorovschen Theorie falsch ist.

Die Kolmogorovsche Theorie kann als eine grobe Näherung betrachtet werden, die bereits einige Eigenschaften der Turbulenz wiedergibt. Es wurden viele weiterführende Modelle vorgeschlagen, um die "Skalierungseigenschaften" in turbulenten Strömungen zu beschreiben (siehe z. B. [\[Fri95,](#page-118-1) [Hom06\]](#page-118-3)). Diese Eigenschaften können erst bei sehr hohen Reynoldszahlen beobachtet werden. Deswegen versucht man sowohl in Experimenten als auch in numerischen Simulationen möglichst hohe Werte von Re zu erreichen. In der vorliegenden Arbeit werden wir uns jedoch nicht mit den Skalierungseigenschaften der Turbulenz beschäftigen und deshalb nicht weiter auf sie eingehen. Sie wurden hier nur der Vollständigkeit halber kurz erläutert.

An dieser Stelle wollen wir die Kolmogorovschen Längenskalen einführen. Sie werden durch die Viskosität  $\nu$  und die mittlere Dissipationsrate  $\langle \varepsilon \rangle$  bestimmt:

$$
\eta := \left(\frac{\nu^3}{\langle \varepsilon \rangle}\right)^{\frac{1}{4}} \quad \tau_{\eta} := \left(\frac{\nu}{\langle \varepsilon \rangle}\right)^{\frac{1}{2}} \quad u_{\eta} := \frac{\eta}{\tau_{\eta}} = \left(\nu \langle \varepsilon \rangle\right)^{\frac{1}{4}} \tag{1.5}
$$

<span id="page-14-0"></span>Dabei ist  $\eta$  eine Längenskala,  $\tau_{\eta}$  eine Zeitskala und  $u_{\eta}$  eine Geschwindigkeitsskala. Sie stellen typische kleine Längen, Zeiten und Geschwindigkeiten dar und werden mit dem dissipativen Bereich in Verbindung gebracht. Damit kann man z. B. die Reynoldszahl des dissipativen Bereichs mit [\(1.2\)](#page-6-1) bestimmen:

$$
\frac{\eta u_\eta}{\nu}=1
$$

Das stimmt gut mit der Vorstellung überein, dass in diesem Bereich die Viskosität ihre Wirkung entfaltet.

### Einige einfache statistische Größen

In diesem Abschnitt werden wir uns Wahrscheinlichkeitsverteilungen (PDFs) und Korrelationsfunktionen einiger typischer Größen anschauen. Der Zweck ist es einerseits, einige wohl bekannte Eigenschaften von Turbulenz zu präsentieren, und andererseits zu zeigen, dass das im Rahmen dieser Arbeit benutzte Simulationsprogramm konsistente Ergebnisse liefert.

Abbildung [1.6](#page-15-0) zeigt die PDFs der x-Komponente der Geschwindigkeit, der Beschleunigung und der Wirbelstärke. Bei statistischer Isotropie sind die PDFs aller Komponenten gleich (siehe Abschnitt [5.2.1\)](#page-90-0). Man beachte, dass hier eigentlich die PDFs der normierten Größen  $\frac{u_x}{\sigma_u}, \frac{a_x}{\sigma_a}$  $\frac{a_x}{\sigma_a}, \frac{\omega_x}{\sigma_\omega}$  $\frac{\omega_x}{\sigma_\omega}$  gezeigt sind, um ihre Form besser vergleichen zu können. Dabei sind  $\sigma_u, \sigma_a, \sigma_\omega$  die Standardabweichungen der Größen  $u, a, \omega$ :

$$
\sigma_u = \sqrt{\frac{1}{3} \langle \mathbf{u}^2 \rangle} \text{ usw}.
$$

Bei der Geschwindigkeitsverteilung fällt eine beinahe gaußische, leicht subgaußische Form der PDF auf. Dagegen zeigen die PDFs der Beschleunigung und Wirbelstärke lange "Ausläufer" und unterscheiden sich gravierend von einer Normalverteilung. Aufgrund dieser "Ausläufer" sind extreme Ereignisse der Beschleunigung bzw. Wirbelstärke deutlich wahrscheinlicher als bei der Geschwindigkeit oder einer normalverteilten Größe. Das wird oft mit der Existenz kohärenter Strukturen in Verbindung gebracht (siehe

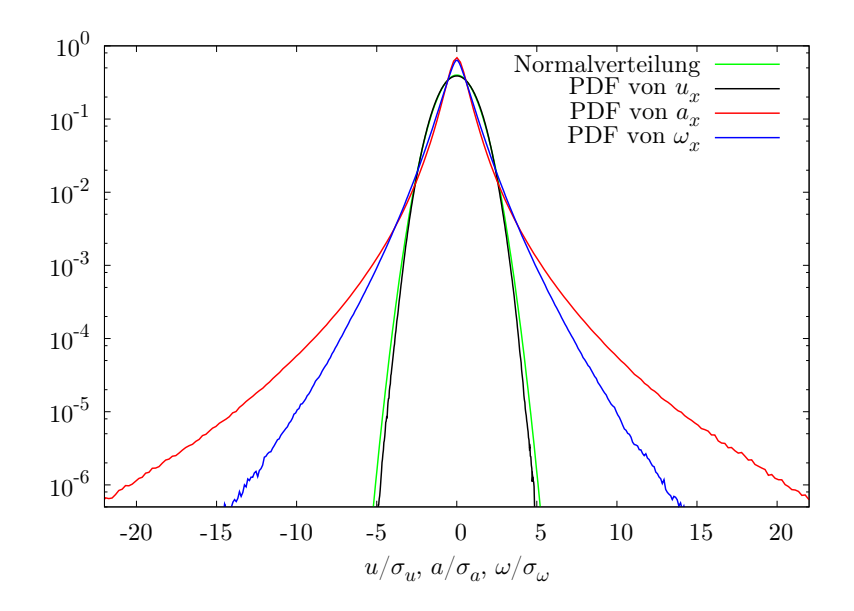

<span id="page-15-0"></span>Abbildung 1.6: Vergleich der PDFs der x-Komponente der Geschwindigkeit, der Beschleunigung und der Wirbelstärke. Zusätzlich ist die Normalverteilung  $f(u) = \frac{1}{\sqrt{2}}$  $\frac{1}{2\pi}$  exp $\left(-\frac{1}{2}u^2\right)$  gezeigt. Man beachte die Skalierung der x-Achse mit der Standardabweichung der jeweiligen Größe und die logarithmische Skalierung der y-Achse.

Abb. [1.3](#page-10-1) und [1.4\)](#page-11-0). Aufgrund von statistischer Homogenität und Isotropie verschwinden die Mittelwerte von  $u, a, \omega$ :

$$
\mathbf{D}\left\langle \mathbf{u}\right\rangle =\left\langle \mathbf{u}\right\rangle \;\forall\,\mathbf{D}\in\mathrm{SO}(3)\quad\Rightarrow\quad\left\langle \mathbf{u}\right\rangle =0
$$

Aus dem selben Grund sind die PDFs dieser Größen symmetrisch. Die in Abb. [1.6](#page-15-0) gezeigten PDFs wurden entlang Lagrangescher Trajektorien bestimmt. In inkompressiblen Strömungen sind jedoch die Einpunkt-PDFs, die aus Eulerschen Feldern und Lagrangeschen Trajektorien bestimmt wurden, gleich. Der Grund dafür ist, dass Teilchen, die am Anfang über das gesamte Gebiet gleichverteilt starten, für alle Zeiten gleichverteilt bleiben. Dafür ist die Inkompressibilität notwendig, und diese Eigenschaft ist in kompressiblen Strömungen verletzt. Die Formen der Geschwindigkeits- und Wirbelstärkeverteilung werden in Kapitel [2](#page-22-0) genauer untersucht.

Als nächstes betrachten wir die PDF einer Zweipunktgröße, den Lagrangeschen Geschwindigkeitsinkrementen:

$$
\delta \boldsymbol{u}_\tau := \boldsymbol{u}(t+\tau) - \boldsymbol{u}(t)
$$

Abbildung [1.7](#page-16-0) zeigt die PDFs dieser Inkremente für verschiedene Werte von  $\tau$ . Man erkennt, dass die Geschwindigkeitsinkremente gewissermaßen zwischen der Geschwindigkeit und der Beschleunigung interpolieren. Im Falle von sehr großen Zeitinkrementen sind nämlich die beiden Ereignisse  $u(t+\tau)$  und  $u(t)$  unabhängig und die PDF dieses Inkrementes ist gleich der PDF der Geschwindigkeit. Für  $\tau \to 0$  gilt  $u(t+\tau) - u(t) = a(t)\tau$ 

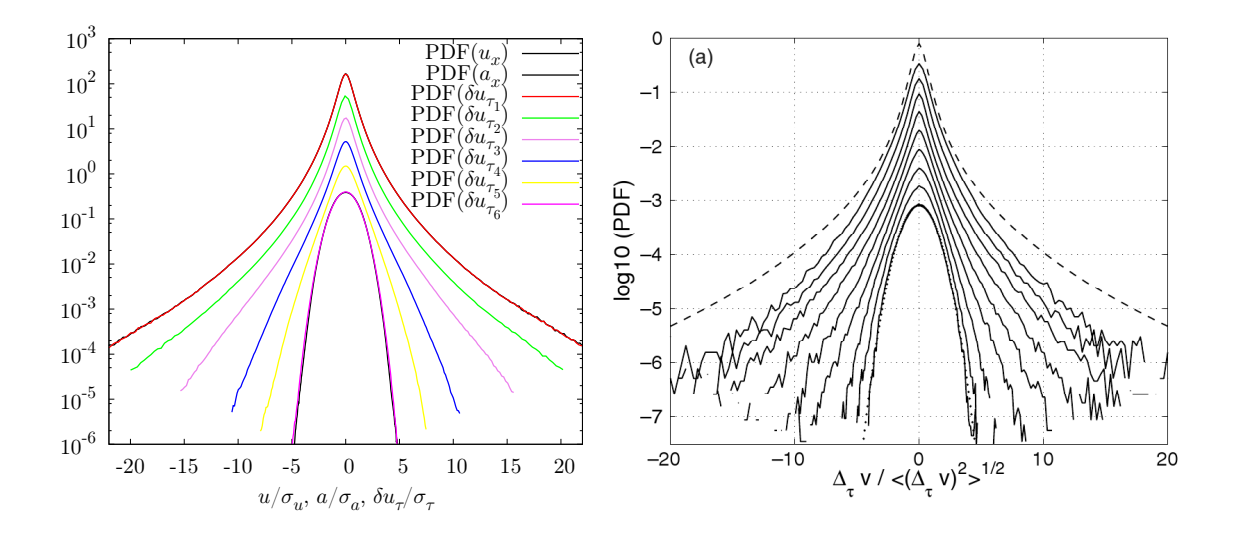

<span id="page-16-0"></span>Abbildung 1.7: Links: Aus einer numerischen Simulation bestimmte PDFs der x-Komponenten der Lagrangeschen Geschwindigkeitsinkremente für die Zeitinkremente  $\tau_1, \ldots, \tau_6 = 0.076\tau_{\eta}, 0.61\tau_{\eta}, 1.2\tau_{\eta}, 2.4\tau_{\eta}, 4.9\tau_{\eta}, 39\tau_{\eta}$ . Zusätzlich sind noch die PDFs der Geschwindigkeit und Beschleunigung gezeigt; sie werden von  $f(\delta u_{\tau_1})$  und  $f(\delta u_{\tau_6})$  fast genau überdeckt. Re<sub> $\lambda$ </sub> = 112 (siehe Abschnitt [1.4](#page-19-0) für die Definition von Re<sub> $\lambda$ </sub>). Rechts: Experimen-tell bestimmte PDFs der Lagrangeschen Geschwindigkeitsinkremente aus [\[MLP04\]](#page-119-1). Re<sub> $\lambda$ </sub> = 810. In beiden Graphen wurden die PDFs so verschoben, dass sie nicht überlappen (um die Übersicht zu verbessern).

und die PDF dieses Inkrementes und die der Beschleunigung gleichen sich in ihrer Form. Abbildung [1.7](#page-16-0) zeigt zum Vergleich experimentell bestimmte Inkrementverteilungen. Die Übereinstimmung ist trotz des großen Unterschiedes der Reynoldszahlen gut.

Die unterschiedliche Form der Inkrementverteilungen zeigt, dass die Geschwindigkeit entlang Lagrangescher Teilchentrajektorien nicht (statistisch) selbstähnlich ist, d. h. sie hat auf verschiedenen Zeitskalen unterschiedliche statistische Eigenschaften<sup>[3](#page-16-1)</sup>. Im Falle von Eulerschen Inkrementen zeigt sich ein qualitativ ähnliches Bild (siehe z. B. [\[GFN02\]](#page-118-4)). Die Geschwindigkeitsfelder in dreidimensionaler Turbulenz sind also auch im "Eulerschen Bild" nicht selbstähnlich, was z. B. der Annahme der Kolmogorovschen Theorie widerspricht. Der Leser sei auf [\[Kam09\]](#page-118-2) für eine Beschreibung der Zusammenhänge zwischen Eulerschen und Lagrangeschen Inkrementen und der Unterschiede der Inkrementstatistiken zwischen zwei- und dreidimensionaler Turbulenz verwiesen.

Eine weitere statistische Zweipunkt-Größe ist die Korrelationsfunktion. Abbildung [1.8](#page-17-0) zeigt die Lagrangeschen Korrelationsfunktionen der Geschwindigkeit, Beschleunigung

<span id="page-16-1"></span><sup>3</sup>Das kann man bereits aus der unterschiedlichen Form der Geschwindigkeits- und Beschleunigungs-PDF folgern.

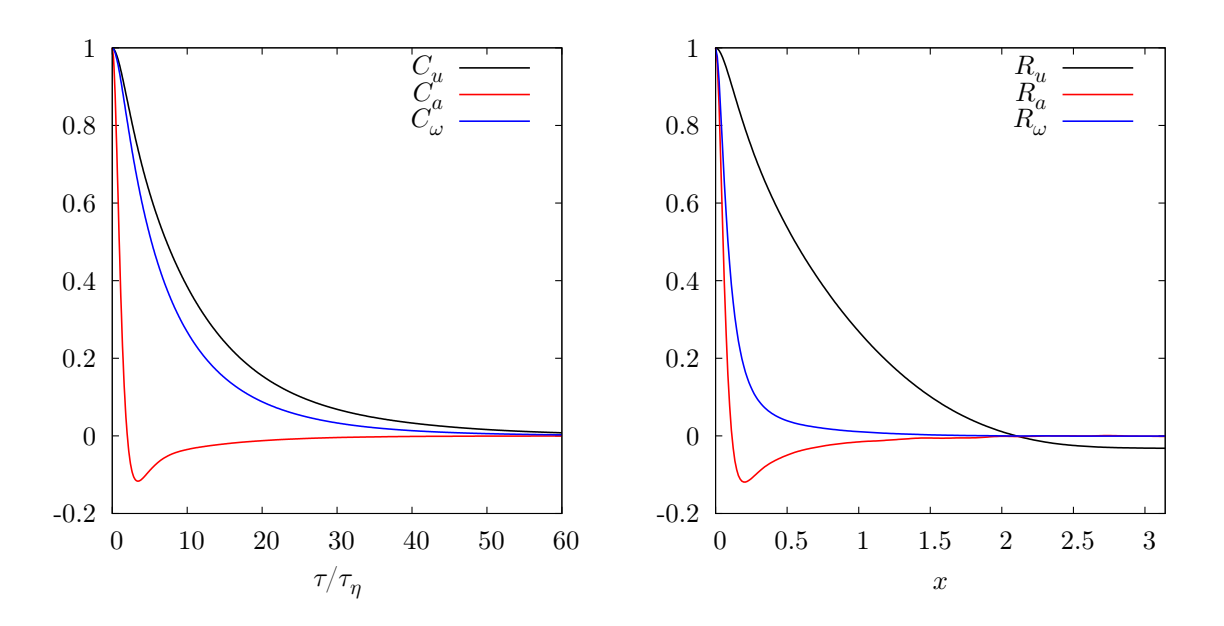

<span id="page-17-0"></span>Abbildung 1.8: Links: Lagrangesche Korrelationsfunktionen der Geschwindigkeit, Beschleunigung und Wirbelstärke. Die Zeitachse ist mit der Kolmogorovschen Zeitskala  $\tau_n$  skaliert. Rechts: Eulersche (longitudinale) Korrelationsfunktion der x-Komponente der Geschwindigkeit, Beschleunigung und Wirbelstärke .

und Wirbelstärke:

$$
C_u(\tau) := \frac{\langle \mathbf{u}(t+\tau) \cdot \mathbf{u}(t) \rangle}{\langle \mathbf{u}^2 \rangle} \quad \text{usw}.
$$

Die Korrelationsfunktionen hängen aufgrund der statistischen Stationarität nicht von t ab. Es fällt auf, dass  $C_a(\tau)$  einen Nulldurchgang zeigt. Das lässt sich damit begründen, dass bei statistischer Stationarität

$$
\frac{\partial^2}{\partial \tau^2} \langle \boldsymbol{u}(t+\tau) \cdot \boldsymbol{u}(t) \rangle = \langle \boldsymbol{a}(t+\tau) \cdot \boldsymbol{a}(t) \rangle \quad \Rightarrow \quad \int_0^\infty C_a(\tau) = \frac{\partial}{\partial \tau} C_u(\tau) \Big|_{\tau=0}
$$

gelten muss (siehe z. B. [\[TL72\]](#page-119-2)). In Abb. [1.8](#page-17-0) erkennt man, dass  $\partial_{\tau}C_u(\tau)|_{\tau=0} = 0$ ; folglich verschwindet das Integral von  $C_a(\tau)$ , d. h.  $C_a(\tau)$  ist entweder gleich Null oder hat mindestens einen Nulldurchgang. Ferner sieht man, dass  $C_u$  und  $C_\omega$  ungefähr gleich schnell abfallen. Das ist eine interessante Beobachtung, denn im Eulerschen Bild ist die Wirbelstärke eine kurzkorrelierte und die Geschwindigkeit eine langkorrelierte Größe. Um das zu belegen, sind in Abb. [1.8](#page-17-0) die Eulerschen Korrelationsfunktionen der x-Komponente gezeigt:

$$
R_u(x) := \langle u_x(\mathbf{r} + x\mathbf{e}_x) u_x(\mathbf{r}) \rangle \quad \text{usw}.
$$

Dort erkennt man, dass die Beschleunigung und Wirbelstärke deutlich kürzer korreliert sind als die Geschwindigkeit. Dieser Befund lässt sich auch in einer Visualisierung dieser beiden Felder (Abb. [2.7\)](#page-41-0) nachvollziehen. Eine mögliche Begründung dieser Beobachtung ist, dass die Teilchen durch die kohärenten Strukturen "eingefangen" werden (siehe Abb. [1.4\)](#page-11-0) und sich somit für eine längere Zeit in einem Gebiet der gleichen Wirbelstärke aufhalten, als wenn sie sich relativ geradlinig durch das Feld bewegen würden. Man kann also bereits an einfachen statistischen Größen, wie der Korrelationsfunktion der Wirbelstärke oder der PDF der Beschleunigung, den Einfluss von kohärenten Strukturen erkennen.

### Der Geschwindigkeitsgradient

Im Folgenden werden wir an einigen Stellen den Geschwindigkeitsgradienten

$$
A_{ij} := \frac{\partial u_i}{\partial x_j} \tag{1.6}
$$

und die damit verbundenen Größen untersuchen. Deswegen werden hier einige Grundlagen bezüglich dieser Größe besprochen.

A ist eine Matrix bzw. ein Tensor zweiter Stufe. Es lässt sich in einen symmetrischen Teil

$$
\begin{array}{rcl} \mathbf{S} & := & \frac{1}{2} \left( \mathbf{A} + \mathbf{A}^T \right) \\ \mathbf{S} & = & \mathbf{S}^T \end{array}
$$

und einen antisymmetrischen Teil

$$
\begin{array}{rcl}\n\mathbf{W} & := & \frac{1}{2} \left( \mathbf{A} - \mathbf{A}^T \right) \\
\mathbf{W} & = & -\mathbf{W}^T\n\end{array}
$$

zerlegen:

$$
\mathbf{A} = \mathbf{S} + \mathbf{W} \tag{1.7}
$$

Der Gradient der Geschwindigkeit beschreibt u. a., wie sich ein kleines Volumen, das vom Geschwindigkeitsfeld advektiert wird, verändert. Dabei charakterisiert S, der sogenannte Straintensor, die Deformation und W die Rotation des Volumens. W ist äquivalent zur Wirbelstärke, und es besteht folgender Zusammenhang:

$$
\omega_i = -\epsilon_{ijk} W_{jk}
$$
\n
$$
W_{jk} = -\frac{1}{2} \epsilon_{jki} \omega_i
$$
\n(1.8)

Dabei ist  $\epsilon_{ijk}$  der Levi-Civita-Tensor. Die Spur des Straintensors ist die lokale Dissipationsrate

$$
\varepsilon := 2\nu \mathrm{Sp}\left(\mathbf{S}^2\right)
$$

#### 1 Einführung

|  |  | $\text{Re}\chi$ $L_0$ $T_0$ $\sigma_u$ | $\nu$ | $\langle \varepsilon \rangle$ $k_a \eta$                      |  |
|--|--|----------------------------------------|-------|---------------------------------------------------------------|--|
|  |  |                                        |       | $512$ 112 1.55 2.86 $\overline{0.543}$ $10^{-3}$ $0.103$ 2.03 |  |

<span id="page-19-1"></span>Tabelle 1.1: Simulationsparameter der für die bisherigen Auswertungen verwendeten Simulation. Die Anzahl der mitbewegten Lagrangeschen Teilchen ist 10<sup>6</sup> . Als Antrieb wurde der M.E.A. mit  $k_{\text{min}} = 3$  und  $k_{\text{max}} = 9$  verwendet (siehe Abschnitt [5.2\)](#page-85-0).

Sie beschreibt die Umwandlung von kinetischer Energie in Wärme. In homogener, nicht angetriebener Turbulenz gilt

$$
\frac{\partial}{\partial t} \langle E \rangle = \frac{\partial}{\partial t} \frac{1}{2} \langle \mathbf{u}^2 \rangle = - \langle \varepsilon \rangle
$$

Man beachte, dass stationäre Turbulenz nur mit Hilfe eines Antriebs erreicht werden kann. In diesem Fall werden die Energieverluste aufgrund der Dissipation durch das Antreiben ausgeglichen und die mittlere kinetische Energie der Strömung erhalten.

## <span id="page-19-0"></span>1.4 Numerische Simulationen

In dieser Arbeit werden numerische Simulationen zur Untersuchung von dreidimensionaler Turbulenz verwendet. Dieser Abschnitt erläutert kurz die Art der Simulation und die Simulationsparameter. Eine ausführliche Darstellung der numerischen Methoden findet sich in Kapitel [5.](#page-82-0)

Die Simulationen finden in einer dreidimensionalen Box der Kantenlänge  $2\pi$  statt. Dazu wird die Wirbeltransportgleichung mit Hilfe eines sogenannten pseudospektralen Verfahrens integriert. Da die Integration im Fourierraum stattfindet, gelten periodische Randbedingungen. Der Definitionsbereich der Felder ist durch ein dreidimensionales quadratisches Gitter diskretisiert, mit jeweils N Gitterpunkten in jede der drei Raumrichtungen. Zur Berechnung von Lagrangeschen Größen werden Teilchen mitbewegt und die benötigten Größen entlang der Trajektorien interpoliert. Die Startpositionen der Teilchen sind zufällig und gleichverteilt gewählt.

In den folgenden Kapiteln werden einige Parameter zu den verwendeten Simulationen angegeben. Wir wollen sie hier anhand von Tabelle [1.1](#page-19-1) besprechen. Sie zeigt die Parameter der Simulation, mit der die in diesem Kapitel gezeigten statistischen Größen bestimmt wurden.

 $\sigma_u$  ist die Standardabweichung der Geschwindigkeit:

$$
\sigma_u:=\sqrt{\frac{1}{3}\left\langle {\bm u}^2\right\rangle}
$$

L<sup>0</sup> ist eine typische *große* Längenskala und ist durch

$$
L_0:=\frac{\sigma_u^3}{\langle \varepsilon \rangle}
$$

definiert. Sie ist von der selben Größenordnung wie die integrale Längenskala der Ge- $schwindigkeit<sup>4</sup>$  $schwindigkeit<sup>4</sup>$  $schwindigkeit<sup>4</sup>$ 

$$
L_{\text{int}} := \int_0^\infty \frac{\left|\left\langle\bm{u}(\bm{x}+r\bm{e}_i)\cdot\bm{u}(\bm{x})\right\rangle\right|}{\left\langle\bm{u}^2\right\rangle}\mathrm{d}r
$$

 $T_0$  wird als "large eddy turnover time" bezeichnet und berechnet sich durch

$$
T_0:=\frac{L_0}{\sigma_u}
$$

Die Skalen σu, L0, T<sup>0</sup> sind typische *große* Skalen einer turbulenten Strömung. Aus der Viskosität  $\nu$  und der mittleren Dissipationsrate  $\langle \varepsilon \rangle$  lassen sich die Kolmogorovschen Skalen η, τη, u<sup>η</sup> bestimmen (siehe [\(1.5\)](#page-14-0)). Sie stellen die typischen *kleinen* Skalen einer turbulenten Strömung dar.

Re<sup>λ</sup> ist die auf der Taylorskala λ basierte Reynoldszahl:

$$
\mathrm{Re}_\lambda:=\frac{\lambda\sigma_u}{\nu}
$$

Dabei ist die Längenskala λ durch

$$
\lambda:=\frac{\left\langle \left(\partial_{x}u_{x}\right)^{2}\right\rangle }{\sigma_{u}^{2}}
$$

definiert. Sie liegt zwischen  $\eta$  und  $L_0$  und wird oft als die Grenze zwischen dem Inertialund Dissipationsbereich angesehen. Zwischen  $\text{Re}\lambda$  und der "normalen" Reynoldszahl  $\text{Re} = \frac{L_0 \sigma_u}{\nu}$  besteht näherungsweise der Zusammenhang (siehe [\[Fri95\]](#page-118-1))

$$
\mathrm{Re}_\lambda = \sqrt{15 \mathrm{Re}}
$$

Die Größe  $k_a \eta$  charakterisiert, wie gut eine Simulation die feinsten Strukturen bzw. Skalen auflöst. k<sup>a</sup> bezeichnet die größte *effektiv* zur Verfügung stehende Wellenzahl:

$$
k_a:=0.8\,\frac{N}{2}
$$

Der Faktor 0.8 hat seinen Ursprung im Dealiasing-Filter (siehe Abschnitt [5.1.1\)](#page-83-0). Da  $\eta$ eine typische kleine Längenskala ist, sollte zumindest

$$
k_a\eta>1
$$

gelten. Es hat sich jedoch gezeigt, dass erst bei  $k_a \eta \geq 2$  die feinsten Skalen gut aufgelöst werden.

Da in dieser Arbeit nicht die Skalierungseigenschaften turbulenter Strömungen untersucht werden, ist es keine Priorität, möglichst hohe Reynoldszahlen zu erreichen. Stattdessen wurde darauf geachtet, Simulationen zu produzieren, die die feinsten Strukturen

<span id="page-20-0"></span> $^4\mathrm{Die}$  Definition von  $L_{\rm int}$  ist in isotroper Turbulenz unabhängig vom Index  $i.$ 

gut auflösen und die statistischen Symmetrien (Isotropie, Homogenität und Stationarität) möglichst gut erfüllen. Zum Beispiel lässt sich die statistische Isotropie verbessern, indem die große Längenskala  $L_0$  verkleinert wird (siehe Abschnitt [5.2.1\)](#page-90-0), dadurch sinkt jedoch auch die Reynoldszahl. Man muss also einen Kompromiss zwischen hohen Reynoldszahlen und gut erfüllter Isotropie finden. Hier wurde das Gewicht eher auf die Erfüllung Symmetrien und eine gute Auflösung der feinsten Strukturen gelegt.

# Beschreibung der folgenden Kapitel

Die folgenden vier Kapitel stellen die Forschungsergebnisse dieser Arbeit vor. Sie sind größtenteils unabhängig voneinander, können also einzeln gelesen und nachvollzogen werden.

In Kapitel [2](#page-22-0) wird die Einpunkt-PDF der Geschwindigkeit untersucht. Dazu werden aus der Navier-Stokes-Gleichung Entwicklungsgleichungen für diese PDF hergeleitet. Dadurch lassen sich u. a. die Größen identifizieren, welche die Form der Geschwindigkeitsverteilung bestimmen. Diese Größen werden für die Geschwindigkeit und der Wirbelstärke miteinander verglichen, um die Unterschiede in den Verteilungsfunktionen besser zu verstehen.

Kapitel [3](#page-44-0) behandelt den Geschwindigkeitsgradienten bzw. seine Invarianten. Bei isotropen Statistiken hängt die PDF einer tensoriellen Größe nur von den Invarianten ab. Das macht die Invarianten zu wichtigen statistischen und dynamischen Größen. Es werden die PDF und das Driftfeld von zwei der insgesamt fünf Invarianten bestimmt und untersucht. Ferner werden die statistischen Fluktuationen der Kraft, welche die Dynamik der Invarianten bestimmt, charakterisiert.

In Kapitel [4](#page-66-0) geht es nicht um die voll entwickelte Turbulenz, sondern um die Interaktion einfacher Wirbelstrukturen. Sie werden mit Hilfe von sogenannten "Lagrangeschen Koordinaten" untersucht. In diesen Koordinaten wird die Wirbelstärke nur durch die Effekte der Viskosität verändert, was ein anderes, interessantes Bild der Flüssigkeitsdynamik zeigt.

Die Ergebnisse der beschriebenen Kapitel wurden mit Hilfe von numerischen Simulationen gewonnen. In Kapitel [5](#page-82-0) werden die numerischen Methoden erläutert, die für die Erstellung des Simulationsprogramms verwendet wurden. Dabei wird teilweise auch auf technische Details der Implementierung, z. B. die Parallelisierung der Berechnungen, eingegangen.

# <span id="page-22-0"></span>2 Wahrscheinlichkeitsverteilung der Geschwindigkeit

Es stellt sich die Frage, wie statistische Größen in turbulenten Strömungen oder allgemeiner in chaotischen dynamischen Systemen auf die zugrundeliegenden Gleichungen zurückgeführt werden können. Im Falle von Turbulenz heißt das: Wie lassen sich die statistischen Größen (z. B. Wahrscheinlichkeitsverteilungen) aus der Navier-Stokes-Gleichung herleiten bzw. mit ihrer Hilfe verstehen und erklären? Außerdem möchte man einen Zusammenhang zwischen dynamischen Effekten und statistischen Eigenschaften von turbulenten Strömungen herstellen. Zu diesem Zweck kann man Entwicklungsgleichungen für statistische Größen aus den zugrundeliegenden Gleichungen herleiten. Dabei stellt sich heraus, dass diese Entwicklungsgleichungen im Falle der Navier-Stokes-Gleichung nicht geschlossen sind. An dieser Stelle taucht das bekannte Schließungsproblem der Turbulenz auf.

In diesem Kapitel wollen wir mit Hilfe solcher Entwicklungsgleichungen die Einpunkt-PDF der Geschwindigkeit studieren. Dazu wird im ersten Abschnitt die Ableitung dieser Gleichungen am Beispiel der Geschwindigkeits-PDF erläutert. Im zweiten Abschnitt gehen wir ein wenig auf die sogenannte Lundgren-Monin-Novikov-Hierarchie ein, die eine Hierarchie von Entwicklungsgleichungen für die Mehrpunkt-PDFs ist. Der dritte Abschnitt beschäftigt sich mit den Konsequenzen von statistischen Symmetrien. In den Abschnitten [2.4](#page-31-0) und [2.5](#page-35-0) werden die numerischen Ergebnisse und die dadurch motivierten Näherungen vorgestellt. In Abschnitt [2.6](#page-37-0) erfolgt ein Vergleich zwischen der Geschwindigkeit und der Wirbelstärke.

Die hier präsentierten Ergebnisse und Überlegungen zur Geschwindigkeitsverteilung sind in enger Zusammenarbeit mit Michael Wilczek entstanden.

# <span id="page-22-1"></span>2.1 Entwicklungsgleichungen für Wahrscheinlichkeitsdichten

Hier soll die Herleitung von Entwicklungsgleichungen für PDFs aus den zugrundeliegenden dynamischen Gleichungen erläutert werden. Die Ausführungen werden sich stets auf die Einpunkt-PDF der Geschwindigkeit beziehen, sie lassen sich jedoch relativ einfach auf Mehrpunkt-PDFs und andere Größen, wie z. B. die Wirbelstärke, verallgemeinern.

Wir fangen mit der sogenannten "feinkörnigen" Einpunkt-Verteilungsfunktion an:

$$
\hat{f}(\boldsymbol{v}, \boldsymbol{x}, t) = \delta(\boldsymbol{v} - \boldsymbol{u}(\boldsymbol{x}, t))
$$
\n(2.1)

Sie ist die Verteilungsfunktion für eine spezielle Realisierung eines Geschwindigkeitsfeldes. Mittelt man über alle möglichen Realisierungen (Ensemblemittel), so erhält man die "normale" Verteilungsfunktion:

$$
f(\mathbf{v}, \mathbf{x}, t) = \langle \hat{f}(\mathbf{v}, \mathbf{x}, t) \rangle \tag{2.2}
$$

<span id="page-23-1"></span>Die Entwicklungsgleichung für  $f$  lässt sich durch Differenzieren nach der Zeit erhalten<sup>[1](#page-23-0)</sup>:

$$
\partial_{t} f\left(\boldsymbol{v}, \boldsymbol{x}, t\right) = -\frac{\partial}{\partial v_{i}} \langle \delta\left(\boldsymbol{v} - \boldsymbol{u}\left(\boldsymbol{x}, t\right)\right) \partial_{t} u_{i}\left(\boldsymbol{x}, t\right) \rangle \tag{2.3}
$$

Nun möchte man den Mittelwert auf der rechten Seite in eine "sinnvolle" statistische Größe umformen. Dazu betrachten wir allgemeine Mittelwerte der Form  $\langle a \, \delta (\mathbf{v} - \mathbf{u}) \rangle$ , wobei a eine beliebige Größe (an einem beliebigen Raumzeitpunkt) ist. Dieser Mittelwert lässt sich mit Hilfe eines bedingten Mittelwerts und der PDF ausdrücken:

$$
\langle a\,\delta\,(\boldsymbol{v}-\boldsymbol{u})\rangle = \int a\delta(\boldsymbol{v}-\boldsymbol{u})g(\boldsymbol{u},a)\,d^3u\,da = \int a\,\frac{g(\boldsymbol{v},a)}{f(\boldsymbol{v})}\,da\,f(\boldsymbol{v}) = \langle a\,|\boldsymbol{v}\rangle\,f(\boldsymbol{v})\quad(2.4)
$$

<span id="page-23-2"></span>Dabei wurde die Verbundverteilungsfunktion g von  $v$  und a benutzt und der Einfachheit halber die Raumzeitpunkte von  $v$  und  $a$  weggelassen. Wendet man nun dieses Ergebnis auf [\(2.3\)](#page-23-1) an, so erhält man

$$
\partial_t f(\mathbf{v}, \mathbf{x}, t) = -\nabla_{\mathbf{v}} \cdot \langle \partial_t \mathbf{u} | \mathbf{v}, \mathbf{x}, t \rangle f(\mathbf{v}, \mathbf{x}, t) \n= -\nabla_{\mathbf{v}} \cdot \langle -\mathbf{u} \cdot \nabla \mathbf{u} - \nabla p + \nu \Delta \mathbf{u} + \mathbf{F} | \mathbf{v}, \mathbf{x}, t \rangle f(\mathbf{v}, \mathbf{x}, t)
$$

wobei zusätzlich  $\partial_t \mathbf{u}$  mit Hilfe der Navier-Stokes-Gleichung ersetzt wurde. Der erste Term lässt sich noch weiter vereinfachen:

$$
\nabla_{\mathbf{v}} \cdot \langle -\mathbf{u} \cdot \nabla \mathbf{u} | \mathbf{v}, \mathbf{x}, t \rangle f(\mathbf{v}, \mathbf{x}, t) = -\frac{\partial}{\partial v_i} v_j \langle \frac{\partial}{\partial x_j} u_i | \mathbf{v}, \mathbf{x}, t \rangle f(\mathbf{v}, \mathbf{x}, t)
$$
  
\n
$$
= -v_j \frac{\partial}{\partial v_i} \langle \frac{\partial}{\partial x_j} u_i | \mathbf{v}, \mathbf{x}, t \rangle f(\mathbf{v}, \mathbf{x}, t)
$$
  
\n
$$
- \langle \frac{\partial}{\partial x_j} u_i | \mathbf{v}, \mathbf{x}, t \rangle f(\mathbf{v}, \mathbf{x}, t)
$$
  
\n
$$
= 0
$$
  
\n
$$
\stackrel{(2.4)}{=} -v_j \langle \frac{\partial}{\partial v_i} \hat{f}(\mathbf{v}, \mathbf{x}, t) \frac{\partial}{\partial x_j} u_i \rangle
$$
  
\n
$$
= v_j \langle \frac{\partial}{\partial x_j} \hat{f}(\mathbf{v}, \mathbf{x}, t) \rangle
$$
  
\n
$$
= \mathbf{v} \cdot \nabla_{\mathbf{x}} f(\mathbf{v}, \mathbf{x}, t)
$$

<span id="page-23-0"></span><sup>&</sup>lt;sup>1</sup>Mittelung und Differenziation vertauschen, da Mittelung eine lineare Abbildung ist.

wobei in der dritten Zeile die Inkompressibilität  $\nabla \cdot \mathbf{u} = 0$  verwendet wurde.

<span id="page-24-1"></span>Damit lautet die Entwicklungsgleichung für die Einpunkt-PDF  $f(\boldsymbol{v}, \boldsymbol{x}, t)$ 

$$
\partial_t f + \mathbf{v} \cdot \nabla f = -\nabla_{\mathbf{v}} \cdot \langle -\nabla p + \nu \Delta \mathbf{u} + \mathbf{F} | \mathbf{v}, \mathbf{x}, t \rangle f \tag{2.5}
$$

In dieser Form der Gleichung wird das Schließungsproblem (der Umstand, dass die Rechtehand-Seite nicht als Funktion/Funktional von f ausgedrückt werden kann) durch die Einführung bedingter Mittelwerte "umgangen". Da diese Mittelwerte a priori nicht bekannt und nicht mit Hilfe von f berechenbar sind, ist obige Gleichung *nicht* geschlossen.

## <span id="page-24-0"></span>2.2 Die Lundgren-Monin-Novikov-Hierarchie

Im vorangegangenen Abschnitt wurde das Schließungsproblem durch die Einführung bedingter Mittelwerte gelöst. Eine Alternative dazu ist die Kopplung an die Zweipunkt-PDF  $f_2$ . Diese Methode soll hier anhand des Druckterms verdeutlicht werden:

$$
\begin{split}\n&\left\langle \delta\left(\boldsymbol{v}_{1}-\boldsymbol{u}\left(\boldsymbol{x}_{1}\right)\right)\nabla p\left(\boldsymbol{x}_{1}\right)\right\rangle \\
&\stackrel{1}{=}\left\langle \frac{1}{4\pi}\int\mathrm{d}^{3}x_{2}\nabla_{\boldsymbol{x}_{1}}\frac{\nabla_{\boldsymbol{x}_{2}}\cdot\left[\boldsymbol{u}\left(\boldsymbol{x}_{2}\right)\cdot\nabla_{\boldsymbol{x}_{2}}\boldsymbol{u}\left(\boldsymbol{x}_{2}\right)\right]}{\left|\boldsymbol{x}_{2}-\boldsymbol{x}_{1}\right|}\delta\left(\boldsymbol{v}_{1}-\boldsymbol{u}\left(\boldsymbol{x}_{1}\right)\right)\right\rangle \\
&\stackrel{2}{=}\frac{1}{4\pi}\int\mathrm{d}^{3}x_{2}\nabla_{\boldsymbol{x}_{1}}\frac{\nabla_{\boldsymbol{x}_{2}}}{\left|\boldsymbol{x}_{2}-\boldsymbol{x}_{1}\right|}\cdot\left[\nabla_{\boldsymbol{x}_{2}}\cdot\left\langle\boldsymbol{u}\left(\boldsymbol{x}_{2}\right)\boldsymbol{u}\left(\boldsymbol{x}_{2}\right)\delta\left(\boldsymbol{v}_{1}-\boldsymbol{u}\left(\boldsymbol{x}_{1}\right)\right)\right\rangle\right] \\
&=\frac{1}{4\pi}\int\mathrm{d}^{3}x_{2}\nabla_{\boldsymbol{x}_{1}}\frac{\nabla_{\boldsymbol{x}_{2}}}{\left|\boldsymbol{x}_{2}-\boldsymbol{x}_{1}\right|}\cdot\left[\nabla_{\boldsymbol{x}_{2}}\cdot\int\mathrm{d}^{3}v_{1}'\mathrm{d}^{3}v_{2}\,\boldsymbol{v}_{2}v_{2}\delta\left(\boldsymbol{v}_{1}-\boldsymbol{v}_{1}'\right)\,f_{2}\left(\boldsymbol{v}_{1}',\boldsymbol{x}_{1},\boldsymbol{v}_{2},\boldsymbol{x}_{2}\right)\right] \\
&\stackrel{3}{=}\frac{1}{4\pi}\int\mathrm{d}^{3}v_{2}\int\mathrm{d}^{3}x_{2}\left(\nabla_{\boldsymbol{x}_{1}}\frac{1}{\left|\boldsymbol{x}_{2}-\boldsymbol{x}_{1}\right|}\left(\boldsymbol{v}_{2}\cdot\nabla_{\boldsymbol{x}_{2}}\right)^{2}\right)f_{2}\left(\boldsymbol{v}_{1},\boldsymbol{x}_{1},\boldsymbol{u}_{2},\boldsymbol{x}_{2}\right)\n\end{split}
$$

Die einzelnen Schritte sind:

1. Einsetzen der Lösung der Poisson-Gleichung

$$
\Delta p = \nabla \cdot [\boldsymbol{u} \cdot \nabla \boldsymbol{u}]
$$

die aus der Navier-Stokes-Gleichung durch das Anwenden der Divergenz und das Verwenden der Inkompressibilität  $\nabla \cdot \mathbf{u} = 0$  folgt.

- 2. "Vorbeiziehen" von  $u(x_2)$  an  $\nabla_{x_2}$  auf Grund der Inkompressibilität  $\nabla \cdot u = 0$ . Ein Produkt der Form  $uu$  meint die Matrix  $u_i u_j$ .
- 3. Der Operator  $\nabla_{x_2}$  wirkt nicht auf die Integrationsvariable  $v_2$ . Die  $x_2$ -Abhängigkeit wurde auf  $f_2$  "abgewälzt".

Die Abhängigkeit des Druckterms von der Zweipunkt-PDF  $f_2$  wird durch einen linearen Operator ausgedrückt; er ist nichtlokal, da der Druck selbst eine nichtlokale Größe ist. Für den Laplace Term zeigt man analog (siehe [\[Lun67\]](#page-119-3)):

$$
\left\langle \delta\left(\boldsymbol{v}_{1}-\boldsymbol{u}\left(\boldsymbol{x}_{1}\right)\right)\Delta\boldsymbol{u}\left(\boldsymbol{x}_{1}\right)\right\rangle =\lim_{\boldsymbol{x}_{2}\rightarrow\boldsymbol{x}_{1}}\Delta_{\boldsymbol{x}_{2}}\int\boldsymbol{v}_{2}f_{2}\left(\boldsymbol{v}_{1},\boldsymbol{x}_{1},\boldsymbol{v}_{2},\boldsymbol{x}_{2}\right)\mathrm{d}^{3}v_{2}
$$

Bei einer allgemeinen Kraft  $\boldsymbol{F}$  kann man a priori nicht sagen, ob der bedingte Mittelwert in  $(2.5)$  durch  $f_2$  ausgedrückt werden kann.

Die Entwicklungsgleichung [\(2.5\)](#page-24-1) für die Einpunkt-PDF  $f_1$  lässt sich nach den obigen Überlegungen in folgender Form aufschreiben:

$$
\partial_t f_1 = \mathfrak{F}_1 \left[ f_2 \right] - \nabla_{\boldsymbol{v}_1} \cdot \big\langle \boldsymbol{F} \big| \boldsymbol{v}_1, \boldsymbol{x}_1, t \big\rangle f_1
$$

$$
\mathfrak{F}_1[f_2] = \frac{1}{4\pi} \int d^3v_2 \int d^3x_2 \left( \nabla_{\boldsymbol{x}_1} \frac{(\boldsymbol{v}_2 \cdot \nabla_{\boldsymbol{x}_2})^2}{|\boldsymbol{x}_2 - \boldsymbol{x}_1|} \right) f_2 + \nu \lim_{\boldsymbol{x}_2 \to \boldsymbol{x}_1} \Delta_{\boldsymbol{x}_2} \int d^3v_2 \, \boldsymbol{v}_2 f_2 - \boldsymbol{v}_1 \cdot \nabla f_1
$$

In dieser Form ist die Gleichung ebenfalls ungeschlossen, da sie an die Zweipunkt-PDF koppelt. Man kann nach dem selben Prinzip eine Gleichung für die Zweipunkt-PDF ableiten, die dann an die Dreipunkt-PDF koppelt (siehe [\[Lun67\]](#page-119-3)). Allgemeiner noch gibt es eine Entwicklungsgleichung für die n-Punkt-PDF, die an die  $n+1$ -Punkt-PDF koppelt. Alle diese Gleichungen bilden (bei Vernachlässigung der Kraftterme) eine Hierarchie der Form

$$
\begin{array}{rcl}\n\partial_t f_1 &=& \mathfrak{F}_1 \left[ f_2 \right] \\
\partial_t f_2 &=& \mathfrak{F}_2 \left[ f_3 \right] \\
& \dots\n\end{array}
$$

Sie wurde erstmals von Lundgren [\[Lun67\]](#page-119-3), Monin [\[Mon67\]](#page-119-4) und Novikov [\[Nov67\]](#page-119-5) für die hydrodynamische Turbulenz abgeleitet. Die Hierarchie besteht aus unendlich vielen Gleichungen, kann jedoch mit Hilfe von bedingten Mittelwerten auf jeder Stufe "abgeschlossen" werden:

$$
\partial_t f_1 = \mathfrak{F}_1 [f_2] \n\partial_t f_2 = \mathfrak{F}_2 [f_3] \n\cdots \n\partial_t f_{n-1} = \mathfrak{F}_{n-1} [f_n] \n\partial_t f_n = - \sum_{i=1}^n \nabla_{\mathbf{v}_i} \cdot \langle \partial_t \boldsymbol{u}(\mathbf{x}_i, t) | \mathbf{v}_1, \mathbf{x}_1, \dots, \mathbf{v}_n, \mathbf{x}_n, t \rangle f_n
$$

In diesem Sinne behandelt der Abschnitt [2.1](#page-22-1) den "Abschluss" dieser Hierarchie auf der ersten Stufe. Die praktische Bestimmung von bedingten n-Punkt-Mittelwerten ist sehr schwierig, da die Menge der benötigten Daten mit  $n$  exponentiell anwächst. Aus diesem Grund beschränken wir uns hier auf eine Schließung auf der ersten Stufe, d. h. wir untersuchen im Folgenden die Einpunkt-PDF mit Hilfe der Gleichung [\(2.5\)](#page-24-1).

## <span id="page-26-0"></span>2.3 Statistische Symmetrien

Da wir die Geschwindigkeits-PDF in dreidimensionaler, homogener, isotroper und stationärer Turbulenz untersuchen wollen, werden wir in diesem Abschnitt die Konsequenzen dieser Symmetrien behandeln.

### Homogenität

Die statistische Homogenität besagt, dass statistische Größen invariant unter Translationen sind. Für eine n-Punkt-PDF heißt das

$$
f_n\left(\boldsymbol{v}_1,\boldsymbol{x}_1,\ldots,\boldsymbol{v}_n,\boldsymbol{x}_n\right)=f_n\left(\boldsymbol{v}_1,\boldsymbol{x}_1+\boldsymbol{r},\ldots,\boldsymbol{v}_n,\boldsymbol{x}_n+\boldsymbol{r}\right)
$$

Im Falle einer Einpunkt-PDF<sup>[2](#page-26-1)</sup> f ( $v, x$ ) folgt daraus, dass sie nicht von x abhängt. Gleichung [\(2.5\)](#page-24-1) vereinfacht sich dadurch zu

$$
\partial_{t} f\left(\mathbf{v},t\right) = -\nabla_{\mathbf{v}} \cdot \left\langle -\nabla p + \nu \Delta \mathbf{u} + \mathbf{F} \, \middle| \, \mathbf{v},t \right\rangle f\left(\mathbf{v},t\right) \tag{2.6}
$$

<span id="page-26-2"></span>Diese Gleichung besitzt in dieser Form keine eindeutige stationäre Lösung (siehe Abschnitt [3.3\)](#page-50-0). In [\[WF09,](#page-119-6) [PC93\]](#page-119-7) wird die Homogenität ausgenutzt, um die Gleichung so umzuformen, dass sie die Form einer Fokker-Plank-Gleichung hat. Dazu bestimmt man analog zu der Rechnung in Abschnitt [2.1](#page-22-1) die Gleichung

$$
\frac{\partial^2}{\partial x_k^2} f = -\frac{\partial}{\partial v_i} \left\langle \frac{\partial^2 u_i}{\partial x_k^2} \middle| \mathbf{v} \right\rangle f + \frac{\partial}{\partial v_i} \frac{\partial}{\partial v_j} \left\langle \frac{\partial u_i}{\partial x_k} \frac{\partial u_j}{\partial x_k} \middle| \mathbf{v} \right\rangle f \tag{2.7}
$$

<span id="page-26-4"></span>Da aber f nicht von x abhängt, verschwindet die linke Seite und man kann damit den  $\Delta$ **u**-Term in [\(2.6\)](#page-26-2) ersetzen:

<span id="page-26-3"></span>
$$
\partial_{t} f\left(\mathbf{v},t\right) = -\frac{\partial}{\partial v_{i}}\left(\left\langle -\frac{\partial}{\partial x_{i}}p\left|\mathbf{v},t\right.\right\rangle + \left\langle F_{i}\left|\mathbf{v},t\right.\right\rangle\right) f\left(\mathbf{v},t\right) - \frac{\partial}{\partial v_{i}}\frac{\partial}{\partial v_{j}}\left\langle \nu \frac{\partial u_{i}}{\partial x_{k}}\frac{\partial u_{j}}{\partial x_{k}}\right|\mathbf{v},t\right\rangle f\left(\mathbf{v},t\right) \tag{2.8}
$$

Diese Gleichung hat bis auf das Minuszeichen vor dem "Diffusionsterm" die Form einer Fokker-Plank-Gleichung. Der Vorteil dieser Gleichung gegenüber [\(2.6\)](#page-26-2) ist die Eindeutigkeit der stationären Lösung (unter der Bedingung, dass die Rechtehand-Seite nicht von t abhängt). Die Homogenität führt also nicht nur zu einer Vereinfachung, sondern ermöglicht erst eine eindeutige stationäre Lösung.

### Isotropie

Als nächstes wollen wir die statistische Isotropie ausnutzen. Diese besagt, dass alle statistischen Größen invariant unter Drehungen sind, d. h. z. B für eine n-Punkt-PDF

 $f_n(\boldsymbol{v}_1,\boldsymbol{x}_1,\ldots,\boldsymbol{v}_n,\boldsymbol{x}_n) = f_n(\mathbf{D}\cdot\boldsymbol{v}_1,\mathbf{D}\cdot\boldsymbol{x}_1,\ldots,\mathbf{D}\cdot\boldsymbol{v}_n,\mathbf{D}\cdot\boldsymbol{x}_n) \,\,\forall \mathbf{D}\in\text{SO}(3)$ 

<span id="page-26-1"></span><sup>&</sup>lt;sup>2</sup>Im Folgenden wird die Einpunkt-PDF mit  $f$ , statt mit  $f_1$  bezeichnet.

wobei D eine Drehmatrix ist. Die in der Gleichung [\(2.8\)](#page-26-3) auftretenden bedingten Mittelwerte sind vektor- bzw. matrixwertige Funktionen. Wir wollen solche Funktionen allgemein bezüglich der Isotropie untersuchen. Seien

$$
\boldsymbol{a}\left(\boldsymbol{v}\right)\text{ und }B_{ij}\left(\boldsymbol{v}\right)
$$

allgemeine isotrope Funktionen von v. Dabei soll  $B(v)$  symmetrisch sein, d. h.  $B(v)$  =  $\mathbf{B}(\boldsymbol{v})^T$ . Isotropie heißt für diese Funktionen

<span id="page-27-2"></span>
$$
\mathbf{a}(\mathbf{D} \cdot \mathbf{v}) = \mathbf{D} \cdot \mathbf{a}(\mathbf{v}) \n\mathbf{B}(\mathbf{D} \cdot \mathbf{v}) = \mathbf{D} \cdot \mathbf{B}(\mathbf{v}) \cdot \mathbf{D}^T
$$
\n(2.9)

für alle Drehungen  $D \in SO(3)$ . Für ein festes v sei  $D_v$  eine Drehung um die durch v definierte Achse<sup>[3](#page-27-0)</sup>. Diese Drehung beeinflusst  $v$  nicht, d. h.  $D_v \cdot v = v$  und damit

<span id="page-27-3"></span>
$$
\begin{array}{rcl}\n\mathbf{a}(\mathbf{v}) & = & \mathbf{D}_{\mathbf{v}} \cdot \mathbf{a}(\mathbf{v}) \\
\mathbf{B}(\mathbf{v}) & = & \mathbf{D}_{\mathbf{v}} \cdot \mathbf{B}(\mathbf{v}) \cdot \mathbf{D}_{\mathbf{v}}^T\n\end{array} \tag{2.10}
$$

Da *nur* Vektoren, die parallel zu  $v$  sind, von allen Drehungen  $D_v$  nicht verändert werden, folgt für  $a$ , dass es parallel zu  $v$  ist:

$$
\boldsymbol{a}(\boldsymbol{v}) = g(\boldsymbol{v}) \frac{\boldsymbol{v}}{\|\boldsymbol{v}\|}
$$

Wobei g eine skalare Funktion ist, die invariant unter Drehungen ist

$$
g(\mathbf{v}) = \frac{\mathbf{a}(\mathbf{v}) \cdot \mathbf{v}}{\|\mathbf{v}\|} \Rightarrow g(\mathbf{D} \cdot \mathbf{v}) = g(\mathbf{v})
$$

Solch eine Funktion kann aber nur von dem Betrag  $v = ||\mathbf{v}||$  abhängen<sup>[4](#page-27-1)</sup>. Damit folgt für eine vektorwertige isotrope Funktion die Form

<span id="page-27-4"></span>
$$
\boldsymbol{a}(\boldsymbol{v}) = g\left(v\right) \frac{\boldsymbol{v}}{\|\boldsymbol{v}\|}\tag{2.11}
$$

Als nächstes wollen wir eine analoge Form für B finden. Betrachtet man nun die isotrope vektorwertige Funktion  $\mathbf{B}(v) \cdot v$ , so folgt

$$
\mathbf{B}(\bm{v})\cdot\bm{v}\parallel\bm{v}
$$

d. h. v ist ein Eigenvektor von  $B(v)$  mit dem Eigenwert

$$
\lambda(v) = \frac{\mathbf{v} \cdot \mathbf{B}(v) \cdot v}{v^2}
$$

<span id="page-27-0"></span><sup>3</sup>Solch eine Drehung gibt es nur in drei oder mehr Dimensionen.

<span id="page-27-1"></span><sup>4</sup> Ist in Kugelkoordinaten leicht einsehbar.

Mit [\(2.9\)](#page-27-2) folgt weiter, dass  $\lambda(v)$  invariant unter Drehungen ist und damit nur vom Betrag v abhängen kann. Seien  $\mu_1(v)$ ,  $\mu_2(v)$  die beiden anderen Eigenwerte und  $w_1(v), w_2(v)$ die zugehörigen normierten Eigenvektoren. Diese Eigenvektoren existieren nach dem Spektralsatz, der besagt, dass symmetrische Matrizen/Operatoren diagonalisierbar sind. Ferner sind alle Eigenvektoren orthogonal zueinander (da B symmetrisch ist) und insbesondere  $\boldsymbol{v} \perp \boldsymbol{w}_i$ . Deshalb gibt es eine Drehung  $\mathbf{D}_{\boldsymbol{v}}$  mit<sup>[5](#page-28-0)</sup>

$$
\mathbf{D}_\mathbf{v}^T\cdot\mathbf{w}_1(\mathbf{v})=\mathbf{w}_2(\mathbf{v})
$$

und damit folgt die Gleichheit der Eigenwerte  $\mu_i$ :

$$
\mu_1 = \boldsymbol{w}_1 \cdot \mathbf{B} \cdot \boldsymbol{w}_1 \stackrel{(2.10)}{=} (\mathbf{D}_{\boldsymbol{v}}^T \cdot \boldsymbol{w}_1) \cdot \mathbf{B} \cdot (\mathbf{D}_{\boldsymbol{v}}^T \cdot \boldsymbol{w}_1) = \boldsymbol{w}_2 \cdot \mathbf{B} \cdot \boldsymbol{w}_2 = \mu_2
$$

D. h.  $\mathbf{B}(v)$  hat die zwei Eigenwerte  $\lambda(v)$  und  $\mu(v)$ . Dabei hängt auch  $\mu$  nur vom Betrag v ab, da

$$
\lambda(v) + 2\mu(v) = \mathrm{Sp}\left(\mathbf{B}(v)\right)
$$

und die Spur, eine isotrope Funktion, nur vom Betrag  $v$  abhängt.

In diagonalisierter Form lässt sich B wie folgt aufspalten:

$$
\mathbf{B}(v) = \begin{pmatrix} \lambda(v) & 0 & 0 \\ 0 & \mu(v) & 0 \\ 0 & 0 & \mu(v) \end{pmatrix}
$$
  
=  $\mu(v) \begin{pmatrix} 1 & 0 & 0 \\ 0 & 1 & 0 \\ 0 & 0 & 1 \end{pmatrix} + (\lambda(v) - \mu(v)) \begin{pmatrix} 1 & 0 & 0 \\ 0 & 0 & 0 \\ 0 & 0 & 0 \end{pmatrix}$   
=  $\mu(v)\mathbf{E} + (\lambda(v) - \mu(v))\frac{vv}{v^2}$ 

Das letzte Gleichheitszeichen gilt, da in dem "diagonalen" Koordinatensystem  $v =$  $(v, 0, 0)$  ist und vv die Matrix  $v_i v_j$  repräsentiert. Die letzte Zeile ist invariant unter Drehungen, d. h  $B(v)$  hat diese Form in allen Koordinatensystemen. Eine isotrope Funktion, dessen Funktionswerte symmetrische Matrizen sind, hat also die allgemeine Form[6](#page-28-1)

$$
B_{ij} \left( \boldsymbol{v} \right) = \mu \left( v \right) \delta_{ij} + \left( \lambda \left( v \right) - \mu \left( v \right) \right) \frac{v_i v_j}{v_k^2} \tag{2.12}
$$

<span id="page-28-2"></span>Man beachte, dass die Ergebnisse [\(2.11\)](#page-27-4) und [\(2.12\)](#page-28-2) in zwei Dimensionen falsch sind. Einfache Gegenbeispiele sind die Vektor- und Matrixfunktionen (in Polarkoordinaten)

$$
\mathbf{a}(r,\varphi) = \alpha(r) \mathbf{e}_{\varphi} \n\mathbf{B}(r,\varphi) = \beta(r) \mathbf{e}_{\varphi} \mathbf{e}_{\varphi}
$$

<sup>5</sup> In drei Dimensionen ist das intuitiv klar, gilt aber auch in mehr als drei Dimensionen.

<span id="page-28-1"></span><span id="page-28-0"></span> $^6\rm{Dieses}$  Ergebnis lässt sich relativ einfach auf  $n\geq 3$  Dimensionen verallgemeinern.

mit beliebigen Funktionen  $\alpha(r)$  und  $\beta(r)$ .

<span id="page-29-0"></span>Wir kehren nun zu den bedingten Mittelwerten zurück. Bei isotropen Statistiken sind sie isotrope Funktionen von  $v$ . Ist  $\hat{v}$  der Einheitsvektor zu  $v$ , dann haben die vektorwertigen bedingten Mittelwerte die Form

$$
\langle -\nabla p | v, t \rangle = \Pi(v, t) \hat{\mathbf{v}} \qquad \Pi(v, t) = \langle -\hat{\mathbf{v}} \cdot \nabla p | v, t \rangle
$$
  

$$
\langle \Delta u | v, t \rangle = \Lambda(v, t) \hat{\mathbf{v}} \qquad \Lambda(v, t) = \langle \hat{\mathbf{v}} \cdot \Delta u | v, t \rangle
$$
  

$$
\langle \mathbf{F} | v, t \rangle = \Phi(v, t) \hat{\mathbf{v}} \qquad \Phi(v, t) = \langle \hat{\mathbf{v}} \cdot \mathbf{F} | v, t \rangle
$$
 (2.13)

Der bedingte "Dissipationstensor"

$$
D_{ij}(\boldsymbol{v},t) := \left\langle \nu \frac{\partial u_i}{\partial x_k} \frac{\partial u_j}{\partial x_k} \middle| \boldsymbol{v},t \right\rangle
$$

ist symmetrisch und lässt sich nach den obigen Überlegungen bei statistischer Isotropie in der Form [\(2.12\)](#page-28-2) schreiben. Dabei ist  $\mu$  der doppelte "isotrope Eigenwert" und  $\lambda$ der "nichtisotrope Eigenwert" zum Eigenvektor  $v$ .  $\mu$  und  $\lambda$  lassen sich mit Hilfe der Gleichungen

$$
Sp(D(v,t)) = \lambda(v,t) + 2\mu(v,t)
$$
  

$$
\hat{v} \cdot D(v,t) \cdot \hat{v} = \lambda(v,t)
$$

bestimmen. Die Spur von **D** ist eine Summe aus Dissipation  $\varepsilon$  und Enstrophie  $\omega^2$ . Dazu betrachte man D in der Form

$$
\mathbf{D}\left(\boldsymbol{v},t\right)=\left\langle \nu\mathbf{A}\cdot\mathbf{A}^{T}\big|\boldsymbol{v},t\right\rangle
$$

Es folgt (siehe Abschnitt [1.3](#page-17-0) für die Definition von A, S,W)

$$
\mathbf{A}\mathbf{A}^T = \mathbf{S}^2 - \mathbf{W}^2 + \mathbf{W}\mathbf{S} - \mathbf{S}\mathbf{W}
$$
  
\n
$$
\Rightarrow \quad \text{Sp}\left(\mathbf{A}\mathbf{A}^T\right) = \text{Sp}\left(\mathbf{S}^2\right) - \text{Sp}\left(\mathbf{W}^2\right)
$$
  
\n
$$
\Rightarrow \quad \text{Sp}\left(\mathbf{D}\left(\mathbf{v}, t\right)\right) = \frac{1}{2} \left\langle \varepsilon + \nu \omega^2 | \mathbf{v}, t \right\rangle
$$
\n(2.14)

mit

$$
\varepsilon = 2\nu \operatorname{Sp}(\mathbf{S}^2) \n\omega^2 = -2 \operatorname{Sp}(\mathbf{W}^2)
$$

<span id="page-29-1"></span>Damit hat der bedingte Dissipationstensor bei statistischer Isotropie die Form

$$
D_{ij}(\boldsymbol{v},t) = \mu(v,t)\,\delta_{ij} + (\lambda(v,t) - \mu(v,t))\,\frac{v_iv_j}{v_k^2}
$$
\n(2.15)

26

<span id="page-30-3"></span>mit

$$
\mu(v,t) = \frac{1}{4} \langle \varepsilon + \nu \omega^2 | v, t \rangle - \frac{1}{2} \langle \nu (\mathbf{A}^T \cdot \hat{\mathbf{u}})^2 | v, t \rangle
$$
\n
$$
\lambda(v,t) = \langle \nu (\mathbf{A}^T \cdot \hat{\mathbf{u}})^2 | v, t \rangle
$$
\n(2.16)

Man beachte, dass die bedingten Mittelwerte  $\mu$ ,  $\lambda$ ,  $\Pi$ ,  $\Lambda$ ,  $\Phi$  nur vom Betrag v abhängen, da sie skalare isotrope Funktionen von  $v$  sind. Dieser Umstand erleichtert die numerische Bestimmung dieser Größen enorm[7](#page-30-0) , da man nur auf den Betrag bedingen muss, statt auf die *drei* Komponenten von v.

Wir wollen nun auch die Gleichungen, die f bestimmen, in isotroper Form schreiben. Wegen statistischer Isotropie hängt f nur vom Betrag v ab. Sei  $f(v)$  die PDF des Betrages der Geschwindigkeit, dann gilt folgende Relation zwischen  $f$  und  $f$ :

$$
\tilde{f}(v) = 4\pi v^2 f(v)
$$

Es werden nun alle Gleichungen für  $\tilde{f}$  in isotroper Form umformuliert. Dazu brauchen wir die Relationen

$$
\frac{\partial}{\partial v_i} \left\langle \frac{\partial}{\partial x_i} p \middle| v, t \right\rangle f(v) = \frac{1}{4\pi v^2} \frac{\partial}{\partial v} \Pi(v) \tilde{f}(v)
$$

$$
\frac{\partial}{\partial v_i} \frac{\partial}{\partial v_j} D_{ij} f = \frac{1}{4\pi v^2} \left[ \frac{\partial^2}{\partial v^2} \lambda \tilde{f} - \frac{\partial}{\partial v} \frac{2}{v} \mu \tilde{f} \right]
$$

<span id="page-30-1"></span>die aus [\(2.13\)](#page-29-0) und [\(2.15\)](#page-29-1) folgen. Damit vereinfachen sich die Gleichungen [\(2.6\)](#page-26-2), [\(2.7\)](#page-26-4) und [\(2.8\)](#page-26-3) zu

$$
\partial_t \tilde{f} = -\frac{\partial}{\partial v} \left( \Pi + \Lambda + \Phi \right) \tilde{f} \tag{2.17}
$$

$$
0 = \frac{\partial}{\partial v} \left( \Lambda + \frac{2\mu}{v} \right) \tilde{f} - \frac{\partial^2}{\partial v^2} \lambda \tilde{f}
$$
 (2.18)

$$
\partial_t \tilde{f} = -\frac{\partial}{\partial v} \left( \Pi + \Phi - \frac{2\mu}{v} \right) \tilde{f} - \frac{\partial^2}{\partial v^2} \lambda \tilde{f}
$$
 (2.19)

Dabei folgt die dritte Gleichung alternativ auch aus den ersten beiden.

Die statistische Isotropie hat sowohl die Form der Entwicklungsgleichungen als auch die Form der bedingten Mittelwerte vereinfacht. So kann man z. B. eine Lösung von [\(2.18\)](#page-30-1) angeben:

$$
\tilde{f}(v,t) = \frac{\mathcal{N}}{\lambda(v,t)} \exp \int_{v_0}^v dv' \frac{1}{\lambda(v',t)} \left( \Lambda(v',t) + \frac{2\mu(v',t)}{v'} \right) \tag{2.20}
$$

<span id="page-30-2"></span><span id="page-30-0"></span><sup>7</sup>Die Menge der benötigten Daten für die Bestimmung von bedingten Mittelwerten wächst exponentiell mit der Anzahl der Größen, auf die bedingt wird.

Dabei ist  $\mathcal N$  eine Normierungskonstante (die von der Wahl von  $v_0$  abhängt). Obige Lösung folgt durch Integration von [\(2.18\)](#page-30-1) unter der Bedingung, dass die erste Integrationskonstante

<span id="page-31-1"></span>
$$
C = \left(\Lambda + \frac{2\mu}{v}\right)\tilde{f} - \frac{\partial}{\partial v}\lambda \tilde{f}
$$
\n(2.21)

verschwindet (die zweite ist  $\mathcal{N}$ ). Es ist  $\tilde{f} = v^2 f$  und folglich geht in [\(2.21\)](#page-31-1) die rechte Seite für  $v \to 0$  gegen Null, da  $\mu, \lambda, \Lambda, f$  für  $v \to 0$  alle beschränkt sind (vgl. Abb. [2.1\)](#page-32-0). Damit folgt die benötigte Bedingung  $C = 0$ , und die Gleichung [\(2.21\)](#page-31-1) lässt sich mit der Methode "Trennung der Variablen" zu [\(2.20\)](#page-30-2) integrieren.

#### Stationarität

Statistische Stationarität heißt, dass alle statistischen Größen invariant unter Zeittranslationen sind. Die hier verwendeten Größen haben nur einen Zeitpunkt als Argument, woraus folgt, dass sie überhaupt nicht von der Zeit abhängen. Das gilt sowohl für die PDF als auch für die bedingten Mittelwerte. Aus Gleichung [\(2.17\)](#page-30-1) folgt

<span id="page-31-2"></span>
$$
\Pi(v) + \Lambda(v) + \Phi(v) = 0 \tag{2.22}
$$

wenn man berücksichtigt, dass  $\tilde{f}(0) = 0$  und  $\tilde{f}(v) \neq 0$  für  $v \neq 0$  ist (vgl. Abb. [2.1\)](#page-32-0). Es folgt weiter

$$
\langle -\nabla p + \nu \Delta \mathbf{u} + \mathbf{F} | \mathbf{v} \rangle = 0
$$

D. h. das stationäre Driftfeld verschwindet, was a priori nicht offensichtlich ist (siehe Abschnitt [3.3](#page-50-0) für ein Beispiel eines nicht verschwindenden stationären Driftfeldes). Der Grund dafür ist, dass das Problem durch die Isotropie eindimensional wird und in diesem Fall folgt aus Gleichungen der Form [\(2.17\)](#page-30-1) das Verschwinden des Driftfeldes.

<span id="page-31-3"></span>Gleichung [\(2.19\)](#page-30-1) lässt sich auf die gleiche Art wie [\(2.18\)](#page-30-1) integrieren:

$$
\tilde{f}(v) = \frac{\mathcal{N}}{\lambda(v)} \exp \int_{v_0}^v \mathrm{d}v' \frac{1}{\lambda(v')} \left( -\Pi(v) - \Phi(v) + \frac{2\mu(v')}{v'} \right) \tag{2.23}
$$

Alternativ folgt diese Lösung durch Einsetzen von [\(2.22\)](#page-31-2) in [\(2.20\)](#page-30-2). Das überrascht nicht, da [\(2.19\)](#page-30-1) aus [\(2.18\)](#page-30-1) und [\(2.17\)](#page-30-1) folgt. Die Lösungen [\(2.20\)](#page-30-2) und [\(2.23\)](#page-31-3) sind also im stationären Fall äquivalent.

Man beachte, dass erst die Homogenitätsrelation [\(2.18\)](#page-30-1) es ermöglicht, stationäre Lösungen anzugeben. Ohne diese Relation stünde nur Gleichung [\(2.17\)](#page-30-1) zur Verfügung, die jedoch keine eindeutige stationäre Lösung besitzt (siehe Abschnitt [3.3\)](#page-50-0).

## <span id="page-31-0"></span>2.4 Numerische Ergebnisse

In den vorhergehenden Abschnitten haben wir die Größen ermittelt, die die Geschwindigkeits-PDF bestimmen. Jedoch ist die Form dieser bedingten Mittelwerte nicht bekannt und wird hier mit Hilfe von numerischen Simulationen bestimmt.

| $Re_{\lambda}$ | $L_0$ $T_0$ | $\sigma_u$ | $\langle \varepsilon \rangle$                              | $k_a\eta$ |
|----------------|-------------|------------|------------------------------------------------------------|-----------|
|                |             |            | $512$ $112$ $1.55$ $2.86$ $0.543$ $10^{-3}$ $0.103$ $2.03$ |           |

<span id="page-32-1"></span>Tabelle 2.1: Simulationsparameter der in diesem Kapitel verwendeten Simulation. Als Antrieb wurde der M.E.A. mit  $k_{\min} = 3$  und  $k_{\max} = 9$  verwendet (siehe Abschnitt [5.2\)](#page-85-0).

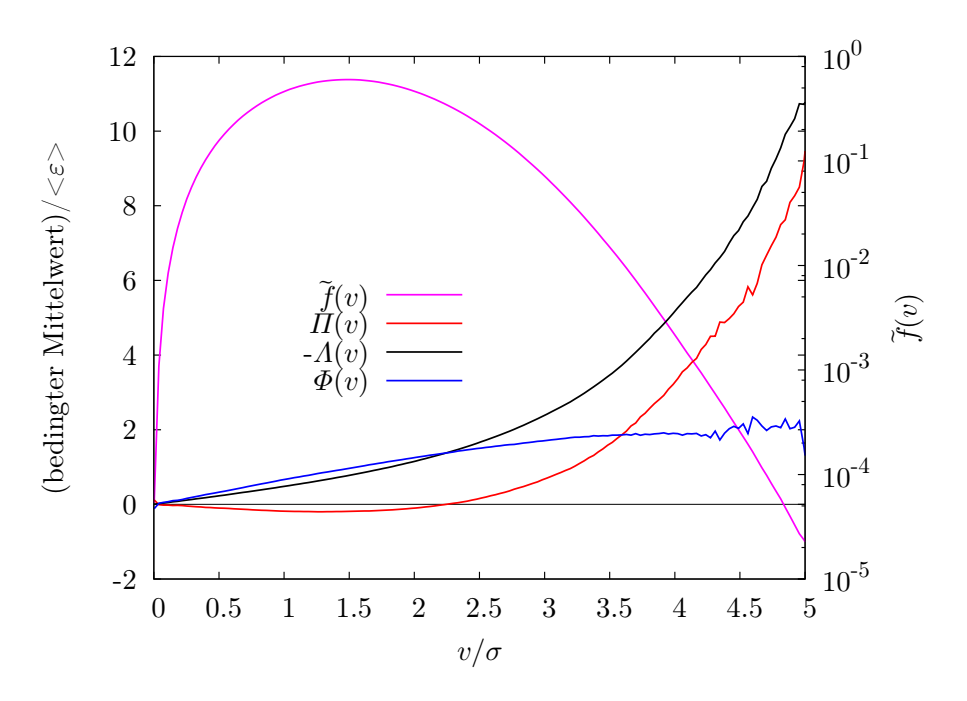

<span id="page-32-0"></span>**Abbildung 2.1:** Die bedingten Mittelwerte Π, Λ, Φ und die PDF  $\tilde{f}$  in logarithmischer Darstellung (rechte Achse). Die x-Achse zeigt die normierte Geschwindigkeit  $v/\sigma$  mit  $\sigma = \sqrt{\frac{1}{3} \langle \mathbf{u}^2 \rangle}$ .

Das Erzeugen von numerischen Simulationen mit isotropen Geschwindigkeitsstatistiken ist schwierig. Der Grund dafür sind die großen Korrelationslängen der Geschwindigkeit. Deswegen wurden im Rahmen dieser Untersuchungen verschiedene Antriebsarten getestet und miteinander verglichen. Es ist gelungen, Antriebe zu finden, die gute isotrope Geschwindigkeitsstatistiken erzeugen. Der Vergleich der Antriebsarten und die Tests auf Isotropie sind in Abschnitt [5.2](#page-85-0) dargestellt. Tabelle [2.1](#page-32-1) zeigt die Simulationsparameter der für die Auswertungen verwendeten Simulation. Für die Bestimmung der Mittelwerte und PDFs wurde über 72 "large eddy turnover"-Zeiten gemittelt (eine "large eddy turnover"-Zeit entspricht  $T_0$ ).

Die Abbildungen [2.1](#page-32-0) und [2.2](#page-33-0) zeigen die besprochenen bedingten Mittelwerte in stationärer, homogener, isotroper, dreidimensionaler Turbulenz. Der Term  $\Lambda(v)$  ist rein negativ und monoton fallend. Der Druckterm  $\Pi(v)$  zeigt einen "Durchschwinger", d. h.

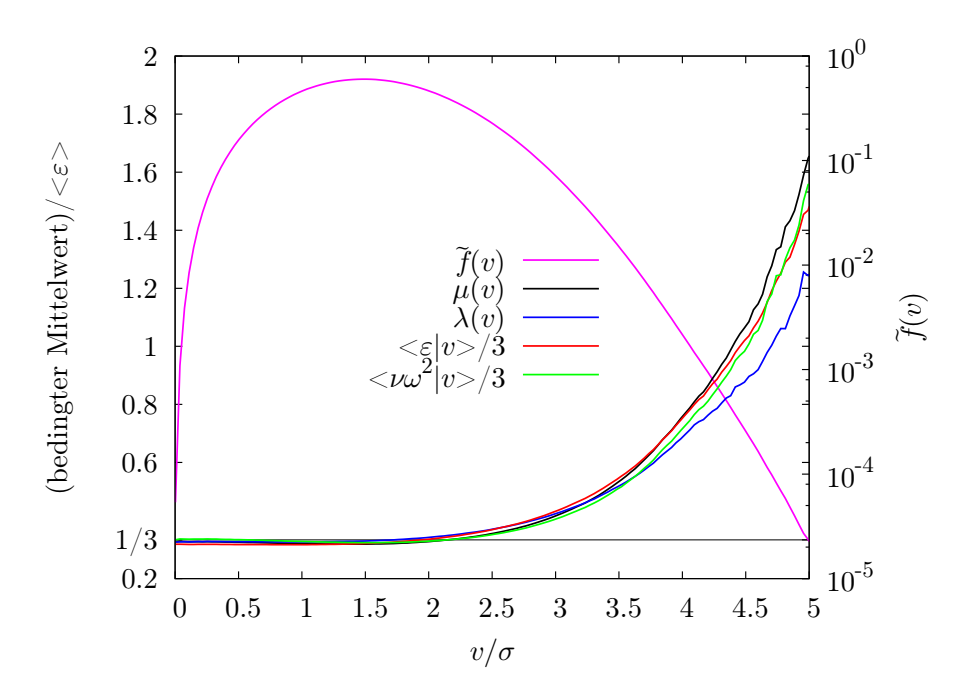

<span id="page-33-0"></span>**Abbildung 2.2:** Die bedingten Mittelwerte  $\lambda, \mu, \langle \varepsilon | v \rangle, \langle \nu \omega^2 | v \rangle$  und die PDF  $\tilde{f}$  in logarithmischer Darstellung (rechte Achse). Die x-Achse zeigt die normierte Geschwindigkeit  $v/\sigma$  mit  $\sigma = \sqrt{\frac{1}{3} \langle u^2 \rangle}$ . Die gerade schwarze Linie zeigt den Wert 1/3.

der Druckgradient wirkt in Bereichen kleiner Geschwindigkeit bremsend und in Bereichen großer Geschwindigkeit beschleunigend. Der "Durchschwinger" lässt sich dadurch begründen, dass die Gleichung

$$
\int_0^\infty v \, \Pi(v) \tilde{f}(v) dv = \langle \boldsymbol{u} \cdot \nabla p \rangle = \langle \nabla \cdot \boldsymbol{u} p \rangle = \nabla \cdot \langle \boldsymbol{u} p \rangle = 0
$$

erfüllt sein muss. Dabei wurde bei den obigen Umformungen die Inkompressibilität und die statistische Homogenität verwendet. Die Gültigkeit dieser Gleichung wurde auch numerisch überprüft. Eine weitere wichtige Beobachtung ist, dass der bedingte Druckgradient  $\langle \nabla p | \mathbf{v} \rangle$  nicht verschwindet; denn das Verschwinden dieses Terms wurde bisher bei einigen theoretischen Überlegungen angenommen, z. B. in [\[Hos08\]](#page-118-5). Die bedingte Kraft  $\Phi(v)$  wurde nicht direkt gemessen, sondern aus [\(2.22\)](#page-31-2) bestimmt. Man kann ein Saturieren für hohe v vermuten, es konnte jedoch nicht zweifelsfrei bestätigt werden<sup>[8](#page-33-1)</sup>. Die beiden Eigenwerte des bedingten Dissipationstensors  $\mu$  und  $\lambda$  unterscheiden sich nur für große v signifikant voneinander. Ferner scheint die Näherung

$$
\mu(v) \approx \lambda(v) \approx \frac{\langle \varepsilon \rangle}{3}
$$

<span id="page-33-1"></span> $8$ Die Auswertung der bedingten Mittelwerte für höhere  $v$  würde deutlich mehr Daten erfordern.

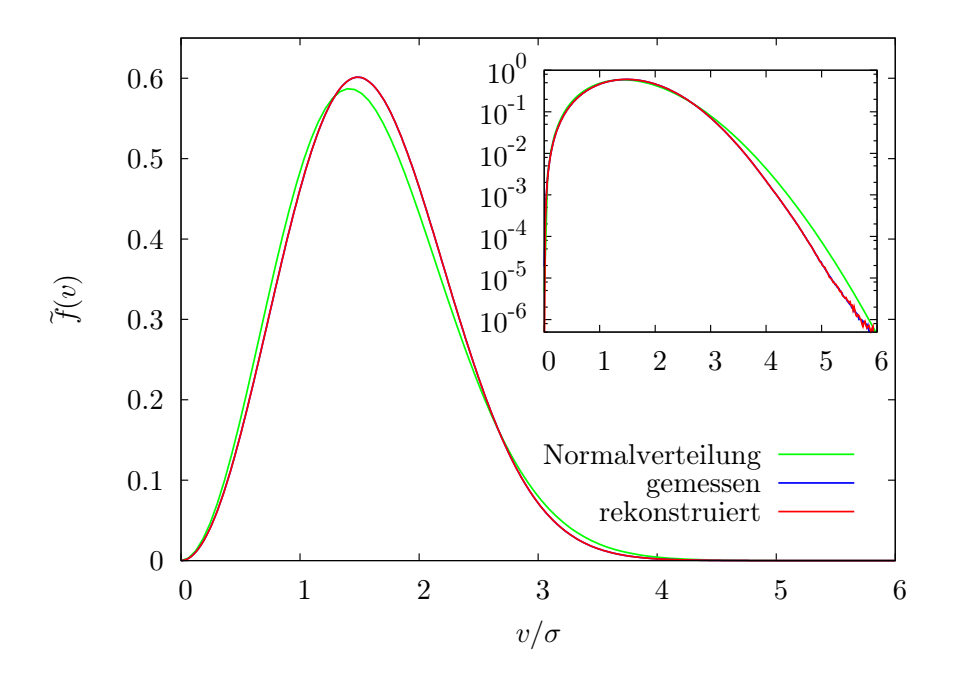

<span id="page-34-1"></span>Abbildung 2.3: Vergleich zwischen gemessener und mit [\(2.20\)](#page-30-2) rekonstruierter Geschwindigkeits-PDF. Die rekonstruierte PDF überdeckt die gemessene. Außerdem ist noch die Verteilung des Betrages einer normalverteilten Größe gezeigt. Das Inset zeigt die logarithmische Darstellung.

für  $v/\sigma \leq 2.0$  gut erfüllt zu sein. Verschiedene Arten von Näherungen werden weiter unten untersucht. Zunächst wollen wir jedoch versuchen,  $\tilde{f}(v)$  mit Hilfe von [\(2.20\)](#page-30-2) bzw.  $(2.23)$  zu rekonstruieren<sup>[9](#page-34-0)</sup> und mit der gemessenen PDF zu vergleichen. Abbildung [2.3](#page-34-1) zeigt die rekonstruierte und die gemessene Geschwindigkeits-PDF. Sie stimmen praktisch überein. Man beachte, dass die Formeln [\(2.20\)](#page-30-2) und [\(2.23\)](#page-31-3) exakt sind, da sie aus der Navier-Stokes-Gleichung ohne jegliche Näherungen hergeleitet wurden. Die beiden PDFs müssen also übereinstimmen. In diesem Sinne ist der Vergleich eher als ein Konsistenztest für die obigen Überlegungen und die Numerik zu betrachten. Das Wichtige ist die Identifikation der Größen, die für die Form der Geschwindigkeits-PDF verantwortlich sind. Eine gelungene Rekonstruktion bestätigt, dass wir die richtigen Größen gefunden haben. Abbildung [2.3](#page-34-1) zeigt ferner die Verteilung des Betrages einer normalverteilten Geschwindigkeit:

$$
\tilde{f}_{\text{norm}}(v) = \frac{4\pi}{(2\pi)^{\frac{3}{2}}}v^2 e^{-\frac{1}{2}(\frac{v}{\sigma})^2}
$$

Die reale Geschwindigkeitsverteilung ist für hohe v subgaußisch, wie in der logarithmischen Darstellung zu sehen ist. Insgesamt ist die gaußische Verteilungsfunktion eine grobe Näherung für die reale Geschwindigkeitsverteilung.

<span id="page-34-0"></span><sup>9</sup>Man erinnere sich, dass diese beiden Lösungen äquivalent sind.

### <span id="page-35-0"></span>2.5 Näherungen

In Abbildung [2.2](#page-33-0) ist  $\mu(v)$  im Vergleich zu  $\frac{1}{3} \langle \varepsilon | v \rangle$  und  $\frac{1}{3} \langle \nu \omega^2 | v \rangle$  gezeigt. Es fällt auf, dass alle drei Funktionen näherungsweise gleich sind, d. h.

$$
\mu(v) \approx \frac{1}{3} \langle \varepsilon | v \rangle \approx \frac{1}{3} \langle \nu \omega^2 | v \rangle \tag{2.24}
$$

Die Gleichheit von  $\langle \varepsilon \rangle$  und  $\langle \nu \omega^2 \rangle$  ist exakt erfüllt:

$$
\langle \epsilon - \nu \omega^2 \rangle = 2\nu \langle \operatorname{Sp}(\mathbf{S}^2 + \mathbf{W}^2) \rangle = 2\nu \langle \operatorname{Sp}(\mathbf{A}^2) \rangle = \langle \Delta p \rangle = 0
$$

und scheint sich auf die *bedingten* Mittelwerte näherungsweise fortzusetzen. Setzt man diese Näherung in [\(2.16\)](#page-30-3) ein, so erhält man

$$
\lambda(v) \approx \frac{1}{3} \langle \varepsilon | v \rangle \approx \mu(v)
$$

In Abbildung [2.2](#page-33-0) erkennt man, dass auch  $\lambda(v) \approx \frac{1}{3}$  $\frac{1}{3} \langle \varepsilon | v \rangle$  näherungsweise erfüllt ist (jedoch schlechter als die Näherung für  $\mu$ ). Diese Näherung lässt sich anschaulich interpretieren: Da alle Eigenwerte des bedingten Dissipationstensors D(v) (näherungsweise) gleich sind, zeichnet er keine Richtung  $\text{aus}^{10}$  $\text{aus}^{10}$  $\text{aus}^{10}$ . Der bedingte Dissipationstensor ist also (näherungsweise) völlig isotrop, d. h.

$$
\mathbf{D}(v) \approx \mu(v)\mathbf{E}
$$

Oder anders ausgedrückt: Der Dissipationstensor ist nur mit dem Betrag, jedoch nicht mit der Richtung der Geschwindigkeit korreliert. Die Lösungen [\(2.20\)](#page-30-2), [\(2.23\)](#page-31-3) vereinfachen sich durch diese Näherung zu

$$
\tilde{f}(v) = \frac{\mathcal{N}'}{\langle \varepsilon | v \rangle} v^2 \exp \int_{v_0}^v \mathrm{d}v' 3 \left\langle \frac{\hat{\mathbf{u}} \cdot \Delta \mathbf{u}}{\varepsilon} \middle| v' \right\rangle
$$
\n
$$
= \frac{\mathcal{N}'}{\langle \varepsilon | v \rangle} v^2 \exp \int_{v_0}^v \mathrm{d}v' 3 \left\langle \frac{\hat{\mathbf{u}} \cdot \nabla p - \hat{\mathbf{u}} \cdot \mathbf{F}}{\varepsilon} \middle| v' \right\rangle
$$

D. h. die Geschwindigkeitsverteilung wird durch die bedingte Dissipation und die bedingte Diffusionsrate der Geschwindigkeit bestimmt. Die zweite Form der Lösung enthält die bedingte Kraft und den bedingten Druckgradienten. Der Kraftterm kann als Injektion von Energie in das Fluid und der Druckterm als nichtlokale Umverteilung von Energie interpretiert werden. Die Dissipation entzieht schließlich dem System die Energie. D. h. das Zusammenspiel von Energieinjektion, -umverteilung und -dissipation determiniert in dieser Näherung die Verteilung der Geschwindigkeit. Abbildung [2.4](#page-36-0) zeigt den Vergleich zwischen dieser Näherung (dort mit "Näherung 1" bezeichnet) und der gemessenen PDF. Die Übereinstimmung ist gut, man kann einen Unterschied nur für hohe v erkennen, denn in diesem Bereich ist obige Näherung nicht sehr gut erfüllt.

<span id="page-35-1"></span> $\overline{^{10}\text{Die}}$  einzige Richtung, die er auszeichnen könnte, ist  $\hat{v}$ .
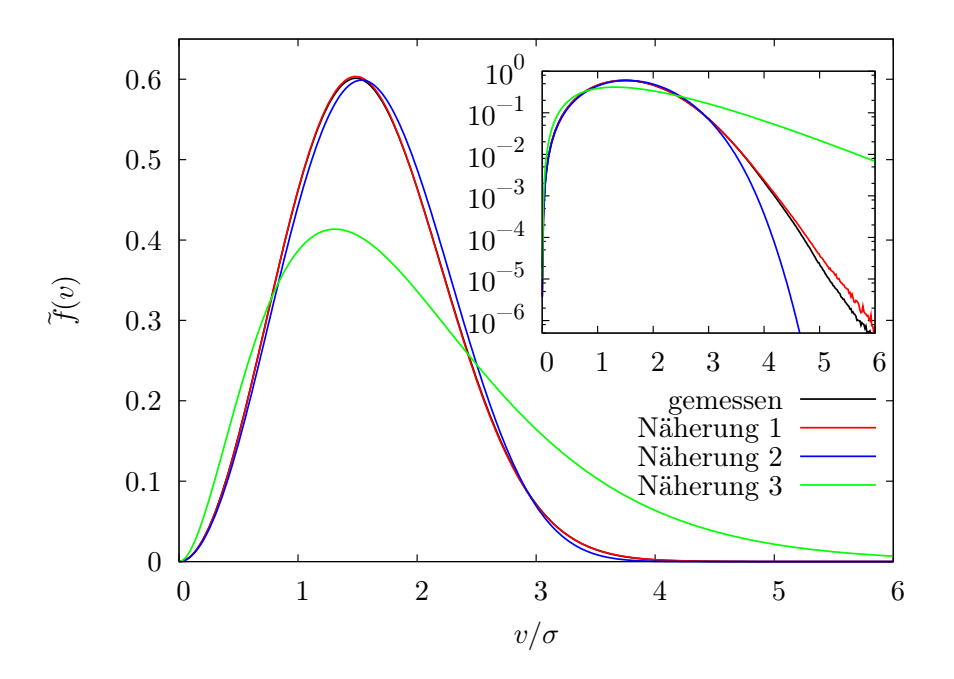

<span id="page-36-0"></span>Abbildung 2.4: Näherungen der Geschwindigkeits-PDF im Vergleich mit der gemessenen PDF. Näherung 1 ist  $\lambda(v) \approx \mu(v) \approx \frac{1}{3} \langle \varepsilon | v \rangle$ , Näherung 2 ist  $\lambda(v) \approx \mu(v) \approx \frac{1}{3} \langle \varepsilon \rangle$  und Näherung 3 ist die Vernachlässigung der v-Abhängigkeit aller bedingten Mittelwerte. Die gemessene PDF wird von der 1. Näherung fast genau überdeckt.

Man kann nun weiter gehen und die v-Abhängigkeit der bedingten Dissipation vernachlässigen (siehe Abb. [2.2\)](#page-33-0):

$$
\langle \varepsilon | v \rangle \approx \langle \varepsilon \rangle
$$

In dieser Approximation wird die Form der PDF allein durch  $\Lambda(v)$  bestimmt . Diese Näherung ist für nicht so große  $v$  grob erfüllt, wird jedoch für hohe  $v$  zunehmend schlechter, wie die logarithmische Darstellung zeigt (siehe "Näherung 2" in Abb. [2.4\)](#page-36-0).

Der nächste mögliche Schritt ist, die v-Abhängigkeit aller bedingten Mittelwerte zu vernachlässigen. Diese Näherung steht nicht nur im Widerspruch zu Abbildung [2.1,](#page-32-0) sondern liefert auch eine schlechte Approximation der Form

$$
\tilde{f}_{\text{approx}}(v) = \mathcal{N}v^2 \exp\left(3\frac{\langle \hat{u}\Delta u \rangle}{\langle \varepsilon \rangle}v\right)
$$

Sie ist in Abbildung [2.3](#page-34-0) unter der Bezeichnung "Näherung 3" zu sehen. Diese Näherung liefert praktisch keine Approximation der PDF. Die v-Abhängigkeit der bedingten Mittelwerte (insbesondere von  $\Lambda(v)$ ) ist also essentiell für die Form der Geschwindigkeitsverteilung.

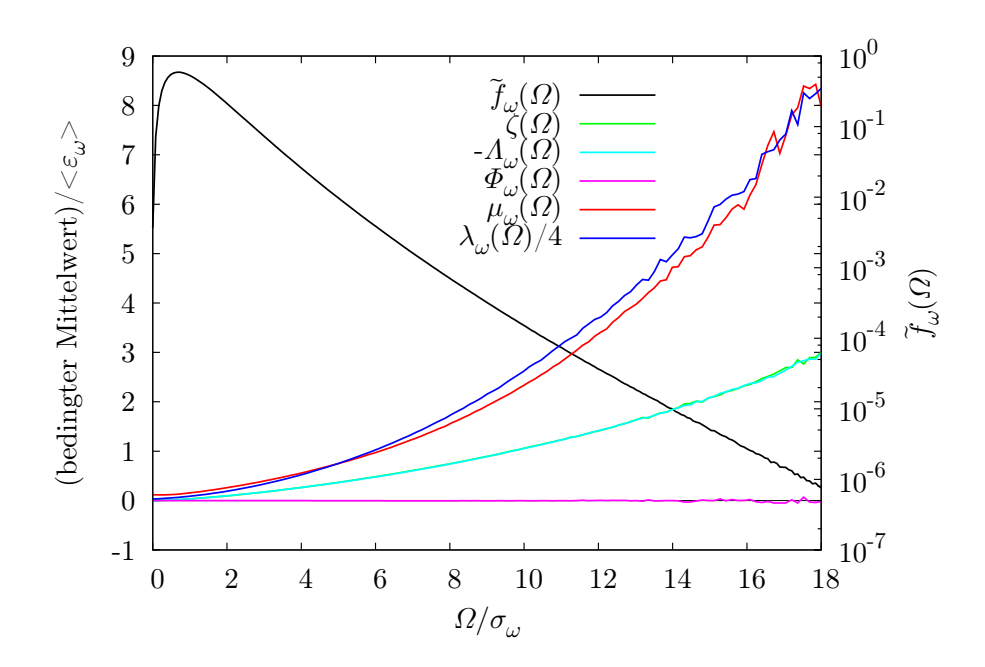

<span id="page-37-0"></span>**Abbildung 2.5:** Die bedingten Mittelwerte  $\zeta, \Lambda_\omega, \Phi_\omega, \lambda_\omega, \mu_\omega$  und die PDF  $\tilde{f}_\omega$  in logarithmischer Darstellung (rechte Achse). Die x-Achse zeigt die normierte Wirbelstärke  $\Omega/\sigma_{\omega}$  mit  $\sigma_{\omega} = \sqrt{\frac{1}{3} \langle \omega^3 \rangle}$ . Die y-Achse ist mit  $\langle \varepsilon_{\omega} \rangle = \frac{\nu}{2} \left\langle \left( \frac{\partial \omega_i}{\partial x_j} + \frac{\partial \omega_j}{\partial x_i} \right) \right\rangle$  $\left(\frac{\partial \omega_j}{\partial x_i}\right)^2$  normiert.

## 2.6 Vergleich mit der Wirbelstärke

Die Wirbelstärke zeigt eine deutlich andere Verteilung als die Geschwindigkeit (siehe Abb. [1.6\)](#page-15-0). Wir wollen in diesem Abschnitt den Grund dafür auf der Ebene der oben entwickelten Theorie herausfinden. Diese Theorie lässt sich einfach auf die Wirbelstärke übertragen. Die Gleichungen [\(2.17\)](#page-30-0), [\(2.18\)](#page-30-0) und [\(2.19\)](#page-30-0) gehen bei Verwendung der Wirbeltransportgleichung [\(1.3\)](#page-6-0) statt der Navier-Stokes-Gleichung über in

$$
\partial_t \tilde{f}_{\omega}(\Omega) = -\frac{\partial}{\partial \Omega} (\zeta + \Lambda_{\omega} + \Phi_{\omega}) \tilde{f}_{\omega}(\Omega)
$$
  

$$
0 = \frac{\partial}{\partial \Omega} \left( \Lambda_{\omega} + \frac{2\mu_{\omega}}{\Omega} \right) \tilde{f}_{\omega} - \frac{\partial^2}{\partial \Omega^2} \lambda_{\omega} \tilde{f}_{\omega}
$$
  

$$
\partial_t \tilde{f}_{\omega} = -\frac{\partial}{\partial \Omega} \left( \zeta + \Phi_{\omega} - \frac{2\mu_{\omega}}{\Omega} \right) \tilde{f}_{\omega} - \frac{\partial^2}{\partial \Omega^2} \lambda_{\omega} \tilde{f}_{\omega}
$$

Dabei sind  $\zeta, \Lambda_\omega, \Phi_\omega$ 

$$
\langle \mathbf{S} \cdot \boldsymbol{\omega} | \boldsymbol{\Omega}, t \rangle = \zeta(\boldsymbol{\Omega}, t) \, \hat{\boldsymbol{\Omega}} \qquad \zeta(\boldsymbol{\Omega}, t) = \langle \hat{\boldsymbol{\omega}} \cdot \mathbf{S} \cdot \boldsymbol{\omega} | \boldsymbol{\Omega}, t \rangle
$$

$$
\langle \Delta \boldsymbol{\omega} | \boldsymbol{\Omega}, t \rangle = \Lambda_{\omega}(\boldsymbol{\Omega}, t) \, \hat{\boldsymbol{\Omega}} \qquad \Lambda_{\omega}(\boldsymbol{\Omega}, t) = \langle \hat{\boldsymbol{\omega}} \cdot \Delta \boldsymbol{\omega} | \boldsymbol{\Omega}, t \rangle
$$

$$
\langle \nabla \times \boldsymbol{F} | \boldsymbol{\Omega}, t \rangle = \Phi_{\omega}(\boldsymbol{\Omega}, t) \, \hat{\boldsymbol{\Omega}} \qquad \Phi_{\omega}(\boldsymbol{\Omega}, t) = \langle \hat{\boldsymbol{\omega}} \cdot \nabla \times \boldsymbol{F} | \boldsymbol{\Omega}, t \rangle
$$

und  $\mu_{\omega}, \lambda_{\omega}$  die Eigenwerte des Tensors

$$
D_{\omega,ij}(\boldsymbol{\Omega},t):=\left\langle\nu\frac{\partial\omega_i}{\partial x_k}\frac{\partial\omega_j}{\partial x_k}\Big|\boldsymbol{\Omega},t\right\rangle
$$

die sich analog zu [\(2.16\)](#page-30-1) bestimmen lassen. Abbildung [2.5](#page-37-0) zeigt die besprochenen bedingten Mittelwerte. Es sind einige Unterschiede im Vergleich zur Geschwindigkeit zu erkennen. So verschwindet hier der bedingte Kraftterm

$$
\Phi_{\omega}\left(\Omega\right) \approx 0
$$

näherungsweise (für eine Begründung siehe [\[Nov93\]](#page-119-0)) und folglich gilt

$$
\langle \hat{\boldsymbol{\omega}} \cdot (\mathbf{S} \cdot \boldsymbol{\omega} - \Delta \boldsymbol{\omega}) | \Omega, t \rangle \approx 0
$$

Bei den Eigenwerten fällt auf, dass der "anisotrope Eigenwert"  $\lambda$  von  $\mathbf{D}_{\omega}$  ungleich dem "isotropen Eigenwert"  $\mu$  ist. D. h.  $\mathbf{D}_{\omega}$  zeichnet eine Richtung aus (nämlich  $\hat{\omega}$ ) und ist folglich im Gegensatz zur Geschwindigkeit mit der Richtung der Wirbelstärke korreliert. Ferner erkennt man einen approximativen Zusammenhang

$$
\lambda_{\omega}\left(\Omega\right) \approx 4\mu_{\omega}\left(\Omega\right)
$$

der Näherungen analog zu denen in Abschnitt [2.5](#page-35-0) ermöglicht (darauf wird hier jedoch nicht weiter eingegangen). Die Eigenwerte von  $\mathbf{D}_{\omega}$  nehmen im Vergleich zu  $\Lambda_{\omega}$  bei der Wirbelstärke höhere Werte an als bei der Geschwindigkeit (man vergleiche die Skalie-rung der y-Achse von Abb. [2.1](#page-32-0) und [2.2\)](#page-33-0), d. h. die Eigenwerte von  $D_{\omega}$  spielen bei der Wirbelstärke eine ausgeprägtere Rolle als bei der Geschwindigkeit.

Die Rekonstruktion der PDF gelingt auch hier praktisch exakt (siehe Abb. [2.6\)](#page-39-0). Dabei wurde auf zwei Weisen rekonstruiert:

- 1. Rekonstruktion: Verwendung einer zu [\(2.20\)](#page-30-2) analogen Lösung für die Wirbelstärke.
- 2. Rekonstruktion: Verwendung einer zu [\(2.23\)](#page-31-0) analogen Lösung für die Wirbelstärke, bei Vernachlässigung der bedingten Kraft  $\Phi_{\omega}$ .

Es ist interessant, dass auch die 2. Rekonstruktion ein exaktes Ergebnis liefert, da man dabei die Kraft vernachlässigt. Anscheinend spielt die Kraft für die PDF der Wirbelstärke keine Rolle (siehe [\[Nov93,](#page-119-0) [WF09\]](#page-119-1)). Diese Eigenschaft ist bei der Geschwindigkeit nicht vorhanden und hängt damit zusammen, dass die Wirbelstärke eine "feinskalige" Größe.

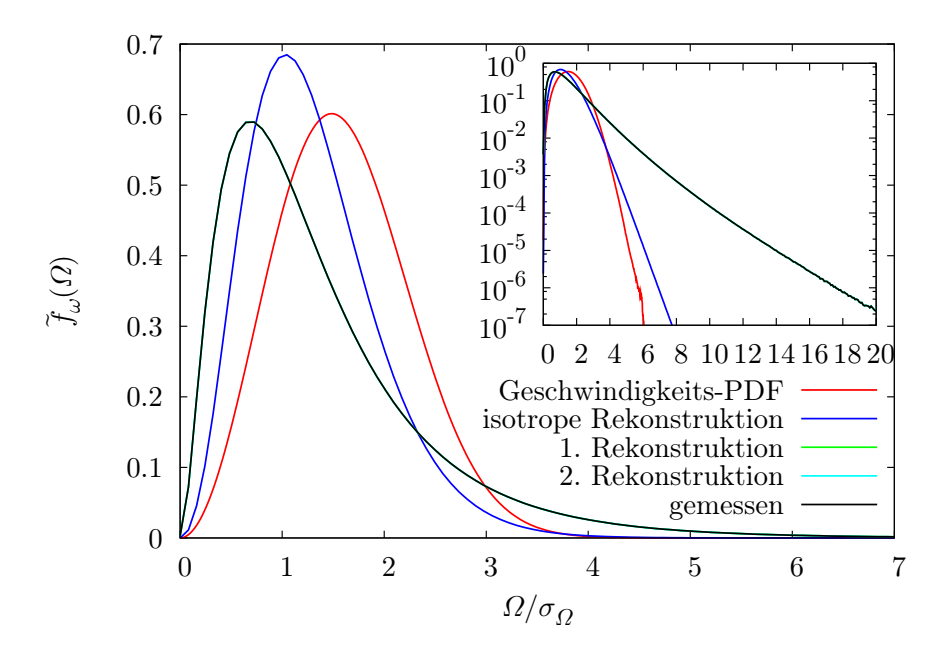

<span id="page-39-0"></span>Abbildung 2.6: Vergleich zwischen gemessener und rekonstruierter Wirbelstärke-PDF. Die 1. Rekonstruktion bezeichnet die Verwendung von [\(2.20\)](#page-30-2) und die 2. Rekonstruktion die Verwendung von  $(2.23)$  bei Vernachlässigung von  $\Phi_{\omega}$ . Die gemessene PDF überlappt praktisch die rekonstruierten PDFs. Außerdem ist die Verteilung der Geschwindigkeit und die "isotrope Rekonstruktion" gezeigt. Das Inset zeigt die logarithmische Darstellung.

Weiter oben wurde festgestellt, dass die Eigenwerte  $\lambda_{\omega}$  und  $\mu_{\omega}$  sich deutlich unterscheiden und folglich eine Korrelation zwischen  $\mathbf{D}_{\omega}$  und der Richtung der Wirbelstärke besteht. Es stellt sich nun die Frage, inwiefern das zu den langen Ausläufern der Wirbelstärke-PDF beiträgt, die ein Charakteristikum der Wirbelstärke sind. Dazu wurde eine "isotrope Rekonstruktion" durchgeführt, wobei der "anisotrope Eigenwert"  $\lambda_{\omega}$ durch den "isotropen Eigenwert"  $\mu_{\omega}$  ersetzt wurde (dadurch vernachlässigt man die Korrelation zwischen  $\mathbf{D}_{\omega}$  und der Richtung der Wirbelstärke), d. h.

$$
\tilde{f}_{\omega}\left(\Omega\right) = \frac{\mathcal{N}}{\mu_{\omega}(\Omega)}\Omega^2 \exp \int_{\Omega_0}^{\Omega} d\Omega' \frac{\Lambda_{\omega}(\Omega')}{\mu_{\omega}(\Omega')}
$$

Diese "isotrope Rekonstruktion" ist in Abbildung [2.6](#page-39-0) zusammen mit der Geschwindigkeits-PDF und der realen Wirbelstärke-PDF gezeigt. Man erkennt, dass bei Vernachlässigung der genannten Korrelation die PDF näher an die Geschwindigkeitsverteilung rückt, insbesondere verschwindet der lange Ausläufer. D. h. der Unterschied zwischen den Eigenwerten von  $D_{\omega}$  bzw. die Korrelation zwischen  $D_{\omega}$  und der Richtung der Wirbelstärke spielen eine wichtige Rolle bei der Form der Wirbelstärke-PDF. Im Falle der Geschwindigkeit sind die Eigenwerte fast gleich und obige Korrelation nicht vorhanden. Das scheint einer der Gründe für die Ähnlichkeit zur Normalverteilung zu sein.

Für eine weitere Untersuchung der PDF der Wirbelstärke und der zugehörigen bedingten Mittelwerte sei der Leser auf [\[WF09\]](#page-119-1) verwiesen. Dort wird z. B. das Zusammenspiel von Wirbelstreckung  $\zeta(\Omega)$  und Wirbelstärkediffusion  $\Lambda_{\omega}(\Omega)$  untersucht.

#### Eine Veranschaulichung der Unterschiede zwischen Geschwindigkeit und Wirbelstärke

An dieser Stelle wollen wir uns die oben beschriebenen Unterschiede zwischen Geschwindigkeit und Wirbelstärke anhand von Visualisierungen der Felder veranschaulichen. Zunächst vergleiche man die Strukturen der Geschwindigkeit und Wirbelstärke (Abb. [2.7](#page-41-0) oben). Es fallen sofort die unterschiedlichen Größen der Strukturen auf, welche die beiden Felder konstituieren. Das Geschwindigkeitsfeld ist in relativ großen "Flecken" organisiert und scheint nicht sehr stark strukturiert zu sein. Dagegen ist das Wirbelstärkefeld aus auffallenden kohärenten Strukturen, den Wirbelröhren, aufgebaut und stark strukturiert (siehe auch Abb. [1.3,](#page-10-0) Abb. [1.4](#page-11-0) und die entsprechenden Videos [teilchen\\_im\\_wirbel.mp4](teilchen_im_wirbel.mp4), [wirbelstaerke\\_in\\_turbulenz.mkv](wirbelstaerke_in_turbulenz.mkv)). Die Größe der Wirbelröhren ist deutlich kleiner als die der "Flecken" des Geschwindigkeitsfeldes. Man erkennt bereits per Auge eine kürzere Korrelationslänge der Wirbelstärke im Vergleich zur Geschwindigkeit. Das lässt sich mit Hilfe der Korrelationsfunktionen dieser beiden Felder belegen (siehe Abb. [1.8](#page-17-0) rechts).

Als nächstes vergleichen wir die Felder  $u$  bzw.  $\omega$  mit den Feldern der Dissipationstensoren  $\nu \frac{\partial u_i}{\partial x_i}$  $\partial x_k$  $\partial u_j$  $\frac{\partial u_j}{\partial x_k}$  bzw.  $\nu \frac{\partial \omega_i}{\partial x_k}$  $\partial x_k$  $\partial \omega_j$  $\frac{\partial \omega_j}{\partial x_k}$ . Als Repräsentanten dieser Tensoren werden hier die entsprechenden Dissipationsraten gewählt:

$$
\varepsilon = 2\nu \text{Sp (S}^2) \quad \varepsilon_{\omega} := 2\nu \text{Sp (S}^2_{\omega})
$$

$$
S_{ij} = \frac{1}{2} \left( \frac{\partial u_i}{\partial x_j} + \frac{\partial u_j}{\partial x_i} \right) \quad S_{\omega, ij} := \frac{1}{2} \left( \frac{\partial \omega_i}{\partial x_j} + \frac{\partial \omega_j}{\partial x_i} \right)
$$

Siehe [\(2.14\)](#page-29-0) für den Zusammenhang zwischen dem Dissipationstensor und S. In Abb. [2.7](#page-41-0) sind Visualisierungen der Felder  $\varepsilon$  und  $\varepsilon_{\omega}$  zu sehen. Sie bestehen aus elongierten Strukturen, die den Wirbelröhren in ihrer Form und Größe ähneln. Man kann sagen, dass die Längenskalen und Strukturen von  $u$  und  $\varepsilon$  sich deutlich unterscheiden. Dagegen sind die Längenskalen und Strukturen von  $\omega$  und  $\varepsilon_{\omega}$  näherungsweise gleich oder unterscheiden sich zumindest nicht so stark wie bei der Geschwindigkeit.

Oben wurde ein wichtiger Unterschied zwischen der Geschwindigkeit und der Wirbelstärke gefunden: D ist (näherungsweise) nicht mit der Richtung von  $u$  korreliert, dagegen besteht zwischen  $\mathbf{D}_{\omega}$  und der Richtung von  $\boldsymbol{\omega}$  eine starke Korrelation. Diesen Befund kann man sich durch die vorhandene bzw. nicht vorhandene "Skalentrennung" zwischen u und D bzw.  $\omega$  und  $D_{\omega}$  veranschaulichen: Da u und D (hier durch  $\varepsilon$  repräsentiert) auf unterschiedlichen Skalen variieren, sind nur ihre "Beträge", jedoch nicht ihre "Richtungen" korreliert. Im Falle der Wirbelstärke variieren  $\omega$  und  $D_{\omega}$  auf ähnlichen Skalen und sind "vollständig" miteinander korreliert.

<span id="page-41-0"></span>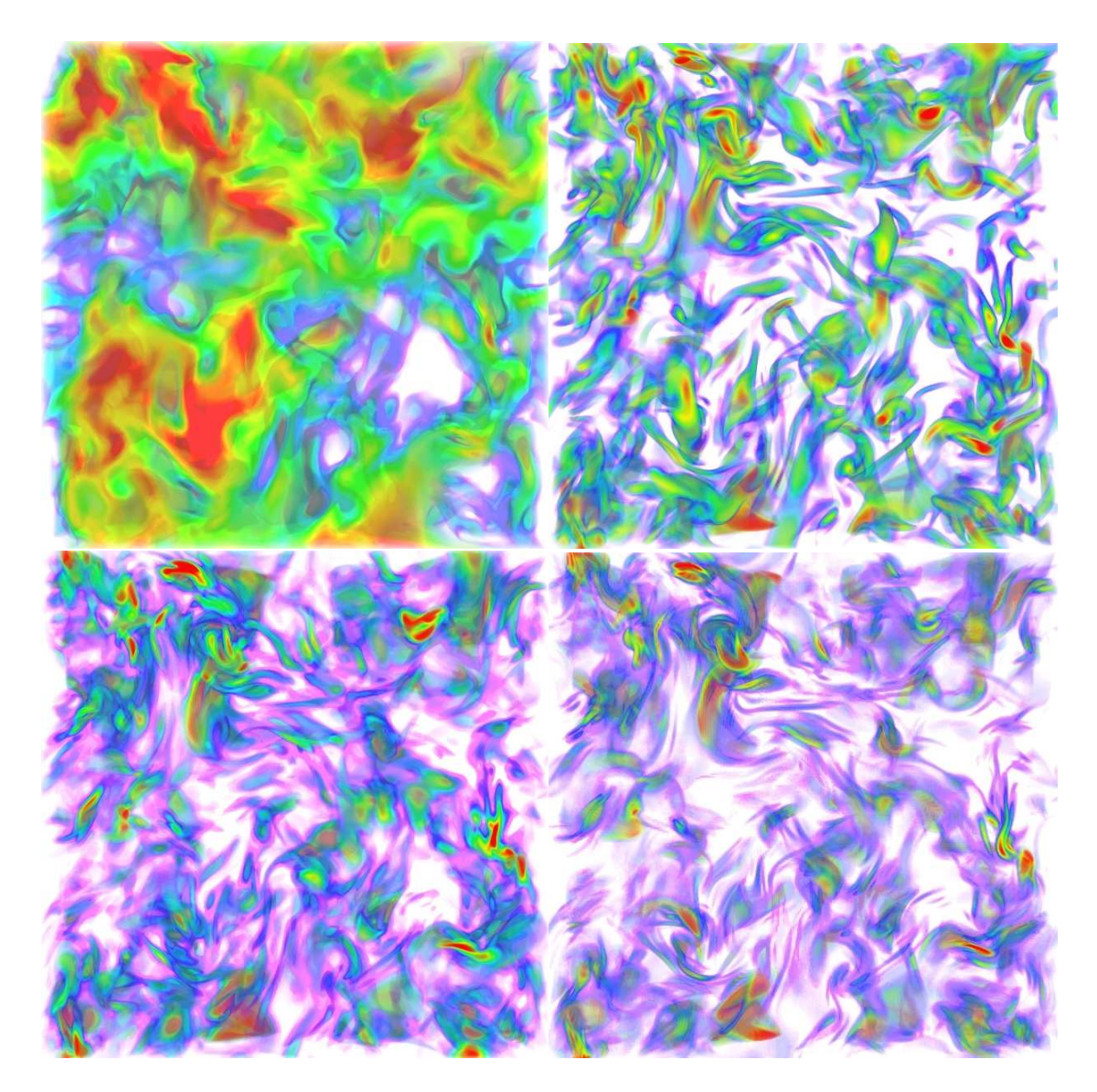

Abbildung 2.7: Eine Visualisierung des Betrags des Geschwindigkeitsfeldes (oben links), des Betrags der Wirbelstärke (oben rechts) und der entsprechenden Dissipationsraten  $\varepsilon$  (unten links) und  $\varepsilon_{\omega}$  (unten rechts) in einer turbulenten Strömung. Die Beträge sind durch die folgende Farbkodierung dargestellt: violett, blau, grün, gelb, rot für steigende Amplituden.

Alternativ kann man folgendes Argument anfügen: Die Strukturen des Geschwindigkeitsfeldes, die "Flecken", zeichnen durch ihre Form keine spezielle Richtung aus. Dagegen sind die Strukturen von  $\omega$ ,  $\varepsilon$ ,  $\varepsilon_{\omega}$  elongiert und zeichnen durchaus eine Richtung aus. Man kann nun die Korrelation zwischen  $\mathbf{D}_{\omega}$  und der Richtung von  $\omega$  dadurch deuten, dass sich die Strukturen dieser Felder relativ zueinander ausrichten und dadurch die benannten Korrelationen auftreten. Im Falle der Geschwindigkeit sind die Strukturen von  $u$  "isotrop" und es gibt keine Ausrichtung relativ zu den Strukturen von  $D$  und folglich keine Korrelation von D mit der Richtung von u.

Die obigen Ausführungen sollten nicht als eine *strikte* Argumentation verstanden werden. Sie sollen vielmehr die weiter oben gefundenen Unterschiede zwischen der Geschwindigkeit und der Wirbelstärke veranschaulichen.

## 2.7 Zusammenfassung

Dieses Kapitel beschäftigte sich mit der Einpunkt-PDF der Geschwindigkeit. Dazu wurden Bestimmungsgleichungen aus der Navier-Stokes-Gleichung hergeleitet und mit ihrer Hilfe die Größen identifiziert, welche die Form der PDF bestimmen. Diese Größen sind bedingte Mittelwerte und a priori nicht bekannt. Sie wurden mit Hilfe einer numerischen Simulation bestimmt. Aus diesen bedingten Mittelwerten wurde die PDF rekonstruiert, die exakt mit der direkt gemessenen PDF übereinstimmt.

Die Form der bedingten Mittelwerte motiviert einige mögliche Näherungen. Die beste der Näherungen, [\(2.24\)](#page-35-1), lässt eine anschauliche Interpretation zu: Die Geschwindigkeits-PDF wird durch die genaue Art des Zusammenspiels zwischen dem Energieeintrag in das System, der Umverteilung der Energie durch den nichtlokalen Druckgradienten und schließlich der Dissipation der Energie determiniert.

Die Herleitung der Entwicklungsgleichungen lässt sich direkt auf die Wirbelstärke übertragen. Ein Vergleich zwischen Geschwindigkeit und Wirbelstärke zeigt einen wichtigen Unterschied: Der Dissipationstensor der Geschwindigkeit ist (näherungsweise) *nicht* mit der Richtung der Geschwindigkeit, sondern nur mit dem Betrag korreliert. Dagegen findet sich bei der Wirbelstärke eine deutliche Korrelation mit der Richtung. Diese Eigenschaft scheint wichtig für die langen Ausläufer der Wirbelstärke-PDF zu sein.

# 3 Invarianten des Geschwindigkeitsgradienten

In diesem Kapitel soll es um die Invarianten des Geschwindigkeitsgradienten-Tensors

$$
A_{ij} := \frac{\partial u_i}{\partial x_j}
$$

gehen. A beschreibt die lokale Struktur einer Strömung, da es der Koeffizient des ersten Terms der Taylorreihe

$$
\boldsymbol{u}(\boldsymbol{x}_0 + \boldsymbol{h}) = \boldsymbol{u}(\boldsymbol{x}_0) + \mathbf{A} \cdot \boldsymbol{h} + \mathcal{O}(\boldsymbol{h}^2)
$$

ist. Es überrascht deswegen nicht, dass A die Entwicklung von Materialkurven, -flächen und -volumina bestimmt. So gilt z. B. für eine infinitesimale Linie  $\delta L = x_1 - x_0$  in einer Strömung

$$
\frac{d}{dt}\delta \bm{L} = \frac{d}{dt}\left(\bm{x}_1-\bm{x}_0\right) = \left(\bm{u}(\bm{x}_1)-\bm{u}(\bm{x}_0)\right) = \mathbf{A}\cdot\delta\bm{L} + \mathcal{O}\big(\delta\bm{L}^2\big)
$$

und für die Länge einer Kurve  $C$  mit dem Tangentenvektor  $l$ 

$$
\frac{d}{dt}L_C = \frac{d}{dt}\int_C ds = \int_C \mathbf{l} \cdot \mathbf{A} \cdot \mathbf{l} ds
$$

Die statistischen Eigenschaften von A in turbulenten Strömungen sind somit wichtig für das Verständnis des Materietransports und insbesondere für die geometrische Betrachtung dieses Transports.

In isotroper Turbulenz sind die Invarianten von A wichtige statistische Größen. So kann jede statistische skalare Größe, die von A an *einem* Punkt abhängt nur von den Invarianten abhängen, so z. B. die PDF von A. Eine Invariante einer Matrix oder allgemeiner eines Tensors ist eine Funktion von dem Tensor, die sich unter Drehungen des Koordinatensystems nicht ändert (sie ist invariant unter Drehungen). Für einen Tensor zweiter Stufe bedeutet das

$$
I(\mathbf{A}) = I(\mathbf{D}\mathbf{A}\mathbf{D}^{-1})
$$

wobei **D** eine Drehmatrix und I eine Invariante ist. Eine allgemeine  $3 \times 3$ -Matrix hat 6 *unabhängige* Invarianten, in dem Sinne, dass alle weiteren Invarianten Funktionen dieser 6 Invarianten sind. Das lässt sich wie folgt einsehen:

- Sei M eine allgemeine Matrix
- Zerlege M in symmetrischen und anti-symmetrischen Anteil:

$$
\mathbf{M} = \frac{1}{2} \left( \mathbf{M} + \mathbf{M}^T \right) + \frac{1}{2} \left( \mathbf{M} - \mathbf{M}^T \right) = \mathbf{M}_s + \mathbf{M}_a
$$

• Betrachte  $\mathbf{M}_s$  und  $\mathbf{M}_a$  in dem Koordinatensystem, in dem  $\mathbf{M}_s$  diagonal ist:

$$
\mathbf{M} = \left( \begin{array}{ccc} \lambda_1 & 0 & 0 \\ 0 & \lambda_2 & 0 \\ 0 & 0 & \lambda_3 \end{array} \right) + \left( \begin{array}{ccc} 0 & \omega_3 & -\omega_2 \\ -\omega_3 & 0 & \omega_1 \\ \omega_2 & -\omega_1 & 0 \end{array} \right)
$$

• I(M) ist unabhängig vom Koordinatensystem und folglich eine Funktion der Invarianten  $\lambda_i$  und  $\omega_i$ . Im Falle von **A** sind die  $\omega_i$  gerade die Komponenten des Wirbelstärkevektors und es gilt die Relation

$$
\omega_i = -\epsilon_{ijk} M_{a;jk}
$$

• Diese Invarianten lassen sich auch unabhängig vom Koordinatensystem definieren. Seien  $v_1, v_2, v_3$  die Eigenvektoren von  $M_s$  (nach dem Spektralsatz sind sie linear unabhängig). Dann gilt für die  $\lambda_i$ 

$$
\lambda_i = \frac{\boldsymbol{v}_i \cdot \mathbf{M}_s \cdot \boldsymbol{v}_i}{\left\| \boldsymbol{v}_i \right\|^2}
$$

und für die  $\omega_i$ 

$$
\omega_i = -\epsilon_{ijk} \frac{\boldsymbol{v}_j \cdot \mathbf{M}_a \cdot \boldsymbol{v}_k}{\|\boldsymbol{v}_j\| \, \|\boldsymbol{v}_k\|}
$$

Analog sieht man, dass eine  $n \times n$ -Matrix im Allgemeinen  $\frac{1}{2}n(n+1)$  *unabhängige* Invarianten besitzt. Gelten für die Matrix einschränkende Bedingungen, so verringert sich die Anzahl unabhängiger Invarianten; z. B. hat eine symmetrische Matrix nur 3 Invarianten. Da der Gradient der Geschwindigkeit A wegen der Inkompressibilität ( $\nabla \cdot \mathbf{u} = 0$ ) eine verschwindende Spur hat  $(A_{ii} = 0)$ , hat er nur 5 unabhängige Invarianten.

Es gibt keine eindeutige/ausgezeichnete Wahl der Invarianten. Bezeichnet man den symmetrischen bzw. antisymmetrischen Teil von  $\bf{A}$  mit  $\bf{S}$  bzw.  $\bf{W}$  (siehe Abschnitt [1.3\)](#page-17-0), so sind zwei mögliche Sätze von 5 unabhängigen Invarianten für A

$$
\left.\begin{array}{lll}\nI_1 = & \text{Sp}\left(\mathbf{A}^2\right) \\
I_2 = & \text{Sp}\left(\mathbf{A}^3\right) \\
I_3 = & \text{Sp}\left(\mathbf{W}^2\right) \\
I_4 = & \text{Sp}\left(\mathbf{W}^2\right) \\
I_5 = & \text{Sp}\left(\mathbf{WSW}\right) \\
I_6 = & \text{Sp}\left(\mathbf{WSSW}\right) \\
I_7 = & \text{Sp}\left(\mathbf{W}^2\right) = -\frac{1}{2}\omega^2\n\end{array}\right.
$$

Für eine allgemeine Matrix würde die Hinzunahme der Spur Sp(A) die beiden Sätze vervollständigen.

Die obigen Invarianten haben physikalische Bedeutungen, so ist z. B.  $I'_1$  bzw.  $I'_3$  proportional zu der Energiedissipation  $\epsilon$  bzw. der Enstrophie  $\omega^2$ .  $I'_4$  wird oft als Enstrophie-Produktionsrate bezeichnet und  $I'_{\varepsilon}$ 5 ist das Quadrat des Wirbelstreckungsterms in der Wirbeltransportgleichung [\(1.3\)](#page-6-0).

Im Folgenden werden wir die statistischen Eigenschaften der Invarianten von A untersuchen. Die Bestimmung dieser Eigenschaften erfolgt aus numerischen Simulationen dreidimensionaler Turbulenz. Es ist leider äußerst schwierig, alle 5 Invarianten auf einmal zu behandeln. So bräuchte man zur Bestimmung der PDF der 5 Invarianten eine riesige Menge an Daten, die momentan nicht verfügbar ist. Ferner ist das Arbeiten mit und die graphische Darstellung von Funktionen von 5 Unabhängigen schwierig. Aus diesen Gründen werden wir uns im Folgenden auf die Invarianten

$$
Q := -\frac{1}{2} \mathrm{Sp}\left(\mathbf{A}^2\right) \qquad R := -\frac{1}{3} \mathrm{Sp}\left(\mathbf{A}^3\right)
$$

beschränken. Q und R haben als Koeffizienten des charakteristischen Polynoms von A

$$
\chi_A\left(X\right) = X^3 + Q\,X + R
$$

eine besondere Bedeutung. So ist die Kenntnis von Q und R äquivalent zur Kenntnis der 3 Eigenwerte (wovon nur 2 unabhängig sind). Insbesondere legt das Vorzeichen der sogenannten Diskriminante

$$
D := \frac{27}{4}R^2 + Q^3
$$

fest, ob die Eigenwerte rein reell sind  $(D < 0)$  oder imaginäre Anteile haben  $(D > 0)$ [\[OMSC99,](#page-119-2) [Can92\]](#page-118-0). Diese beiden Bereiche des QR-Raums werden durch die Kurve

$$
Q = -\left(\frac{27}{4}R^2\right)^{1/3} \quad \text{bzw.} \quad R = \pm \left(-\frac{4}{27}Q^3\right)^{1/2}
$$

getrennt, die als Vieillefosse-Linie (VL) bezeichnet wird. Abbildung [3.1](#page-47-0) zeigt den QR-Raum und die möglichen lokalen Strukturen der Strömung in Abhängigkeit von Q und R. Oberhalb der Vieillefosse-Linie gibt es Eigenwerte mit nichtverschwindendem Imaginärteil, also eine rotatorische Strömung. Unterhalb der Vieillefosse-Linie sind alle Eigen-werte reell und die Strömung ist rein streckend/stauchend<sup>[1](#page-46-0)</sup>. Die Invarianten  $Q, R$  geben bereits eine gute (jedoch keine vollständige) Klassifizierung der lokalen Struktur der Strömung.

<span id="page-46-0"></span><sup>1</sup>Man beachte, dass inkompressible Strömungen Volumina erhalten.

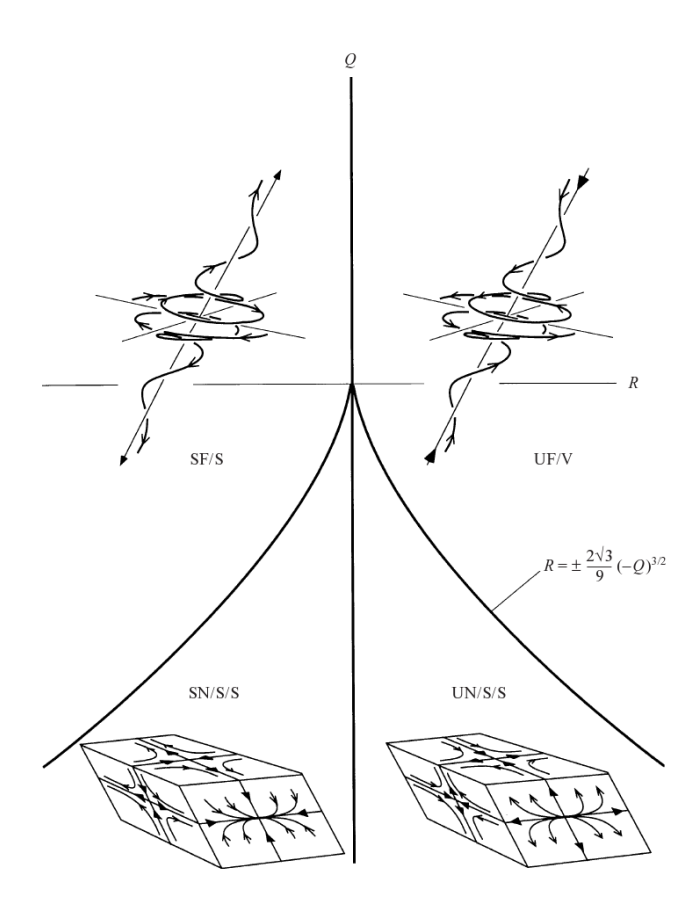

<span id="page-47-0"></span>Abbildung 3.1: Lokale Struktur einer Strömung in Abhängigkeit von Q und R. Abbildung aus [\[OMSC99\]](#page-119-2).

## 3.1 Entwicklungsgleichungen für die Invarianten Q und R

Hier sollen die Entwicklungsgleichungen für die Invarianten Q und R aus der Navier-Stokes-Gleichung

<span id="page-47-1"></span>
$$
\partial_t \mathbf{u} + \mathbf{u} \cdot \nabla \mathbf{u} = -\nabla p + \nu \Delta \mathbf{u} \tag{3.1}
$$

hergeleitet werden. Aus [\(3.1\)](#page-47-1) folgt durch Bildung des Gradienten

<span id="page-47-2"></span>
$$
\frac{d}{dt}\mathbf{A} = -\mathbf{A}^2 - \mathbf{H} + \nu \Delta \mathbf{A}
$$
 (3.2)

wobei  $\frac{d}{dt} = \partial_t + \mathbf{u} \cdot \nabla$  die konvektive Ableitung und  $H_{ij} := \partial_i \partial_j p$  die Druckhessematrix sind. Die Spur einer Matrix ist eine lineare Abbildung, und es gilt

$$
\mathrm{Sp}\left(\mathbf{M}_1\mathbf{M}_2\right)=\mathrm{Sp}\left(\mathbf{M}_2\mathbf{M}_1\right)
$$

Damit folgt

$$
\frac{d}{dt} \text{Sp}(\mathbf{A}^2) = \text{Sp}\left(\frac{d}{dt} \mathbf{A}^2\right) = \text{Sp}(\mathbf{A}\dot{\mathbf{A}} + \dot{\mathbf{A}}\mathbf{A}) = 2\text{Sp}(\mathbf{A}\dot{\mathbf{A}})
$$

$$
\frac{d}{dt} \text{Sp}(\mathbf{A}^3) = 3\text{Sp}(\mathbf{A}^2\dot{\mathbf{A}})
$$

und weiter mit [\(3.2\)](#page-47-2) und der Definition  $Q = -\frac{1}{2}$  $\frac{1}{2}$ Sp  $(A^2)$ ,  $R = -\frac{1}{3}$  $\frac{1}{3}$ Sp  $(A^3)$ :

$$
\frac{d}{dt}Q = \text{Sp}(\mathbf{A}^3) + \text{Sp}(\mathbf{A}\mathbf{H}) - \nu \text{Sp}(\mathbf{A}\Delta\mathbf{A})
$$

$$
\frac{d}{dt}R = \text{Sp}(\mathbf{A}^4) + \text{Sp}(\mathbf{A}^2\mathbf{H}) - \nu \text{Sp}(\mathbf{A}^2\Delta\mathbf{A})
$$

Der Satz von Cayley-Hamilton besagt, dass eine Matrix ihrer eigenen charakteristischen Gleichung genügt:

$$
\mathbf{A}^3 + Q\mathbf{A} + R = 0
$$

Es gilt also

$$
Sp\left(\mathbf{A}^{4}\right) = Sp(-QA^{2} - R\mathbf{A}) = 2Q^{2}
$$

Damit lauten die Entwicklungsgleichungen für die Invarianten Q und R:

$$
\frac{d}{dt}Q = -3R + \text{Sp}(\mathbf{AH}) - \nu \text{Sp}(\mathbf{A}\Delta\mathbf{A})
$$
\n(3.3)\n
$$
\frac{d}{dt}R = 2Q^2 + \text{Sp}(\mathbf{A}^2\mathbf{H}) - \nu \text{Sp}(\mathbf{A}^2\Delta\mathbf{A})
$$

Diese Gleichungen gelten entlang von Lagrangeschen Teilchentrajektorien. Sie sind nicht geschlossen, da die Rechtehand-Seite nicht nur vonQ und R abhängt. So ist z. B. H (sowie der Druck selbst) eine nichtlokale Größe und nicht vollständig durch Q und R bestimmt. Man kann mit Hilfe der Inkompressibilitätsbedingung noch einen Q-abhängigen Term von Sp  $(A^2H)$  abspalten:

$$
\nabla \cdot \mathbf{u} = 0
$$
  
\n
$$
\Rightarrow \text{Sp}(\mathbf{H}) = \Delta p = -\text{Sp}(\mathbf{A}^2) = 2Q
$$
  
\n
$$
\tilde{\mathbf{H}} := \mathbf{H} - \frac{1}{3}\text{Sp}(\mathbf{H})\mathbf{E}
$$
  
\n
$$
\text{Sp}(\mathbf{A}^2\mathbf{H}) = \text{Sp}(\mathbf{A}^2\tilde{\mathbf{H}}) - \frac{4}{3}Q^2
$$

<span id="page-48-0"></span>Damit lauten die obigen Entwicklungsgleichungen in alternativer Form:

$$
\frac{d}{dt}Q = -3R + \text{Sp}\left(\mathbf{A}\tilde{\mathbf{H}}\right) - \nu \text{Sp}\left(\mathbf{A}\Delta\mathbf{A}\right) \tag{3.4}
$$
\n
$$
\frac{d}{dt}R = \frac{2}{3}Q^2 + \text{Sp}\left(\mathbf{A}^2\tilde{\mathbf{H}}\right) - \nu \text{Sp}\left(\mathbf{A}^2\Delta\mathbf{A}\right)
$$

In [\[Can92\]](#page-118-0) vernachlässigen die Autoren die nicht geschlossenen Terme wie  $Sp(AH)$ , Sp (A∆A), usw. und lösen die verbleibenden Gleichungen analytisch. Die Lösungen divergieren jedoch für  $t \to \infty$  und sind damit unphysikalisch. Die nicht geschlossenen Terme sind also notwendig für eine physikalisch sinnvolle Dynamik.

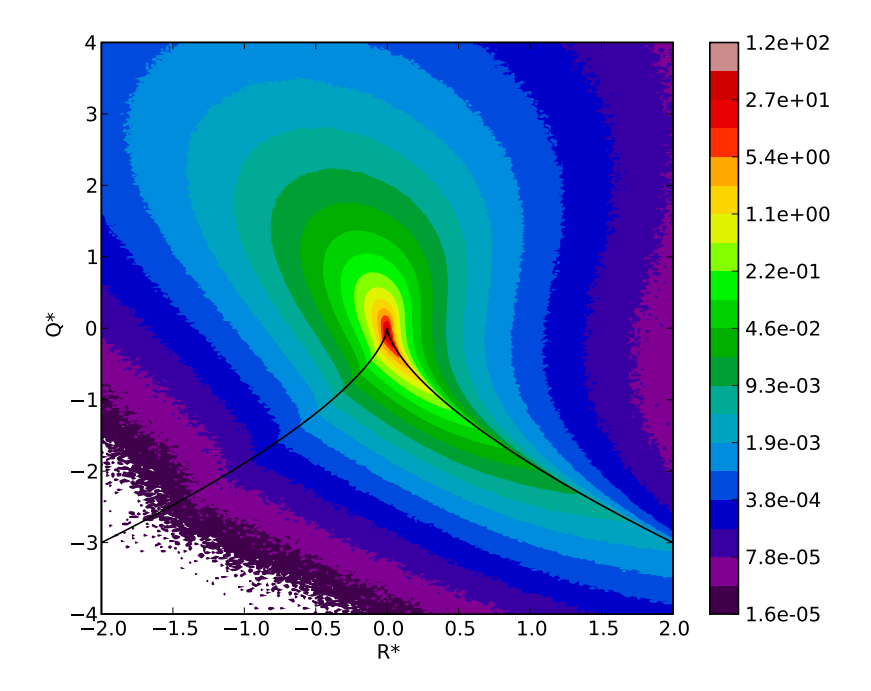

<span id="page-49-0"></span>Abbildung 3.2: PDF der Invarianten  $Q$  und  $R$  dargestellt mit Hilfe von logarithmisch eingeteilten "Farbebenen". Die Grenzen zwischen diesen "Farbebenen" sind die Isolinien der PDF. Die schwarze Kurve zeigt die Vieillefosse-Linie.

## 3.2 Die Wahrscheinlichkeitsverteilung von Q und R

In turbulenten Strömungen sind die statistischen Eigenschaften der Invarianten Q, R von Interesse. Die folgenden Ausführungen beziehen sich stets auf stationäre, homogene, isotrope, dreidimensionale Turbulenz. Abbildung [3.2](#page-49-0) zeigt die PDF der normierten Größen

$$
Q^*:=\frac{Q}{\left< \operatorname{Sp}\left(\mathbf{S}^2\right)\right>}\qquad R^*:=\frac{R}{\left< \operatorname{Sp}\left(\mathbf{S}^2\right)\right>^{\frac{3}{2}}}
$$

Sie hat eine äußerst nicht-triviale Form. Es sind z. B. keine offensichtlichen Symmetrien zu erkennen. In der unteren Hälfte sind "Einknicke" in den Isolinien zu erkennen. Diese fallen gerade mit der Vieillefosse-Linie zusammen. Es stellt sich die Frage, ob diese "Einknicke" lediglich Bereiche sehr hoher Krümmung oder wirklich nichtdifferenzierbare Bereiche der PDF sind. Die Isolinien müssten jedoch deutlich besser aufgelöst werden, um diese Frage sicher zu beantworten. Unabhängig davon kann man sagen, dass die Vieillefosse-Linie bei der Struktur der PDF eine besondere Rolle spielt. Teilt man gemäß Abb. [3.1](#page-47-0) die Strömung in rotatorische (oberhalb der VL) und rein deformierende

|  |  | $Re_{\lambda}$ $L_0$ $T_0$ $\sigma_u$                       | $\langle \varepsilon \rangle$ $k_a \eta$ |  |
|--|--|-------------------------------------------------------------|------------------------------------------|--|
|  |  | $512$ 114 1.60 2.93 $\overline{0.543}$ $10^{-3}$ 0.100 2.05 |                                          |  |

<span id="page-50-0"></span>Tabelle 3.1: Parameter der Simulation, die für die Auswertungen in diesem Kapitel verwendet wurde. Die Anzahl der mitbewegten Lagrangeschen Teilchen ist 10<sup>6</sup>. Als Antrieb wurde der M.E.A. mit  $k_{\text{min}} = 3$  und  $k_{\text{max}} = 9$  verwendet (siehe Abschnitt [5.2\)](#page-85-0).

(unterhalb der VL) Bereiche ein, so zeigt die PDF in Abb. [3.2](#page-49-0) eine Dominanz der rotatorischen Bereiche. Diese Beobachtung ist nicht offensichtlich, und es wäre interessant, diese Frage in anderen Strömungen als inkompressibler, hydrodynamischer Turbulenz zu untersuchen (z. B. in Plasmaturbulenz).

Tabelle [3.1](#page-50-0) zeigt die Parameter der Simulation, die für die Auswertungen in diesem Kapitel verwendet wurde. Alle hier gezeigten Größen wurden entlang Lagrangescher Trajektorien bestimmt. Dazu wurden 10<sup>6</sup> Teilchen in der Strömung mitbewegt und bei den Auswertungen über die Teilchen und die Zeit gemittelt.

## 3.3 Das Driftfeld

Das Driftfeld ist der bedingte Mittelwert der Rechtehand-Seite der Entwicklungsgleichungen [\(3.4\)](#page-48-0)

$$
\boldsymbol{D}\left(Q,R\right):=\left\langle \left(\begin{array}{c} \dot{Q} \\ \dot{R} \end{array}\right)\left|Q,R\right.\right\rangle
$$

Es ist eine statistische Größe und hat den Vorteil, dass es, im Gegensatz zur Rechtehand-Seite selbst, nur von $Q$  und  $R$  abhängt. Abbildung [3.3](#page-51-0) zeigt das Driftfeld der Invarianten $Q$ und R einer turbulenten Strömung. Entlang der rechten Hälfte der VF-Linie sieht man einerseits ein fast verschwindendes Driftfeld und andererseits eine abrupte Änderung der Richtung des Driftfeldes. Abbildung [3.3](#page-51-0) zeigt auch die im Driftfeld integrierten Trajektorien. Diese Trajektorien entsprechen der "mittleren Trajektorie"

$$
\left\langle \left(Q(t), R(t)\right) \middle| Q(t_0), R(t_0) \right\rangle
$$

mit Startpunkt (Q(t0), R(t0)). D. h. *im Mittel* durchläuft ein Lagrangesches Teilchen periodisch die in Abb. [3.1](#page-47-0) gezeigten lokalen Strömungsstrukturen.

Wir wollen im Folgenden den Zusammenhang zwischen Driftfeld und PDF betrachten. Man kann mit Hilfe der Driftfeldes eine Entwicklungsgleichung für die PDF angeben (siehe Abschnitt [2.2\)](#page-24-0)

<span id="page-50-1"></span>
$$
\partial_t f(\mathbf{x}) = -\nabla \cdot \mathbf{D}(\mathbf{x}) f(\mathbf{x}) \tag{3.5}
$$

wobei hier  $x = (Q, R)$  ist. Sie ist im Grunde eine Bilanzgleichung, die die Erhaltung der Wahrscheinlichkeitsdichte beim Transport durch den Wahrscheinlichkeitsstrom  $D(Q, R)f(Q, R)$  ausdrückt. Es ist jedoch nicht möglich, die stationäre PDF aus obiger

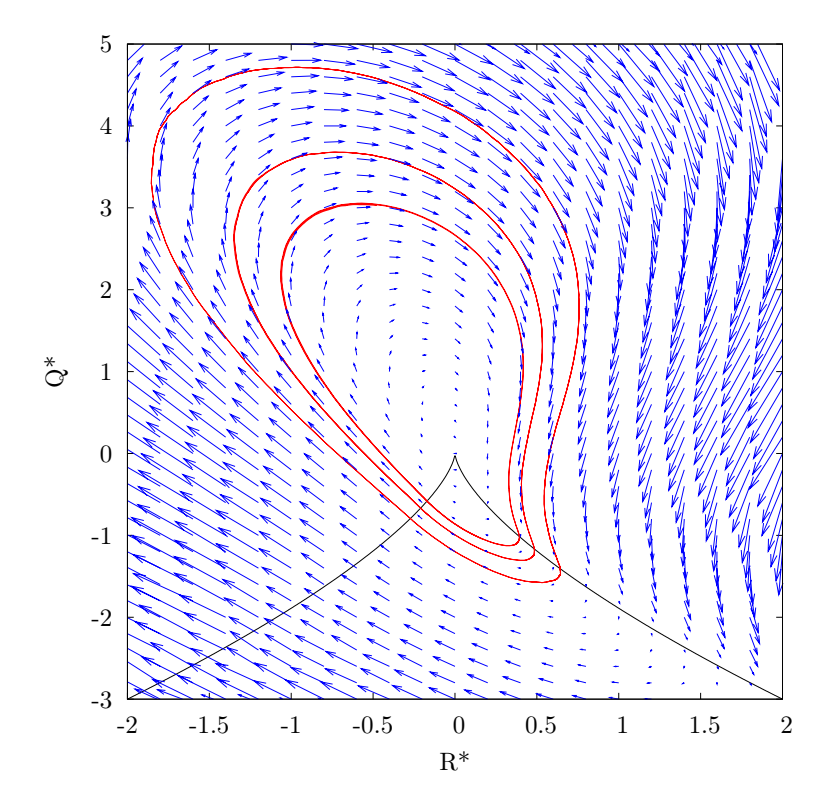

<span id="page-51-0"></span>Abbildung 3.3: Driftfeld der Invarianten Q und R. Die schwarze Kurve zeigt die Vieillefosse-Linie. Die roten Kurven sind Trajektorien des Driftfeldes.

Gleichung zu bestimmen. Sie besitzt nämlich keine eindeutige Lösung, wie sich in Kürze zeigen wird. Wir werden jedoch sehen, dass das Driftfeld gewisse Informationen über die PDF enthält.

Es soll nun die Konstruktion einer möglichen stationären Lösung der obigen Gleichung bei Vorgabe von  $D$  erläutert werden. Stationär heißt  $\partial_t f = 0$  und es folgt aus [\(3.5\)](#page-50-1)

$$
\mathbf{D}\cdot\nabla f=-f\nabla\cdot\mathbf{D}
$$

Diese Gleichung lässt sich als

<span id="page-51-2"></span>
$$
\frac{\mathrm{d}}{\mathrm{d}t}f\left(\mathbf{X}(t)\right) = -f\nabla \cdot \mathbf{D} \tag{3.6}
$$

interpretieren, wobei  $\boldsymbol{X}(t)$  eine Lösung von

<span id="page-51-1"></span>
$$
\frac{\mathrm{d}}{\mathrm{d}t}\boldsymbol{X}(t) = \boldsymbol{D}\left(\boldsymbol{X}(t)\right) \tag{3.7}
$$

48

ist. Sei  $X(t, y)$  die Lösung von [\(3.7\)](#page-51-1) mit der Anfangsbedingung  $X(0, y) = y$  und  $F(t, y, f_0)$  die Lösung von [\(3.6\)](#page-51-2) entlang der Trajektorie  $\mathbf{X}(t, y)$  mit der Anfangsbedingung  $F(0, y, f_0) = f_0$ . Ferner sei Y eine Menge von Anfangsbedingungen, so dass

$$
\left\{\boldsymbol{X}(t,\boldsymbol{y})\Big|t\in\mathbb{R},\,\boldsymbol{y}\in Y\right\}
$$

den ganzen Raum ausfüllt; und sei

$$
\left\{f_{0,\boldsymbol{y}}\bigg|\boldsymbol{y}\in Y\right\}
$$

eine Menge von Anfangsbedingungen für f. Wenn die Trajektorien  $\mathbf{X}(t, y)$  den ganzen Raum ausfüllen, dann gibt es eine (eventuell nicht eindeutige) Zuordnung

<span id="page-52-0"></span>
$$
\begin{array}{rcl}\n\boldsymbol{x} & \mapsto & t(\boldsymbol{x}) \\
\boldsymbol{x} & \mapsto & \boldsymbol{y}(\boldsymbol{x})\n\end{array} \tag{3.8}
$$

so dass

$$
\boldsymbol{X}\left(t(\boldsymbol{x}),\boldsymbol{y}(\boldsymbol{x})\right)=\boldsymbol{x}
$$

Gilt ferner

$$
F(t(\mathbf{x}), \mathbf{y}(\mathbf{x}), f_{0, \mathbf{y}(\mathbf{x})}) = F(t'(\mathbf{x}), \mathbf{y}'(\mathbf{x}), f_{0, \mathbf{y}'(\mathbf{x})})
$$

für mehrdeutige Zuordnungen in [\(3.8\)](#page-52-0), so ist

$$
f(\boldsymbol{x}) = F\left(t(\boldsymbol{x}), \boldsymbol{y}(\boldsymbol{x}), f_{0, \boldsymbol{y}(\boldsymbol{x})}\right) \tag{3.9}
$$

eine stationäre Lösung von  $(3.5)$ . Um eine stationäre PDF zu erhalten, muss  $f(\boldsymbol{x})$  normierbar sein.  $f(x)$  lässt sich noch genauer spezifizieren (man überprüfe durch Einsetzen in  $(3.5)$ :

$$
f(\boldsymbol{x}) = f_{0,\boldsymbol{y}(\boldsymbol{x})} \exp\left(-\int_0^{t(\boldsymbol{x})} \nabla \cdot \boldsymbol{D}\left(\boldsymbol{X}\left(t',\boldsymbol{y}(\boldsymbol{x})\right)\right) \mathrm{d}t\right) \tag{3.10}
$$

<span id="page-52-2"></span>Diese Lösung ist nicht eindeutig, da die vorgegebenen Anfangswerte  $f_{0,\mathbf{y}}$  beliebig<sup>[2](#page-52-1)</sup> sind. Ein gegebenes Driftfeld D (z. B. das in Abb. [3.3\)](#page-51-0) lässt sich also generell mit vielen stationären PDFs bezüglich der Gleichung [\(3.5\)](#page-50-1) vereinbaren.

Wir wollen uns obige Überlegungen an einem Beispiel veranschaulichen. Sei das Driftfeld ein rein azimutales Feld

$$
\mathbf{D}(r,\varphi) = \phi(r,\varphi)\mathbf{e}_{\varphi} \tag{3.11}
$$

Dann sind die Trajektorien  $\mathbf{X}(t, y)$  Kreise. Als Y kann man z. B.

$$
Y = \left\{ re_r \left( \varphi \right) \middle| \varphi = 0, r \in \mathbb{R}^+ \right\}
$$

<span id="page-52-1"></span> $^{2}f_{0,y}$  ist nicht ganz beliebig, es muss gewisse Bedingungen erfüllen, damit  $f(x)$  z.B. stetig ist.

wählen und die Anfangsbedingungen mit r parametrisieren,  $f_{0,\mathbf{y}} = f_{0,r_{\mathbf{y}}}$ . Die Lösung [\(3.10\)](#page-52-2) vereinfacht sich dann zu

<span id="page-53-0"></span>
$$
f(r,\varphi) = f_{0,r} \frac{\phi(r,0)}{\phi(r,\varphi)}
$$
\n(3.12)

und kann durch Einsetzen in [\(3.5\)](#page-50-1) leicht verifiziert werden. Diese Lösung hängt von einer frei wählbaren Funktion  $f_{0,r}$  ab und ist dementsprechend nicht eindeutig. Es stellt sich die Frage, welche Bedeutung solche Lösungen haben. In diesem Beispiel hat die Variation der Lösung in r-Richtung keine allgemeine Bedeutung, da sie durch die Vorgabe von  $f_{0,r}$  beliebig verändert werden kann und folglich nicht durch das Driftfeld bestimmt ist. Dagegen ist die Variation der PDF in  $\varphi$ -Richtung, also entlang der Trajektorien  $\bm{X}(t, \bm{y})$ , bei allen Lösungen gleich. Das Driftfeld bestimmt also (auch im allgemeinen Fall) die Form der PDF auf diesen Trajektorien.

Im Fall eines divergenzfreien Driftfeldes ( $\nabla \cdot \mathbf{D} = 0$ ) fallen die Trajektorien gerade mit den Isolinien der PDF zusammen, da dann gilt

$$
\boldsymbol{D}\cdot\nabla f=0
$$

Das Driftfeld legt in diesem Fall die Isolinien der PDF fest. Ist  $\nabla \cdot \mathbf{D} \neq 0$ , so unterscheiden sich die Trajektorien des Driftfeldes von den Isolinien der PDF und das Driftfeld bestimmt die Form der PDF auf diesen Trajektorien.

Abbildung [3.3](#page-51-0) zeigt drei dieser Trajektorien für das Driftfeld der Invarianten Q, R. Sie sind geschlossen, d. h. die Situation ist ähnlich wie bei einem rein azimutalen Feld. So kann man z. B. die Trajektorien durch eine Transformation auf Kreisform bringen und anschließend Lösungen der Form [\(3.12\)](#page-53-0) zurücktransformieren. Abbildung [3.4](#page-54-0) zeigt die PDF zusammen mit den Trajektorien des Driftfeldes. Man erkennt deutlich, dass die Trajektorien nicht mit den Isolinien zusammenfallen. Insbesondere folgt daraus, dass das Driftfeld nicht divergenzfrei ist. Das Driftfeld legt die Variation der PDF entlang der Trajektorien fest. Wäre die Form der Isolinien der PDF bekannt, so könnte man die PDF bei Kenntnis des Driftfeldes rekonstruieren (man überlege sich das anhand der Abb. [3.4\)](#page-54-0).

Es sei angemerkt, dass die Integration der Trajektorien in einem numerisch bestimmten Driftfeld problematisch sein kann. So stellen sich z. B. die geschlossenen Trajektorien in Abb. [3.3](#page-51-0) erst nach einigen Umläufen und leichtem Spiralen zum Zentrum ein. Man beachte, dass ein Driftfeld, dessen Trajektorien zum Zentrum spiralen, nur  $\delta(x)$  als stationäre Lösung haben kann. D. h. ein solches Driftfeld ist in diesem Fall ausgeschlossen.

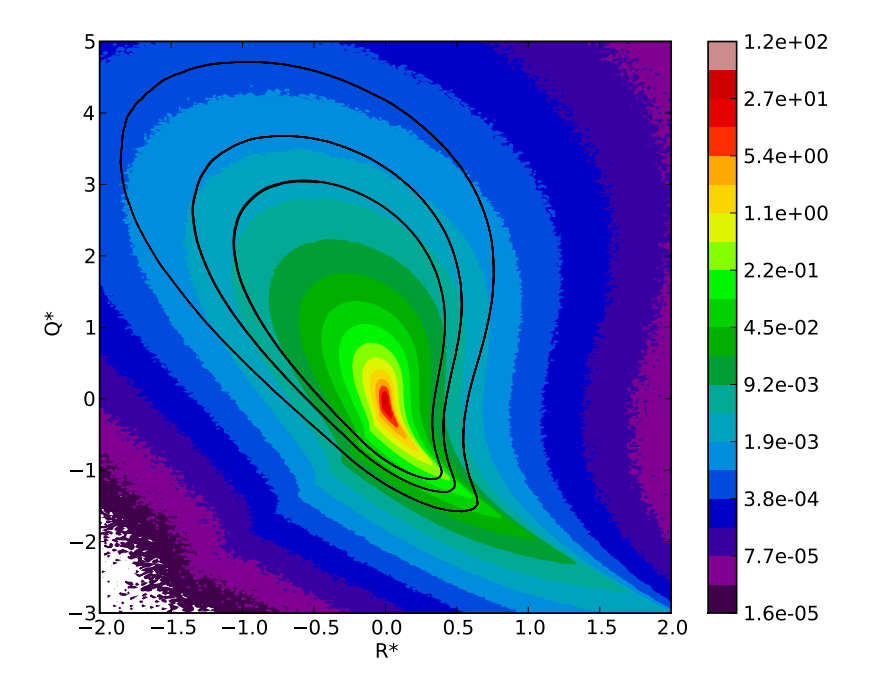

<span id="page-54-0"></span>Abbildung 3.4: PDF der Invarianten Q und R. Die Grenzen zwischen den "Farbebenen" sind die Isolinien der PDF. Die schwarzen Kurven zeigen die Trajektorien des Driftfeldes.

#### Zusammensetzung des Driftfeldes

Hier wollen wir die Zusammensetzung des gesamten Driftfeldes aus den Teilen

$$
D_{\mathbf{H}}(Q, R) := \left\langle \left( \begin{array}{c} \text{Sp} \left( \mathbf{A} \tilde{\mathbf{H}} \right) \\ \text{Sp} \left( \mathbf{A}^2 \tilde{\mathbf{H}} \right) \end{array} \right) \middle| Q, R \right\rangle
$$
  

$$
D_{\Delta \mathbf{A}}(Q, R) := \left\langle \left( \begin{array}{c} \nu \, \text{Sp} \left( \mathbf{A} \Delta \mathbf{A} \right) \\ \nu \, \text{Sp} \left( \mathbf{A}^2 \Delta \mathbf{A} \right) \end{array} \right) \middle| Q, R \right\rangle
$$
  

$$
D_{\text{RE}}(Q, R) := \left( \begin{array}{c} -3R \\ \frac{2}{3}Q^2 \end{array} \right)
$$

betrachten. Es gilt

$$
\boldsymbol{D} = \boldsymbol{D}_{\mathrm{H}} - \boldsymbol{D}_{\Delta \mathrm{A}} + \boldsymbol{D}_{\mathrm{RE}}
$$

Die Abbildungen [3.5](#page-55-0) und [3.6](#page-56-0) zeigen diese Felder. Das Feld  $D_{\text{RE}}$  ist exakt bekannt und wird in [\[Can92\]](#page-118-0) ausführlich analysiert. Für Felder  $D_H$  und  $D_{\Delta A}$  ist keine analytische Form bekannt, sie müssen aus Simulationen oder Experimenten bestimmt werden. Das Feld D∆<sup>A</sup> hat eine relativ einfache Form. Es lässt sich grob durch ein Feld von der Art

$$
\boldsymbol{D}_{\Delta \mathbf{A}}(\boldsymbol{x})=C\boldsymbol{x}
$$

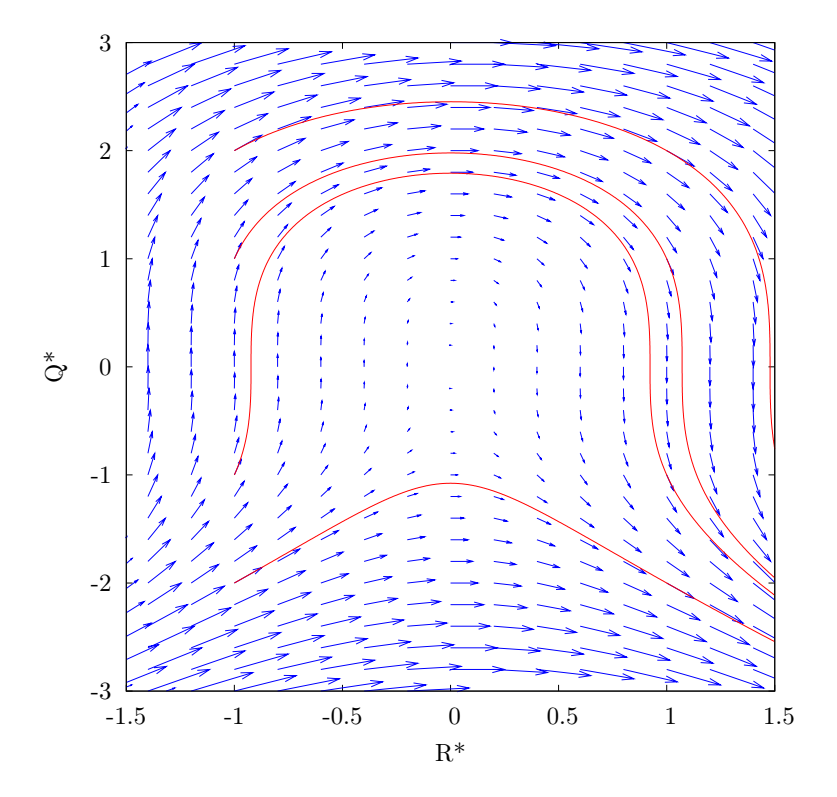

<span id="page-55-0"></span>Abbildung 3.5: Feld  $D_{\text{RE}}$ . Die roten Kurven zeigen Trajektorien des Feldes. Die Skalierung der Vektorpfeile wurde der Übersichtlichkeit halber drei mal kleiner gewählt als in Abb. [3.3.](#page-51-0)

annähern. Ferner ist es deutlich "schwächer" als die beiden anderen Felder. Das Feld  $D_H$ hat eine komplizierte Form, wie z. B. die Trajektorien in Abb. [3.6](#page-56-0) zeigen. Möchte man das gesamte Driftfeld modellieren, so stellt  $D<sub>H</sub>$  die größte Herausforderung dar. Man beachte, dass die Felder  $D_H$  und  $D_{RE}$  in einigen Bereichen fast entgegengesetzt wirken, d. h. das gesamte Feld ist eine Balance dieser Felder. L. Chevillard *et al.* schlagen in [\[CM06\]](#page-118-1) eine Schließung der Terme ∆A und H vor (auf Ebene der Entwicklungsgleichungen für A). Aus ihrem Modell lassen sich  $D_{\Delta A}$  und  $D_H$  bestimmen und werden in [\[CMBT08\]](#page-118-2) mit den Feldern aus numerischen Simulationen verglichen. Dabei wird  $D_{\Delta A}$  durch dieses Modell qualitativ gut beschrieben, wogegen das modellierte  $D<sub>H</sub>$  nicht einmal qualitative Übereinstimmungen mit dem "echten"  $D<sub>H</sub>$  zeigt. Das zeigt, dass die Modellierung von  $H$  bzw.  $D_H$  sehr schwierig ist. Einer der Gründe dafür ist die Nichtlokalität des Druckes p bzw. der Druckhessematrix H.

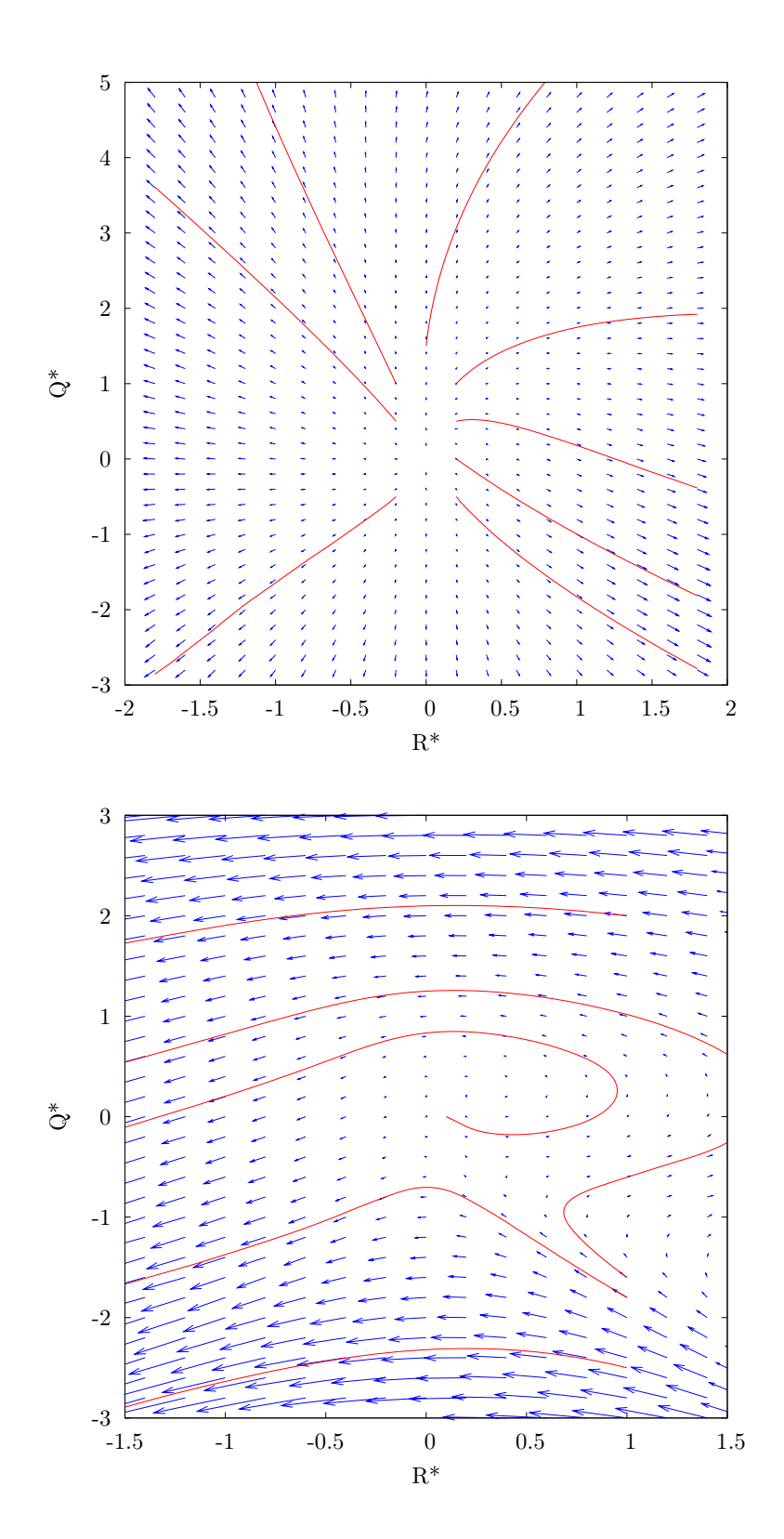

<span id="page-56-0"></span>Abbildung 3.6: Felder  $D_{\Delta \mathbf{A}}({\rm{oben}})$ und  $D_{\mathbf{H}}({\rm{unten}}).$  Die roten Kurven zeigen Trajektorien in den Feldern. Die Skalierung der Vektorpfeile wurde der Übersichtlichkeit halber drei mal kleiner gewählt als in Abb. [3.3.](#page-51-0)

### 3.4 Fluktuationen

Das Driftfeld stellt die mittlere "Kraft" dar, die auf ein Teilchen im QR-Raum wirkt. Es stellt sich die Frage, wie gut diese mittlere "Kraft" tatsächliche Realisierungen approximiert. Deshalb wollen wir uns die Fluktuationen der Rechtehand-Seite von [\(3.4\)](#page-48-0) (der "Kraft") anschauen. Sei G die Rechtehand-Seite von [\(3.4\)](#page-48-0). Sie ist keine reine Funktion von Q und R, da Terme wie Sp (HA) nicht geschlossen sind. Sie kann jedoch für ein Lagrangesches Teilchen als Funktion der Zeit betrachtet werden, da die Entwicklungsgleichungen entlang Lagrangescher Trajektorien gelten. Dann definieren wir die Fluktuationen

$$
F(t) := G(t) - D(Q(t), R(t))
$$
\n(3.13)

<span id="page-57-1"></span>entlang einer Lagrangeschen Trajektorie, wobei  $(Q(t), R(t))$  die Trajektorie des Lagrangeschen Teilchens im  $QR$ -Raum ist. Möchte man  $F(t)$  charakterisieren, so stellen sich (unter anderem) die Fragen

- Wie "stark" sind die Fluktuationen?
- Sind die Fluktuationen lang/kurz korreliert?

Die Frage nach der "Stärke" soll hier mit Hilfe der Größen

<span id="page-57-0"></span>
$$
V_{ij} := \frac{\langle F_i F_j | Q, R \rangle}{\langle D^2 \rangle}
$$
  

$$
W_{ij} := \left\langle \frac{F_i F_j}{D^2} | Q, R \right\rangle
$$
 (3.14)

beantwortet werden. Dabei ist  $V_{ij}$  die sogenannte Kovarianzmatrix und  $W_{ij}$  eine normierte Form dieser Matrix. Zwar ist V auch normiert, jedoch erfolgt die Normierung durch eine Zahl statt durch eine Funktion wie im Fall von W. V gibt die Stärke der Fluktuationen im Vergleich zum mittleren Betrag des Driftfeldes an, wogegen W die Fluktuation im Vergleich zum *bedingten* mittleren Betrag des Driftfeldes angibt. Um nicht alle vier Komponenten darstellen zu müssen, beschränken wir uns hier auf

$$
\begin{array}{rcl}\n\sigma_{\mathbf{V}} & := & \sqrt{\mathrm{Sp}\left(\mathbf{V}\right)} \\
\sigma_{\mathbf{W}} & := & \sqrt{\mathrm{Sp}\left(\mathbf{W}\right)}\n\end{array}
$$

Diese Größen sind eine Verallgemeinerung der Standardabweichung und sind in Abb. [3.7](#page-59-0) dargestellt. Die Struktur von  $\sigma_{\mathbf{V}}$  ähnelt der der PDF, wobei  $\sigma_{\mathbf{V}}$  im Gegensatz zur PDF vom Zentrum nach außen ansteigt. Für  $\sigma_V$  gilt in einem großen Teil des gezeigten Bereiches des QR-Raums

 $\sigma_{\mathbf{V}} > 1$ 

σW zeigt die Stärke der Fluktuationen im Vergleich zum *lokalen* Betrag des Driftfeldes. Man sieht auch hier, dass

 $\sigma_{\mathbf{W}} \geq 1$ 

fast überall gilt. D. h. in einem großen Bereich des QR-Raums ist die Standardabweichung der Fluktuation größer als die Länge des Driftvektors. Eine typische Fluktuation (d. h. eine Fluktuation der Größe  $\sigma_{\mathbf{V}}\sqrt{\langle \mathbf{D}^2 \rangle}$ ) kann somit die Richtung des Driftfeldes gravierend ändern, z. B. in die entgegengesetzte Richtung. Folglich sind die Fluktuationen der "Kraft" im QR-Raum (bzw. der Rechtehand-Seite von [\(3.4\)](#page-48-0)) groß und dementsprechend von großer Bedeutung für eine statistische Beschreibung von Q und R. Das Driftfeld  $\mathbf{D}(Q, R)$  ist also keine gute Approximation für eine spezielle Realisierung der "Kraft" im QR-Raum.

Man erkennt entlang der rechten Hälfte der VF-Linie sehr hohe Werte von  $\sigma_{\mathbf{W}}$ . Das sollte nicht überinterpretiert werden, da das Driftfeld in diesem Bereich sehr "schwach" (siehe Abb. [3.3\)](#page-51-0) und dementsprechend der Normierungsfaktor in [\(3.14\)](#page-57-0) sehr klein ist.

Als nächstes wollen wir die Frage nach der Korrelation der Fluktuationen beantworten. Dazu betrachten wir die Korrelationsfunktion

<span id="page-58-0"></span>
$$
C_{ij}^{F}\left(\tau\right) := \frac{\langle F_i\left(t+\tau\right)F_j\left(t\right)\rangle}{\langle F_i F_j \rangle} \tag{3.15}
$$

Um zu entscheiden, ob die Fluktuationen lang oder kurz korreliert sind, wird die Korrelationsfunktion der Fluktuationen mit der Rechtehand-Seite $C_{ij}^G,$  die analog zu [\(3.15\)](#page-58-0) definiert ist, und der des Driftfeldes

$$
C_{ij}^{D}(\tau) := \frac{\langle D_i \left[ Q\left(t + \tau\right), R\left(t + \tau\right) \right] D_j \left[ Q\left(t\right), R\left(t\right) \right] \rangle}{\langle D_i D_j \rangle}
$$

verglichen.

Abbildung [3.8](#page-60-0) zeigt die vier Komponenten der Korrelationsfunktionen. Vergleicht man die Korrelationsfunktionen der Fluktuationen und der Rechtehand-Seite, so fällt auf, dass diese sehr ähnlich sind. Insbesondere fallen die Korrelationsfunktionen ungefähr gleich schnell ab, auch wenn die Korrelation der Fluktuationen meist etwas schneller abfällt. Man kann also über die Dekorrelationszeiten<sup>[3](#page-58-1)</sup> (ohne sie zu bestimmen) sagen, dass sie für die Fluktuationen und Rechtehand-Seite ungefähr gleich oder zumindest von derselben Größenordnung sind. Ferner sind diese Dekorrelationszeiten von der Größenordnung von  $\tau_{\eta}$ , der Kolmogorovschen Zeitskala, die eine kleine Zeitskala ist. Man sollte daraus nicht die Schlussfolgerung ziehen, dass die Fluktuationen kurz korreliert sind, da die Dekorrelationszeit stets im Vergleich zu anderen typischen Dekorrelationszeiten des betrachteten Systems zu beurteilen ist. Für einen zweiten Vergleich mit einer typischen Dekorrelationszeit betrachten wir die Korrelation des Driftfeldes entlang einer Lagrangeschen Trajektorie (siehe Abb. [3.8\)](#page-60-0). Hier ist keine so klare Schlussfolgerung wie beim ersten Vergleich möglich. Die Komponenten der Korrelationsfunktion des Driftfeldes fallen unterschiedlich schnell ab. So würde man bei der Komponente QQ dazu neigen, der

<span id="page-58-1"></span><sup>3</sup>Hier wird mit Absicht auf eine Definition der Dekorrelationszeit verzichtet. Die Unterschwinger der Korrelationsfunktionen machen eine geeignete Wahl schwierig.

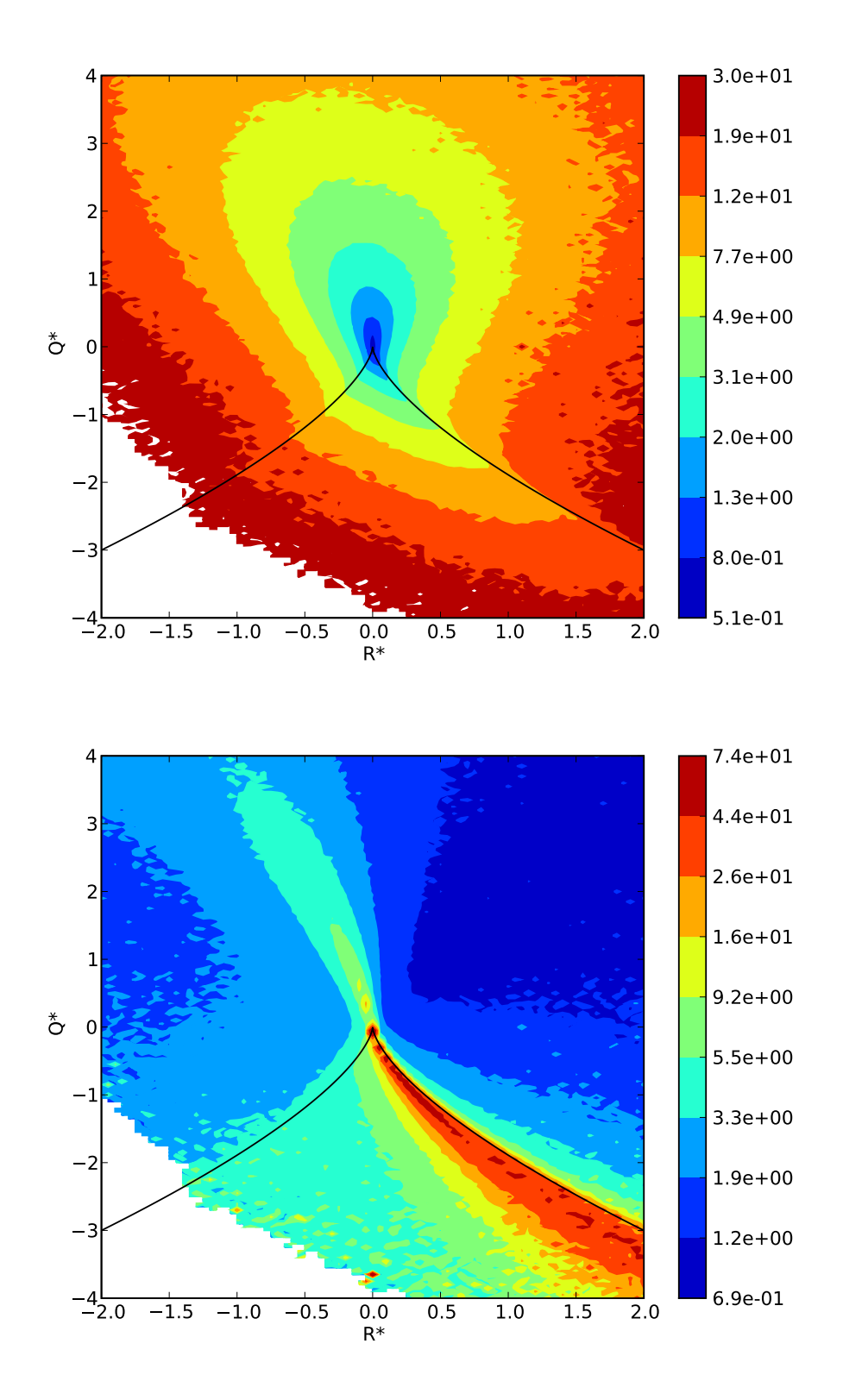

<span id="page-59-0"></span>Abbildung 3.7: Standardabweichungen der Fluktuationen der "Kraft" im QR-Raum. Die Skaligrung der Farb- bzw. z-Achse ist logarithmisch. Oben ist $\sigma_\mathbf{V}$ und unten $\sigma_\mathbf{W}$ dargestellt.

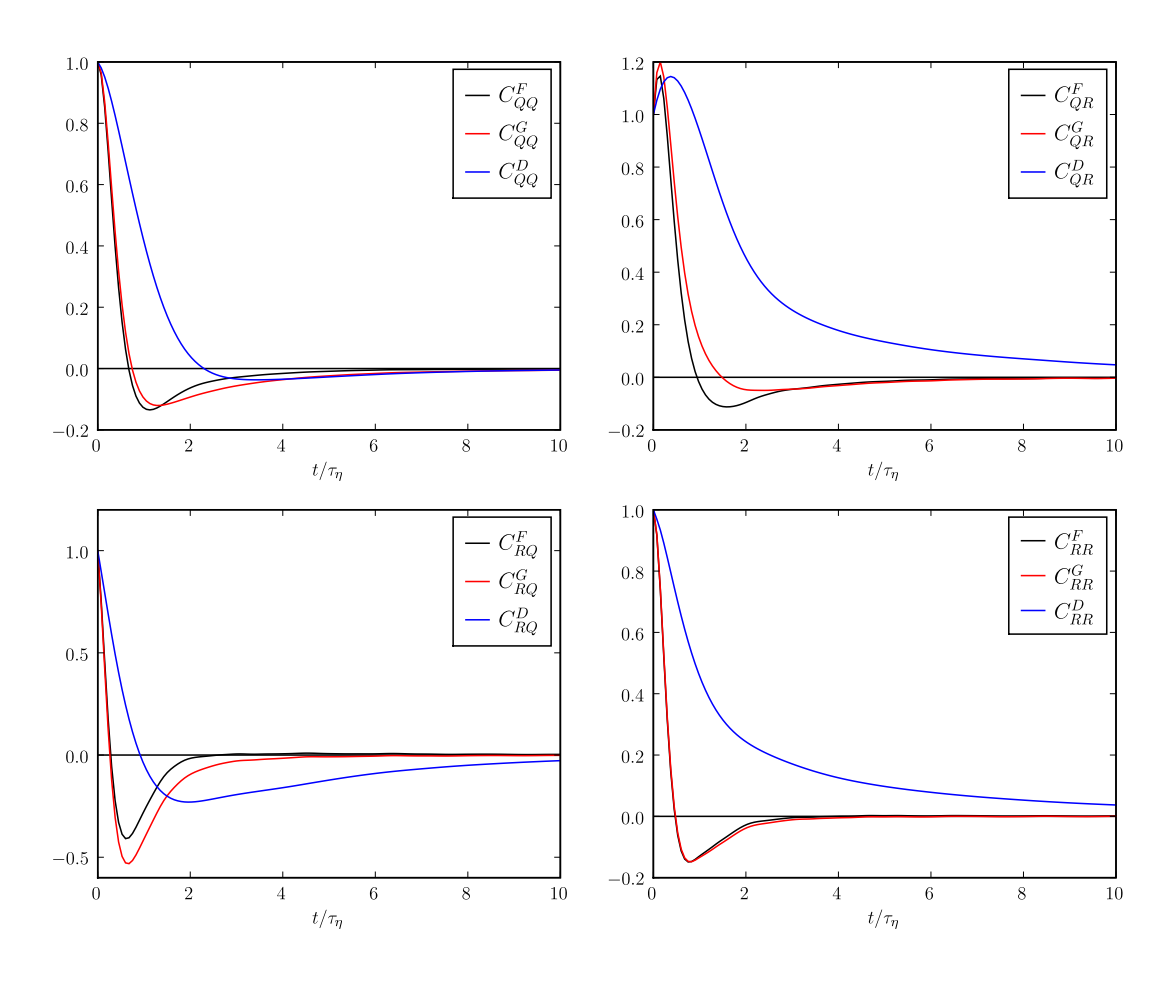

<span id="page-60-0"></span>Abbildung 3.8: Korrelationsfunktionen der Fluktuationen, der Rechtehand-Seite und des Driftfeldes. Die Zeitachse ist mit der Kolmogorovschen Zeitskala  $\tau_{\eta} = (\nu/\epsilon)^{1/2}$  skaliert.

Dekorrelationszeit der Fluktuationen und des Driftfeldes dieselbe Größenordnung zuzuschreiben, wogegen bei den Komponenten  $QR$  und  $RR$  der Abfall von  $C^{D}(\tau)$  deutlich langsamer ist als der von  $C^F(\tau)$ . Betrachtet man alle Komponenten zusammen, so kann man sagen, dass keine Zeitskalentrennung zwischen den Korrelationen der Fluktuationen und des Driftfeldes vorliegt. Die Ähnlichkeit der Korrelationen der Rechtehand-Seite und der der Fluktuationen lässt sich durch den Befund von starken Fluktuationen erklären: Die starken Fluktuationen machen einen beträchtlichen Teil der Rechtehand-Seite aus und tragen damit einen großen bzw. den größten Teil zu der Korrelationsfunktion der Rechtehand-Seite bei.

#### QR-Dynamik als stochastischer Prozess

Es stellt sich die Frage, inwieweit man die Dynamik von Q und R mit Hilfe eines stochastischen Prozesses modellieren kann. Die Idee dabei ist, die Gleichungen [\(3.4\)](#page-48-0) durch

$$
\frac{\mathrm{d}}{\mathrm{d}t}(Q,R) = \mathbf{D}(Q,R) + \mathbf{H}(Q,R) \cdot \frac{\mathrm{d}\mathbf{W}}{\mathrm{d}t}
$$
\n(3.16)

<span id="page-61-1"></span>zu approximieren, wobei  $\frac{dW}{dt}$  eine Rauschkraft (genauer gesagt die Ableitung des Wiener-Prozesses  $W(t)$ , siehe [\[Gar04\]](#page-118-3)) und **H** eine Matrix ist. Dieser Prozess würde jedoch Trajektorien  $(Q(t), R(t))$  generieren, die auf jeder Zeitskala "rau"<sup>[4](#page-61-0)</sup> sind. Die realen Trajektorien  $(Q(t), R(t))$  sind jedoch auf den kleinsten Skalen glatt. Sie können aber auf einer größeren Skala "rau" sein und mit Hilfe eines stochastischen Prozesses der Form

$$
\boldsymbol{x}(t + \Delta t) - \boldsymbol{x}(t) = \boldsymbol{D}_{\Delta t}(\boldsymbol{x}(t))\Delta t + \mathbf{H}_{\Delta t}(\boldsymbol{x}(t))\Delta \boldsymbol{W}
$$
\n(3.17)

<span id="page-61-2"></span>beschrieben bzw. approximiert werden. Dabei sind  $x := (Q, R)$  der Ortsvektor im  $QR$ -Raum und  $\Delta W(t) = W(t + \Delta t) - W(t)$  das Inkrement des Wiener-Prozesses, für den gilt

$$
\langle \Delta W_i \Delta W_j \rangle = \delta_{ij} \Delta t
$$
  

$$
\langle \Delta W_i(t + \Delta t) \Delta W_j(t) \rangle = 0
$$

Die Inkremente  $\Delta W(t+\Delta t)$  und  $\Delta W(t)$  sind sogar statistisch unabhängig. Das Driftfeld  $D_{\Delta t}$  lässt sich durch

$$
\boldsymbol{D}_{\Delta t}\left(\boldsymbol{x}(t)\right) = \frac{1}{\Delta t}\left\langle \boldsymbol{x}(t+\Delta t)-\boldsymbol{x}(t)\Big|\boldsymbol{x}(t)\right\rangle
$$

bestimmen.

Es ist a priori nicht klar, welchen Wert  $\Delta t$  haben muss. Im Folgenden werden wir mehrere Werte von ∆t in Betracht ziehen. Abbildung [3.9](#page-62-0) zeigt die Driftfelder für vier verschiedene  $\Delta t$ . Ist  $\Delta t$  klein gegenüber  $\tau_n$ , so verändert sich das Driftfeld nur geringfügig gegenüber dem in Abb. [3.3](#page-51-0) gezeigten; man sieht jedoch, dass die Trajektorien des Driftfeldes nicht mehr geschlossen sind und zum Zentrum spiralen. Für ∆t von der selben Größenordnung wie  $\tau_n$  verändert sich die Struktur des Driftfeldes  $\mathbf{D}_{\Delta t}$  deutlich, wie in Abb. [3.9](#page-62-0) zu sehen ist. Die Trajektorien fallen umso schneller ins Zentrum, je größer ∆t ist. Ferner nimmt die Komplexität des Driftfeldes mit steigendem ∆t ab. Für sehr große ∆t (hier nicht gezeigt) scheint  $D_{\Delta t}(x)$  gegen ein nach innen gerichtetes Zentralfeld zu gehen.

Es stellt sich die Frage, ob der Term  $H_{\Delta t}(x(t)) \Delta W$  (bei geeigneter Wahl von  $H_{\Delta t}$ ) die Fluktuationen entlang der Trajektorien  $(Q(t), R(t))$  modellieren kann. Da die Korrelation von  $\Delta W$  für Zeitabstände  $\tau \geq \Delta t$  verschwindet, sollten die Fluktuationen zumindest

<span id="page-61-0"></span><sup>&</sup>lt;sup>4</sup>"rau" heißt (unter anderem), dass die Trajektorien an jedem Punkt nicht differenzierbar sind. Deswegen ist auch Gl. [\(3.16\)](#page-61-1) symbolisch zu verstehen (siehe [\[Gar04\]](#page-118-3)).

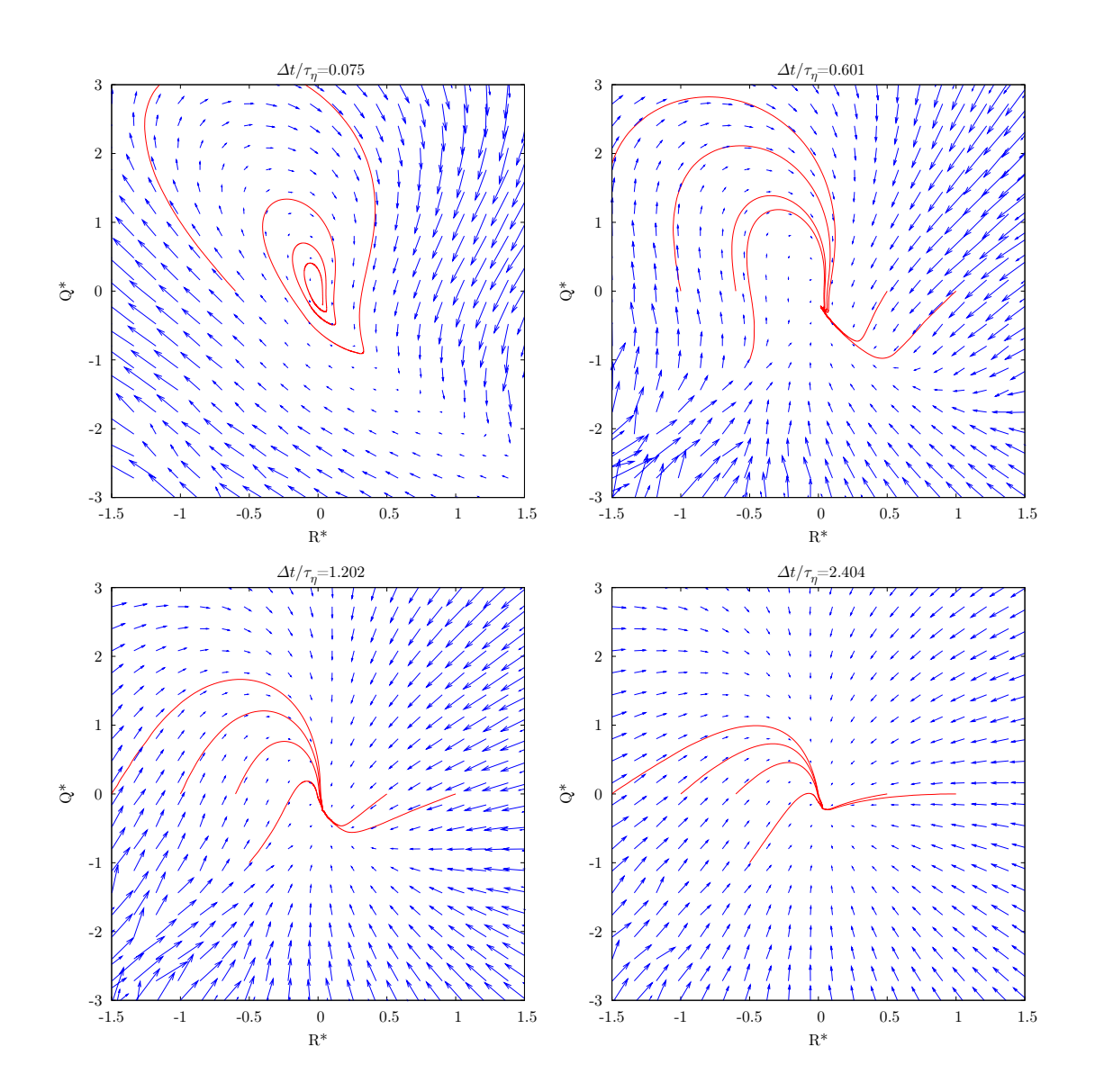

<span id="page-62-0"></span>Abbildung 3.9: Driftfelder D<sup>∆</sup><sup>t</sup> für verschiedene ∆t. In der unteren linken Ecke der Abbildungen ist die statistische Qualität der bedingten Felder auf Grund sehr weniger Ereignisse schlecht. Deswegen schwankt das Driftfeld in diesem Bereich stark.

schnell gegen Null gehen. Wir definieren die Fluktuationen analog zu [\(3.13\)](#page-57-1) durch

$$
\boldsymbol{F}_{\Delta t} := \underbrace{\frac{1}{\Delta t} \left( \boldsymbol{x}(t + \Delta t) - \boldsymbol{x}(t) \right)}_{\boldsymbol{G}_{\Delta t}} - \underbrace{\frac{1}{\Delta t} \left\langle \boldsymbol{x}(t + \Delta t) - \boldsymbol{x}(t) \Big| \boldsymbol{x}(t) \right\rangle}_{\boldsymbol{D}_{\Delta t}}
$$

Die Fragestellung ist, ob  $F_{\Delta t}$  durch  $H_{\Delta t}(x(t)) \frac{\Delta W}{\Delta t}$  approximierbar ist. Dazu untersuchen wir die Korrelation der Fluktuationen mit Hilfe der Korrelationsfunktionen

$$
C_{ij}^{F_{\Delta t}}(\tau) := \frac{\langle F_{\Delta t,i}(t+\tau) F_{\Delta t,j}(t) \rangle}{\langle F_{\Delta t,i} F_{\Delta t,j} \rangle}
$$

$$
C_{ij}^{G_{\Delta t}}(\tau) := \frac{\langle G_{\Delta t,i}(t+\tau) G_{\Delta t,j}(t) \rangle}{\langle G_{\Delta t,i} G_{\Delta t,j} \rangle}
$$

$$
C_{ij}^{D_{\Delta t}}(\tau) := \frac{\langle D_{\Delta t,i} [Q(t+\tau), R(t+\tau)] D_{\Delta t,j} [Q(t), R(t)] \rangle}{\langle D_{\Delta t,i} D_{\Delta t,j} \rangle}
$$

Fällt die Korrelationsfunktion  $C_{ij}^{F_{\Delta t}}$  schnell ab, so lässt sich  $F_{\Delta t}$  durch  $H_{\Delta t}(x(t)) \frac{\Delta W}{\Delta t}$ mit

$$
\mathbf{H}_{\Delta t}(\boldsymbol{x}(t)) = \frac{1}{\Delta t} \left\langle (\boldsymbol{x}(t + \Delta t) - \boldsymbol{x}(t))^2 \left| \boldsymbol{x}(t) \right\rangle \right.
$$

approximieren. Dabei stellt sich die Frage, was in diesem Zusammenhang "schnell" heißen soll. Hier wollen wir drei mögliche Definitionen von "schnell abfallend" betrachten:

- 1.  $C_{ij}^{F_{\Delta t}}$  fällt sehr schnell ab gegenüber  $C_{ij}^{G_{\Delta t}}$
- 2.  $C_{ij}^{F_{\Delta t}}$  fällt sehr schnell ab gegenüber  $C_{ij}^{D_{\Delta t}}$
- 3.  $C_{ij}^{F_{\Delta t}}(\tau)$  ist für  $\tau \geq \Delta t$  sehr klein, d. h.  $C_{ij}^{F_{\Delta t}}(\tau) \ll 1$  für  $\tau \geq \Delta t$

Die Wahl der Definition von "schnell abfallend" ist entscheidend für die Beurteilung der Korrelation der Fluktuationen. Die im Folgenden getroffenen Schlussfolgerungen sind immer vor dem Hintergrund der verwendeten Definitionen zu betrachten.

Abbildung [3.10](#page-64-0) zeigt die QQ-Komponente der obigen Korrelationsfunktionen. Die anderen Komponenten werden aus Platzgründen nicht gezeigt. Die Form der Korrelationsfunktionen ist ähnlich wie in Abb. [3.8.](#page-60-0) Für kleines ∆t ist kaum ein Unterschied zu erkennen und in der Tat gilt

$$
\lim_{\Delta t \to 0} C_{ij}^{F_{\Delta t}} = C_{ij}^{F}
$$

Für größere ∆t scheinen alle Dekorrelationszeiten größer zu werden. Legt man Definition 1 bzw. 3 zugrunde, so sieht man leicht ein, dass die Korrelationsfunktion der Fluktuationen *nicht* schnell abfallend ist. Die Entscheidung bezüglich der 2. Definition ist etwas schwieriger, denn  $C^{D_{\Delta t}}_{ij}$  fällt durchaus langsamer ab als  $C^{F_{\Delta t}}_{ij}$  (der Unterschied ist noch ausgeprägter für die Komponenten QR, RQ, wie in Abb. [3.8](#page-60-0) zu sehen ist). Trotzdem ist es schwierig, von einer Zeitskalentrennung der Größen  $\boldsymbol{F_{\Delta t}}$  und  $\boldsymbol{D_{\Delta t}}$  zu sprechen. Eine Zeitskalentrennung zwischen den Fluktuationen und der deterministischen Dynamik ist

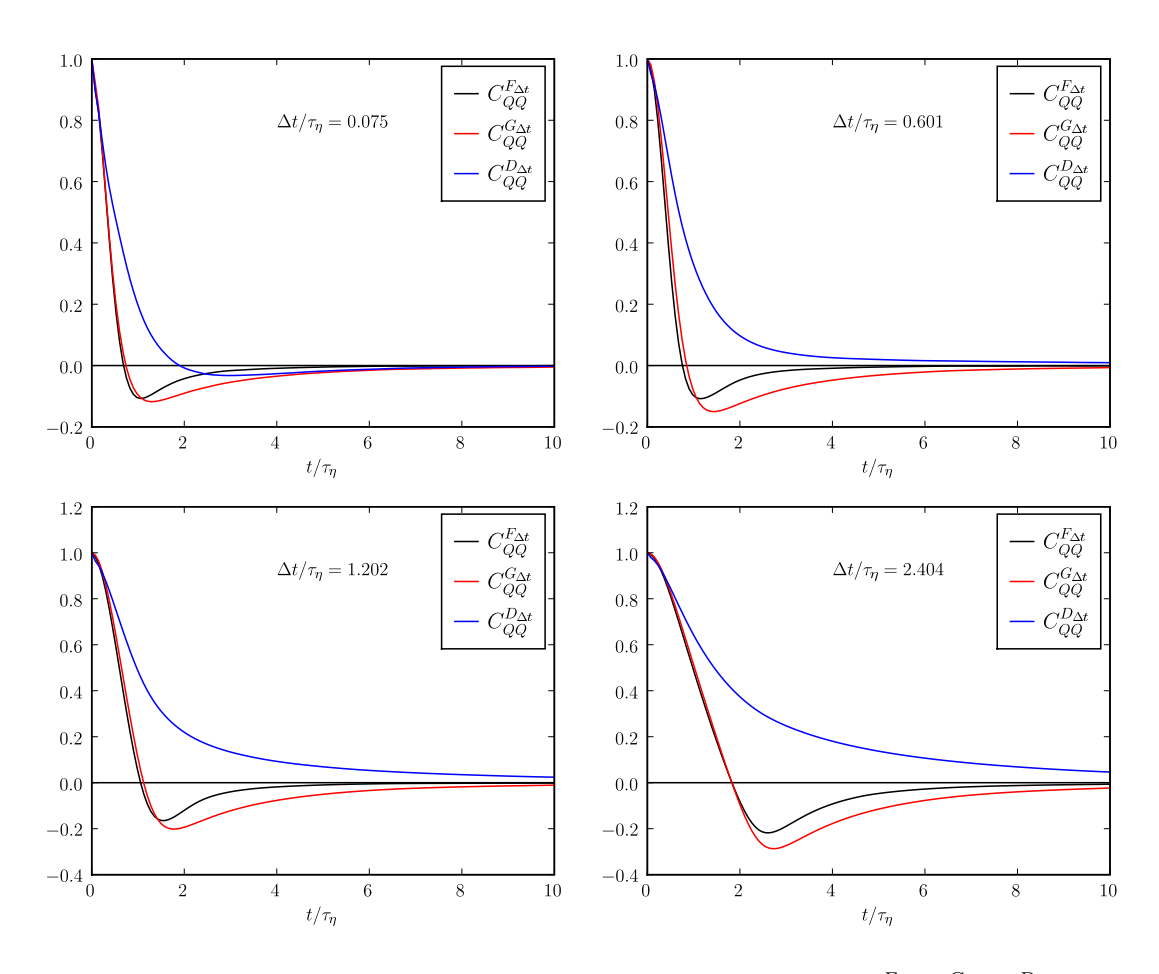

<span id="page-64-0"></span>Abbildung 3.10:  $QQ$ -Komponente der Korrelationsfunktionen  $C_{ij}^{F_{\Delta t}}, C_{ij}^{G_{\Delta t}}, C_{ij}^{D_{\Delta t}}$ 

jedoch für eine Approximation durch [\(3.17\)](#page-61-2) wünschenswert bzw. notwendig. Die Fluktuationen sind für alle untersuchten ∆t *lang* korreliert (bzw. nicht kurz genug), wobei für ∆t die Werte

$$
\frac{\Delta t}{\tau_{\eta}} \in \{0.075, 0.15, 0.3, 0.6, 1.2, 2.4, 4.8, 9.6, 19.2\}
$$

untersucht wurden (nicht alle Fälle sind hier gezeigt). Eine Approximation durch einen stochastischen Prozess der Form [\(3.17\)](#page-61-2) ist nach den bisherigen Erkenntnissen schwierig zu rechtfertigen.

## 3.5 Zusammenfassung

In diesem Kapitel wurden die statistischen Eigenschaften der Invarianten Q und R des Geschwindigkeitsgradienten-Tensors analysiert. Der Zusammenhang zwischen PDF und Driftfeld wurde beleuchtet. Es hat sich herausgestellt, dass das Driftfeld nicht parallel zu den Isolinien der PDF ist. Hierbei handelt es sich um eine interessante Eigenschaft, die es z. B. ermöglicht, die Form der PDF entlang der geschlossenen Trajektorien des Driftfeldes zu bestimmen. Ferner wurden die Beiträge der Größen ∆A und H zum Driftfeld ermittelt und eine komplizierte Struktur von  $D_H$  gefunden. Eine Modellierung dieses Teils ist schwierig, da er die Beiträge der Druckhessematrix H darstellt. Die Schwierigkeit besteht in der Nichtlokalität des Drucks bzw. der Druckhessematrix.

Die Fluktuationen der Rechtehand-Seite der Entwicklungsgleichungen wurden unter zwei Gesichtspunkten untersucht. Einerseits haben wir abgeschätzt, wie gut eine spezielle Realisierung der Rechtehand-Seite durch das Driftfeld beschrieben wird. Dabei wurden starke Fluktuationen gefunden, d. h. die Amplitude der Fluktuationen ist gleich groß oder sogar größer als das Driftfeld selbst. Eine Realisierung kann also einen großen Unterschied zum Driftfeld aufweisen. Andererseits haben wir die Möglichkeit einer Modellierung der Dynamik von Q und R durch einen stochastischen Prozess mit zeitlich unkorreliertem Rauschen untersucht. Es hat sich herausgestellt, dass keine Zeitskalentrennung zwischen den Fluktuationen und dem deterministischen Teil der Dynamik vorliegt. D. h. eine Modellierung durch stochastische Prozesse mit "einfachem" Rauschen ist problematisch.

Wir haben uns auf die Behandlung von zwei von insgesamt fünf Invarianten beschränkt. Eine Ausweitung der Analyse auf weitere Invarianten ist sehr wünschenswert. So stellt sich z. B. die Frage, ob sich bei der Behandlung von allen fünf Invarianten, die eine vollständige isotrope Charakterisierung von A darstellen, die Komplexität der Fluktuationen verringert. Schwache Fluktuationen würden z. B. die Interpretation des Driftfeldes als typische Rechtehand-Seite ermöglichen. Kurze Korrelationenzeiten würden die Modellierung durch stochastische Prozesse erleichtern. Es ist durchaus möglich, dass die Beschränkung auf einen Teil des gesamten System (nämlich die Invarianten Q und R) gerade zu der Komplexität der Fluktuationen führt.

# 4 Wirbeltransportgleichung in Lagrangeschen Koordinaten

In diesem Kapitel wollen wir Lösungen der Wirbeltransportgleichung mit Hilfe von "Lagrangeschen Koordinaten" untersuchen. In diesen Koordinaten zeigt sich ein alternatives Bild der Flüssigkeitsbewegung, welches die Einflüsse der Viskosität zeigt.

Im Folgenden werden wir einige Begriffe aus der Differentialgeometrie verwenden, deswegen wird in diesem Kapitel zwischen kovarianten bzw. kontravarianten Größen durch tiefgestellte bzw. hochgestellte Indizes unterschieden. Diese Unterscheidung ist oft nicht zwingend notwendig und diejenigen Leser, die mit ihr nicht vertraut sind, können alle Indizes als gleichwertig betrachten. Für einige Grundlagen der Differentialgeometrie sei der Leser auf ein beliebiges Buch über die Allgemeine Relativitätstheorie oder z. B. [\[Fra03\]](#page-118-4) verwiesen.

Im nächsten Abschnitt werden einige Grundlagen zur Lagrangeschen Abbildung erläutert und die Lagrangeschen Koordinaten eingeführt. Die folgenden Abschnitte beschäftigen sich gesondert mit zwei- und dreidimensionalen Strömungen.

## 4.1 Die Lagrangesche Abbildung

Sei  $X(y, t)$  die Trajektorie des Lagrangeschen Teilchens, das zum Zeitpunkt  $t = 0$  am Ort y startet, d. h.  $\mathbf{X}(\mathbf{y},0) = \mathbf{y}$ . Sie erfüllt die Gleichung

$$
\frac{\partial}{\partial t} \mathbf{X} = \mathbf{u} \left( \mathbf{X}, t \right)
$$

Wir wollen die Jacobi-Matrix der "Lagrangeschen Abbildung"  $y \mapsto x = X(y, t)$  mit  $\bar{L}$ bezeichnen:

$$
\bar{L}^i_j:=\frac{\partial X^i}{\partial y^j}
$$

In inkompressiblen Strömungen ist die Funktionaldeterminante dieser Abbildung gleich eins, denn es gilt

$$
\frac{\partial}{\partial t} \det\left(\mathbf{\bar{L}}\right) = \det\left(\mathbf{\bar{L}}\right) \frac{\partial}{\partial x^i} u^i = 0
$$

und

$$
\bar{\mathbf{L}}(\boldsymbol{y},t=0) = \mathbf{E}
$$

63

Die erste Gleichung folgt, wenn man berücksichtigt, dass die Determinante multilinear und alternierend ist. Da die Funktionaldeterminante stets ungleich 0 ist, ist die Lagrangesche Abbildung lokal invertierbar. Aus der Inkompressibilität bzw. det  $(\bar{L}) = 1$  folgt sogar die globale Invertierbarkeit. Dazu betrachten wir zunächst die Änderung eines Volumens W unter der Lagrangeschen Abbildung:

$$
V(t) := \{ \mathbf{X}(\mathbf{y}, t) | \mathbf{y} \in W \}
$$

$$
\frac{\partial}{\partial t} \text{Vol}(V(t)) = \frac{\partial}{\partial t} \int_{V(t)} d^3 x = \frac{\partial}{\partial t} \int_W \det(\mathbf{\bar{L}}) d^3 y = 0
$$

Hier wurde die Zeitunabhängigkeit der Funktionaldeterminante und die lokale Invertierbarkeit von  $X(y, t)$  benutzt. Eine inkompressible Strömung bzw. die zugehörige Lagrangesche Abbildung erhält also Volumina.

Sei nun angenommen, dass es  $y_1, y_2, t$  gibt mit

<span id="page-67-0"></span>
$$
\mathbf{X}(\mathbf{y}_1, t) = \mathbf{X}(\mathbf{y}_2, t) \tag{4.1}
$$

Ferner seien  $W_1$  und  $W_2$  disjunkte Umgebungen von  $y_1$  und  $y_2$ . Wegen [\(4.1\)](#page-67-0) überlappen die Umgebungen<sup>[1](#page-67-1)</sup>  $V_1(t)$ ,  $V_2(t)$  und das Volumen wird folglich nicht erhalten:

$$
\text{Vol}(V_1 \cap V_2) \neq 0 \Rightarrow \underbrace{\text{Vol}(V_1)}_{=\text{Vol}(W_1)} + \underbrace{\text{Vol}(V_2)}_{=\text{Vol}(W_2)} \neq \text{Vol}(V_1 \cup V_2) \Rightarrow \text{Vol}(W_1 \cup W_2) \neq \text{Vol}(V_1 \cup V_2)
$$

Folglich ist die Annahme falsch und die Lagrangesche Abbildung ist injektiv und damit auch bijektiv (nach eventueller Einschränkung des Wertebereichs).

Zusammenfassend gilt also in inkompressiblen Strömungen:

- Die Lagrangesche Abbildung ist volumenerhaltend.
- Die Lagrangesche Abbildung ist invertierbar.

Auf Grund der Invertierbarkeit lassen sich die Anfangsorte y als Koordinaten benutzen. Wir wollen diese Koordinaten im Folgenden als "Lagrangesche Koordinaten" bezeichnen. Die Umkehrabbildung zu  $\mathbf{X}(\mathbf{y},t)$  wird mit  $\mathbf{Y}(\mathbf{x},t)$  und die zugehörige Jacobi-Matrix mit L bezeichnet:

$$
L_j^i = \frac{\partial Y^i}{\partial x^j}
$$

$$
\mathbf{L} \cdot \bar{\mathbf{L}} = \mathbf{E}
$$

Da die Koordinatentransformationen  $X(y, t)$  und  $Y(x, t)$  zeitabhängig sind, ändern sich zeitliche Ableitungen je nachdem, ob man  $x$  oder  $y$  konstant hält. Deswegen geben

<span id="page-67-1"></span> $1_{V_1}$  und  $V_2$  sind Umgebungen, da  $\mathbf{X}(\mathbf{y},t)$  lokal diffeomorph ist.

wir bei zeitlichen Ableitungen stets an, welche Koordinate festgehalten wird. Es gilt folgender Zusammenhang zwischen den beiden Arten der Zeitableitung:

$$
\frac{\partial \omega}{\partial t}\bigg|_{\mathbf{y}} = \frac{\partial \omega(\mathbf{X}(\mathbf{y},t),t)}{\partial t} = \frac{\partial \omega}{\partial t}\bigg|_{\mathbf{x}} + u^i \frac{\partial}{\partial x^i} \omega = \frac{\mathrm{d}}{\mathrm{d}t} \omega
$$

D. h. eine partielle Ableitung nach t bei konstantem  $y$  entspricht der sogenannten "totalen Ableitung" nach  $t$ .

## 4.2 Zweidimensionale Strömungen

In zwei Dimensionen verschwindet der Wirbelstreckungsterm und die Wirbelstärke ist eine skalare Größe. Die Wirbeltransportgleichung in zwei Dimensionen lautet

$$
\left. \frac{\partial \omega}{\partial t} \right|_{\mathbf{x}} + u^i \frac{\partial}{\partial x^i} \omega = \nu \frac{\partial^2}{\partial x^i \partial x^i} \omega
$$

In den Lagrangeschen Koordinaten vereinfacht sich diese Gleichung zu

<span id="page-68-0"></span>
$$
\left. \frac{\partial \omega}{\partial t} \right|_{\mathbf{y}} = \nu \frac{\partial^2}{\partial x^i \partial x^i} \omega \tag{4.2}
$$

D. h. ω ändert sich nur durch die Wirbelstärkediffusion. Vollzieht man den Übergang zu den Lagrangeschen Koordinaten vollständig, so erhält man

$$
\left. \frac{\partial \omega}{\partial t} \right|_{\mathbf{y}} = \nu \left( g^{ij} \frac{\partial}{\partial y^i} \frac{\partial}{\partial y^j} + \gamma^i \frac{\partial}{\partial y^i} \right) \omega \tag{4.3}
$$

mit

$$
g^{ij} = \frac{\partial Y^i}{\partial x^k} \frac{\partial Y^j}{\partial x^k} = L^i_k L^j_k \quad \text{und} \quad \gamma^i = \frac{\partial^2 Y^i}{\partial x^k \partial x^k}
$$

 $g^{ij}$  ist der sogenannte metrische Tensor, der ein Skalarprodukt in den Lagrangeschen Koordinaten definiert

$$
\boldsymbol{a} \cdot \boldsymbol{b} := g^{ij} a_i b_j
$$

 $\gamma^i$  hängt durch

$$
\gamma^i = -g^{jk}\Gamma^i_{jk}
$$

mit den Christoffel-Symbolen $\Gamma^i_{jk}$ zusammen (siehe Abschnitt [4.3\)](#page-73-0).

Obige Entwicklungsgleichung ist nicht geschlossen, da g und Γ selbst dynamische Größen sind. Man müsste also auch für diese Größen Entwicklungsgleichungen angeben, um das Problem vollständig in Lagrangeschen Koordinaten zu formulieren. Wir verzichten hier jedoch darauf, da wir  $\omega$  mit Hilfe der Koordinatentransformation  $\mathbf{X}(\mathbf{y},t)$  bestimmen werden.

Für den Fall  $\nu = 0$  erhält man ein ideales Fluid und aus [\(4.2\)](#page-68-0) folgt, dass in diesem Fall die Wirbelstärke in Lagrangeschen Koordinaten bzw. entlang von Lagrangeschen Teilchentrajektorien eine Erhaltungsgröße ist. Deswegen eignet sich die "Lagrangesche Darstellung" gut, um die Einflüsse der Viskosität zu untersuchen. Durch den Übergang zu Lagrangeschen Koordinaten blendet man gewissermaßen die "advektive Dynamik" aus und betrachtet nur die viskosen Effekte. Diese Methode hat Ähnlichkeiten mit dem Wechselwirkungsbild der Quantenmechanik<sup>[2](#page-69-0)</sup>.

Im Folgenden werden wir  $\omega$  in Abhängigkeit von x und y numerisch bestimmen. Dazu wird  $\omega(x, t)$  mit Hilfe eines pseudospektralen Verfahrens (siehe Abschnitt [5.1\)](#page-82-0) integriert. Zur Bestimmung von  $\omega(\mathbf{y},t)$  wird an jedem Gitterpunkt ein Lagrangesches Teilchen gestartet und die Wirbelstärke entlang der Bahn interpoliert. Für diese Aufgaben wurde ein Simulationsprogramm für zweidimensionale Strömungen von Oliver Kamps benutzt (siehe [\[Kam09\]](#page-118-5)).

Abbildung [4.1](#page-70-0) zeigt die Verschmelzung von zwei Wirbeln sowohl in "Eulerschen" wie auch in Lagrangeschen Koordinaten (siehe Tabelle [4.1](#page-71-0) für die Simulationsparameter und die Anfangsbedingung). Auf der beiliegenden CD befindet sich ein Video, dass diese Simulation zeitlich fein aufgelöst zeigt ([zwei\\_wibel\\_euler\\_lagrange.mkv](zwei_wibel_euler_lagrange.mkv)). Die Betrachtung der beigefügten Videos wird empfohlen, um die folgenden Beschreibungen gut nachvollziehen zu können. In den Eulerschen Koordinaten kreisen die beiden Wirbel (im Uhrzeigersinn) umeinander und verschmelzen langsam zu einem Wirbel. Dagegen kann man in den Lagrangeschen Koordinaten stets zwei Wirbel identifizieren, die jedoch eine "Verbindung" ausbilden. Es ist erstaunlich, wie langsam sich die Wirbelstärke in den Lagrangeschen Koordinaten (LK) verändert: Nach 500 Zeitschritten haben die Wirbel in den Eulerschen Koordinaten (EK) ungefähr eine halbe Drehung vollzogen, wogegen sich die Wirbelstärke in den LK kaum verändert hat. Insgesamt scheint die Viskosität die Wirbelstärke für kleine Zeiten (hier z. B. i ≤ 500) kaum zu beeinflussen. Es sei noch einmal darauf hingewiesen, dass in den LK die Wirbelstärke nur durch Wirbelstärkediffusion bzw. die Viskosität verändert wird. Für i > 500 erkennt man, wie sich in den LK eine "Verbindung" zwischen den Wirbeln ausbildet und zunehmend stärker wird. D. h. die Teilchen, die auf dieser Verbindung gestartet sind, kommen auf Grund der Wirkung der Viskosität in Bereiche höherer Wirbelstärke. Für i > 1500 treten deutliche Verformungen auf, es bildet sich z. B. eine Art "Schweif". Er zeigt jedoch in die *entgegengesetzte* Richtung im Vergleich zum "Schweif" in den EK. Ferner gibt es in den LK zwei linienförmige Bereiche um die beiden Wirbel, die fast weiß sind, also niedrige Wirbelstärke aufweisen. D. h. die Teilchen die dort gestartet sind, sind in Bereiche niedrigerer Wirbelstärke entwichen.

Als nächstes wollen wir uns den nächst komplizierteren Fall anschauen: die Verschmelzung von drei Wirbeln. Abbildung [4.2](#page-72-0) zeigt vier Zeitpunkte dieses Vorgangs (siehe Tabelle [4.2](#page-71-1) für die Simulationsparameter und die Anfangsbedingung). Auf der beiliegenden CD findet sich ein Video ([drei\\_wirbel\\_euler\\_lagrange.mkv](drei_wirbel_euler_lagrange.mkv)), das die Verschmelzung

<span id="page-69-0"></span><sup>&</sup>lt;sup>2</sup>Mit dem Unterschied, dass hier die "wegtransformierte" Dynamik nicht einfach ist.

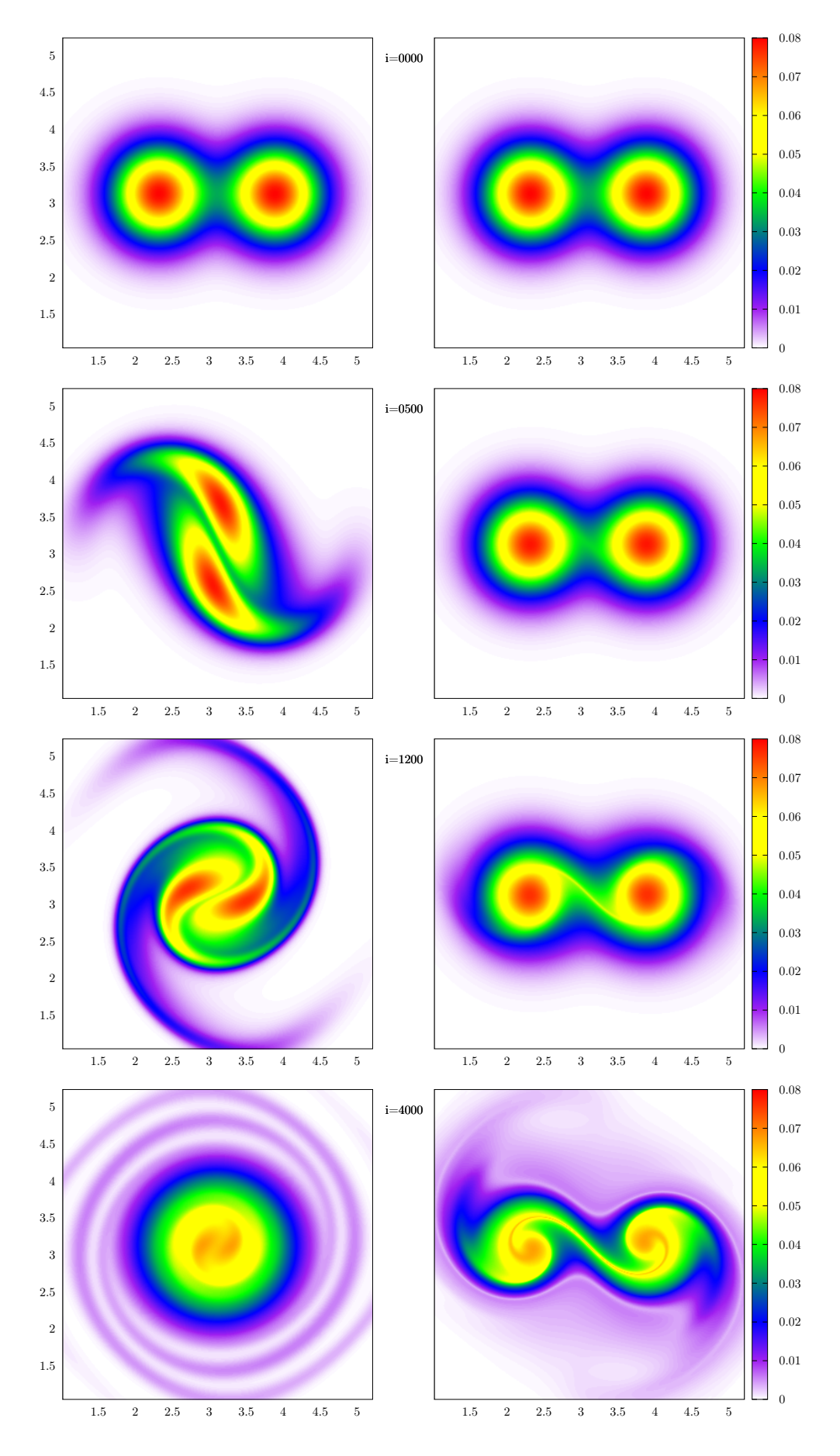

<span id="page-70-0"></span>Abbildung 4.1: Vier Zeitpunkte einer numerischen Simulation der Verschmelzung zweier Wirbel. Die linke bzw. rechte Seite zeigt die Wirbelstärke in den "Eulerschen Koordinaten"  $\boldsymbol{x}$  bzw. "Lagrangeschen Koordinaten" y. In der Mitte ist der aktuelle Zeitschritt i zu sehen. Siehe Tabelle [4.1](#page-71-0) für die Parameter der Simulation.

|      |           |       | d.               | rn |
|------|-----------|-------|------------------|----|
| -512 | $10^{-5}$ | 0.265 | $\frac{2}{3}\pi$ |    |

<span id="page-71-0"></span>Tabelle 4.1: Simulationsparameter für die Verschmelzung von zwei Wirbeln. N ist die Anzahl der Gitterpunkte in jede der zwei Richtungen, ν die Viskosität, ∆t der Zeitschritt. Die Parameter  $d, r_0$  beschreiben die Anfangsbedingung:  $d$  ist der Abstand der Wirbelzentren und  $r_0$  legt die Größe der Wirbel fest. Das Profil der Wirbel ist gaußförmig:  $\omega(r) = \frac{1}{4\pi} \exp(-\frac{r^2}{r_0^2})$  $\frac{r^2}{r_0^2}$ 

|         | ,,       |      | d.             |  |
|---------|----------|------|----------------|--|
| $512 -$ | Ð<br>1() | 0.23 | $rac{2}{4}\pi$ |  |

<span id="page-71-1"></span>Tabelle 4.2: Simulationsparameter für die Verschmelzung von drei Wirbeln. N ist die Anzahl der Gitterpunkte in jede der zwei Richtungen, ν die Viskosität, ∆t der Zeitschritt. Die Parameter  $d, r_0$  beschreiben die Anfangsbedingung: Die drei Wirbelzentren bilden ein gleichseitiges Dreieck mit der Seitenlänge  $d. r_0$  legt die Größe der Wirbel fest. Das Profil der Wirbel ist gaußförmig:  $\omega(r)=\frac{1}{4\pi}\exp(-\frac{r^2}{r_0^2})$  $\frac{r^2}{r_0^2}$ 

zeitlich fein aufgelöst zeigt. Die Dynamik in den LK ist wieder deutlich langsamer im Vergleich zur Dynamik in den EK. Die Ausbildung einer Verbindung zwischen den drei Wirbeln beginnt in diesem Fall etwas später, ab ca.  $i = 1100$ . Die Art der Verbindung ist hier komplexer als im Fall von zwei Wirbeln, und es stellt sich die Frage, ob sich in einem turbulenten Feld eine Art "Verbindungsnetzwerk" ausbildet. Ferner entsteht hier ebenfalls nach einiger Zeit eine Art "Schweif" um die einzelnen Wirbel. Es gibt jedoch keinen auffälligen linienförmigen Bereich niedriger Wirbelstärke.

Wir haben gesehen, dass die Dynamik der zweidimensionalen Wirbeltransportgleichung in den Lagrangeschen Koordinaten einige interessante Eigenschaften zeigt. Zum einen laufen Veränderungen langsamer ab. Das hat damit zu tun, dass nur die Wirbelstärkediffusion bzw. Viskosität auf die Wirbelstärke in Lagrangeschen Koordinaten Einfluss nimmt. Andererseits bilden sich interessante Strukturen aus, die man genauer verstehen sollte. So stellt sich z. B. die Frage, was die Orte der "Verbindungen" zwischen den Wirbeln in den Eulerschen Koordinaten sind oder, allgemeiner, wie und warum diese "Verbindungen" entstehen. Ferner kann man hoffen, dass sich die Dynamik in den Lagrangeschen Koordinaten einfacher modellieren bzw. approximieren lässt, da dort die Veränderungen langsamer erfolgen. Man beachte jedoch, dass zu einer vollständigen Behandlung auch die Modellierung bzw. Approximation von g und Γ gehören muss.
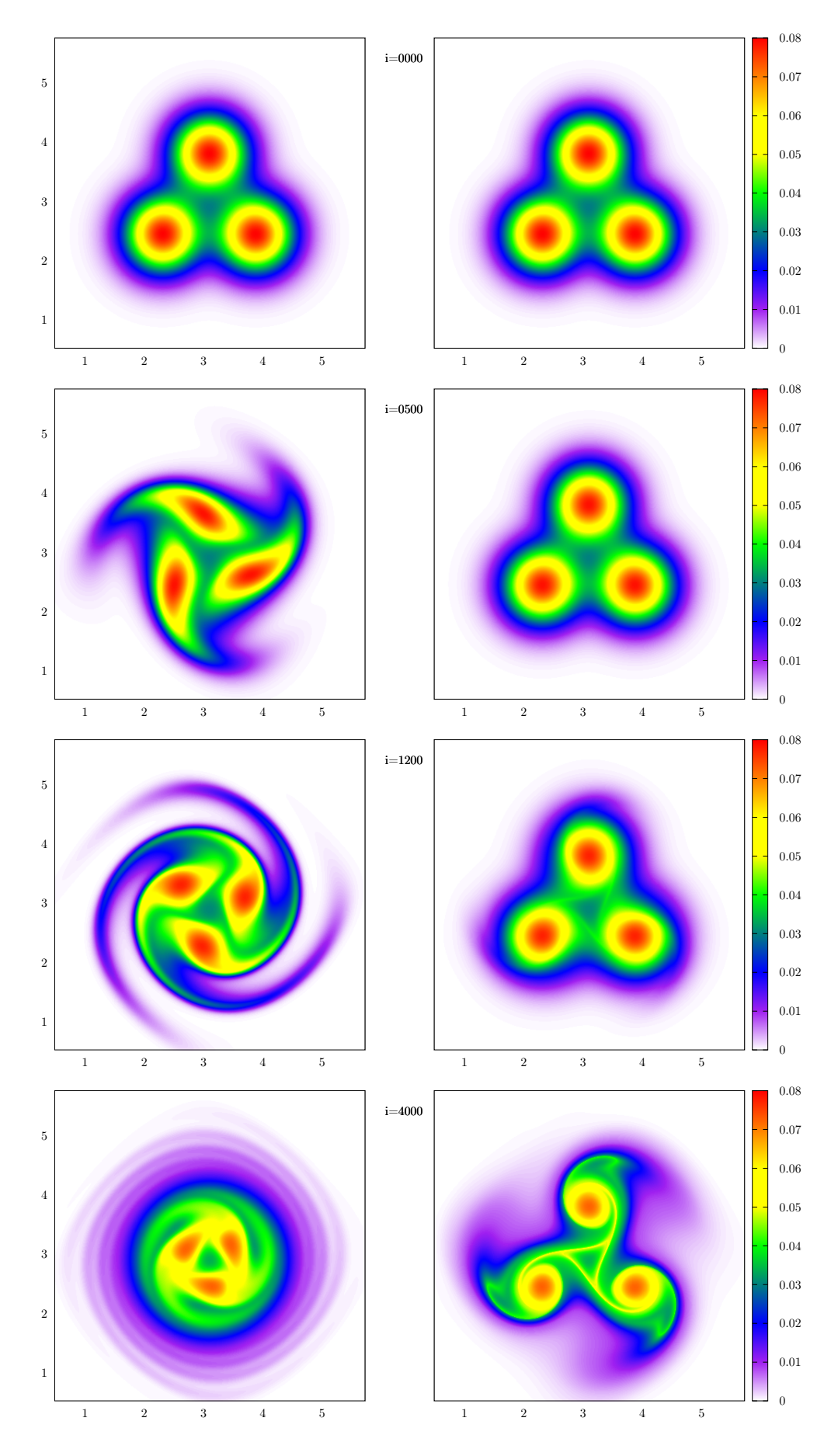

Abbildung 4.2: Vier Zeitpunkte einer numerischen Simulation der Verschmelzung von drei Wirbeln. Die linke bzw. rechte Seite zeigt die Wirbelstärke in den "Eulerschen Koordinaten"  $\boldsymbol{x}$ bzw. "Lagrangeschen Koordinaten"  $y$ . In der Mitte ist der aktuelle Zeitschritt i zu sehen. Siehe Tabelle [4.2](#page-71-0) für die Parameter der Simulation.

# 4.3 Dreidimensionale Strömungen

Einer der wichtigen Unterschiede zwischen zwei- und dreidimensionalen Strömungen ist das Verschwinden des Wirbelstreckungsterm in zwei Dimensionen. Es wird sich herausstellen, dass er in den Lagrangeschen Koordinaten verschwindet und eine Gleichung der Form [\(4.2\)](#page-68-0) die Dynamik auch in drei Dimensionen bestimmt.

Benutzt man [\(1.7\)](#page-18-0) und [\(1.8\)](#page-18-1), so lässt sich der Wirbelstreckungsterm alternativ durch

$$
\mathbf{S} \cdot \boldsymbol{\omega} = \mathbf{A} \cdot \boldsymbol{\omega} \tag{4.4}
$$

<span id="page-73-0"></span>ausdrücken. Damit lautet die Wirbeltransportgleichung in drei Dimensionen

$$
\frac{\partial}{\partial t}\omega\bigg|_{\bm{x}} + u^i \frac{\partial}{\partial x^i}\omega = \mathbf{A} \cdot \omega + \nu \frac{\partial^2}{\partial x^i \partial x^i}\omega \tag{4.5}
$$

Die Wirbelstärke ist in drei Dimensionen ein Vektor, der bei einer Koordinatentransformation mittransformiert werden muss:

$$
\tilde{\omega}^i(\boldsymbol{y},t) \;\;:=\;\; L^i_j(\boldsymbol{y},t) \cdot \omega^j\left(\boldsymbol{X}(\boldsymbol{y},t),t\right)
$$

 $\tilde{\omega}$  ist die Wirbelstärke in den Lagrangeschen Koordinaten. Es repräsentiert jedoch dieselbe Größe wie ω. Wir haben hier angenommen, dass die Wirbelstärke ein kontravarianter Vektor ist und haben daraus die Transformationseigenschaft gefolgert. Es leuchtet ein, dass  $u$  als zeitliche Ableitung des Ortes kontravariant ist, und man kann sich überlegen, dass dann auch ω kontravariant sein muss. Es wird sich zeigen, dass die obige Wahl für  $\tilde{\omega}$  auch ohne diese Überlegungen entscheidende Vorteile hat. Wir wollen nun die Entwicklungsgleichung für  $\tilde{\omega}$  in Lagrangeschen Koordinaten bestimmen. Wir beginnen mit der zeitlichen Ableitung von L bei konstantem y:

$$
0 = \frac{\partial}{\partial t} \mathbf{\bar{L}} \cdot \mathbf{L} \Big|_{\mathbf{y}} = \mathbf{\bar{L}} \cdot \frac{\partial}{\partial t} \mathbf{L} \Big|_{\mathbf{y}} + \frac{\partial}{\partial t} \frac{\partial X}{\partial \mathbf{y}} \Big|_{\mathbf{y}} \cdot \mathbf{L}
$$
  
\n
$$
\Rightarrow \frac{\partial}{\partial t} \mathbf{L} \Big|_{\mathbf{y}} = -\mathbf{L} \cdot \frac{\partial \mathbf{u}}{\partial \mathbf{y}} \cdot \mathbf{L} = -\mathbf{L} \cdot \frac{\partial \mathbf{u}}{\partial \mathbf{x}} = -\mathbf{L} \cdot \mathbf{A}
$$
(4.6)

<span id="page-73-1"></span>Mit [\(4.5\)](#page-73-0) folgt weiter

<span id="page-73-2"></span>
$$
\frac{\partial}{\partial t}\tilde{\omega}\Big|_{\mathbf{y}} = -\mathbf{L} \cdot \mathbf{A} \cdot \boldsymbol{\omega} + \mathbf{L} \cdot \mathbf{A} \cdot \boldsymbol{\omega} + \nu \mathbf{L} \cdot \frac{\partial^2}{\partial x^i \partial x^i} \boldsymbol{\omega}
$$

$$
= \nu \mathbf{L} \cdot \frac{\partial^2}{\partial x^i \partial x^i} \boldsymbol{\omega}
$$
(4.7)

Durch die Verwendung von  $\tilde{\omega}$  statt  $\omega$  verschwindet der Wirbelstreckungsterm. Die Wirbeltransportgleichung lässt sich also auch in drei Dimensionen so formulieren, dass in Lagrangeschen Koordinaten nur die Wirbelstärkediffusion die zeitliche Entwicklung beeinflusst. Im Falle eines idealen Fluids ist somit  $\tilde{\omega}$  eine Erhaltungsgröße, jedoch nicht ω.

Die Rechtehand-Seite der obigen Gleichung ist in Eulerschen Koordinaten formuliert. Sie lässt sich in den Lagrangeschen Koordinaten mit Hilfe der kovarianten Ableitung kompakt ausdrücken. In diesem Kapitel wird die kovariante Ableitung mit dem Nabla-Symbol ∇ gekennzeichnet. Sie ist gesondert für kovariante bzw. kontravariante Skalare, Vektoren und Matrizen definiert:

$$
\nabla_{y^{i}}\varphi := \frac{\partial\varphi}{\partial y^{i}}
$$
\n
$$
\nabla_{y^{i}}A^{j} := \frac{\partial A^{j}}{\partial y^{i}} + \Gamma^{j}_{ik}A^{k}
$$
\n
$$
\nabla_{y^{i}}A_{j} := \frac{\partial A_{j}}{\partial y^{i}} - \Gamma^{k}_{ij}A_{k}
$$
\n
$$
\nabla_{y^{i}}B^{jk} := \frac{\partial B^{jk}}{\partial y^{i}} + \Gamma^{j}_{im}B^{mk} + \Gamma^{k}_{im}B^{jm}
$$
\n
$$
\nabla_{y^{i}}B^{j}_{k} := \frac{\partial B^{j}_{k}}{\partial y^{i}} + \Gamma^{j}_{im}B^{m}_{k} - \Gamma^{m}_{ik}B^{j}_{m}
$$
\n
$$
\nabla_{y^{i}}B_{jk} := \frac{\partial B_{jk}}{\partial y^{i}} - \Gamma^{m}_{ij}B_{mk} - \Gamma^{m}_{ik}B_{jm}
$$

Dabei beschreiben die sogenannten Christoffelsymbole $\Gamma^i_{jk}$ den parallelen Transport in krummlinigen Koordinaten:

$$
\Gamma^{i}_{jk} := \frac{1}{2} g^{im} \left( \frac{\partial g_{mj}}{\partial y^k} + \frac{\partial g_{mk}}{\partial y^j} - \frac{\partial g_{jk}}{\partial y^m} \right)
$$

 $g_{ij}$  ist die kovariante Form des metrischen Tensors:

$$
\begin{array}{rcl} g^{ij} &=& L^i_k L^j_k \\ g_{ij} &=& \bar{L}^k_i \bar{L}^k_j \\ g^{ij} g_{jk} &=& \delta^i_k \end{array}
$$

Die Eulerschen Koordinaten sind kartesische, nicht krummlinige Koordinaten; dort verschwinden die Christoffelsymbole und die kovariante Ableitung entspricht der "normalen" Ableitung. Die Entwicklungsgleichung lässt sich mit Hilfe der kovarianten Ableitung wie folgt formulieren:

<span id="page-74-0"></span>
$$
\left. \frac{\partial}{\partial t} \tilde{\omega}^k \right|_{\mathbf{y}} = \nu \, g^{ij} \nabla_{y^i} \nabla_{y^j} \tilde{\omega}^k \tag{4.8}
$$

Diese Formel folgt, indem man in der Rechtehand-Seite von [\(4.7\)](#page-73-1)

$$
\mathbf{L}\cdot \frac{\partial^2}{\partial x^i \partial x^i} \cdot \mathbf{\bar{L}}\cdot \tilde{\boldsymbol{\omega}}
$$

alle Ableitungen nach  $x$  in Ableitungen nach  $y$  umformt und die Christoffelsymbole identifiziert; es ist eine längere, jedoch einfache Rechnung. Alternativ lässt sich die Form der Rechtehand-Seite in Lagrangeschen Koordinaten wie folgt einsehen: Der Laplace-Operator lässt sich durch

$$
\begin{array}{rcl}\n\frac{\partial^2}{\partial x^i \partial x^i} & = & g^{ij}_{\bm{x}} \nabla_{x^i} \nabla_{x^j} \\
g^{ij}_{\bm{x}} & = & \delta^{ij}\n\end{array}
$$

ausdrücken, wobei  $g_x$  der metrische Tensor in Eulerschen Koordinaten ist. Die kovariante Ableitung ist invariant unter beliebigen Koordinatentransformationen, d. h.

$$
\frac{\partial^2}{\partial x^i \partial x^i} = g_{\bm{x}}^{ij} \nabla_{x^i} \nabla_{x^j} = g^{ij} \nabla_{y^i} \nabla_{y^j}
$$

Die Rechtehand-Seite von [\(4.8\)](#page-74-0) ist also das Äquivalent des Laplace-Operators in krummlinigen Koordinaten. Gleichung [\(4.8\)](#page-74-0) gilt auch in zwei Dimensionen nach Weglassen des Index  $k$ , man vergleiche mit  $(4.3)$ .

Im Folgenden werden wir uns die numerisch bestimmten  $\omega$  und  $\tilde{\omega}$  anschauen. Die Berechnung erfolgt mit dem in Kapitel [5](#page-82-0) beschriebenen Simulationsprogramm. Die Felder in Eulerschen Koordinaten werden durch zeitliche Integration der Wirbeltransportglei-chung [\(4.5\)](#page-73-0) bestimmt. Für das  $\tilde{\omega}$  benötigt man die Jacobi-Matrix **L**, die man durch zeitliche Integration von [\(4.6\)](#page-73-2) erhält. Interpoliert man nun  $\mathbf{L} \cdot \boldsymbol{\omega}$  entlang von Lagrangeschen Teilchentrajektorien, so erhält man  $\tilde{\omega}$ . Um eine gute Auflösung zu erhalten, wird von jedem Gitterpunkt ein Teilchen gestartet.

Für unsere Untersuchungen in drei Dimensionen wählen wir die sogenannte "Rekonnektion" von zwei Wirbelröhren (siehe Tabelle [4.3](#page-76-0) und Abb. [4.3](#page-77-0) für die Anfangsbedingung). Benötigt wird einen Vorgang, der intrinsisch dreidimensional, d. h. nicht effektiv zweidimensional ist. Zwei senkrecht zueinander stehende Wirbel sind eine einfache und einleuchtende Anfangsbedingung, die jedoch bereits eine komplizierte Dynamik aufweist. Abbildungen [4.3](#page-77-0) und [4.4](#page-78-0) zeigen den Betrag der Wirbelstärke in beiden Koordinatensystemen zu vier verschiedenen Zeitpunkten. Auf der beiliegenden CD findet sich ein Video, das diese Rekonnektion zeitlich fein aufgelöst zeigt ([rekonnektion\\_euler\\_lagrange.mkv](rekonnektion_euler_lagrange.mkv)). Sowohl die Videos als auch die Bilder zeigen den Betrag der Wirbelstärke, der durch sogenanntes "Volumerendering" mit Hilfe des Visualisierungsprogramms Vapor<sup>[3](#page-75-0)</sup> dargestellt ist.

In der "Eulerschen Darstellung" verformen sich die Wirbelröhren gegenseitig, wobei sich ihre Mitten zunehmend annähern. Schließlich kommt es beim Zusammentreffen zur Rekonnektion, bei der sich die vier Teile der beiden Wirbelröhren "umverbinden" (Abb. [4.4](#page-78-0) oben). Nach diesem Vorgang bleibt noch ein Rest an Wirbelstärke als Verbindung bzw. als "Fäden" zwischen den Wirbelröhren bestehen. Man beachte, dass dieser Vorgang in

<span id="page-75-0"></span> $^3$ <http://www.vapor.ucar.edu/>

|     |   | 'n |        |  |
|-----|---|----|--------|--|
| 256 | - |    | $\sim$ |  |

<span id="page-76-0"></span>Tabelle 4.3: Parameter der Simulation und der Anfangsbedingung für die Rekonnektion von zwei Wirbelröhren.  $r_0$  legt die Breite der Wirbelröhren fest, d ist der Abstand der Wirbelachsen und Γ die Zirkulation. Das Profil der Wirbel senkrecht zur Wirbelachse ist gaußförmig  $\omega(r)$  =  $\frac{\Gamma}{2\pi r_0^2} \exp(-\frac{1}{2}\frac{r^2}{r_0^2})$  $\frac{r^2}{r_0^2}$ ). Die Simulation wurde mit adaptivem Zeitschritt durchgeführt.

einer periodischen Box stattfindet (siehe Abschnitt [1.4\)](#page-19-0). Nach der Rekonnektion gib es also nicht (wie zu Beginn) zwei separate Wirbelröhren, sondern einen einzelnen geschlossenen Wirbelring. In der Lagrangeschen Darstellung verändert sich zu Beginn des Vorgangs wenig, bis auf eine leichte Verformung und Abnahme der Wirbelstärke. Danach entsteht jedoch relativ schnell eine komplexe Struktur um die Wirbelröhren; sie weist sehr hohe Wirbelstärkewerte auf. Abbildung [4.5](#page-79-0) zeigt diese Struktur aus zwei Blickwinkeln; ferner finden sich auf der beiliegenden CD zwei Videos, welche die Struktur zu einem festen Zeitpunkt aus verschiedenen Blickwinkeln zeigen:

- [rekonnektion\\_lagrange\\_rotation\\_1.mkv](rekonnektion_lagrange_rotation_1.mkv) für  $t = 65.6$
- [rekonnektion\\_lagrange\\_rotation\\_2.mkv](rekonnektion_lagrange_rotation_2.mkv) für  $t = 35.8$

Diese Struktur scheint aus mehreren Schichten zu bestehen, die die Wirbelröhren "umschlingen" und weist keine offensichtlichen Symmetrien auf, wie z. B. im zweidimensionalen Fall. Insgesamt kann man sagen, dass in den betrachteten zweidimensionalen Fällen die entstehenden Strukturen deutlich einfacher sind. Ferner sind die um die Wirbel bzw. Wirbelröhren entstehenden Strukturen in drei Dimensionen deutlich stärker und scheinen in der Lagrangeschen Darstellung zu "dominieren".

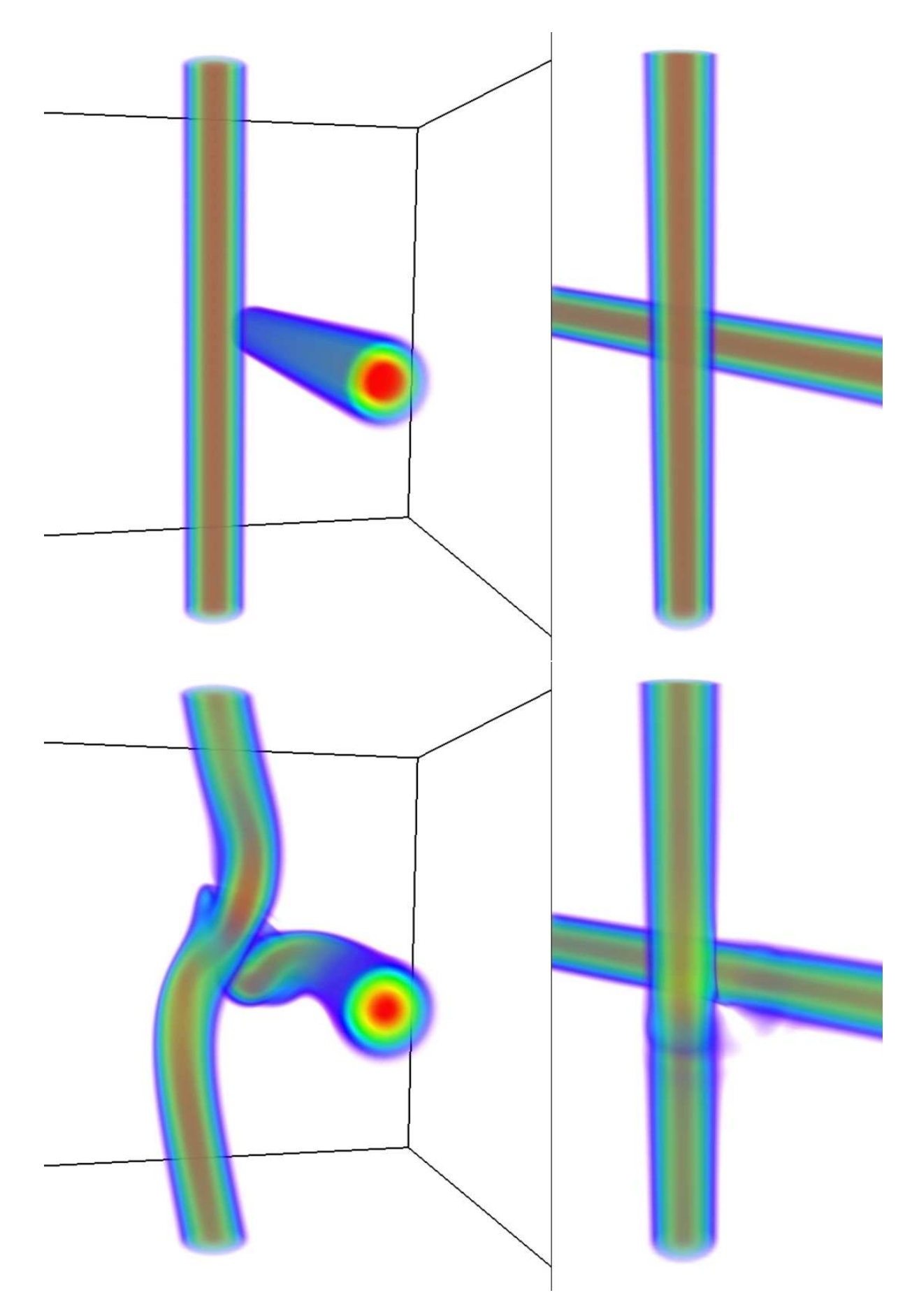

<span id="page-77-0"></span>Abbildung 4.3: Zwei Zeitpunkte der Rekonnektion von zwei Wirbelröhren ( $t = 0$  oben und  $t = 11.4$  unten). Die linke bzw. rechte Seite zeigt den Betrag der Wirbelstärke in Eulerschen bzw. Lagrangeschen Koordinaten. Die Richtung des Wirbelstärkevektors zeigt (zu Beginn des Vorgangs) bei der vertikalen Wirbelröhre nach oben und bei der anderen in die Bildebene hinein.

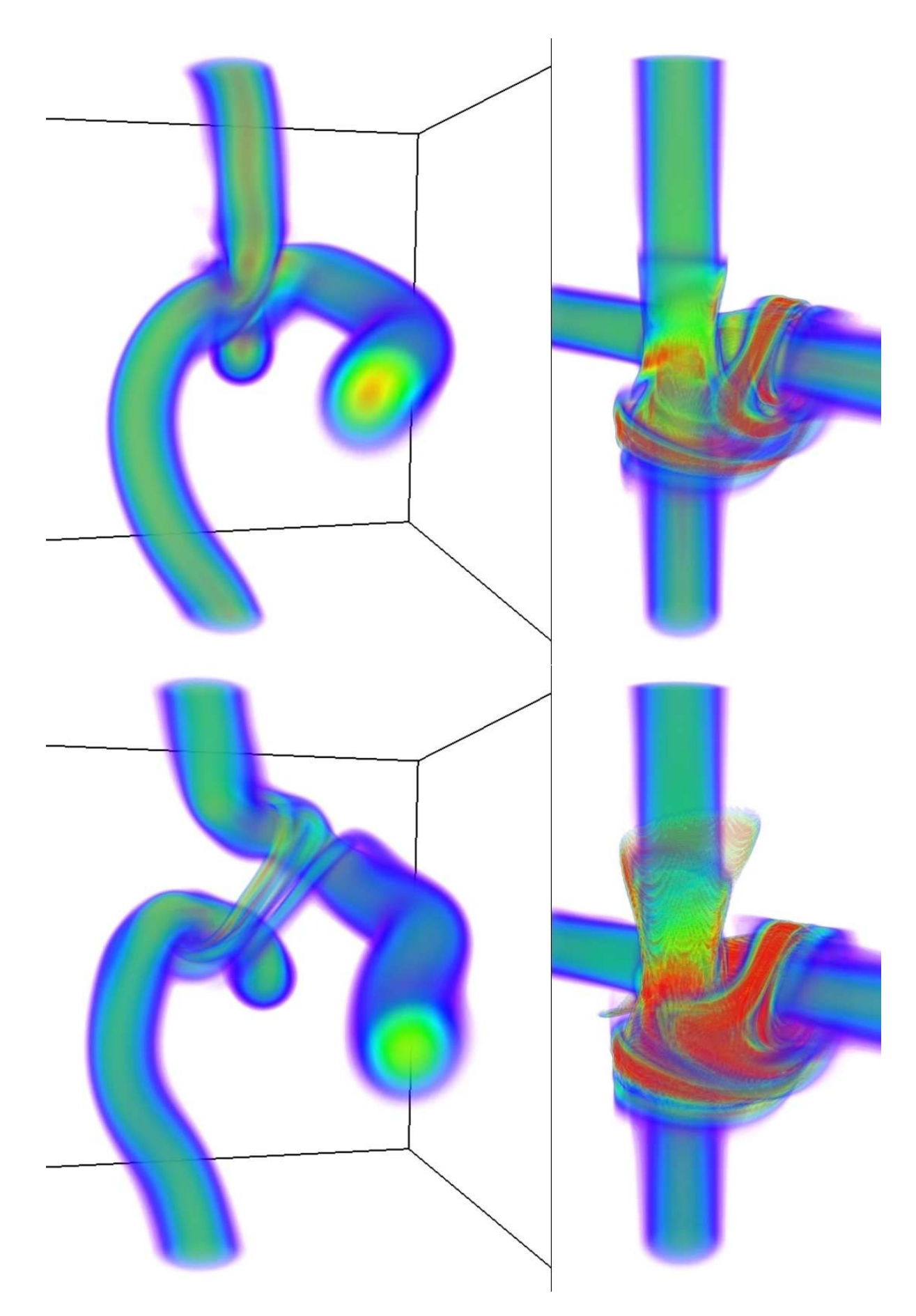

<span id="page-78-0"></span>Abbildung 4.4: Zwei Zeitpunkte der Rekonnektion von zwei Wirbelröhren ( $t = 33.1$  oben und  $t = 48.2$  unten). Die linke bzw. rechte Seite zeigt den Betrag der Wirbelstärke in Eulerschen bzw. Lagrangeschen Koordinaten.

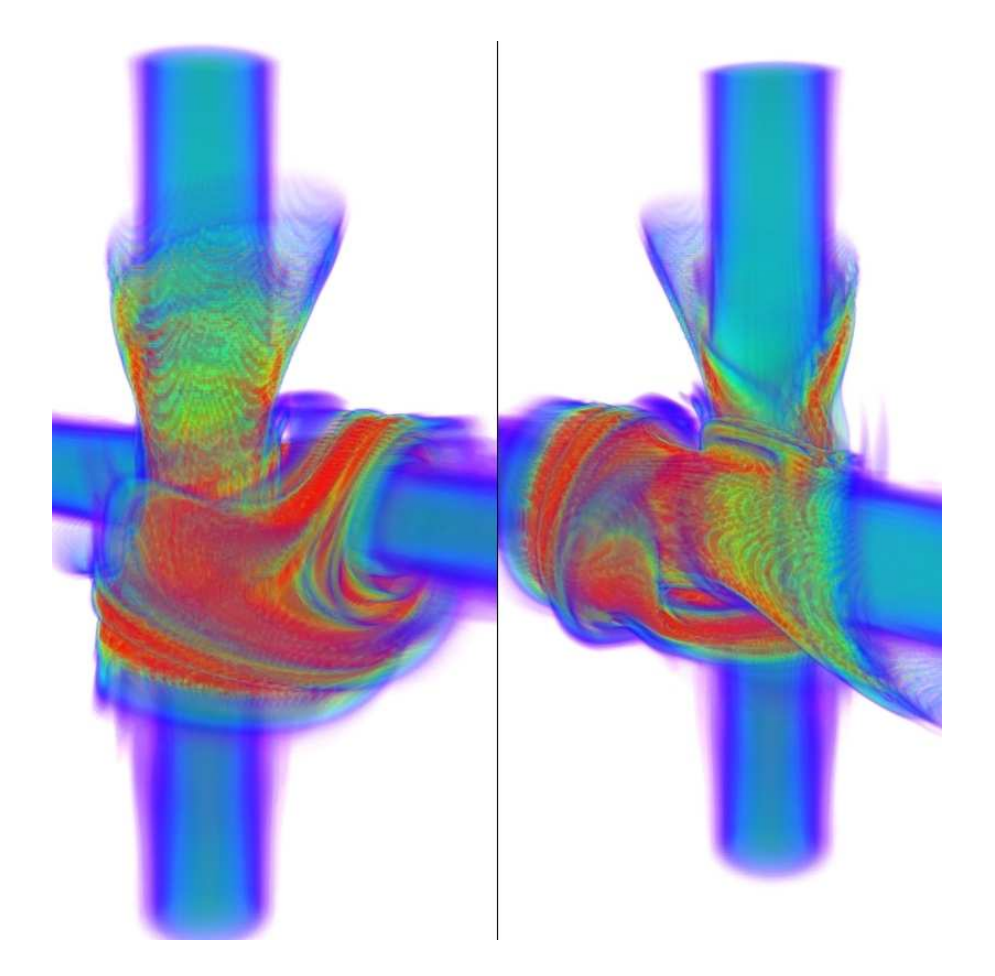

Abbildung 4.5: Zwei Ansichten der komplexen Struktur in der Lagrangeschen Darstellung zum Zeitpunkt  $t = 65.6$ . Die beiden Ansichten unterscheiden sich durch eine ca. 180°-Drehung um die vertikale Wirbelröhre.

<span id="page-79-0"></span>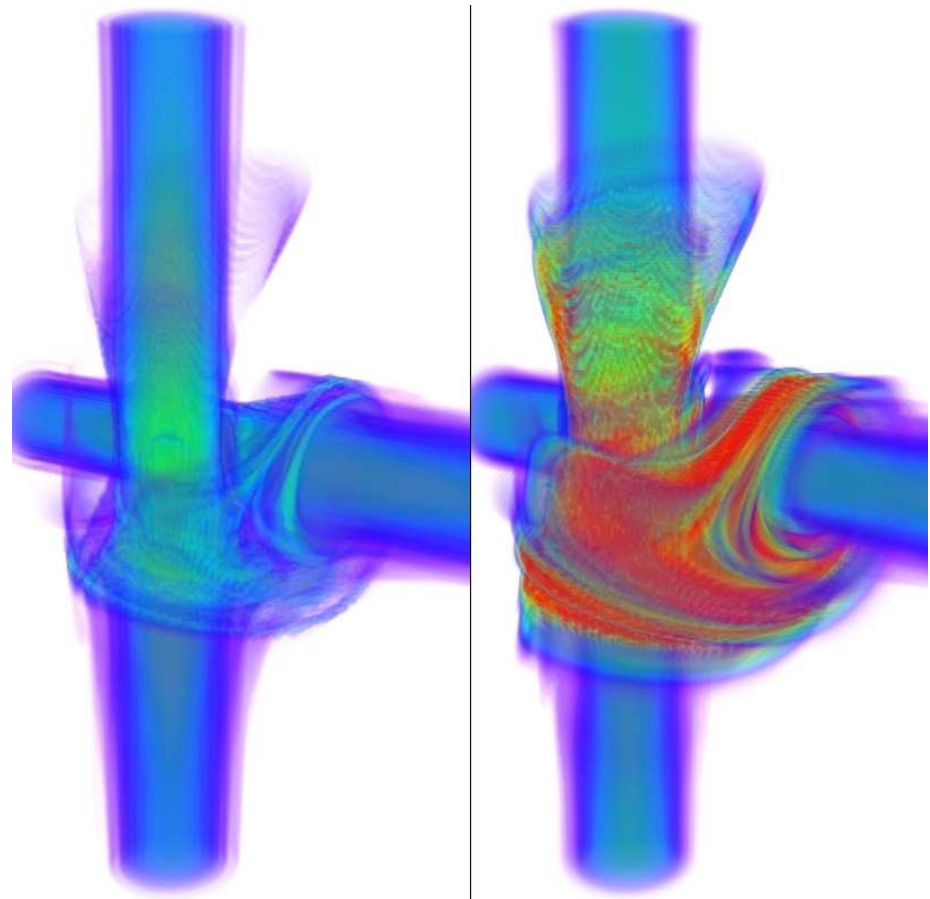

<span id="page-79-1"></span>Abbildung 4.6: Die Felder $\pmb{\omega}\left(\pmb{y},t\right)$ (links) und  $\tilde{\pmb{\omega}}(\pmb{y},t)$ (rechts) zum Zeitpunkt $t=65.6.$ 

Als nächstes wollen wir die Rolle von L etwas beleuchten. Dazu vergleichen wir  $\tilde{\boldsymbol{\omega}}(\boldsymbol{y},t)$ mit der "halb-transformierten" Größe  $\omega(y, t) = \omega(X(y, t), t)$ . Das sich auf der CD befindende Video [rekonnektion\\_lagrange\\_semilagrange.mkv](rekonnektion_lagrange_semilagrange.mkv) vergleicht die zeitliche Entwicklung beider Größen. Darin ist zu sehen, dass ihre Dynamik sich unterscheidet: In  $\omega(y, t)$  scheinen sich am Anfang eine Art Wellen auszubreiten, wogegen  $\tilde{\omega}$  zunächst fast nur abklingt. Man erinnere sich, das für  $\nu = 0$  nur  $\tilde{\boldsymbol{\omega}}$ , jedoch nicht  $\boldsymbol{\omega}(\boldsymbol{y},t)$  eine Erhaltungsgröße ist. Das leuchtet ein, wenn man die anfängliche Dynamik der beiden Größen vergleicht.

Trotz der Unterschiede in der zeitlichen Entwicklung, scheint sich jedoch eine ähnliche Struktur um die Wirbelröhren herauszubilden. Abbildung [4.6](#page-79-1) zeigt die beiden Felder zu einem späten Zeitpunkt der Rekonnektion. Man erkennt, dass sich die Formen der entstehenden Strukturen in  $\tilde{\boldsymbol{\omega}}(\boldsymbol{y},t)$  und  $\boldsymbol{\omega}(\boldsymbol{y},t)$  ähneln, jedoch nicht die Stärken, d. h. die Beträge der Wirbelstärke. Daraus kann man schlussfolgern, dass die Jacobi-Matrix auf dieser Struktur "hohe Werte" annimmt oder genauer: dass sie mindestens einen hohen Eigenwert dort besitzt. Eine Visualisierung der Spur von L zeigt kaum Struktur (und wird hier deswegen nicht gezeigt). Sie variiert für  $t = 65.6$  zwischen 2.2 und 3.1, wobei 3 der Wert der Spur für  $t = 0$  ist; sie ist also fast konstant. Beachtet man, dass die Spur die Summe aller Eigenwerte ist, und die Determinante (als das Produkt der Eigenwerte) gleich 1 ist, so kann man folgern, dass L einen (betragsmäßig) großen positiven, großen negativen und kleinen negativen Eigenwert besitzt. Daraus folgt weiter für  $\bar{L}^i_j = \frac{\partial X^i}{\partial y^j}$ ∂y<sup>j</sup> (das Inverse von L), dass es einen großen negativen und zwei kleine Eigenwerte mit unterschiedlichem Vorzeichen besitzt.

 $\bar{\mathbf{L}}(\mathbf{y},t)$  beschreibt, wie weit sich nahe beieinander gestartete Teilchen (nach der Zeit t) von einander entfernt haben (bei großen absoluten Werten) bzw. sich einander angenähert haben (bei kleinen absoluten Werten). Die obigen Überlegungen implizieren also, dass es eine Richtung gibt, in der sich Teilchen schnell von einander entfernen, und zwei Richtungen, in die sie sich aufeinander zu bewegen. Damit folgt: Orte an denen L hohe Eigenwerte besitzt, sind die Startpositionen von Teilchen, die sich im späteren Verlauf besonders nahe kommen. Durch den Vergleich von  $\tilde{\boldsymbol{\omega}}(\boldsymbol{y},t)$  und  $\boldsymbol{\omega}(\boldsymbol{y},t)$  hat sich gezeigt, dass diese Orte gerade auf der Struktur liegen, die um die Wirbelröhren herum entsteht. Das stimmt gut damit überein, dass in der Lagrangeschen Darstellung die Wirkung der Wirbelstärkediffusion zu sehen ist. Denn Orte, an denen sich Teilchen besonders nahe kommen (im Vergleich zu ihrer anfänglichen Entfernung), sind Orte hoher Krümmung der Felder. Dort wirkt gerade die Diffusion am stärksten.

Die obigen Überlegungen liefern eine anschauliche Deutung der komplexen Struktur in der Lagrangeschen Darstellung. Sie basieren jedoch bisher auf simplen "Überschlagsrechnungen" bezüglich der Eigenwerte von L und sollten durch direkte Bestimmung der Eigenwerte besser untermauert werden.

# 4.4 Zusammenfassung

Wir haben in diesem Kapitel die zwei- und dreidimensionale Wirbeltransportgleichung in Lagrangeschen Koordinaten formuliert. Das Besondere an dieser Darstellung ist, dass nur die Viskosität bzw. die Wirbelstärkediffusion die zeitliche Entwicklung der Wirbelstärke bestimmt. Aus diesem Grund eignen sich Lagrangesche Koordinaten besonders gut für die Untersuchung der Einflüsse der Viskosität. Die restliche Dynamik wird nämlich durch die nichtlineare Koordinatentransformation "ausgeblendet".

Die Eulerschen und Lagrangeschen Koordinaten zeigen jeweils ein alternatives Bild der Flüssigkeitsdynamik. Die Dynamik in Lagrangeschen Koordinaten hat einige interessante Eigenschaften. Im Falle von zwei Dimensionen läuft sie z. B. im Vergleich zur Eulerschen Darstellung langsamer ab, da nur die langsam wirkenden viskosen Effekte sichtbar sind. Das könnte z. B. für Modellierungen oder Approximationen ausgenutzt werden. Ferner entstehen in der Lagrangeschen Darstellung interessante Strukturen, die es besser zu verstehen gilt. In zwei Dimensionen stellt sich z. B. die Frage nach den Verbindungen, die sich zwischen den Wirbeln ausbilden. Man würde gern verstehen, wie und warum sie entstehen und was ihre Orte in Eulerschen Koordinaten sind. In drei Dimensionen fällt die hohe Komplexität der entstehenden Struktur auf, die scheinbar eine "dominante" Rolle in der Lagrangeschen Darstellung spielt. Sie scheint ferner diejenigen Orte zu kennzeichnen, an denen Teilchen gestartet sind, die sich im späteren Verlauf besonders nahe kommen.

Für ein besseres Verständnis der Lagrangeschen Darstellung gilt es nun die Lagrangesche Abbildung, die damit verbundene Jacobi-Matrix L und die Metrik g in den oben untersuchten, relativ einfachen Fällen zu verstehen. Auf der beiliegenden CD findet sich das Video [droplet\\_in\\_turbulence.mkv](droplet_in_turbulence.mkv), das die Ausbreitung von Teilchen in einer turbulenten Strömung zeigt. Was man dort sieht, ist gerade die Lagrangesche Abbildung der Startpositionen der Teilchen, die in einem kleinen "Tropfen" starten. Man sieht, dass diese Abbildung sehr komplizierte Eigenschaften aufweist. Es ist zu hoffen, dass man durch ein Verständnis von einfachen Fällen diese Abbildung auch in turbulenten Strömungen besser verstehen kann.

Insgesamt kann man sagen, dass die bisherigen Untersuchungen erst am Anfang stehen und es noch viel in der Lagrangeschen Darstellung zu entdecken gibt.

# <span id="page-82-0"></span>5 Numerische Methoden

Im Zuge dieser Diplomarbeit wurde ein von Michael Wilczek geschriebenes, paralleles Programm zur Lösung der Navier-Stokes-Gleichung (bzw. der Wirbeltransportgleichung) in drei Dimensionen um folgende Punkte erweitert:

- Berechnung von Lagrangeschen Teilchentrajektorien und Interpolation von verschiedenen Größen entlang dieser Trajektorien (z. B. Geschwindigkeit, Wirbelstärke, Druckhessematrix, ...)
- Implementation von neuen Antriebsarten, um möglichst isotrope Statistiken zu erhalten

In diesem Kapitel werden die verwendeten bzw. entwickelten numerischen Methoden vorgestellt. Die ersten zwei Abschnitte beschäftigen sich mit der Lösung der Wirbeltransportgleichung und den verschiedenen Antriebsarten. Der letzte Abschnitt geht auf die numerische Berechnung von Teilchentrajektorien ein, unter anderem auch auf Details zur parallelen Implementation.

Auf der beiliegenden CD befindet sich der Quellcode des hier beschriebenen Simulationsprogramms.

# 5.1 Numerische Lösung der Wirbeltransportgleichung

Hier soll kurz das numerische Verfahren zur Lösung der Wirbeltransportgleichung skizziert werden. Dabei wird nicht auf technische Details, wie z. B. die Parallelisierung, dieses Teils des Programms eingegangen. Das Simulationsprogramm löst die Wirbeltransportgleichung

$$
\partial_t \boldsymbol{\omega} = \nabla \times (\boldsymbol{u} \times \boldsymbol{\omega}) + \nu \Delta \boldsymbol{\omega} + \boldsymbol{F}
$$

in drei Dimensionen. Diese Gleichung wird als Anfangswertproblem mit periodischen Randbedingungen in dem Gebiet  $[0, 2\pi]^3$  gelöst. Sie ist bei Inkompressibilität  $(\nabla \cdot \bm{u} = 0)$ äquivalent zur Navier-Stokes-Gleichung. Es ist anzumerken, dass die Antriebskraft F nicht explizit vorgegeben, sondern implizit durch Manipulation von  $\omega$  im Fourierraum bestimmt wird (siehe Abschnitt [5.2\)](#page-85-0). Die Integration dieser Gleichung geschieht im Fourierraum, weil sich dort Ableitungen in simple Multiplikationen übersetzen. Die Transformation in bzw. aus dem Fourierraum für Funktionen auf  $[0, 2\pi]$ <sup>3</sup> lautet

$$
\tilde{f}_{\mathbf{k}} := \mathcal{F}[f]_{\mathbf{k}} = \frac{1}{(2\pi)^{\frac{3}{2}}} \int_{[0,2\pi]^3} f(\mathbf{r}) e^{-i\mathbf{k} \cdot \mathbf{r}} d^3 r \qquad \mathbf{k} \in \mathbb{Z}^3
$$

$$
f(\mathbf{r}) = \mathcal{F}^{-1}[\tilde{f}](\mathbf{r}) = \frac{1}{(2\pi)^{\frac{3}{2}}} \sum_{\mathbf{k} \in \mathbb{Z}^3} \tilde{f}_{\mathbf{k}} e^{i\mathbf{k} \cdot \mathbf{r}} \qquad \mathbf{r} \in [0, 2\pi]^3
$$

Im Fourierraum wird eine funktionale Abhängigkeit durch einen Subskript  $(f_k)$  statt durch Klammern  $(f(\mathbf{k}))$  ausgedrückt, da die Variable  $\mathbf{k}$  nicht kontinuierlich, sondern diskret ist. Damit lautet die Wirbeltransportgleichung im Fourierraum wie folgt:

$$
\partial_t \tilde{\omega}_{\mathbf{k}} = i\mathbf{k} \times \mathcal{F}[\mathbf{u} \times \omega]_{\mathbf{k}} - \nu \mathbf{k}^2 \tilde{\omega}_{\mathbf{k}} + \tilde{\mathbf{F}}_{\mathbf{k}} \tag{5.1}
$$

<span id="page-83-0"></span>Bei der numerischen Integration dieser Gleichung gilt es, zwei Teilaufgaben zu lösen:

• Berechnung der Rechtehand-Seite

$$
\boldsymbol{G}\left[\boldsymbol{\tilde{\omega}}\right]_{\boldsymbol{k}}:=i\boldsymbol{k}\times\mathcal{F}[\boldsymbol{u}\times\boldsymbol{\omega}]_{\boldsymbol{k}}-\nu\boldsymbol{k}^{2}\tilde{\boldsymbol{\omega}}_{\boldsymbol{k}}+\tilde{\boldsymbol{F}}_{\boldsymbol{k}}
$$

• zeitliche Integration der Gleichung

$$
\partial_{t}\tilde{\boldsymbol{\omega}}_{\boldsymbol{k}}=\boldsymbol{G}\left[\tilde{\boldsymbol{\omega}}\right]_{\boldsymbol{k}}
$$

Mit eckigen Klammern ist hier immer die Abhängigkeit von einer ganzen Funktion gemeint. D. h.  $G[\tilde{\omega}]$  hängt von der gesamten Funktion  $\tilde{\omega}$  und nicht nur von dem Wert an einer Stelle ab. Ferner ist  $G\left[\tilde{\omega}\right]$  selbst eine Funktion von  $k$  und  $G\left[\tilde{\omega}\right]_{\bm{k}}$  der Funktionswert der Funktion  $G[\tilde{\omega}]$  an der Stelle k.

#### 5.1.1 Berechnung der Rechtehand-Seite

In  $(5.1)$  tritt die Geschwindigkeit  $u$  auf. Im Fourierraum lässt sie sich auf einfache Weise aus  $\tilde{\omega}$  berechnen:

<span id="page-83-1"></span>
$$
\omega = \nabla \times \mathbf{u}
$$
  
\n
$$
\Rightarrow \nabla \times \omega = -\Delta \mathbf{u} + \nabla (\nabla \cdot \mathbf{u}) = -\Delta \mathbf{u}
$$
  
\n
$$
\Rightarrow i\mathbf{k} \times \tilde{\omega}_{\mathbf{k}} = \mathbf{k}^2 \tilde{\mathbf{u}}_{\mathbf{k}}
$$
  
\n
$$
\Rightarrow \tilde{\mathbf{u}}_{\mathbf{k}} = \begin{cases} \frac{i\mathbf{k}}{\mathbf{k}^2} \times \tilde{\omega}_{\mathbf{k}} & \text{falls } \mathbf{k}^2 \neq 0 \\ 0 & \text{falls } \mathbf{k}^2 = 0 \end{cases}
$$
 (5.2)

Setzt man diese Relation in [\(5.1\)](#page-83-0) ein, so erhält man eine geschlossene Gleichung:

$$
\partial_t \tilde{\omega}_{\bm{k}} = i \bm{k} \times \mathcal{F} \left[ \mathcal{F}^{-1} \left[ \frac{i \bm{k}}{\bm{k}^2} \times \tilde{\omega}_{\bm{k}} \right] \times \mathcal{F}^{-1} \left[ \tilde{\omega} \right] \right]_{\bm{k}} - \nu \bm{k}^2 \tilde{\omega}_{\bm{k}}
$$

Der Antriebsterm wurde hier weggelassen, da dieser im Zeitschrittverfahren implizit implementiert wird. Der Vorteil des Lösens der Gleichung im Fourierraum ist die einfache Berechnung der Ableitungen. Jedoch transformieren sich Produkte unter der Fouriertransformation zu Faltungen, die numerisch aufwendig zu berechnen sind. Dieses Problem wird gelöst, indem man die Nichtlinearität  $u \times \omega$  im Ortsraum berechnet, was zwei Rück- und eine Hin-Transformation erfordert. Das ist jedoch effizienter als eine Faltung zu berechnen. Dieses Vorgehen wird Pseudospektralverfahren genannt.

Um dieses Verfahren numerisch zu implementieren, muss der Ortsraum  $[0, 2\pi]$ <sup>3</sup> diskretisiert werden:

$$
\boldsymbol{r} \in \left\{ (i, j, k) \, \frac{2\pi}{N} \Big| 0 \le i, j, k < N \right\}
$$

Dabei ergibt sich ein Gitter mit  $N^3$  Gitterpunkten und dem Gitterabstand  $\frac{2\pi}{N}$ . Der Fourierraum wird dadurch beschränkt:

$$
\mathbf{k} \in \left\{ (i, j, k) \left| -\frac{N}{2} + 1 \le i, j, k \le \frac{N}{2} \right\} \right\}
$$

Diskret ist er, weil wir uns auf periodische Funktionen beschränken. Die Fouriertransformation wird mit Hilfe einer Fast Fourier Transformation (FFT) durchgeführt, die in der freien, parallelen Softwarebibliothek FFTW (<www.fftw.org>) implementiert ist. Die FFT braucht für eine Transformation  $\mathcal{O}(N^3 \ln N^3)$  Zeiteinheiten. Folglich werden für die Berechnung des Produktes  $u \times \omega$  auch  $\mathcal{O}(N^3 \ln N^3)$  Zeiteinheiten gebraucht, wogegen eine Faltung im Fourierraum  $\mathcal{O}(N^{3\cdot 2})$  Zeiteinheiten brauchen würde. Diese Effizienz der FFT macht Pseudospektralverfahren erst praktikabel.

#### Aliasing-Fehler

Wird der Fourierraum durch einen endlichen Raum bzw. der Ortsraum durch ein diskretes Gitter approximiert, so entsteht bei der Multiplikation von Funktionen im Ortsraum und anschließender Fouriertransformation ein Fehler. Dieser wird Aliasing-Fehler genannt und lässt sich durch das sogenannte Dealiasing beheben (für Genaueres siehe z. B. [\[Wil07\]](#page-119-0)). Das Dealiasing geschieht durch Fourier-Filterung, wobei es mehrere in Frage kommende Filter gibt. Der hier verwendete Filter wird in [\[HL07\]](#page-118-0) beschrieben. Er lässt ca. 80% der Moden unberührt und dämpft die restlichen ca. 20%.

#### <span id="page-84-0"></span>5.1.2 Zeitliche Integration

Die zeitliche Integration der Wirbeltransportgleichung [\(5.1\)](#page-83-0) wird mit Hilfe eines Runge-Kutta-Verfahrens dritter Ordnung durchgeführt. Dabei wird der Laplace-Term  $\nu\Delta\omega$  mit Hilfe folgender Transformation exakt behandelt:

$$
\partial_t \tilde{\omega}_{\mathbf{k}} = i\mathbf{k} \times \mathcal{F} [\mathbf{u} \times \omega]_{\mathbf{k}} - \nu \mathbf{k}^2 \tilde{\omega}_{\mathbf{k}}
$$
  
\n
$$
=: \mathbf{N} [\tilde{\omega}]_{\mathbf{k}} - \nu \mathbf{k}^2 \tilde{\omega}_{\mathbf{k}}
$$
  
\n
$$
\hat{\omega} := \tilde{\omega} e^{\nu \mathbf{k}^2 t}
$$
  
\n
$$
\Rightarrow \partial_t \hat{\omega}_{\mathbf{k}} = \mathbf{N} [\tilde{\omega}]_{\mathbf{k}} e^{\nu \mathbf{k}^2 t} =: \hat{\mathbf{N}} [\hat{\omega}]_{\mathbf{k}}
$$

Das hier verwendete Runge-Kutta-Verfahren dritter Ordnung (siehe [\[SO89\]](#page-119-1)) lautet für  $\hat{\omega}$ 

$$
\hat{\omega}_1 = \hat{\omega}_0 + \Delta t \hat{\mathbf{N}} \left[ \tilde{\omega}_0 \right] \tag{5.3}
$$

$$
\hat{\omega}_2 = \frac{3}{4}\hat{\omega}_0 + \frac{1}{4}\hat{\omega}_1 + \frac{1}{4}\Delta t \hat{\mathbf{N}}\left[\tilde{\omega}_1\right]
$$
\n(5.4)

$$
\hat{\omega}_3 = \frac{1}{3}\hat{\omega}_0 + \frac{2}{3}\hat{\omega}_2 + \frac{2}{3}\Delta t \hat{\mathbf{N}} \left[\tilde{\omega}_2\right]
$$
\n(5.5)

<span id="page-85-1"></span>wobei  $\hat{\omega}_0 = \hat{\omega}(t_0)$  das Feld vor dem Zeitschritt und  $\hat{\omega}_3 = \hat{\omega}(t_0 + \Delta t)$  das Feld nach  $einem$  Zeitschritt ist. Das ganze lässt sich für  $\tilde{\omega}$  umformulieren (siehe [\[Hom06\]](#page-118-1)) und wird in dieser Form in dem Programm verwendet:

$$
\tilde{\omega}_1 = (\tilde{\omega}_0 + \Delta t \mathbf{N} [\tilde{\omega}_0]) e^{-\nu \mathbf{k}^2 \Delta t} \n\tilde{\omega}_2 = \frac{3}{4} \tilde{\omega}_0 e^{-\nu \mathbf{k}^2 \frac{\Delta t}{2}} + \frac{1}{4} \tilde{\omega}_1 e^{\nu \mathbf{k}^2 \frac{\Delta t}{2}} + \frac{1}{4} \Delta t \mathbf{N} [\tilde{\omega}_1] e^{\nu \mathbf{k}^2 \frac{\Delta t}{2}} \n\tilde{\omega}_3 = \frac{1}{3} \tilde{\omega}_0 e^{-\nu \mathbf{k}^2 \Delta t} + \frac{2}{3} \tilde{\omega}_2 e^{-\nu \mathbf{k}^2 \frac{\Delta t}{2}} + \frac{2}{3} \Delta t \mathbf{N} [\tilde{\omega}_2] e^{-\nu \mathbf{k}^2 \frac{\Delta t}{2}} \n\tag{5.6}
$$

Der Zeitschritt ∆t wird adaptiv durch die Courant-Friedrichs-Lewy-Bedingung (siehe [\[Wil07\]](#page-119-0)) festgelegt

$$
\Delta t_{\text{adv}} := \frac{2\pi}{u_{\text{max}}N}
$$
\n
$$
\Delta t_{\text{diff}} := \frac{2}{3} \frac{\pi^2}{\nu N^2}
$$
\n
$$
\Delta t = \lambda \min \{ \Delta t_{\text{adv}}, \Delta t_{\text{diff}} \}
$$

Sie stellt sicher, dass ein Lagrangesches Teilchen in einem Zeitschritt maximal  $\lambda$  Gitterzellen überquert. Die Bedingung  $\lambda \leq 1$  ist bei *linearen*, partiellen Differenzialgleichungen für die Stabilität dieses Verfahrens notwendig. Da die Bedingung nur die Stabilität, jedoch nicht die Genauigkeit der Integration sicherstellt und die Wirbeltransportgleichung nicht linear ist, wird  $\lambda$  typischerweise kleiner als 1 gewählt (z. B.  $\lambda \approx 0.5$ ).

# <span id="page-85-0"></span>5.2 Antriebsarten

Bisher wurde der Antrieb weggelassen, d. h. das oben beschriebene Verfahren löst die Wirbeltransportgleichung *ohne Antrieb.* In diesem Abschnitt wird die Implementierung eines Antriebs im Integrationsverfahren erläutert und die Eigenschaften verschiedener Antriebsarten miteindander verglichen. Die Gleichung [\(5.1\)](#page-83-0) wird nicht durch eine explizit vorgegebene Funktion  $\tilde{F}$  angetrieben, sondern indem nach jedem Teilzeitschritt  $\tilde{\omega}$ im Fourierraum manipuliert wird. Im Folgenden sollen  $\tilde{\omega}_{v}$  den Zustand *vor* und  $\tilde{\omega}_{n}$  den Zustand *nach* einem einzelnen Teilschritt in [\(5.6\)](#page-85-1) bezeichnen. D. h.  $\tilde{\omega}_v$  kann gleich  $\tilde{\omega}_0$ ,  $\tilde{\omega}_1$  oder  $\tilde{\omega}_2$  und  $\tilde{\omega}_n$  gleich  $\tilde{\omega}_1$ ,  $\tilde{\omega}_2$  oder  $\tilde{\omega}_3$  sein. Das Antreiben geschieht, indem man nach jedem Teilschritt  $\tilde{\omega}_{n}$  durch  $\tilde{\omega}'_{n}$  ersetzt:

$$
\boldsymbol{\tilde{\omega}}_\mathrm{n}' = \Phi\left[\boldsymbol{\tilde{\omega}}_\mathrm{n}, \boldsymbol{\tilde{\omega}}_\mathrm{v}\right]
$$

Die Funktion  $\Phi$  bestimmt den Antrieb und somit  $\bm{F}$ :

$$
\tilde{\bm{F}}\left[\tilde{\bm{\omega}}_{\mathrm{v}}\right]=\lim_{\Delta t\rightarrow0}\frac{\tilde{\bm{\omega}}_{\mathrm{n}}^{\prime}-\tilde{\bm{\omega}}_{\mathrm{n}}}{\Delta t}=\lim_{\Delta t\rightarrow0}\frac{\Phi\big[\tilde{\bm{\omega}}_{\mathrm{n}}\left[\tilde{\bm{\omega}}_{\mathrm{v}},\Delta t\right],\tilde{\bm{\omega}}_{\mathrm{v}}\big]-\tilde{\bm{\omega}}_{\mathrm{n}}\left[\tilde{\bm{\omega}}_{\mathrm{v}},\Delta t\right]}{\Delta t}
$$

Dabei ist  $\tilde{\omega}_n$  als Funktion von  $\tilde{\omega}_v$  zu betrachten. Das Antreiben durch  $\Phi$  ist numerisch relativ leicht zu implementieren und ermöglicht es, Antriebe zu realisieren, die z. B. einen Bereich des Fourierraums "einfrieren" oder die kinetische Energie des Feldes konstant halten.

Die im Folgenden vorgestellten Antriebsarten haben gemeinsam, dass  $\tilde{\omega}_n$  und  $\tilde{\omega}'_n$  sich nur in einem bestimmten Bereich des Fourierraums unterscheiden. Dieser Bereich soll "Forcingband" genannt werden:

$$
B:=\left\{\boldsymbol{k}\,\Big|\,k_{\min}\leq |\boldsymbol{k}|\leq k_{\max}\right\}
$$

Das ist eine Kugelschale im Fourierraum. Für  $\tilde{\omega}'_n$  bzw.  $\Phi$  gilt also:

$$
\tilde{\boldsymbol{\omega}}_{\mathrm{n},\boldsymbol{k}}^{\prime}=\Phi\left[\tilde{\boldsymbol{\omega}}_{\mathrm{n}},\tilde{\boldsymbol{\omega}}_{\mathrm{v}}\right]_{\boldsymbol{k}}=\begin{cases}\tilde{\boldsymbol{\omega}}_{\mathrm{n},\boldsymbol{k}} & \boldsymbol{k}\notin B\\\Phi\left[\tilde{\boldsymbol{\omega}}_{\mathrm{n}},\tilde{\boldsymbol{\omega}}_{\mathrm{v}}\right]_{\boldsymbol{k}} & \boldsymbol{k}\in B\end{cases}
$$

Man kann diese Art von Antrieb folgendermaßen interpretieren: Bei der zeitlichen Entwicklung von  $\tilde{\omega}_{\rm v}$  nach  $\tilde{\omega}_{\rm n}$  wird Energie dissipiert. Um einen statistisch stationären Zustand zu erhalten, muss die Energie statistisch stationär sein. D. h. man muss den Energieverlust durch die Dissipation *im Mittel* ausgleichen. Dies geschieht, indem man dem Forcingband Energie zuführt. Man kann den Energieverlust zu jedem Zeitpunkt exakt ausgleichen, wodurch man eine zeitlich konstante Energie erhält, oder nur im Mittel, wodurch man eine statistisch stationäre Energie als Funktion der Zeit erhält.

In dreidimensionaler Turbulenz tritt die direkte Energiekaskade auf, d. h. die Energie wird von den großen zu den kleinen Skalen transportiert (siehe Abschnitt [1.3\)](#page-10-0). Deshalb möchte man bei großen Skalen antreiben und folglich müssen  $k_{min}$ ,  $k_{max}$  klein sein. Die Breite des Forcingbandes  $k_{max} - k_{min}$  sollte deutlich kleiner sein als der gesamte zur Verfügung stehende Wellenzahlbereich  $(0 \leq |\mathbf{k}| \leq \frac{\sqrt{3}}{2}N)$ , um eine freie Entwicklung der Dynamik im Großteil des Fourierraums zu ermöglichen. Es hat sich gezeigt, dass die Breite des Forcingbandes die statistische Isotropie des turbulenten Feldes beeinflusst, d. h.  $k_{max} - k_{min}$  sollte auch nicht zu klein sein.

Im Folgenden werden vier verschiedene Antriebsverfahren vorgestellt und bezüglich der statistischen Isotropie verglichen.

## Modeneinfrieren

Das Modeneinfrieren hält die Moden im Forcingband (im Fourierraum) konstant:

$$
\Phi\left[\tilde{{\boldsymbol{\omega}}}_\mathrm{n},\tilde{{\boldsymbol{\omega}}}_\mathrm{v}\right]_{\boldsymbol{k}}=\begin{cases}\tilde{{\boldsymbol{\omega}}}_{\mathrm{n},\boldsymbol{k}} & \boldsymbol{k}\notin B\\\tilde{{\boldsymbol{\omega}}}_{\mathrm{v},\boldsymbol{k}} & \boldsymbol{k}\in B\end{cases}
$$

Dieser Antrieb ist der einfachste von allen und lässt sich auch am einfachsten interpretieren: Dem Geschwindigkeitsfeld wird eine konstante großskalige Struktur bzw. Strömung aufgezwungen. Die Kraft F ist dabei jedoch zeitabhängig, da sie die zeitabhängigen Veränderungen so modifizieren soll, dass eine konstante großskalige Struktur entsteht. Beim Modeneinfrieren ist der Zustand, bei dem der Antrieb einsetzt, von großer Bedeutung, denn die großskalige Struktur dieses Zustandes wird zeitlich erhalten. Darin liegt auch der große Nachteil dieses Antriebes, denn jegliche Anisotropien der großskaligen Struktur werden erhalten. Dies erkennt man deutlich in der Statistik von lang korrelierten Größen wie z. B. der Geschwindigkeit.

#### Amplitudeneinfrieren

Das Amplitudeneinfrieren hält, im Gegensatz zum Modeneinfrieren, nur die Amplitude

$$
\|\tilde{\boldsymbol{\omega}}_{\boldsymbol{k}}\|:=\sqrt{\tilde{\boldsymbol{\omega}}^*_{\boldsymbol{k}}\cdot\tilde{\boldsymbol{\omega}}_{\boldsymbol{k}}}
$$

im Forcingband konstant:

$$
\Phi\left[\tilde{{\boldsymbol{\omega}}}_\text{n},\tilde{{\boldsymbol{\omega}}}_\text{v}\right]_{\boldsymbol{k}}=\begin{cases} \tilde{{\boldsymbol{\omega}}}_{\text{n},{\boldsymbol{k}}} & \boldsymbol{k}\notin B\\ \left\|\tilde{{\boldsymbol{\omega}}}_{\text{v},{\boldsymbol{k}}}\right\|\tilde{{\boldsymbol{\omega}}}_{\text{n},{\boldsymbol{k}}}& \boldsymbol{k}\in B \end{cases}
$$

D. h. die Vektoren  $\{\tilde{\omega}_k | k \in B\}$  behalten bei der zeitlichen Entwicklung ihre Länge und drehen sich im  $\mathbb{C}^3$ . Diese Antriebsart lässt sich leider nicht mehr so einfach veranschaulichen wie das Modeneinfrieren. Die großskalige Struktur ist nun zeitabhängig, jedoch bleibt gewissermaßen die "Stärke" dieser Struktur erhalten. Da es nun keine feste großskalige Struktur gibt, gibt es auch keine festen Anisotropien im Feld mehr. Diese großskalige Struktur ist zwar zu jedem Zeitpunkt anisotrop, jedoch verändert sie sich in der Zeit so, dass im zeitlichen Mittel isotrope Statistiken entstehen. Diese Eigenschaft haben auch die nun folgenden Energie-Antriebe.

## Energieerhaltender Antrieb (E.A.)

Dieses Antriebsverfahren erhält die Energie des Geschwindigkeitsfeldes

$$
E = \frac{1}{2} \int \boldsymbol{u}^2 dV = \frac{1}{2} \sum_{\boldsymbol{k}} ||\tilde{\boldsymbol{u}}_{\boldsymbol{k}}||^2 = \frac{1}{2} \sum_{\boldsymbol{k}} \frac{1}{\boldsymbol{k}^2} ||\tilde{\boldsymbol{\omega}}_{\boldsymbol{k}}||^2
$$

(Das letzte Gleichheitszeichen folgt aus [\(5.2\)](#page-83-1) und  $\mathbf{k} \cdot \tilde{\boldsymbol{\omega}}_{\mathbf{k}} = 0$ .) Die Energieerhaltung wird erzwungen, indem die dissipierte Energie in das Forcingband hineingesteckt wird. Dazu werden die Moden im Forcingband mit einem Faktor f multipliziert. Um die Energie zu erhalten, muss folgende Gleichung gelten:

$$
E'_{\rm n} = f^2 E_{\rm n}^{\rm force} + E_{\rm n}^{\rm rest} \stackrel{!}{=} E_{\rm v}
$$
 (5.7)

wobei

<span id="page-88-0"></span>
$$
E_{\mathrm{v}} := \sum_{\boldsymbol{k}} \frac{\|\tilde{\omega}_{\mathrm{v}, \boldsymbol{k}}\|^2}{k^2} \qquad E_n' := \sum_{\boldsymbol{k}} \frac{\left\|\tilde{\omega}_{\mathrm{n}, \boldsymbol{k}}'\right\|^2}{k^2}
$$
  

$$
E_{\mathrm{n}}^{\mathrm{force}} := \sum_{\boldsymbol{k} \in B} \frac{\|\tilde{\omega}_{\mathrm{n}, \boldsymbol{k}}\|^2}{k^2} \qquad E_{\mathrm{n}}^{\mathrm{rest}} := \sum_{\boldsymbol{k} \notin B} \frac{\|\tilde{\omega}_{\mathrm{n}, \boldsymbol{k}}\|^2}{k^2}
$$

Der Faktor f bestimmt ob Energie in das Forcingband hineingesteckt  $(f > 1)$  bzw. herausgeholt  $(0 \leq f < 1)$  werden muss. Der energieerhaltende Antrieb ist damit:

$$
f = \sqrt{\frac{E_{\rm v} - E_{\rm n}^{\rm rest}}{E_{\rm n}^f {\rm core}}}
$$
  

$$
\Phi\left[\tilde{\boldsymbol{\omega}}_{\rm n}, \tilde{\boldsymbol{\omega}}_{\rm v}\right]_{\boldsymbol{k}} = \begin{cases} \tilde{\boldsymbol{\omega}}_{\rm n, \boldsymbol{k}} & \boldsymbol{k} \notin B \\ f\, \tilde{\boldsymbol{\omega}}_{\rm n, \boldsymbol{k}} & \boldsymbol{k} \in B \text{ und } f^2 \ge 0 \\ \tilde{\boldsymbol{\omega}}_{\rm n, \boldsymbol{k}} & \boldsymbol{k} \in B \text{ und } f^2 < 0 \end{cases}
$$

Für den Fall  $f^2 < 0$  kann Gleichung [\(5.7\)](#page-88-0) nicht gelöst werden und die Energie nicht erhalten werden. Dieser Fall tritt in den Simulationen jedoch praktisch nie auf. Deswegen wird für  $f^2 < 0$  einfach nichts getan, also  $\tilde{\omega}'_n = \tilde{\omega}_n$ .

Im Vergleich zum Moden- und Amplitudeneinfrieren gibt dieser Antrieb den Moden im Antriebsbereich B die größte Freiheit, da hier weder die Moden noch die Amplituden konstant bleiben, sondern nur noch die Gesamtenergie (eine gewichtete Summe der Amplituden). Deswegen ist zu erwarten, dass sich bei diesem Antrieb die großskalige Isotropie (im zeitlichen Mittel) leichter einstellt.

## Modifizierter energieerhaltender Antrieb (M.E.A.)

Der M.E.A. behandelt die drei Komponenten von  $\tilde{\omega}$  gesondert. Die Energien werden pro Komponente definiert:

$$
E_{v,i} := \sum_{\mathbf{k}} \frac{|\tilde{\omega}_{v,\mathbf{k},i}|^2}{\mathbf{k}^2} \quad i \in \{1, 2, 3\}
$$

$$
E_{n,i}^{\text{force}} := \sum_{\mathbf{k} \in B} \frac{|\tilde{\omega}_{n,\mathbf{k},i}|^2}{\mathbf{k}^2} \quad i \in \{1, 2, 3\}
$$

$$
E_{n,i}^{\text{rest}} := \sum_{\mathbf{k} \notin B} \frac{|\tilde{\omega}_{n,\mathbf{k},i}|^2}{\mathbf{k}^2} \quad i \in \{1, 2, 3\}
$$

<span id="page-89-0"></span>Die zu erfüllende Gleichung

$$
E'_{\rm n} = \sum_{i=1}^{3} \left( f_i^2 E_{\rm n,i}^{\rm force} + E_{\rm n,i}^{\rm rest} \right) \stackrel{!}{=} \sum_{i=1}^{3} E_{\rm v,i} = E_{\rm v}
$$
 (5.8)

entspricht wieder der Energieerhaltung, besitzt jedoch keine eindeutige Lösung. Eine mögliche Lösung ist

$$
f_i = \sqrt{\frac{\frac{E_v}{3} - E_{n,i}^{\text{rest}}}{E_{n,i}^{\text{force}}}}
$$
(5.9)

Damit setzt man Φ folgendermaßen an:

<span id="page-89-1"></span>
$$
\Phi'[\tilde{\boldsymbol{\omega}}_{n},\tilde{\boldsymbol{\omega}}_{v}]_{\boldsymbol{k},i} = \begin{cases} \tilde{\omega}_{n,\boldsymbol{k},i} & \boldsymbol{k} \notin B \\ f_{i}\,\tilde{\omega}_{n,\boldsymbol{k},i} & \boldsymbol{k} \in B \text{ und } \forall i \ f_{i}^{2} \geq 0 \\ \tilde{\omega}_{n,\boldsymbol{k},i} & \boldsymbol{k} \in B \text{ und } \exists i \ f_{i}^{2} < 0 \end{cases}
$$

Dies ist jedoch keine gültige Wahl für Φ, denn die Wirbelstärke muss divergenzfrei sein, also

$$
\mathbf{k} \cdot \Phi \left[ \tilde{\boldsymbol{\omega}}_{n}, \tilde{\boldsymbol{\omega}}_{v} \right]_{\boldsymbol{k}} = 0
$$

Um das zu erzwingen, projeziert man auf den divergenzfreien Anteil

$$
\begin{array}{rcl} P_{\bm{k}} \bm{v} & := & \bm{v} - \frac{\bm{k} \cdot \bm{v}}{\bm{k}^2} \bm{k} \\ \Phi \left[ \tilde{\bm{\omega}}_{\mathrm{n}}, \tilde{\bm{\omega}}_{\mathrm{v}} \right]_{\bm{k}} & := & P_{\bm{k}} \Phi' \left[ \tilde{\bm{\omega}}_{\mathrm{n}}, \tilde{\bm{\omega}}_{\mathrm{v}} \right]_{\bm{k}} \end{array}
$$

was jedoch dazu führt, dass die Gleichung [\(5.8\)](#page-89-0) nicht mehr erfüllt ist, denn

$$
\left\| P_{\mathbf{k}} \Phi' \left[ \tilde{\boldsymbol{\omega}}_{\rm n}, \tilde{\boldsymbol{\omega}}_{\rm v} \right]_{\mathbf{k}} \right\| \leq \left\| \Phi' \left[ \tilde{\boldsymbol{\omega}}_{\rm n}, \tilde{\boldsymbol{\omega}}_{\rm v} \right]_{\mathbf{k}} \right\|
$$

Dieses Problem löst sich, wenn man in  $(5.9)$  E<sub>v</sub> durch eine feste Konstante E ersetzt. D. h. man berechnet die "Referenzenergie" nicht bei jedem Teilzeitschritt aus  $\tilde{\omega}_{v}$ , sondern gibt diese *einmal* vor. Damit lautet das korrekte Antriebsverfahren wie folgt:

$$
f_i = \sqrt{\frac{\frac{E}{3} - E_{\mathrm{n},i}^{\mathrm{rest}}}{E_{\mathrm{n},i}^{\mathrm{force}}}}
$$

$$
\Phi'[\tilde{\boldsymbol{\omega}}_{n},\tilde{\boldsymbol{\omega}}_{v}]_{\boldsymbol{k},i} = \begin{cases} \tilde{\omega}_{n,\boldsymbol{k},i} & \boldsymbol{k} \notin B \\ f_{i}\,\tilde{\omega}_{n,\boldsymbol{k},i} & \boldsymbol{k} \in B \text{ und } \forall i \ f_{i}^{2} \geq 0 \\ \tilde{\omega}_{n,\boldsymbol{k},i} & \boldsymbol{k} \in B \text{ und } \exists i \ f_{i}^{2} < 0 \end{cases}
$$

$$
\Phi\left[\boldsymbol{\tilde{\omega}}_{\rm n},\boldsymbol{\tilde{\omega}}_{\rm v}\right]_{\boldsymbol{k}}:=P_{\boldsymbol{k}}\Phi'\left[\boldsymbol{\tilde{\omega}}_{\rm n},\boldsymbol{\tilde{\omega}}_{\rm v}\right]_{\boldsymbol{k}}
$$

Hierbei ist die Gültigkeit der Gleichung

$$
E'_{\rm n} \stackrel{!}{=} E
$$

nicht offensichtlich. In den numerischen Simulationen ist sie jedoch bis auf numerische Genauigkeit erfüllt.

Die spezielle Wahl von den  $f_i$  lässt sich folgendermaßen interpretieren: Die zukünftigen Energien pro Raumrichtung  $E_{n,i}$  werden mit der "gewollten" Energie pro Raumrichtung E  $\frac{E}{3}$  verglichen. Je stärker die Abweichung ist, desto stärker weicht  $f_i$  von 1 ab und desto höher ist der Energieeintrag bzw. Energieentzug in bzw. aus  $\tilde{\omega}_i$ . Dieser Antrieb hat (neben der Energieerhaltung) zum Ziel, die in den drei Raumrichtungen enthaltenen Energien anzugleichen, was wiederum die statistische Isotropie verbessern soll.

## <span id="page-90-0"></span>5.2.1 Vergleich der Antriebsarten bezüglich statistischer Isotropie

Hier soll die statistische Isotropie der turbulenten Felder, die mit Hilfe der verschiedenen Antriebe erzeugt werden, interessieren. Zu diesem Zweck betrachten wir die PDF und den Korrelationstensor der Geschwindigkeit, wobei die PDF die allgemeinste Einpunktgröße und der Korrelationstensor

$$
R_{ij}\left(\boldsymbol{r}\right):=\left\langle u_{i}\left(\boldsymbol{x}+\boldsymbol{r}\right)u_{j}\left(\boldsymbol{x}\right)\right\rangle
$$

eine spezielle Zweipunktgröße ist. Statistische Isotropie bedeutet, dass die Mehrpunkt-PDF invariant unter Drehungen der Argumente ist:

$$
f_n(\boldsymbol{u}_1,\boldsymbol{r}_1,\ldots,\boldsymbol{u}_n,\boldsymbol{r}_n)=f_n(\mathbf{D}\cdot\boldsymbol{u}_1,\mathbf{D}\cdot\boldsymbol{r}_1,\ldots,\mathbf{D}\cdot\boldsymbol{u}_n,\mathbf{D}\cdot\boldsymbol{r}_n)\ \ \forall n
$$

wobei D eine Drehmatrix ist. Für die Einpunkt-PDF und den Korrelationstensor folgt damit

$$
f(\mathbf{u}) = f(\mathbf{D} \cdot \mathbf{u})
$$

$$
\mathbf{R}(\mathbf{D} \cdot \mathbf{r}) = \mathbf{D} \cdot \mathbf{R}(\mathbf{r}) \cdot \mathbf{D}^T
$$

und insbesondere für

$$
D \stackrel{1}{=} \left( \begin{array}{ccc} 0 & -1 & 0 \\ 1 & 0 & 0 \\ 0 & 0 & 1 \end{array} \right) \text{ und } D \stackrel{2}{=} \left( \begin{array}{ccc} 1 & 0 & 0 \\ 0 & 0 & -1 \\ 0 & 1 & 0 \end{array} \right)
$$

$$
f(ue_x) \stackrel{1}{=} f(ue_y) \stackrel{2}{=} f(ue_z) \tag{5.10}
$$

<span id="page-91-0"></span>
$$
R_{xx}(r\,\boldsymbol{e}_x) \stackrel{1}{=} R_{yy}(r\,\boldsymbol{e}_y) \stackrel{2}{=} R_{zz}(r\,\boldsymbol{e}_z) \tag{5.11}
$$

Die Gültigkeit der Gleichungen [\(5.10\)](#page-91-0), [\(5.11\)](#page-91-0) wird hier zum Testen der statistischen Isotropie für die verschiedenen Antriebsarten verwendet. Abb. [5.1](#page-92-0) zeigt die in diesen Gleichungen auftretenden Größen. Man erkennt, dass die Qualität der statistischen Isotropie, d. h. die Gültigkeit der Gleichungen [\(5.10\)](#page-91-0), [\(5.11\)](#page-91-0), für die Antriebe in der Reihenfolge "Modeneinfrieren, Amplitudeneinfrieren, E.A., M.E.A." zunimmt. Man beachte, dass auch die Freiheit, die den Moden im Antriebsbereich gewährt wird, in derselben Reihenfolge zunimmt (siehe obige Definitionen der Antriebe). Man muss die statistische Isotropie also nicht aufzwingen, sondern viel mehr möglichst viele Einschränkungen beseitigen, wodurch sie sich von selbst einstellt. Das Modeneinfrieren zeigt die schlechtesten Isotropieeigenschaften, was nicht überrascht, da man eine *feste* großskalige, anisotrope Struktur aufzwingt.

Die Korrelationsfunktionen  $R_{xx}, R_{yy}, R_{zz}$  zeigen ein Minimum bei  $r = \pi$  und sind bezüglich der  $r = \pi$  Linie spiegelsymmetrisch. Das liegt an den periodischen Randbedingungen des Definitionsbereiches der Felder. Die Kantenlänge dieser Box ist 2π.

Die in Abb. [5.1](#page-92-0) und [5.2](#page-94-0) gezeigten statistischen Größen wurden durch Mittelung über den Ort und die Zeit bestimmt. Das macht natürlich nur Sinn für homogene bzw. stationäre statistische Größen, die in diesem Fall vorliegen. Man beachte, dass das Bestimmen einer PDF als Mittelungsprozess angesehen werden kann, denn für die n-Punkt-PDF gilt

$$
f(\boldsymbol{u}_1,\boldsymbol{x}_1,\ldots,\boldsymbol{u}_n,\boldsymbol{x}_n)=\big\langle \delta\left(\boldsymbol{u}_1-\boldsymbol{v}(\boldsymbol{x}_1)\right)\ldots\delta\left(\boldsymbol{u}_n-\boldsymbol{v}(\boldsymbol{x}_n)\right)\big\rangle
$$

Wobei  $v(x)$  eine Realisierung (z. B. eines Geschwindigkeitsfeldes) ist und die Mittelung über alle Realisierungen erfolgt (Ensemblemittel).

Generell kann man sagen, dass die statistische Isotropie für einen einzelnen Zeitpunkt (d. h. bei Mittelung über den Ort zu einem festen Zeitpunkt) nur sehr schlecht erfüllt ist. Man muss über mehrere Zeitpunkte mitteln, um isotrope Statistiken zu erhalten.

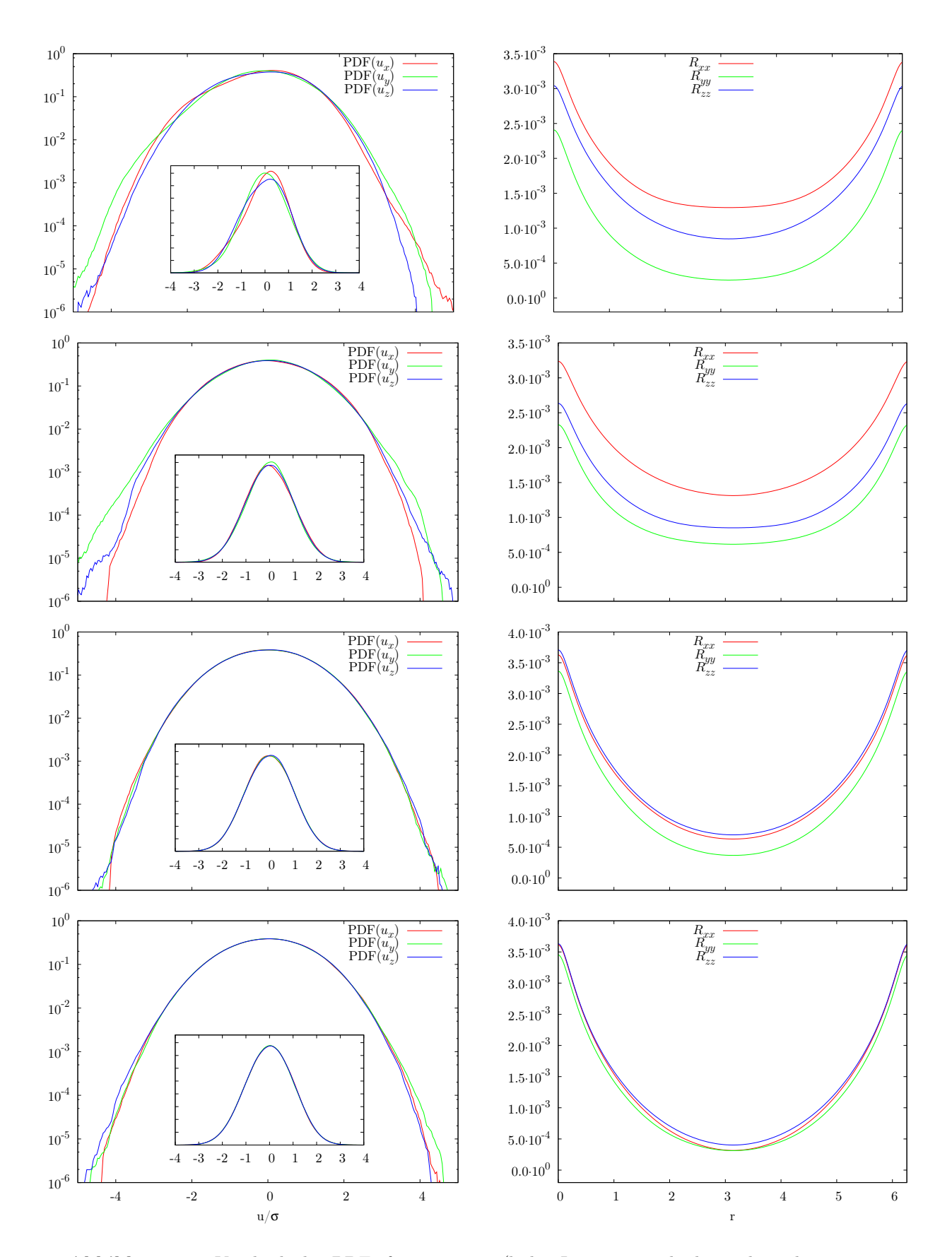

<span id="page-92-0"></span>Abbildung 5.1: Vergleich der PDFs für  $u_x, u_y, u_z$  (links, Inset mit nicht logarithmischer y-Achse) und der Korrelation  $R_{xx}, R_{yy}, R_{zz}$  (rechts) für die vier Antriebe: Modeneinfrieren, Amplitudeneinfrieren, Energieeinfrieren, Modifiziertes Energieeinfrieren (in dieser Reihenfolge von oben nach unten). Hier wurde  $k_{min} = 0$ ,  $k_{max} = 6$  gewählt.

Das ist kein Widerspruch zu der Annahme der Isotropie, denn diese bezieht sich a priori auf das Ensemblemittel. In der Praxis ist ein Ensemblemittel (wegen dem hohen Rechenaufwand) nicht durchführbar und man mittelt über die Zeit und den Ort. Die Grundlage dafür ist die Ergodenhypothese, die besagt, dass für stationäre statistische Größen (z. B. u) gilt

$$
\langle u \rangle_{\text{ens}} = \lim_{T \to \infty} \frac{1}{T} \int_0^T u(t) \, \mathrm{d}t \tag{5.12}
$$

<span id="page-93-0"></span>(Ensemblemittel gleich Zeitmittel). Analoges gilt für homogene statistische Größen

<span id="page-93-1"></span>
$$
\langle u \rangle_{\text{ens}} = \lim_{L \to \infty} \frac{1}{L^3} \int_0^L \int_0^L \int_0^L u(x, y, z) \, \mathrm{d}x \, \mathrm{d}y \, \mathrm{d}z \tag{5.13}
$$

Da L in unserem Fall durch  $2\pi$  begrenzt ist, ist der Limes  $L \to \infty$  nicht durchführbar. Folglich muss das Raummittel zu einem festen Zeitpunkt nicht unbedingt gleich dem Ensemblemittel sein. Man muss also das Zeitmittel (dazu-)nehmen und T groß genug wählen, um das Ensemblemittel auszuwerten.

Abbildung [5.2](#page-94-0) zeigt dieselben Größen wie in Abb. [5.1,](#page-92-0) jedoch für Simulationen mit dem Forcingband definiert durch  $k_{\text{min}} = 3$  und  $k_{\text{max}} = 9$  statt  $k_{\text{min}} = 0$  und  $k_{\text{max}} = 6$ . Man erkennt, dass sich die statistische Isotropie für alle vier Treiber verbessert hat. Ferner fällt die Korrelationsfunktion der Geschwindigkeit nun schneller ab und hat ein kleineres Minimum. Die Verbesserung der Isotropie und der schnellere Abfall der Korrelation hängen zusammen, denn der Unterschied zwischen Ensemble- und Raummittel ist proportional zu  $\sqrt{\frac{L_{\text{int}}}{L}}$  $\frac{L}{L}$  (für Beweis und Details siehe [\[Fri95\]](#page-118-2), Seite 49ff), wobei L die Integrationsgrenze in  $(5.13)$  und  $L_{int}$  die sogenannte integrale Länge (der Geschwindigkeit) sind:

$$
L_{\rm int} = \int_0^\infty \frac{\left| \langle v(\mathbf{x} + r\mathbf{e}_i)v(\mathbf{x}) \rangle \right|}{\langle v^2 \rangle} dr \tag{5.14}
$$

Auch wenn die Auswertung von Lint in einer periodischen Box problematisch ist, erkennt man beim Vergleich der Abbildungen [5.1](#page-92-0) und [5.2,](#page-94-0) dass die Korrelationslänge der Geschwindigkeit (das ist die anschauliche Bedeutung von  $L_{\text{int}}$ ) für  $k_{\text{min}} = 3, k_{\text{max}} = 9$ kleiner ist. D. h. das Raummittel approximiert das Ensemblemittel besser. Der Zusammenhang von  $k_{\text{min}}$  und  $L_{\text{int}}$  ist wie folgt zu erklären:  $k_{\text{min}}$  legt die größte Wellenlänge der durch den Antrieb aufgezwungenen Struktur und damit auch die obere Schranke für  $L_{\text{int}}$  fest.

Analog zu Lint definiert man die integrale Zeitskala der Geschwindigkeit:

$$
T_{\rm int} = \int_0^\infty \frac{|\langle v(t+\tau)v(t)\rangle|}{\langle v^2\rangle} d\tau
$$

Man stellt fest, dass  $T_0$ , eine zu  $T_{\text{int}}$  verwandte Zeitskala, für  $k_{\text{min}} = 3, k_{\text{max}} = 9$  kleiner wird, d. h. auch das Zeitmittel verbessert sich (siehe Tabelle [5.1\)](#page-95-0).

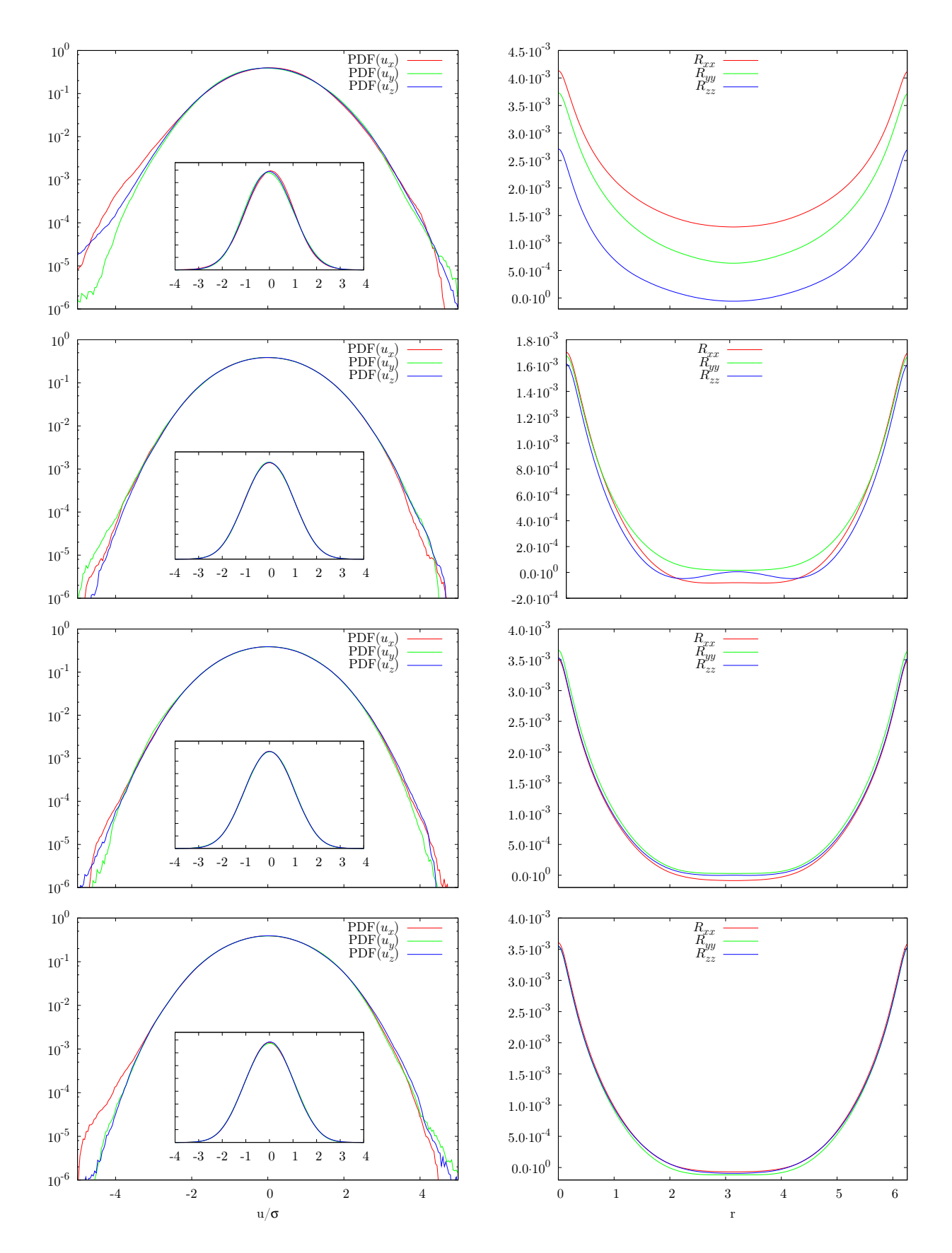

<span id="page-94-0"></span>Abbildung 5.2: Vergleich der PDFs für  $u_x, u_y, u_z$  (links) und der Korrelation  $R_{xx}, R_{yy}, R_{zz}$ (rechts) für die vier Antriebe: Modeneinfrieren, Amplitudeneinfrieren, Energieeinfrieren, Modifiziertes Energieeinfrieren (in dieser Reihenfolge von oben nach unten). Hier wurde  $k_{min} = 3$ ,  $k_{max} = 9$  gewählt.

|                  | $k_{\rm min} = 0, k_{\rm max} = 6$ |          | $k_{\rm min} = 3, k_{\rm max} = 9$ |          |  |
|------------------|------------------------------------|----------|------------------------------------|----------|--|
|                  | $L_0/L$                            | $T_0/T$  | $L_0/L$                            | $T_0/T$  |  |
| Modeneinfr.      | 0.39                               | $4.0E-2$ | 0.29                               | $2.8E-2$ |  |
| Amplitudeneinfr. | 0.43                               | $4.7E-2$ | 0.22                               | $3.0E-2$ |  |
| E.A.             | 0.36                               | $3.4E-2$ | 0.24                               | $2.3E-2$ |  |
| M.E.A.           | 0.34                               | $3.2E-2$ | 0.24                               | $2.3E-2$ |  |

<span id="page-95-0"></span>Tabelle 5.1: Die großen Längen- und Zeitskalen der hier durchgeführten Simulationen.

Für die Auswertung der Größen in Abb. [5.1](#page-92-0) und [5.2](#page-94-0) wurden wie folgt Simulationen (mit der Auflösung  $N = 256$ ) präpariert:

- Eine (zufällige) Anfangsbedingung wurde für eine gewisse Zeit zerfallen lassen, um eine physikalisch sinnvolles Geschwindigkeitsfeld zu erhalten.
- Zu einem Zeitpunkt wurde dann der Antrieb eingeschaltet und die Simulation für eine Zeit  $T$  durchgeführt.  $T$  war für alle durchgeführten Simulationen gleich.

Zur statistischen Auswertung wurde sowohl über den Raum wie auch über die Zeit gemittelt. Tabelle [5.1](#page-95-0) zeigt die zu  $L_{\text{int}}$  und  $T_{\text{int}}$  verwandten Größen  $L_0$  und  $T_0$  (siehe Abschnitt [1.4](#page-19-0) für die Definitionen) im Vergleich zu den Integrationsgrenzen L und T in [\(5.12\)](#page-93-1), [\(5.13\)](#page-93-0). Man sieht, dass für größeres  $k_{\text{min}} L_0$  und  $T_0$  deutlich kleiner werden (L und T sind für alle Simulationen gleich) und folglich das Raum- und Zeitmittel das Ensemblemittel besser approximieren.

Zusammenfassend kann man sagen, dass ein größeres  $k_{\text{min}}$  die statistische Isotropie verbessert. Ein Vergrößern von  $k_{\text{min}}$  hat jedoch den Nachteil, dass  $L_0$  und damit auch die Reynoldszahl

$$
\text{Re} = \frac{L_0 \sigma_u}{\nu}
$$

kleiner wird. Man muss also je nach den Anforderungen an die Simulation entscheiden auf was wichtiger ist, eine gute erfüllte Isotropie oder die Höhe der Reynoldszahl und dementsprechend  $k_{\text{min}}$  wählen.

Das Modeneinfrieren hat einen grundsätzlichen Nachteil im Vergleich zu den anderen Antrieben: Weil die großen Skalen (in der Zeit) fest sind, verbessert das Verlängern der Simulationsdauer T nicht die Isotropie. Bei diesem Antrieb kann die Ergodenhypothese für das Zeitmittel nicht gelten. Dagegen sollte die Ergodenhypothese für das Raummittel nicht verletzt sein, und für  $L_{int}/L \ll 1$  sollte das Raummittel das Ensemblemittel gut approximieren (was jedoch praktisch kaum durchzuführen ist).

Die Schwierigkeiten, isotrope Statistiken für die Geschwindigkeit zu erzeugen, hängen mit der vergleichsweise langen Korrelation der Geschwindigkeit zusammen. Für kurz korrelierte Größen wie z. B. die Wirbelstärke produziert bereits der einfachste Antrieb,

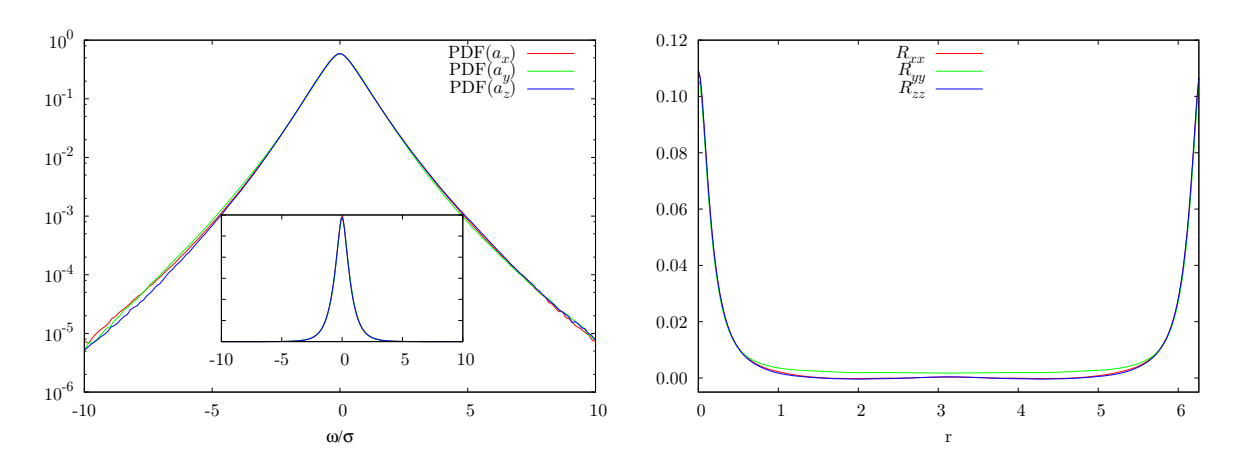

<span id="page-96-0"></span>Abbildung 5.3: PDFs und Korrelationsfunktionen der Wirbelstärke  $\omega$  für den Antrieb Modeneinfrieren  $(k_{\min} = 0, k_{\max} = 6)$ .

das Modeneinfrieren, sehr isotrope Statistiken. Man vergleiche Abb. [5.3](#page-96-0) mit den entsprechenden Größen in Abb. [5.1.](#page-92-0)

In diesem Abschnitt haben wir uns mit den Isotropieeigenschaften von vier verschiedenen Antrieben für die Wirbeltransportgleichung beschäftigt. Es hat sich gezeigt, dass diejenigen Antriebsarten, die die Moden im Antriebsbereich am wenigsten einschränken, die besten Ergebnisse bezüglich der statistischen Isotropie liefern. Die energieerhaltenden Antriebe (E.A. und M.E.A.) sind gerade solche Antriebe und zeigen dementsprechend die besten Isotropieeigenschaften, wobei der M.E.A. für  $k_{\text{min}} = 0$  die Isotropiebedingungen [\(5.10\)](#page-91-0) und [\(5.11\)](#page-91-0) am besten erfüllt. Deswegen ist es der bevorzugte Antrieb für die Erzeugung isotroper Statistiken. Man beachte, dass für isotrope Statistik der Einsatz des Zeitmittels unablässig ist. Ferner muss die Simulationsdauer T groß im Vergleich zu  $T_{int}$  bzw.  $T_0$  sein. Zum Abschluss sei noch angemerkt, dass es wünschenswert ist, die hier dargestellten Untersuchungen bezüglich der statistischen Eigenschaften von Antrieben deutlich auszuweiten. So wäre die Verwendung weiterer Indikatoren für die Isotropie (z. B. weitere Zwei- und Dreipunktgrößen), so wie die Entwicklung weiterer Antriebsverfahren wünschenswert.

#### 5.2.2 Anmerkungen zur technischen Implementierung

Hier sollen dem an technischen Details interessierten Leser einige Hinweise zur technischen Implementierung gegeben werden. Es hat sich gezeigt, dass die besprochenen Antriebsverfahren (mit Ausnahme des Modeneinfrierens) zu numerischen Instabilitäten bei der zeitlichen Integration der Gleichung [\(5.1\)](#page-83-0) führen können. Diese Instabilitäten treten erst bei sehr großen Simulationszeiten deutlich auf  $($  >  $10<sup>4</sup>$  Zeitschritte) und sind deswegen nur schwer bei der Entwicklung des Programms zu entdecken. Um derartige Fehler zu detektieren, hat es sich als hilfreich erwiesen, die Konsistenz zwischen den Feldern im Orts- und Fourierraum zu überprüfen. So lässt sich z. B. die Energie sowohl im Ortsraum wie auch im Fourierraum berechnen. Gibt es deutliche Diskrepanzen zwischen den beiden berechneten Energiewerten, so ist es ein klarer Hinweis auf eine fehlerhafte Simulation.

Die zuvor genannten Instabilitäten manifestieren sich durch Verletzung

• der Divergenzfreiheit der Wirbelstärke

$$
\mathbf{k} \cdot \tilde{\boldsymbol{\omega}}_{\mathbf{k}} = 0
$$

• der Symmetrie von (im Ortsraum) reellen Feldern im Fourierraum

$$
\tilde{\boldsymbol{\omega}}_{-\boldsymbol{k}}\stackrel{!}{=}\tilde{\boldsymbol{\omega}}^*_{\boldsymbol{k}}
$$

Beide Instabilitäten sind numerischer Natur, werden also durch Akkumulation von Rundungsfehlern verursacht. Sie lassen sich vermeiden, wenn man nach jeder Ersetzung von  $\tilde{\omega}_{\rm n}$  durch  $\tilde{\omega}'_{\rm n}$  letzterem die obigen Symmetrien aufzwingt (z. B. durch Projektion von  $\tilde{\omega}'_n$  auf den divergenzfreien Anteil). Dieses Aufzwingen ist nur im Antriebsbereich notwendig, denn das ist der Ort, an dem die Antriebe  $\tilde{\omega}$  manipulieren. Für weitere Details bezüglich der technischen Realisierung sei der Leser auf den Quellcode des Simulationsprogramms verwiesen. Generell ist *sehr* zu empfehlen, bei der Implementierung von komplexen numerischen Verfahren möglichst viele Konsistenzchecks (wie z. B. der oben beschriebene Vergleich der Energie im Orts- und Fourierraum) einzubauen.

## 5.3 Lagrangesche Teilchen

In diesem Abschnitt soll es um die numerische Berechnung von Lagrangeschen Teilchentrajektorien gehen. Lagrangesche Teilchen sind punktförmige Teilchen, oft auch "passive Tracer" genannt. Sie liefern ein, im Vergleich zum Eulerbild, anderes Bild der Turbulenz bzw. der Flüssigkeitsströmungen. Ebenso wie die Eulerschen Felder (z. B.  $u(r, t)$ ) lassen sich die Lagrangeschen Teilchentrajektorien im Allgemeinen nicht analytisch bestimmen. Es ist sogar so, dass im Lagrangeschen Bild Chaos auftreten kann, obwohl die Dynamik im Eulerschen Bild nicht chaotisch ist (z. B. bei der Bewegung von 3 Punktwirbeln).

Um Lagrangesche Teilchentrajektorien zu bestimmen, ist die Gleichung

<span id="page-97-0"></span>
$$
\frac{\mathrm{d}}{\mathrm{d}t}\boldsymbol{x}(t) = \boldsymbol{u}(\boldsymbol{x}(t), t) \tag{5.15}
$$

zu lösen. Dabei ist  $u(r, t)$  eine Lösung der Navier-Stokes-Gleichung. Obige Gleichung bildet also erst mit der Navier-Stokes-Gleichung ein geschlossenes Gleichungssystem. Im Folgenden soll  $x(t, y)$  die Lösung der obigen Gleichung mit der Anfangsbedingung  $x(t_0, y) = y$  sein. Die numerische Berechnung dieser Lösungen gliedert sich in zwei Teilaufgaben:

- Berechnung der Rechtehand-Seite von [\(5.15\)](#page-97-0). Das geschieht durch Interpolation von  $u$  an der Stelle  $x(t)$ . Man erinnere sich, dass  $u$  auf einem Gitter vorliegt.
- zeitliche Integration der Gl.  $(5.15)$ .

In den folgenden Unterabschnitten werden die Interpolation, die Integration und die Parallelisierung dieser Berechnungen erläutert. Der Unterabschnitt zur Parallelisierung fängt mit einer Erläuterung der Notwendigkeit von parallelen Berechnung an. Der restliche Teil ist an die Leser gerichtet, die sich für Details der Parallelisierung interessieren.

## 5.3.1 Interpolation des Geschwindigkeitsfeldes

Da das Geschwindigkeitsfeld auf einem Gitter vorliegt, muss die Geschwindigkeit an der aktuellen Position des Teilchens interpoliert werden. Mögliche Interpolationsverfahren sind die lineare Interpolation, trikubische Interpolation und die Interpolation mit Splines [\[WHP92,](#page-119-2) [Hom06,](#page-118-1) [YP88\]](#page-119-3). Die lineare Interpolation benutzt die Werte der Geschwindigkeit an den 8 Eckpunkten der das Teilchen umgebenden Gitterzelle (siehe Abb. [5.4\)](#page-99-0). Das trikubische Verfahren benutzt zusätzlich die Ableitungen der zu interpolierenden Funktion an den 8 Eckpunkten. Diese Ableitungen werden durch finite Differenzen approximiert. Damit benutzt die trikubische Interpolation die Geschwindigkeitswerte an 64 Gitterstellen (dieses Verfahren wird noch genauer erläutert). Die Interpolation mit Splines bezieht alle Gitterpunkte ein und liefert damit auch die besten Ergebnisse, ist jedoch sehr rechenaufwendig und schwer zu parallelisieren. Die lineare Interpolation ist das schnellste und einfachste Verfahren, dafür jedoch auch das schlechteste bezüglich der Genauigkeit. Einen Kompromiss stellt das trikubische Verfahren dar, es ist aufwendiger als die lineare Interpolation, liefert aber bessere Ergebnisse (siehe [\[Hom06\]](#page-118-1)). So ist z. B. die interpolierte Funktion auf dem *ganzen* Gitter stetig differenzierbar. Ferner ist das trikubische Verfahren nicht so aufwendig wie die Splines und lässt sich gut parallelisieren. Deswegen wird im Simulationsprogramm dieses Interpolationsverfahren verwendet. Es soll im Folgenden erläutert werden.

Zunächst muss die Gitterzelle bestimmt werden, in der sich das Teilchen momentan befindet (siehe Abb. [5.4\)](#page-99-0). Ist diese bekannt, geht man zu den Koordinaten

$$
t = \frac{x - x_i}{d} \quad u = \frac{y - y_i}{d} \quad v = \frac{z - z_i}{d}
$$

über, wobei  $(x_i, y_i, z_i)$  der Ursprung der Gitterzelle,  $(x, y, z)$  die Position des Teilchens und d der Gitterabstand sind. Diese Koordinaten haben den Vorteil, dass sie auf den Gitterpunkten ganzzahlige Werte annehmen. Interpoliert wird mit Hilfe eines Polynoms 3. Grades in  $t, u, v$ :

$$
f(t, u, v) = \sum_{i=0}^{3} \sum_{j=0}^{3} \sum_{k=0}^{3} c_{ijk} t^{i} u^{j} v^{k}
$$

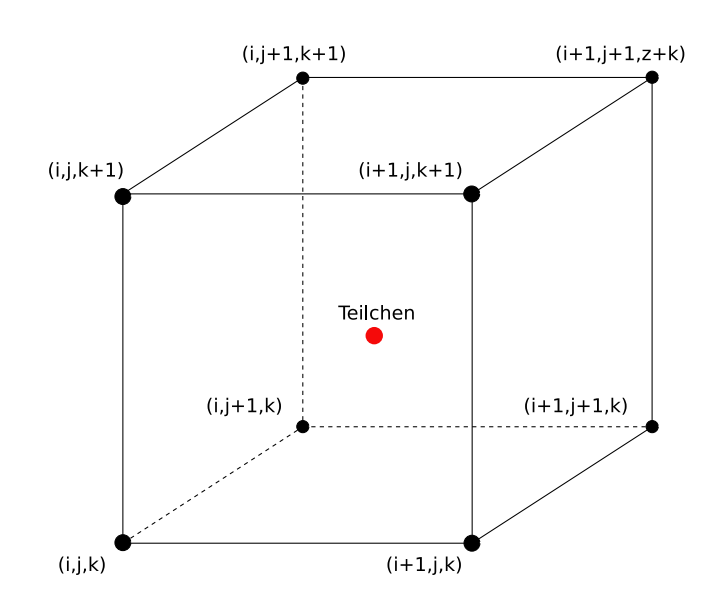

<span id="page-99-0"></span>Abbildung 5.4: Ein Teilchen und die dazugehörige Gitterzelle

Die Koeffizienten  $c_{ijk}$  hängen von den Funktionswerten und den Ableitungen von  $f$  an den 8 Gitterpunkten der umgebenden Gitterzellen ab. Wir wollen die Funktionswerte und Ableitungen an den Gitterpunkten mit

$$
f_{\alpha\beta\gamma} := f(\alpha, \beta, \gamma) \quad \alpha, \beta, \gamma \in \{0, 1\}
$$
  
\n
$$
f_{\alpha\beta\gamma}^{(t)} := \partial_t f(\alpha, \beta, \gamma) \quad \alpha, \beta, \gamma \in \{0, 1\}
$$
  
\n
$$
f_{\alpha\beta\gamma}^{(tu)} := \partial_t \partial_u f(\alpha, \beta, \gamma) \quad \alpha, \beta, \gamma \in \{0, 1\}
$$
  
\n...

bezeichnen. Um die 64 Koeffizienten  $c_{ijk}$  zu bestimmen braucht man 8 Bestimmungsgleichungen an jedem der 8 Gitterpunkte. Sie lauten bei Vorgabe der Funktionswerte und Ableitungen wie folgt:

$$
f_{\alpha\beta\gamma} = \sum_{i=0}^{3} \sum_{j=0}^{3} \sum_{k=0}^{3} c_{ijk} \alpha^{i} \beta^{j} \gamma^{k}
$$
  

$$
f_{\alpha\beta\gamma}^{(t)} = \sum_{i=0}^{3} \sum_{j=0}^{3} \sum_{k=0}^{3} i c_{ijk} \alpha^{i-1} \beta^{j} \gamma^{k}
$$
  

$$
f_{\alpha\beta\gamma}^{(u)} = \sum_{i=0}^{3} \sum_{j=0}^{3} \sum_{k=0}^{3} j c_{ijk} \alpha^{i} \beta^{j-1} \gamma^{k}
$$

$$
f_{\alpha\beta\gamma}^{(v)} = \sum_{i=0}^{3} \sum_{j=0}^{3} \sum_{k=0}^{3} k c_{ijk} \alpha^{i} \beta^{j} \gamma^{k-1}
$$
  
\n
$$
f_{\alpha\beta\gamma}^{(tu)} = \sum_{i=0}^{3} \sum_{j=0}^{3} \sum_{k=0}^{3} ij c_{ijk} \alpha^{i-1} \beta^{j-1} \gamma^{k}
$$
  
\n
$$
f_{\alpha\beta\gamma}^{(tv)} = \sum_{i=0}^{3} \sum_{j=0}^{3} \sum_{k=0}^{3} ik c_{ijk} \alpha^{i-1} \beta^{j} \gamma^{k-1}
$$
  
\n
$$
f_{\alpha\beta\gamma}^{(uv)} = \sum_{i=0}^{3} \sum_{j=0}^{3} \sum_{k=0}^{3} jk c_{ijk} \alpha^{i} \beta^{j-1} \gamma^{k-1}
$$
  
\n
$$
f_{\alpha\beta\gamma}^{(tuv)} = \sum_{i=0}^{3} \sum_{j=0}^{3} \sum_{k=0}^{3} ijk c_{ijk} \alpha^{i-1} \beta^{j-1} \gamma^{k-1}
$$
  
\n
$$
\alpha, \beta, \gamma \in \{0, 1\}
$$

Sie bilden ein lineares Gleichungssystem und lassen sich zusammenfassen zu

$$
f_{\alpha\beta\gamma}^{(\lambda)} = \sum_{i=0}^{3} \sum_{j=0}^{3} \sum_{k=0}^{3} A_{\left[\lambda,\alpha\beta\gamma\right],\left[ijk\right]} c_{ijk}
$$
  

$$
\alpha,\beta,\gamma \in \{0,1\} \qquad \lambda \in \{\emptyset,t,u,v,tu,tv,uv,tuv\}
$$

mit

$$
A_{[\lambda,\alpha\beta\gamma],[ijk]} = \begin{cases} \alpha^i \beta^j \gamma^k & \lambda = \emptyset \\ i \alpha^{i-1} \beta^j \gamma^k & \lambda = t \\ j \alpha^i \beta^{j-1} \gamma^k & \lambda = u \\ k \alpha^i \beta^j \gamma^{k-1} & \lambda = v \\ i j \alpha^{i-1} \beta^j \gamma^{k-1} & \lambda = tu \\ ik \alpha^{i-1} \beta^j \gamma^{k-1} & \lambda = tv \\ j k \alpha^i \beta^{j-1} \gamma^{k-1} & \lambda = uv \\ i j k \alpha^{i-1} \beta^{j-1} \gamma^{k-1} & \lambda = tu \\ i j k \alpha^{i-1} \beta^{j-1} \gamma^{k-1} & \lambda = tu \\ i j k \alpha^{i-1} \beta^{j-1} \gamma^{k-1} & \lambda = tu \end{cases}
$$
\n
$$
\alpha, \beta, \gamma \in \{0, 1\}
$$
\n
$$
i, j, k \in \{0, 1, 2, 3\}
$$

Man kann nun  $A$  als eine  $64 \times 64$ -Matrix betrachten, indem man umindiziert, z. B. für  $i, j, k$ 

$$
(i, j, k) \rightarrow l = 16i + 4j + k
$$

Diese Matrix lässt sich invertieren. Damit bestimmen sich die Koeffizienten der interpolierenden Funktion durch

$$
c_{ijk} = \sum_{\lambda,\alpha,\beta,\gamma} A_{[ijk],[\lambda,\alpha\beta\gamma]}^{-1} f_{\alpha\beta\gamma}^{(\lambda)}
$$

Die Matrix  $A^{-1}$  hängt nicht von den  $f_{\alpha\beta\gamma}^{(\lambda)}$  ab und muss folglich nur einmal bestimmt werden. Das ist mit Hilfe des Computer-Algebra-Programms Maple geschehen. Der Quellcode dieser Berechnung findet sich auf der beiliegenden CD unter dem Namen "trikubische\_Interpolation.mw".

Für die trikubische Interpolation werden die Ableitungen des Geschwindigkeitsfeldes benötigt. Diese lassen sich mit Hilfe der Fouriertransformation oder durch finite Differenzen bestimmen. Die erste Möglichkeit ist aufwendiger (man braucht z. B. Speicher für 7 weitere Felder) und wurde bisher noch nicht getestet. Die zweite Methode erfordert die Kenntnis der Funktionswerte an den 64 Gitterpunkten

$$
\left\{x_{i+l,j+m,k+n}\middle|l,m,n\in\{-1,0,1,2\}\right\}\tag{5.16}
$$

Die Ableitungen werden durch zentrierte finite Differenzen bestimmt:

$$
f_{\alpha\beta\gamma}^{(t)} = \frac{f_{\alpha+1,\beta,\gamma} - f_{\alpha-1,\beta,\gamma}}{2}
$$

$$
f_{\alpha\beta\gamma}^{(tu)} = \frac{f_{\alpha,\beta+1,\gamma}^{(t)} - f_{\alpha,\beta-1,\gamma}^{(t)}}{2}
$$

$$
\cdots
$$

Das beschriebene Interpolationsverfahren ist per Konstruktion bezüglich der vorgegebenen Ableitungen von f stetig differenzierbar. Diese Eigenschaft ist unabhängig von der Qualität der Interpolation. Eine glatte interpolierende Funktion ist von großem Vorteil, wenn man z. B. Ableitungen entlang von Teilchentrajektorien durch finite Differenzen bestimmen will.

#### 5.3.2 Integration von Lagrangeschen Teilchentrajektorien

Zur Integration von Lagrangeschen Teilchentrajektorien wird ein Adams-Bashforth-Moulton Prädiktor-Korrektor-Verfahren eingesetzt. Das ist ein sogenanntes Mehrschrittverfahren (multistep method). Einer der Vorteile solcher Mehrschrittverfahren ist, dass keine "Zwischenschritte" wie z. B. bei den Runge-Kutta-Verfahren gemacht werden. Das erleichtert die Parallelisierung der Berechnungen und wird im nächsten Unterabschnitt erläutert. Hier wird das Adams-Bashforth-Moulton Prädiktor-Korrektor-Verfahren nur oberflächlich und ohne Beweise (z. B. zur Konvergenz) vorgestellt. Die folgende Darstellung orientiert sich an [\[Gea71\]](#page-118-3) und der Leser sei für weitere Details darauf verwiesen.

<span id="page-101-0"></span>Das Adams-Bashforth-Moulton Prädiktor-Korrektor-Verfahren 3. Ordnung lautet

$$
x'_{n,0} = x_{n-1} + \frac{\Delta t}{2} (3u_{n-1} - u_{n-2}) \tag{5.17}
$$

$$
\boldsymbol{x}'_{n,m} = \boldsymbol{x}_{n-1} + \frac{\Delta t}{12} \left( 5 \boldsymbol{u} \left( \boldsymbol{x}'_{n,m-1}, t_n \right) + 8 \boldsymbol{u}_{n-1} - \boldsymbol{u}_{n-2} \right) \ m \in \{1, ..., m_{\text{max}}\} (5.18)
$$
\n
$$
\boldsymbol{x}_n = \boldsymbol{x}'_{n,m_{\text{max}}} \tag{5.19}
$$

$$
x_n = x'_{n,m_{\text{max}}} \tag{5.1}
$$

Dabei ist  $x_n$  die (approximierte) Position des Teilchens zum Zeitpunkt  $t_n$  und  $u_n =$  $u(x_n, t_n)$  die Geschwindigkeit an dieser Position. Die  $x'_{n,m}$  sind sich sukzessiv verbessernde Abschätzungen von  $x_n$ . Die erste Abschätzung  $x_{n,0}'$  wird mit Hilfe eines Adams-Bashforth-Verfahrens 2. Ordnung berechnet (der Prädiktor). Die folgenden  $m_{\text{max}}$  Abschätzungen werden durch das Adams-Moulton-Verfahren 3. Ordnung berechnet  $(m_{\text{max}})$ ist die Anzahl der Korrektor-Schritte). Der Fehler, der bei der Berechnung von  $x_n$  auftritt, ist von der Ordnung  $\mathcal{O}(\Delta t^4)$ . Falls  $x_{n-1}$  also exakt ist  $(x_{n-1} = x(t_{n-1}))$ , ist der Fehler  $\|\boldsymbol{x}(t_n)-\boldsymbol{x}_n\|\propto \Delta t^4$ . Das Adams-Moulton-Verfahren ist eigentlich ein sogenanntes implizites Verfahren, man muss also die Geschwindigkeit an der Stelle  $x_n$  kennen, um diese zu berechnen. Das ist meistens nicht möglich. Hier wird jedoch statt der Position  $x_n$  eine Abschätzung dieser Position eingesetzt, um eine bessere Abschätzung dieser Position zu gewinnen (das ist der Korrektor).

Wir wollen nun dieses Integrationsverfahren folgendermaßen umformulieren (man beachte die Summenkonvention und dass $X^2_{n,m}$ hier nicht das Quadrat, sondern die zweite Komponente von  $X_{n,m}$  bezeichnet):

<span id="page-102-0"></span>
$$
X_{n,0}^{\alpha} = B_{\alpha,\beta} X_{n-1}^{\beta}
$$
  
\n
$$
X_{n,m}^{\alpha} = X_{n,m-1}^{\alpha} + c^{\alpha} G(X_{n,m-1})
$$
\n(5.20)

$$
G(X_{n,m}) \quad := \quad \Delta t \, \boldsymbol{u}(X_{n,m}^1, t_n) - X_{n,m}^2
$$
\n
$$
X_{n,m} \quad := \quad (\boldsymbol{x}_{n,m}, \, \Delta t \, \boldsymbol{u}_{n,m}, \, \Delta t \, \boldsymbol{u}_{n-1})
$$

Dazu müssen wir die Matrix B und den Vektor c bestimmen. Diese Darstellung wird es uns ermöglichen das oben beschriebene multistep-Verfahren in ein sogenanntes multivalue-Verfahren umzuformulieren. Die multivalue-Verfahren haben einige noch zu besprechende Vorteile. Zunächst schreiben wir das Adams-Bashforth-Moulton-Verfahren um, indem wir in [\(5.18\)](#page-101-0)  $x_{n-1}$  einmal mit Hilfe von [\(5.17\)](#page-101-0) und einmal mit Hilfe von [\(5.18\)](#page-101-0) (für  $m \rightarrow m - 1$ ) eliminieren:

$$
\begin{array}{lcl} \displaystyle \bm{x}_{n,0}' & = & \displaystyle \bm{x}_{n-1} + \frac{\Delta t}{2} \left( 3\bm{u}_{n-1} - \bm{u}_{n-2} \right) \\ \displaystyle \bm{x}_{n,1}' & = & \displaystyle \bm{x}_{n,0}' + \frac{5}{12} \Delta t \left( \bm{u} \left( \bm{x}_{n,0}',t_n \right) - \left( 2\bm{u}_{n-1} - \bm{u}_{n-2} \right) \right) \\ \displaystyle \bm{x}_{n,m}' & = & \displaystyle \bm{x}_{n,m-1}' + \frac{5}{12} \Delta t \left( \bm{u} \left( \bm{x}_{n,m-1}',t_n \right) - \bm{u} \left( \bm{x}_{n,m-2}',t_n \right) \right) \ m \geq 2 \end{array}
$$

Definiert man noch

$$
\boldsymbol{u}_{n,m}:=\begin{cases} 2\boldsymbol{u}_{n-1}-\boldsymbol{u}_{n-2} & m=0\\ \boldsymbol{u}\left(\boldsymbol{x}_{n,m-1}^{\prime},t_{n}\right) & m\geq1 \end{cases}
$$

so folgt

$$
\begin{array}{lcl} \displaystyle \bm{x}_{n,0}' & = & \displaystyle \bm{x}_{n-1} + \frac{\Delta t}{2} \left( 3 \bm{u}_{n-1} - \bm{u}_{n-2} \right) \\ \displaystyle \bm{x}_{n,m}' & = & \displaystyle \bm{x}_{n,m-1}' + \frac{5}{12} \Delta t \left( \bm{u} \left( \bm{x}_{n,m-1}', t_n \right) - \bm{u}_{n,m-1} \right) \end{array}
$$

Das lässt sich in der Form [\(5.20\)](#page-102-0) schreiben, mit

$$
B = \left(\begin{array}{rrr} 1 & 3/2 & -1/2 \\ 0 & 2 & -1 \\ 0 & 1 & 0 \end{array}\right) \quad c = \left(\begin{array}{r} 5/12 \\ 1 \\ 0 \end{array}\right)
$$

Nun können wir dieses Integrationsverfahren auf die sogenannte Nordsieck-Form bringen (siehe [\[Gea71\]](#page-118-3)). Dies geschieht durch eine lineare Transformation

$$
Y_{n,m}^{\alpha} := T_{\alpha\beta} X_{n,m}^{\beta}
$$
  
\n
$$
T := \begin{pmatrix} 1 & 0 & 0 \\ 0 & 1 & 0 \\ 0 & 1/2 & -1/2 \end{pmatrix}
$$
  
\n
$$
Y_{n,m} = \begin{pmatrix} x_{n,m}, \Delta t \, u_{n,m}, \frac{\Delta t^2}{2} \frac{u_{n,m} - u_{n-1}}{\Delta t} \end{pmatrix}
$$
  
\n
$$
D := TBT^{-1} = \begin{pmatrix} 1 & 1 & 1 \\ 0 & 1 & 2 \\ 0 & 0 & 1 \end{pmatrix}
$$
  
\n
$$
e := Tc = \begin{pmatrix} 5/12 \\ 1 \\ 1/2 \end{pmatrix}
$$

Das Adams-Bashforth-Moulton Prädiktor-Korrektor-Verfahren lautet also in der Nordsieck Form

$$
Y_{n,0} = DY_{n-1}
$$
\n
$$
Y_{n,m} = Y_{n,m-1} + e G(Y_{n,m-1}) \qquad m \in \{1, ..., m_{\text{max}}\}
$$
\n
$$
Y_n = Y_{n,m_{\text{max}}}
$$
\n
$$
Y_{n,m} = \left(x_{n,m}, \Delta t \, u_{n,m}, \frac{\Delta t^2}{2} \frac{u_{n,m} - u_{n-1}}{\Delta t}\right)
$$
\n
$$
G(Y_{n,m}) = \Delta t \, u(Y_{n,m}^1, t_n) - Y_{n,m}^2
$$
\n(5.21)

Man beachte, dass in der letzten Formel mit  $Y_{n,m}^2$  nicht das Quadrat von  $Y_{n,m}$ , sondern die zweite Komponente von  $Y_{n,m}$  gemeint ist. In dieser Form lässt sich dieses Verfahren wie folgt interpretieren: Der Vektor  $Y_{n,m}$  enthält Approximationen der Summanden der Taylorreihe

$$
\boldsymbol{x}(t_n + \Delta t) = \boldsymbol{x}_n + \Delta t \,\boldsymbol{u}_n + \frac{\Delta t^2}{2} \boldsymbol{a}_n + O(\Delta t^3)
$$

wobei  $a_n = \frac{d^2}{dt^2}x(t_n)$  die Beschleunigung des Teilchens ist. Die Multiplikation von  $Y_{n,m}$ mit der ersten Zeile von D berechnet gerade diese Approximation. Die anderen Zeilen von  $D$  lassen sich analog interpretieren, wenn man die Taylorreihe für  $u$  bzw.  $a$  betrachtet. Die Form des Korrektors (durch e bestimmt) ist leider nicht so offensichtlich.

Die Funktion G ist lediglich die Differenz zwischen der Geschwindigkeit $\bm{u}(Y_{n,m}^1,t_n)$ am aktuellen (geschätzten) Ort und der geschätzten Geschwindigkeit  $Y_{n,m}^2/\Delta t$ . Die Korrektur ist gerade proportional zu dieser Differenz, die die Erfüllung der zu integrierenden Differenzialgleichung quantifiziert. Man beachte, dass der Prädiktor keinen direkten Zusammenhang mit der zu lösenden Gleichung hat, nur der Korrektor beinhaltet die Rechtehand-Seite von [\(5.15\)](#page-97-0). Ferner sei an dieser Stellen angemerkt, dass dieses Verfahren sich für beliebige Differenzialgleichungen einsetzen lässt. Hier wurde es nur der Einfachheit halber mit Hilfe von Begriffen der Mechanik (Geschwindigkeit, Beschleunigung) erläutert. Es sei noch einmal betont, dass die Nordsieck-Form nur eine andere Formulierung des durch [\(5.17\)](#page-101-0) und [\(5.18\)](#page-101-0) definierten Integrationsverfahrens ist.

Der Vorteil dieser Nordsieck-Form ist die einfache Möglichkeit, den Zeitschritt zu ändern:

$$
Y'_n = \begin{pmatrix} 1 & 0 & 0 \\ 0 & \Delta t'/\Delta t & 0 \\ 0 & 0 & \Delta t'^2/\Delta t^2 \end{pmatrix} Y_n
$$

Dieses Vorgehen ist einleuchtend wenn die Komponenten von  $Y_n$  als Summanden der Taylorreihe betrachtet werden. Die Änderung des Zeitschrittes in der ursprünglichen Formulierung ist zwar möglich (man transformiere z. B. obige Vorschrift zurück), ist jedoch komplizierter. Die Anpassung des Zeitschrittes wird durch die Courant-Friedrichs-Lewy-Bedingung bestimmt (siehe Abschnitt [5.1.2\)](#page-84-0). Ein weiterer (kleiner) Vorteil ist die automatische Berechnung der Beschleunigung.

Bei einer typischen Integration gibt man die Anfangsposition des Teilchens vor. Die Geschwindigkeit lässt sich dann an dieser Stelle interpolieren, man kennt also  $x_0$  und  $u_0$ . Für Y<sub>0</sub> braucht man jedoch auch  $a_0$ . Das kann durch Interpolation des Feldes  $a(r, t)$ geschehen (ist jedoch relativ aufwendig) oder durch finite Differenzen von  $u_0$  und  $u_1$ . Um  $u_1$  zu berechnen muss aber ein Integrationszeitschritt vorgenommen werden. Dies geschieht, indem man den ersten Zeitschritt mit einem Verfahren 2. Ordnung durchführt, das durch

$$
D = \left(\begin{array}{ccc} 1 & 1 & 1 \\ 0 & 1 & 2 \\ 0 & 0 & 1 \end{array}\right) \qquad \left(\begin{array}{c} 1/2 \\ 1 \\ 0 \end{array}\right)
$$

definiert ist, wobei man

$$
Y_0=(\boldsymbol{x}_0,\Delta t\,\boldsymbol{u}_0,0)
$$

setzt. Dieses Verfahren ist die Nordsiek-Form des Heun-Verfahrens. Nachdem der erste Zeitschritt durchgeführt wurde, setzt man

$$
Y_1 = \left(\boldsymbol{x}_1, \Delta t \,\boldsymbol{u}_1, \frac{\Delta t^2}{2} \frac{\boldsymbol{u}_1 - \boldsymbol{u}_0}{\Delta t}\right)
$$

und fährt mit dem Verfahren 3. Ordnung fort.

Die oben beschriebene Form des Verfahrens wird im Simulationsprogramm zur Berechnung von den Lagrangeschen Teilchentrajektorien verwendet. Darin ist alternativ ein analoges Verfahren 4. Ordnung enthalten (siehe [\[Gea71\]](#page-118-3)). Dieses Verfahren wird durch

$$
D = \left(\begin{array}{rrr} 1 & 1 & 1 & 1 \\ 0 & 1 & 2 & 3 \\ 0 & 0 & 1 & 3 \\ 0 & 0 & 0 & 1 \end{array}\right) \qquad e = \left(\begin{array}{c} 3/8 \\ 1 \\ 3/4 \\ 1/6 \end{array}\right)
$$

definiert und ist äquivalent zu dem Adams-Bashforth-Moulton Prädiktor-Korrektor-Verfahren 4. Ordnung:

$$
\begin{array}{rcl}\n\boldsymbol{x}'_{n,0} & = & \boldsymbol{x}_{n-1} + \frac{\Delta t}{12} \left( 23\boldsymbol{u}_{n-1} - 16\boldsymbol{u}_{n-2} + 5\boldsymbol{u}_{n-3} \right) \\
\boldsymbol{x}'_{n,m} & = & \boldsymbol{x}_{n-1} + \frac{\Delta t}{24} \left( 9\boldsymbol{u} \left( \boldsymbol{x}'_{n,m-1}, t_n \right) + 19\boldsymbol{u}_{n-1} - 5\boldsymbol{u}_{n-2} + \boldsymbol{u}_{n-3} \right) \quad m \in \{1, \dots, m_{\text{max}}\} \\
\boldsymbol{x}_n & = & \boldsymbol{x}'_{n,m_{\text{max}}} \n\end{array}
$$

## 5.3.3 Parallele Berechnung von Teilchentrajektorien

In diesem Abschnitt soll es um die Parallelisierung der Berechnung von Lagrangeschen Teilchentrajektorien gehen. Zunächst soll jedoch die Notwendigkeit von parallelen Berechnungen für die numerische Simulation von dreidimensionaler Turbulenz verdeutlicht werden. Wir versuchen eine einfache Abschätzung des numerischen Aufwandes für solch eine Simulation zu finden. Die Anzahl der benötigten Gitterpunkte (in einer Raumrichtung) lässt sich durch  $N \sim \frac{L_0}{\eta}$  $\frac{\omega_0}{\eta}$  grob abschätzen; dabei ist  $L_0$  eine typische große Längenskala (z. B. die integrale Längenskala  $L_{int}$ ) und  $\eta$  die Kolmogorovsche Längenskala, eine kleine Längenskala. Ist  $U_0$  eine typische Geschwindigkeitsskala so gilt für die Reynolds-Zahl

$$
Re \sim \frac{L_0 U_0}{\nu}
$$

Mit der Definition  $\eta = \left(\frac{\nu^3}{\epsilon}\right)$  $\epsilon$  $\int^{1/4}$  und der Abschätzung

$$
\epsilon \sim \frac{U_0^3}{L_0}
$$

folgt

$$
N \sim \frac{L_0}{\eta} \sim Re^{3/4}
$$

(siehe [\[Fri95\]](#page-118-2)). Als nächstes wollen wir die Anzahl der benötigten Zeitschritte für die Simulation einer typischen Zeitdauer abschätzen. Wir wählen  $T_0 = \frac{L_0}{U_0}$  $\frac{L_0}{U_0}$  als eine typische lange Zeitdauer  $(T_0$  wird oft als "large eddy turnover time" bezeichnet). Die Courant-Friedrichs-Lewy-Bedingung (siehe Abschnitt [5.1.2\)](#page-84-0) besagt, dass ein Teilchen während eines Zeitschrittes nicht weiter als eine Gitterzelle wandern soll. Eine Gitterzelle sollte in der Größenordnung von  $\eta$  sein. Die Geschwindigkeit des Teilchens kann man mit  $U_0$ abschätzen. Folglich ist die Anzahl der Zeitschritte um die Zeit  $T_0$  zu simulieren

$$
N_t \sim \frac{T_0}{\eta/v_0} \sim \frac{L_0}{\eta} \sim Re^{3/4}
$$

Für die Auswertung der Rechtehand-Seite der Wirbeltransportgleichung wird die FFT eingesetzt, die  $O(N^3 \ln N^3)$  Rechenschritte benötigt. Damit ergibt sich für eine Simulation von dreidimensionaler Turbulenz mit der Reynolds-Zahl Re für eine hinreichend lange Zeit ein Rechenaufwand von

$$
O(N_t N^3 \ln N^3) = O(Re^3 \ln Re^{9/4}) = O(Re^3 \ln Re)
$$

Der Rechenaufwand steigt also sehr schnell mit der Reynoldszahl an. Die folgende Tabelle zeigt die Anzahl der benötigten cpu-Stunden für 2 Simulationen der Länge  $T_0$ :

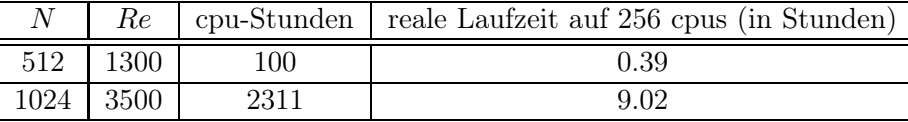

Bereits bei einer moderaten Auflösung von  $N = 512$  wäre die Laufzeit auf einem einzelnen Prozessor ca. 4 Tage. Solche Rechnungen mit einem seriellen Programm durchzuführen ist zwar prinzipiell möglich, wird jedoch die Produktivität der Forschungsarbeit deutlich senken. Simulationen mit einer Auflösung von N = 1024 mit einem seriellen Programm durchzuführen ist momentan nicht möglich, da auf einem aktuellen Desktop-Computer dafür nicht genug Arbeitsspeicher zur Verfügung steht (ein dreikomponentiges Feld benötigt ca. 12GB Arbeitsspeicher). Man beachte auch, dass in einigen Fällen (z. B. um isotrope Statistik der Geschwindigkeit zu erhalten) eine Simulationsdauer von  $10T_0$ bis 100 $T_0$  notwendig ist (siehe Abschnitt [5.2.1\)](#page-90-0). Manche Problemstellungen sind also nur mit Hilfe von parallelen Simulationsprogrammen in einer vernünftigen Zeit zu lösen.

Der technische Grund für die Notwendigkeit von parallelen Berechnungen ist die Beobachtung/Prognose, dass die Leistung von *einzelnen* Prozessorkernen sich in den letzten fünf Jahren nicht signifikant verbessert hat bzw. in Zukunft nicht weiter verbessern wird. Abbildung [5.5](#page-107-0) zeigt die Entwicklung der Transistorzahl auf einem Prozessor-Chip und der Taktrate der Prozessoren. Nimmt man die Taktrate als ein grobes Maß für die Leistungsfähigkeit eines einzelnen Prozessorkerns, so erkennt man eine Stagnation dieser Leistungsfähigkeit. Die weiter ansteigende Transistorzahl wird dazu genutzt, um mehrere parallele Verarbeitungseinheiten (z. B. in Form von mehreren Prozessorkernen) auf einem Chip zu realisieren. Die Leistungsfähigkeit von einzelnen Prozessorkernen lässt sich natürlich auch bei konstanter Taktrate verbessern. Es ist jedoch zu erwarten, dass der größte Teil des Leistungszuwachses in Zukunft durch parallele Verarbeitungseinheiten erreicht wird. Möchte man also die in Zukunft zur Verfügung stehende Rechenleistung von Computern für fluiddynamische Simulationen nutzen, so führt kein Weg an der Parallelisierung der Berechnungen vorbei.

#### 5 Numerische Methoden

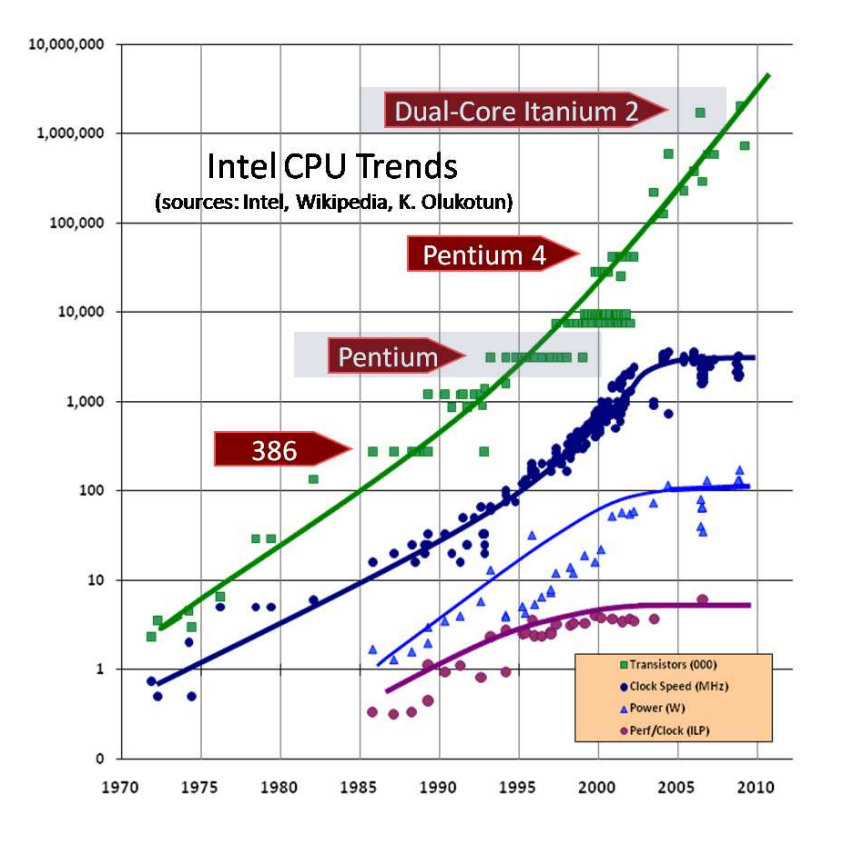

<span id="page-107-0"></span>Abbildung 5.5: Leistungsmerkmale von Intel-Prozessoren von 1970 bis 2009 [\[Sut09\]](#page-119-4)

#### Message Passing Interface (MPI)

Es gibt zwei grundsätzlich verschiedene parallele Rechnerarchitekturen:

- Alle Recheneinheiten operieren auf einem *gemeinsamen* Arbeitsspeicher (shared memory)
- Jede Recheneinheit operiert auf einem *separaten*, für andere Recheneinheiten nicht zugänglichen Arbeitsspeicher (distributed memory)

Dabei kann eine Recheneinheit ein einzelner Prozessorkern eines Mehrkern-Prozessors oder ein ganzer Computer sein. Die "distributed memory"-Systeme sind deutlich billiger und lassen sich auch für eine sehr hohe Anzahl von Recheneinheiten (bis zu 294912 bei dem JUGENE Supercomputer) realisieren. Deswegen sind sie die momentan bevorzugten Systeme für parallele Rechnungen mit vielen Recheneinheiten ( $\gtrsim 100$ ). Die Programmierung bzw. Steuerung dieser Systeme erfolgt mit Hilfe einer standardisierten Schnittstelle, dem Message Passing Interface<sup>[1](#page-107-1)</sup>. Sie legt fest, auf welche Art und Weise die Rechenknoten Nachrichten miteinander austauschen. Dabei ist mit dem Begriff "Re-

<span id="page-107-1"></span> $1$ <http://www.mcs.anl.gov/research/projects/mpi/>
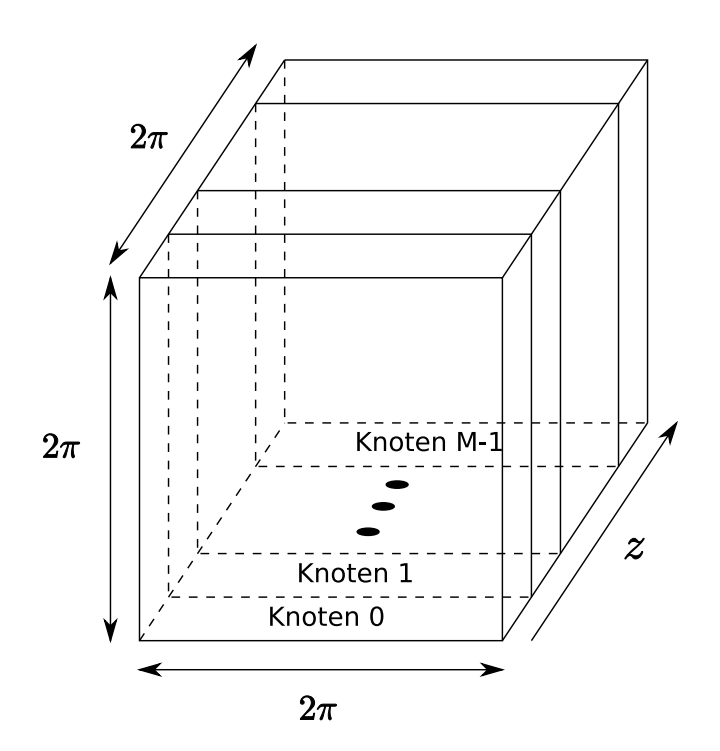

<span id="page-108-0"></span>Abbildung 5.6: Aufteilung der dreidimensionalen Box in M Scheiben.

chenknoten" eine Recheneinheit samt dazugehörigem Arbeitsspeicher gemeint. Für die Programmierung von distributed memory Systemen gibt es momentan keine gut getesteten und standardisierten Alternativen zum MPI . Die Implementierung der parallelen Berechnungen im oben beschriebenen Programm ist deshalb mit MPI geschehen.

### Parallele Integration der Wirbeltransportgleichung

Die Parallelisierung der Integration der Wirbeltransportgleichung erfolgt durch Aufteilung des Definitionsbereiches der Felder in Scheiben (oft "slab decomposition" genannt). Jede Scheibe ist *nur* auf einem Rechenknoten vorhanden (siehe Abb. [5.6\)](#page-108-0). Da eine Fouriertransformation die Informationen des gesamten Feldes braucht, findet bei jeder solchen Transformation Kommunikation zwischen den Rechenknoten statt. Sie ist durch die parallele Version der Softwarebibliothek FFTW implementiert und gut optimiert. Es ist eine große Entlastung für den Programmierer, sich um die Organisation dieser Kommunikation nicht selbst kümmern zu müssen. Auch bei einer Entlastung durch die FFTW ist die Implementierung eines parallelen Simulationsprogramms zur Lösung der Wirbeltransportgleichung eine komplizierte Aufgabe, und es gäbe einiges dazu zu erläutern. Darauf wird hier jedoch verzichtet, da dieser Teil des Simulationsprogramms nicht vom Autor, sondern von Michael Wilczek programmiert wurde. Für die folgenden Erläuterungen ist nur die Aufteilung in Scheiben wichtig.

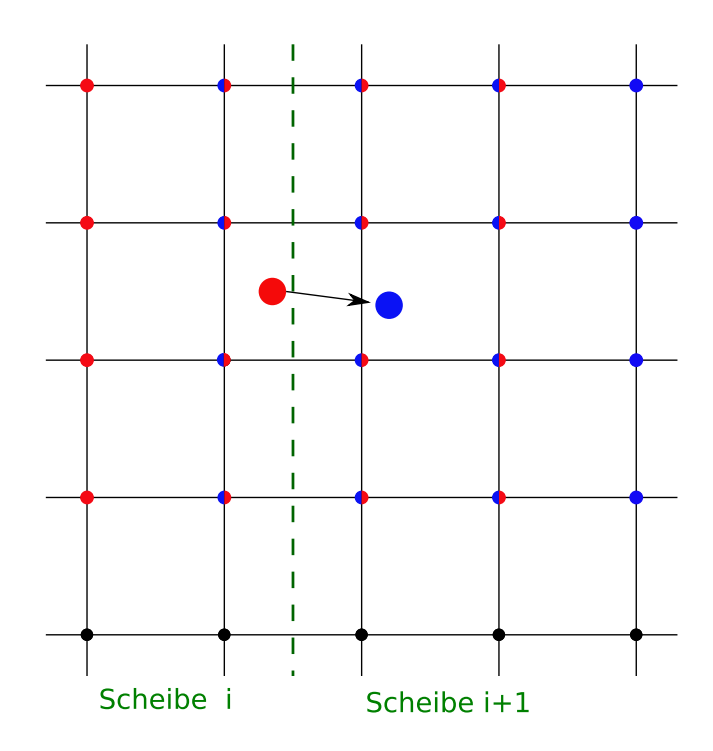

<span id="page-109-0"></span>Abbildung 5.7: Position eines Teilchens vor (rot) und nach (blau) einem Zeitschritt. Die zur Interpolation benötigten Gitterpunkte sind mit der entsprechenden Farbe markiert.

### Parallele Berechnung von Teilchentrajektorien

Um die größtmögliche Parallelisierung zu erreichen, werden die Teilchen, sowie die Felder, auf die Rechenknoten aufgeteilt (jedes Teilchen ist nur auf einem Knoten vorhanden). Die Aufteilung geschieht nach der Position des Teilchens. Für die Interpolation werden Gitterpunkte in der Nachbarschaft des Teilchens benötigt (siehe [\(5.16\)](#page-101-0)). Befindet sich das Teilchen in der Nähe der Grenze zwischen zwei Scheiben, so sind nicht alle benötigten Gitterpunkte auf dem aktuellen Rechenknoten vorhanden (Abb. [5.7\)](#page-109-0). Die Geschwindigkeit an diesen Gitterpunkten muss von den *benachbarten* Rechenknoten ausgetauscht werden.

Die zur Integration von Teilchentrajektorien benötigten Schritte sind:

- 1. Berechnung der eulerschen Felder (Geschwindigkeit und zu interpolierende Größen) zum Zeitpunkt  $t + ∆t$
- 2. Austausch der für die Interpolation der Geschwindigkeit benötigten Gitterpunkte
- 3. Teilchen werden um einen Zeitschritt von  $t$  nach  $t + \Delta t$  weiterbewegt
- 4. Austausch der für die Interpolation von zusätzlichen Größen benötigten Gitterpunkte und Interpolation an den Positionen der Teilchen

5. Austausch von Teilchen, die die Scheibe gewechselt haben, zwischen den Rechenknoten

Die einfachste Möglichkeit für den Austausch der Geschwindigkeit ist, eine Scheibe der Dicke 2 an die Nachbarknoten (von jedem Knoten jeweils nach rechts und links) zu versenden. Das ist mit Hilfe von MPI leicht zu implementieren und wird so im Simulationsprogramm eingesetzt. Die Kommunikation beschränkt sich auf die nächsten Nachbarknoten, falls  $\frac{N}{M} \geq 2$  ist (N ist die Anzahl der Gitterpunkte in eine Raumrichtung und M ist die Anzahl der Knoten bzw. Scheiben). Der Fall  $\frac{N}{M} = 1$  erfordert deutlich mehr Kommunikation und ist deshalb im Simulationsprogramm nicht behandelt. Es wäre effizienter, nur die wirklich benötigten Informationen statt einer ganzen Zweierscheibe zu versenden, ist jedoch schwieriger zu implementieren. Die einfachere Methode hat sich als "gut genug" herausgestellt. So benötigt diese Kommunikation ca. 2%−12% der gesamten Rechenzeit (für die Teilchen), wobei der genaue Anteil von der Anzahl der Teilchen, der interpolierten Felder und der Rechenknoten abhängt. Dieser "Feldaustausch" hat jedoch einen großen Anteil an der Kommunikation und wäre ein Kandidat für weitere Optimierungen. Ein Feldaustausch muss nicht nur für die Geschwindigkeit, sondern auch für jede zu interpolierende Größe entlang von den Teilchentrajektorien (z. B. Wirbelstärke) durchgeführt werden.

Für den Austausch der Teilchen zwischen den Rechenknoten muss man eine Zuordnung zwischen Teilchen und Rechenknoten festlegen. Bei den Feldern ist die Zuordnung zwischen Ort bzw. Gitterpunkt und Rechenknoten

$$
(i,j,k)\mapsto \left\lfloor\frac{k}{N/M}\right\rfloor
$$

Dabei bedeuten im Folgenden  $\llbracket x \rrbracket$  das kaufmännische Runden und  $\llbracket x \rrbracket$  das Abrunden von x:

$$
\begin{array}{rcl}\n\lfloor x \rfloor & := & \max \left\{ n \in \mathbb{Z} \middle| n \leq x \right\} \\
\lbrack \! \lbrack x \rbrack & := & \left\lfloor x + 0.5 \right\rfloor\n\end{array}
$$

Für die Teilchen könnte man eine Zuordnung zwischen dem aktuellen Ort des Teilchens und dem Knoten, der den nächsten Gitterpunkt enthält verwenden:

$$
(x(t), y(t), z(t)) \mapsto \underbrace{\left[\begin{array}{c} z(t) \\ d \end{array}\right] \mod N}_{k} \mapsto \left[\begin{array}{c} \boxed{\frac{z(t)}{d}}\mod N \\ \hline N/M \end{array}\right]
$$

mit

$$
a \bmod N \quad := \quad a - \left\lfloor \frac{a}{N} \right\rfloor N
$$
\n
$$
a \bmod N \quad \in \quad \{0, ..., N - 1\} \text{ für } a \in \mathbb{Z}
$$

107

Es hat sich jedoch herausgestellt, dass es besser ist, statt des aktuellen Ortes des Teilchens eine Approximation des nächsten Ortes für diese Zuordnung zu benutzen:

$$
(x(t + \Delta t), y(t + \Delta t), z(t + \Delta t)) \mapsto \left\lfloor \frac{\left[\frac{z(t + \Delta t)}{d}\right] \mod N}{N/M} \right\rfloor
$$

Die Approximation lässt sich leicht mit Hilfe des Prädiktors [\(5.21\)](#page-103-0) erhalten. Der Grund für diese Wahl der Zuordnung ist die Notwendigkeit der Berechnung der Geschwindigkeit (bzw. Rechtehand-Seite von [\(5.15\)](#page-97-0)) an dem nächsten (geschätzten) Ort des Teilchens. Dies ist sowohl beim Adams-Bashforth-Moulton-Verfahren (siehe [\(5.18\)](#page-101-1)) wie auch beim Runge-Kutta Verfahren (siehe [\(5.4\)](#page-85-0)) der Fall. Bei dem Adams-Bashforth-Moulton-Verfahren ist die Auswertung der Rechtehand-Seite *nur* an dem nächsten (geschätzten) Ort des Teilchens notwendig, denn die Geschwindigkeit am aktuellen Ort ist in  $Y_n^2 = \Delta t \mathbf{u}_n$  enthalten. Abbildung [5.7](#page-109-0) zeigt, wie ein Teilchen bei einem Integrationsschritt die Scheibe wechselt. Wäre das Teilchen auf Knoten i (Zuordnung des Knotens durch den aktuellen Ort) und nicht auf dem Knoten  $i + 1$  (Zuordnung des Knotens durch den nächsten Ort), könnte die Auswertung der Rechtehand-Seite nicht vorgenommen und der Integrationsschritt nicht durchgeführt werden. Man müsste entweder Informationen vom Knoten  $i+1$  anfordern oder das Teilchen samt zusätzlicher Information an diesen Knoten versenden. Das würde zu zusätzlichem Kommunikationsaufwand führen. Man mache sich klar, dass, falls ein Teilchen während eines Zeitschrittes maximal eine Gitterzelle weiter wandern kann (laut Courant-Friedrichs-Lewy-Bedingung, siehe Abschnitt [5.1.2\)](#page-84-0) und die Zuordnung des Knotens durch den nächsten Ort geschieht, dieses Problem nicht auftritt. Das erleichtert die Implementierung der parallelen Berechnung enorm. Diese Schlussfolgerung ist bei einem Runge-Kutta-Verfahren nicht möglich, die Rechtehand-Seite muss nämlich auch an dem (geschätzten) Ort zum Zeitpunkt  $t + \frac{\Delta t}{2}$  $\frac{\Delta t}{2}$  ausgewertet werden. Man kann leider mit obigem Zuordnungsverfahren zwischen Teilchen und Rechenknoten nicht sicherstellen, dass beide Auswertungen auf einem Rechenknoten vorgenommen werden können. Das ist der wichtigste Grund für den Einsatz des Adams-Bashforth-Moulton-Verfahrens. Ein weiterer Vorteil ist, dass man bei einem Integrationsschritt nur einen Feldaustausch vornehmen muss. Bei einem Runge-Kutta-Verfahren müsste man auch einen Feldaustausch für den Zeitpunkt  $t + \Delta t$ vornehmen.

Für weitere Details der Implementierung sei der Leser auf den Quellcode des Simulationsprogramms verwiesen (Modul "lagrange\_mod" in der Datei "lagrange\_mod.f90").

#### Parallele Ausgabe von Teilchentrajektorien

Das Simulationsprogramm soll die Teilchenpositionen und interpolierten Größen in regelmäßigen Zeitabständen speichern. Für manche Zwecke kann es notwendig sein, zu jedem Zeitschritt die Daten herauszuschreiben. Es hat sich gezeigt, dass es sich negativ auf die Performance der Simulation auswirken kann, wenn man das Herausschreiben naiv implementiert. Ein Zugreifen auf die Festplatte in kurzen Abständen ist sehr performance-kritisch. Man sollte stattdessen die Daten in einem Buffer zwischenspeichern und erst auf die Festplatte schreiben, wenn er voll ist. Das führt dazu, dass in größeren Zeitabständen auf die Festplatte zugegriffen wird und eine größere Datenmenge auf einmal geschrieben wird (was nochmals die Performance verbessert).

Man möchte die Daten in einer bestimmten Reihenfolge in die Ausgabedatei schreiben, um beim Postprocessing (z. B. Auswertung der Daten) die Trajektorien rekonstruieren zu können. Dazu muss man jedes Teilchen eindeutig identifizieren können. Dies geschieht, indem man jedem Teilchen eine eindeutige Nummer zuordnet. Beim Herausschreiben der Daten legt diese Nummer fest, an welcher Stelle der Ausgabedatei die Daten gespeichert werden. Aus Performance-Gründen sollten beim Herausschreiben die Teilchen so auf den Knoten verteilt werden, dass die Teilchen-Nummern kontinuierlich auf jedem Knoten sind (z. B. Teilchen mit Nummern 1-100 auf Knoten 1, Teilchen mit Nummern 101- 200 auf Knoten 2 usw.). Man muss also vor dem Schreiben die Daten (bzw. Kopien der Daten) auf den Knoten gemäß den Teilchen-Nummern umverteilen. Dies geschieht mit Hilfe von MPI, wobei jeder Knoten mit jedem anderen kommuniziert. Eine solche Kommunikation ist sehr aufwendig und sollte möglichst selten durchgeführt werden, was ein weiterer Grund für einen Buffer ist. Für weitere Details sei der Leser auf den Quellcode des Simulationsprogramms verwiesen (Modul "lagrangeIO\_mod" in der Datei "lagrange\_mod.f90").

Die MPI-Spezifikation definiert die Methode MPI\_TYPE\_CREATE\_INDEXED\_ BLOCK, mit der man genau vorgeben kann, an welche Stelle in der Ausgabedatei jeder einzelne Teil der Daten geschrieben wird. Man könnte damit das Umordnen der Daten vor dem Schreiben vermeiden bzw. diese Aufgabe von der MPI-Implementierung erledigen lassen. Es hat sich jedoch herausgestellt, dass die Verwendung dieser Methode für *große* Datensätze zu Problemen führt; zum einen sind es Performance-Probleme und zum anderen Stabilitätsprobleme je nach MPI-Implementierung. Aus diesem Grund wurde das Umordnen der Daten durch eine selbst geschriebene Routine durchgeführt. Die Daten werden anschließend *ohne* die Verwendung von komplexen Datentypen (d. h. ohne die Verwendung von MPI\_TYPE\_CREATE\_...) auf die Festplatte geschrieben.

### Skalierung des parallelen Simulationsprogramms

Bei parallelen Berechnungen ist die Skalierung der Laufzeit mit der Anzahl der verwendeten Recheneinheiten von großer Bedeutung. Ideale Skalierung bedeutet, dass die Berechnung auf n Recheneinheiten n mal schneller abläuft als auf einer Recheneinheit. Diese ideale Skalierung ist in der Praxis kaum exakt zu erreichen, denn eine parallele Berechnung führt immer zu Verwaltungsaufwand, der einen Teil der Rechenzeit beansprucht. Trotzdem ist es wünschenswert, so nahe wie möglich an die ideale Skalierung heranzukommen, denn sie führt zur effizientesten Nutzung der Rechenleistung.

Wir wollen die Skalierung mit Hilfe des "Speedup" quantifizieren. Der Speedup ist das

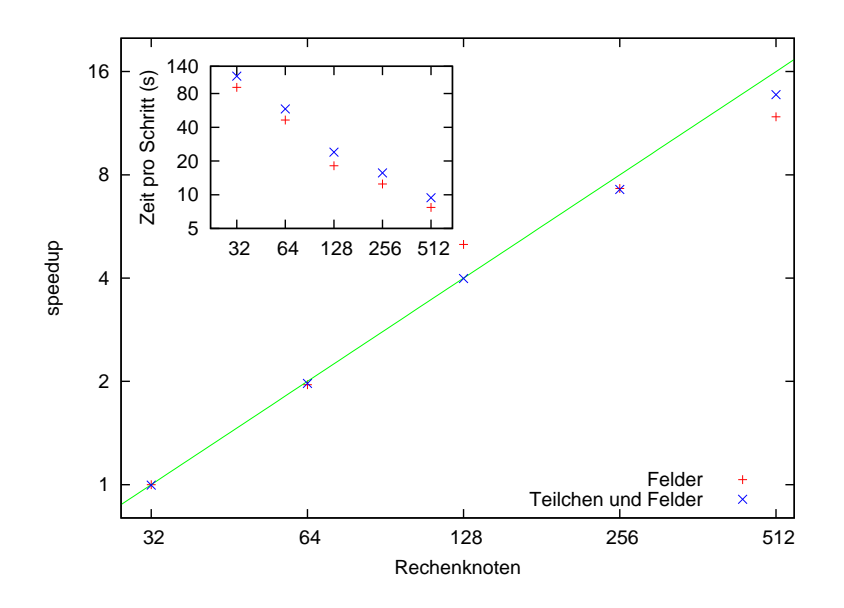

<span id="page-113-0"></span>Abbildung 5.8: Skalierung der Laufzeit einer Simulation mit  $N = 1024$  (alternativ mit 20 Millionen Teilchen). Das Inset zeigt die benötigte Zeit pro Zeitschritt im logarithmischen Plot. Die grüne Gerade zeigt ideale Skalierung. Durchgeführt wurde dieser Test auf dem Parallelrechner HLRB2 in Garching.

Verhältnis zwischen einer Laufzeit und einer Referenz-Laufzeit. Idealerweise sollte man als Referenz die Laufzeit der Berechnung auf *einem* Rechenknoten nehmen. Es kann jedoch sein, dass die Berechnung auf einem Rechenknoten aus technischen Gründen nicht durchführbar ist(z. B. bei zu wenig Arbeitsspeicher); das ist auch bei dem hier gezeigten Test der Fall. Abbildung [5.8](#page-113-0) zeigt den Speedup in Abhängigkeit von der Anzahl der Rechenknoten für eine Simulation der Auflösung  $N = 1024$  mit und ohne Lagrangesche Teilchen (20 Millionen). Als Referenzpunkt wurde  $N = 32$  genommen, da für die Auflösung  $N = 1024$  auf weniger als 32 Rechenknoten nicht genug Arbeitsspeicher zu Verfügung steht. Man erkennt, dass die Skalierung relativ nahe an der idealen Skalierung liegt und die Hinzunahme von Teilchen diese Eigenschaft nicht verändert. Der Aufwand für 20 Millionen Teilchen ist ca. 25% des Aufwandes für die Integration der Eulerschen Felder.

Die Skalierung der einzelnen Teile bei der Berechnung der Lagrangeschen Teilchentrajektorien ist in Abb. [5.9](#page-114-0) zu sehen. Die einzelnen Teile sind:

- Ausgabe: Schreiben der Daten auf die Festplatte
- Feldaustausch: Austausch von Zweierscheiben zwischen den Nachbarknoten für die Durchführung der Interpolation
- Teilchenaustausch: der Austausch von Teilchen zwischen den Rechenknoten
- Interpolation und Integration: rein numerische, nicht parallele Berechnungen

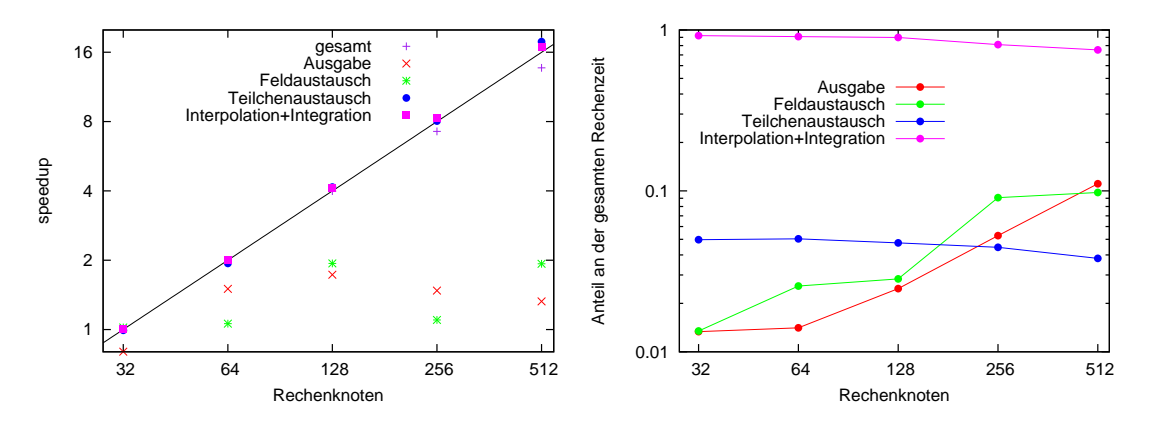

<span id="page-114-0"></span>Abbildung 5.9: Skalierung der einzelnen Teile bei der Berechnung von Teilchentrajektorien (links). Anteil der einzelnen Teile an der gesamten Rechenzeit für Teilchen (rechts).

Man sieht, dass der Teilchenaustausch und die numerischen Berechnungen (Interpolation und Integration) praktisch ideal skalieren. Bei den numerischen Berechnungen ist dies nicht anders zu erwarten, ist jedoch beim Teilchenaustausch nicht offensichtlich. Die Ausgabe auf die Festplatte und der Austausch von Feldern (für die Interpolation) scheint nicht mit der Anzahl der Rechenknoten zu skalieren. Das hat zur Folge, dass bei einer großen Anzahl von Rechenknoten der prozentuale Anteil dieser Prozesse an der gesamten Laufzeit ansteigt (Abb. [5.9](#page-114-0) rechts). Obwohl die Laufzeit mit steigender Anzahl der Rechenknoten sinkt, sinkt auch die Effizienz der Nutzung der Rechenleistung. So wird z. B. bei 512 Rechenknoten ca. 70–80 % der Laufzeit für die wirkliche Berechnung genutzt. Der Rest wird für die Verwaltung der parallelen Berechnung verwendet. Trotzdem ist die Skalierung der gesamten Berechnung sehr gut und nahe an der idealen Skalierung. Dieser Umstand ermöglicht es, Berechnungen durch den Einsatz von mehr Rechenknoten deutlich zu beschleunigen.

5 Numerische Methoden

### Zusammenfassung und Ausblick

Diese Arbeit beschäftigte sich mit turbulenten Strömungen und den darin vorkommenden Wirbelstrukturen. Die Untersuchungen wurden durch numerische Simulationen unterstützt. Dazu wurde im Rahmen dieser Arbeit ein Simulationsprogramm um neue Antriebsarten und die Möglichkeit zur Berechnung Lagrangescher Teilchentrajektorien erweitert.

Die Kapitel [2](#page-22-0) und [3](#page-44-0) hatten die statistischen Eigenschaften vollentwickelter stationärer, homogener und isotroper Turbulenz zum Thema. Für die Untersuchung der Geschwindigkeit wurden aus der Navier-Stokes-Gleichung Entwicklungsgleichungen für die Einpunkt-PDF hergeleitet. Darin lassen sich diejenigen statistischen Größen identifizieren, die für die genaue Form der PDF verantwortlich sind. Das sind bedingte Mittelwerte, die mit dynamischen Effekten der Flüssigkeitsströmung zusammenhängen (z. B. Wirkung des Druckgradienten, Dissipation oder Wirbelstreckung). Ihre genaue Form ist jedoch a priori nicht bekannt und wurde hier aus einer numerischen Simulation bestimmt. Mit Hilfe dieser Größen lässt sich die PDF der Geschwindigkeit und der Wirbelstärke exakt rekonstruieren. Eine zentrale Bedeutung hat bei dieser Beschreibung der Dissipationstensor. Es stellte sich heraus, dass er im Falle der Geschwindigkeit (näherungsweise) nicht mit ihrer Richtung korreliert ist. Diese Beobachtung ermöglichte eine Näherung, welche die PDF relativ gut reproduziert. Ferner wurden die Gründe für die Unterschiede zwischen der Geschwindigkeits- und Wirbelstärkeverteilung beleuchtet. Die wichtigste Beobachtung dabei ist, dass der Dissipationstensor der Wirbelstärke stark mit der Richtung der Wirbelstärke korreliert ist. Diese Eigenschaft scheint eine wichtige Rolle für die typischen langen Ausläufer der Wirbelstärke-PDF zu spielen.

Die bisherigen Untersuchungen der Geschwindigkeit und Wirbelstärke bezogen sich stets auf die Einpunkt-PDF. Hier wurde also die erste Stufe der LMN-Hierarchie studiert. Das nächste Ziel bei der Beschreibung dieser Größen sollten die Mehrpunkt-Verteilungen sein. Sie enthalten naturgemäß mehr Informationen und ermöglichen somit ein tiefergehenderes Verständnis der Turbulenz. Jedoch stellt bereits die Untersuchung der Zweipunkt-PDF eine große Herausforderung dar. Einerseits ist die Bestimmung der bedingten Mittelwerte aufgrund mehrerer unabhängiger Variablen technisch schwierig, und andererseits sind die zu verstehenden Zusammenhänge komplexer. Diese Anstrengung lohnt sich, denn mit Hilfe der LMN-Hierarchie lässt sich eine konsistente Beschreibung von Turbulenz erhalten, die auf den zugrundeliegenden Gleichungen basiert.

In Kapitel [3](#page-44-0) wurden die statistischen Eigenschaften der Invarianten Q und R des Geschwindigkeitsgradienten untersucht. Genauso wie der Gradient selbst beschreiben Q und R die lokale Struktur bzw. lokale Geometrie einer Strömung. Die PDF dieser Größen gibt also die Wahrscheinlichkeit für das Vorkommen einer bestimmten lokalen Struktur in einer turbulenten Strömung an. Das Driftfeld beschreibt die mittlere zeitliche Entwicklung der Invarianten entlang Lagrangescher Teilchentrajektorien. Es hat sich jedoch herausgestellt, dass die Fluktuationen der Kraft, welche die zeitliche Entwicklung bestimmt, groß sind. Das Driftfeld repräsentiert also keine typische Realisierung dieser Kraft. Ferner zeigte sich, dass die Fluktuationen nicht kurz genug korreliert sind, um eine Beschreibung durch einen stochastischen Prozess mit "einfachem", d. h. δ-korreliertem, Rauschen zu erlauben. Generell sind die Fluktuationen in diesem Fall sehr wichtig; sie haben jedoch komplizierte Eigenschaften und sind deswegen schwer zu modellieren.

Die Herangehensweise bei der Untersuchung der statistischen Eigenschaften ist in den Kapiteln [2](#page-22-0) und [3](#page-44-0) etwas unterschiedlich. Bei der Behandlung der Geschwindigkeits- und Wirbelstärke-PDF wurden exakte Gleichungen für die PDFs hergeleitet und mit ihrer Hilfe die Verteilungen studiert. Bei der Untersuchung der Invarianten wurde zwar der Zusammenhang zwischen PDF und Driftfeld beleuchtet, das Driftfeld legt die PDF jedoch nicht eindeutig fest. Um dies zu erreichen müsste man analog zu Kapitel [2](#page-22-0) Entwicklungsgleichungen für die PDF der Invarianten herleiten, die betreffenden bedingten Mittelwerte identifizieren und (numerisch) bestimmen. Diese Herangehensweise stellt die richtige Wahl für weitere Untersuchungen auf diesem Gebiet dar, vor allem weil sich durch die Untersuchung der Fluktuationen gezeigt hat, dass eine Approximation durch einen "einfachen" stochastischen Prozess nicht möglich ist.

In Kapitel [4](#page-66-0) wurde die Interaktion einfacher Wirbelstrukturen mit Hilfe von Lagrangeschen Koordinaten sowohl in zweidimensionalen, als auch in dreidimensionalen Strömungen studiert. Die Lagrangesche Darstellung zeigt ein anderes Bild der Flüssigkeitsdynamik, in dem nur die viskosen Effekte das Wirbelstärkefeld verändern; denn die "advektive" Dynamik wird durch die Lagrangesche Abbildung wegtransformiert. In dieser Darstellung bilden sich sehr interessante Strukturen, die es besser zu verstehen gilt. So sollte man in zwei Dimensionen die Entstehung der Verbindungen zwischen den Wirbeln verstehen und in drei Dimensionen die komplexe Struktur besser charakterisieren. In beiden Fällen sollte man u. a. zu diesem Zweck die Lagrangesche Abbildung und die damit verbundene Jacobi-Matrix und Metrik weiter untersuchen.

Eine turbulenten Strömung ist zwar ein deterministisches System, sollte jedoch aufgrund der hohen Komplexität und der chaotischen Dynamik mit Hilfe von statistischen Mitteln beschrieben werden. D. h. es sind hier die Methoden für die Untersuchung dynamischer und stochastischer Systeme gemeinsam, in einer sich ergänzenden Kombination anzuwenden. Turbulente Strömungen bestehen aus einer Vielzahl kohärenter Strukturen, die auf eine hochkomplexe Art und Weise miteinander wechselwirken. Für das Verständnis dieser Wechselwirkungen ist das Studium der Dynamik einfacher hydrodynamischer Strukturen (wie z. B. in Kapitel [4\)](#page-66-0) essentiell. Aus diesem Grund kann ein Verständnis von (einfachen) dynamischen Effekten in Flüssigkeiten entscheidend zu einer statistischen Beschreibung von Turbulenz beitragen.

### Literaturverzeichnis

- [Can92] CANTWELL, Brian J.: Exact solution of a restricted Euler equation for the velocity gradient tensor. In: *Physics of Fluids A: Fluid Dynamics* 4 (1992), Nr. 4, S. 782–793
- [CM06] Chevillard, L. ; Meneveau, C.: Lagrangian Dynamics and Statistical Geometric Structure of Turbulence. In: *Physical Review Letters* 97 (2006), Nr. 17, S. 174501
- [CMBT08] Chevillard, L. ; Meneveau, C. ; Biferale, L. ; Toschi, F.: Modeling the pressure Hessian and viscous Laplacian in turbulence: Comparisons with direct numerical simulation and implications on velocity gradient dynamics. In: *Physics of Fluids* 20 (2008), Nr. 10, S. 101504
- [Fra03] Frankel, Theodore: *The Geometry of Physics: An Introduction*. 2. Cambridge University Press, 2003
- [Fri95] Frisch, Uriel: *Turbulence*. Cambridge, 1995
- [Gar04] Gardiner, Crispin W.: *Handbook of Stochastic Methods: for Physics, Chemistry and the Natural Sciences*. Springer, 2004
- [Gea71] GEAR, C. W.: *Numerical initial value problems in ordinary differential equations*. Prentice-Hall, 1971
- [GFN02] Gotoh, Toshiyuki ; Fukayama, Daigen ; Nakano, Tohru: Velocity field statistics in homogeneous steady turbulence obtained using a high-resolution direct numerical simulation. In: *Physics of Fluids* 14 (2002), Nr. 3, S. 1065– 1081
- [HL07] Hou, Thomas Y. ; Li, Ruo: Computing nearly singular solutions using pseudo-spectral methods. In: *J. Comp. Phys.* 226 (2007), Nr. 1, S. 379 – 397
- [Hom06] Homann, Holger: *Lagrangian statistics of turbulent flows in fluids and plasmas*, Universität Bochum, Doktorarbeit, 2006
- [Hos08] Hosokawa, Iwao: One-point velocity statistics in decaying homogeneous isotropic turbulence. In: *Physical Review E (Statistical, Nonlinear, and Soft Matter Physics)* 78 (2008), Nr. 6, S. 066312
- [Kam09] Kamps, Oliver: *Lagrangesche Statistik in turbulenten Strömungen*, Universität Münster, Doktorarbeit, 2009
- [Lun67] Lundgren, T. S.: Distribution Functions in the Statistical Theory of Turbulence. In: *Physics of Fluids* 10 (1967), Nr. 5, S. 969–975
- [MLP04] Mordant, Nicolas ; Leveque, Emmanuel ; Pinton, Jean-Francois: Experimental and numerical study of the Lagrangian dynamics of high Reynolds turbulence. In: *New Journal of Physics* 6 (2004), S. 116
- [Mon67] Monin, A.S.: Equations of turbulent motion. In: *Prikl. Mat. Mekh.* 31 (1967), Nr. 6, S. 1057
- [Nov67] NOVIKOV, E. A.: Kinetic equations for a vortex field. In: *Soviet Physics*-*Doklady* 12 (1967), Nr. 11, S. 1006–1008
- [Nov93] Novikov, E. A.: A new approach to the problem of turbulence, based on the conditionally averaged Navier-Stokes equations. In: *Fluid Dynamics Research* 12 (1993), Nr. 2, S. 107 – 126
- [OMSC99] Ooi, Andrew ; Martin, Jesus ; Soria, Julio ; Chong, M. S.: A study of the evolution and characteristics of the invariants of the velocity-gradient tensor in isotropic turbulence. In: *Journal of Fluid Mechanics* 381 (1999), S. 141–174
- [PC93] Pope, S. B. ; Ching, Emily S. C.: Stationary probability density functions: An exact result. In: *Physics of Fluids A: Fluid Dynamics* 5 (1993), Nr. 7, S. 1529–1531
- [SO89] Shu, Chi-Wang ; Osher, Stanley: Efficient implementation of essentially non-oscillatory shock-capturing schemes,II. In: *J. Comput. Phys.* 83 (1989), Nr. 1, S. 32–78. – ISSN 0021–9991
- [Sut09] SUTTER, Herb: The Free Lunch Is Over. A Fundamental Turn Toward Concurrency in Software. (2009). <http://www.gotw.ca/publications/concurrency-ddj.htm>
- [TL72] Tennekes, H. ; Lumley, J. L.: *A First Course in Turbulence*. MIT Press, 1972
- [WF09] Wilczek, Michael ; Friedrich, Rudolf: Dynamical origins for non-Gaussian vorticity distributions in turbulent flows. In: *Physical Review E* 80 (2009), Nr. 1, S. 016316
- [WHP92] William H. Press, Saul A. Teukolsky William T. V. Brian P. Flannery F. Brian P. Flannery: *Numerical Recipes in FORTRAN 77*. Cambridge University Press, 1992
- [Wil07] Wilczek, M.: *Kohärente Strukturen In Turbulenten Strömungen*, Westfälische Wilhelms-Universität Münster, Diplomarbeit, 2007
- [YP88] Yeung, P. K. ; Pope, S. B.: An algorithm for tracking fluid particles in numerical simulations of homogeneous turbulence. In: *Journal of Computational Physics* 79 (1988), Nr. 2, S. 373 – 416. – ISSN 0021–9991

## Danksagung

An dieser Stelle möchte Prof. Dr. Rudolf Friedrich für seine Betreuung und Ratschläge danken. Er hat mir stets die Freiheit gelassen, eigene Ideen zu entwickeln und zu verfolgen.

Weiterhin möchte ich mich bei Michael Wilczek bedanken. Einerseits wäre diese Diplomarbeit ohne das von ihm entwickelte Simulationsprogramm nicht möglich gewesen. Und andererseits habe ich die fachlichen Diskussion mit ihm sehr geschätzt. Ferner gab er mir bei der Anfertigung dieser Arbeit wertvolle Unterstützung.

Auch möchte ich mich herzlich bei allen bedanken, die die Arbeit zur Korrektur gelesen haben.

Danksagung

# Erklärung zur Diplomarbeit

Hiermit versichere ich, diese Arbeit selbständig angefertigt und, außer den angegebenen, keine weiteren Hilfsmittel verwendet zu haben.

Münster, Dezember 2009